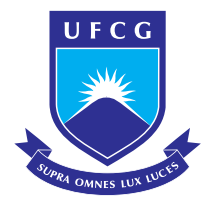

Universidade Federal de Campina Grande Centro de Engenharia Elétrica e Informática Programa de Pós-Gradução em Engenharia Elétrica

## Armazenamento e Conversão de Energia Utilizando Inversores Fonte de Impedância Modificados em Sistemas Fotovoltaicos de Iluminação

Lucas Vinicius Hartmann

Tese de doutorado submetida à Coordenação do Programa de Pós-Gradução em Engenharia Elétrica da Universidade Federal de Campina Grandecomo parte dos requisitos à obtenção do grau de Doutor em Enegenharia Elétrica

Area de Conhecimento: Processamento de Energia ´

Orientador: Antonio Marcus Nogueira Lima

Campina Grande, Paraíba, Brasil c Lucas Vinicius Hartmann, Agosto de 2013

LICCIBILIDIECAIBO

age, 20 sampped in the serient phobic empt). General later throughout thermal and an extent Programme the Disc of measure Parameter's Less

Armazenamento e Conversão de Energia Utilizando Inverseres Fonte de Impedância Modificados em Siste oh seni  $-0.0001$ 

#### Lucas Vinicias Hartonous

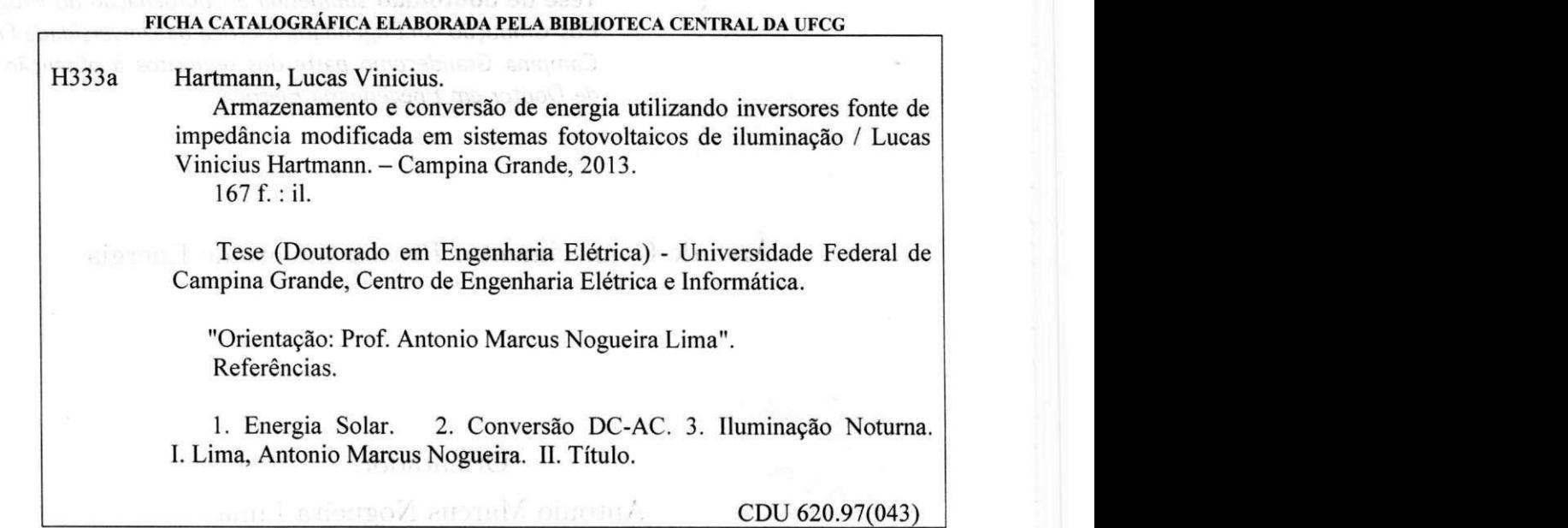

 $\mathcal{C}\text{Loss}$ Vinicias Hartmann, Agosto de 2013

## **" ARMAZENAMENT O E CONVERSA O D E ENERGI A UTTLIZAND O INVERSORE S FONT E D E IMPEDANCI A MODIFICADO S PAR A SISTEMA S FOTOVOLTAICOS "**

### **LUCAS VINICIUS HARTMANN**

**TESE APROVADA EM 17/10/2013** 

**ANTONIO MARCUS NOGUEIRA LIMA, Dr., UFCG Orientador(a)** 

laste elisava

**MARCELO CABRAL CAVALCANTI, D.Sc, UFPE Examinador(a)** 

**DENIZAR CRUZ MARTINS, Dr., UFSC Examinador(a)** 

**EUZELI CIPRIANO DOS SANTOS JUNIOR, D.Sc, UFCG Examinador(a)** 

 $a - b$ 

**FERNANDO LUIZ MARCELO ANTUNES, Ph.D, UFC Examinador(a)** 

**MAURICIO BELTRA0 DER0SSTTER CORREA, D.SC , UFCG <b>***f* 

#### **CAMPINA GRANDE - PB**

Dedico este trabalho a meus pais Euclides e Rosane e a meu irmão Diego, que acreditaram em mim mesmo nos momentos que eu duvidei.

# **Índice**

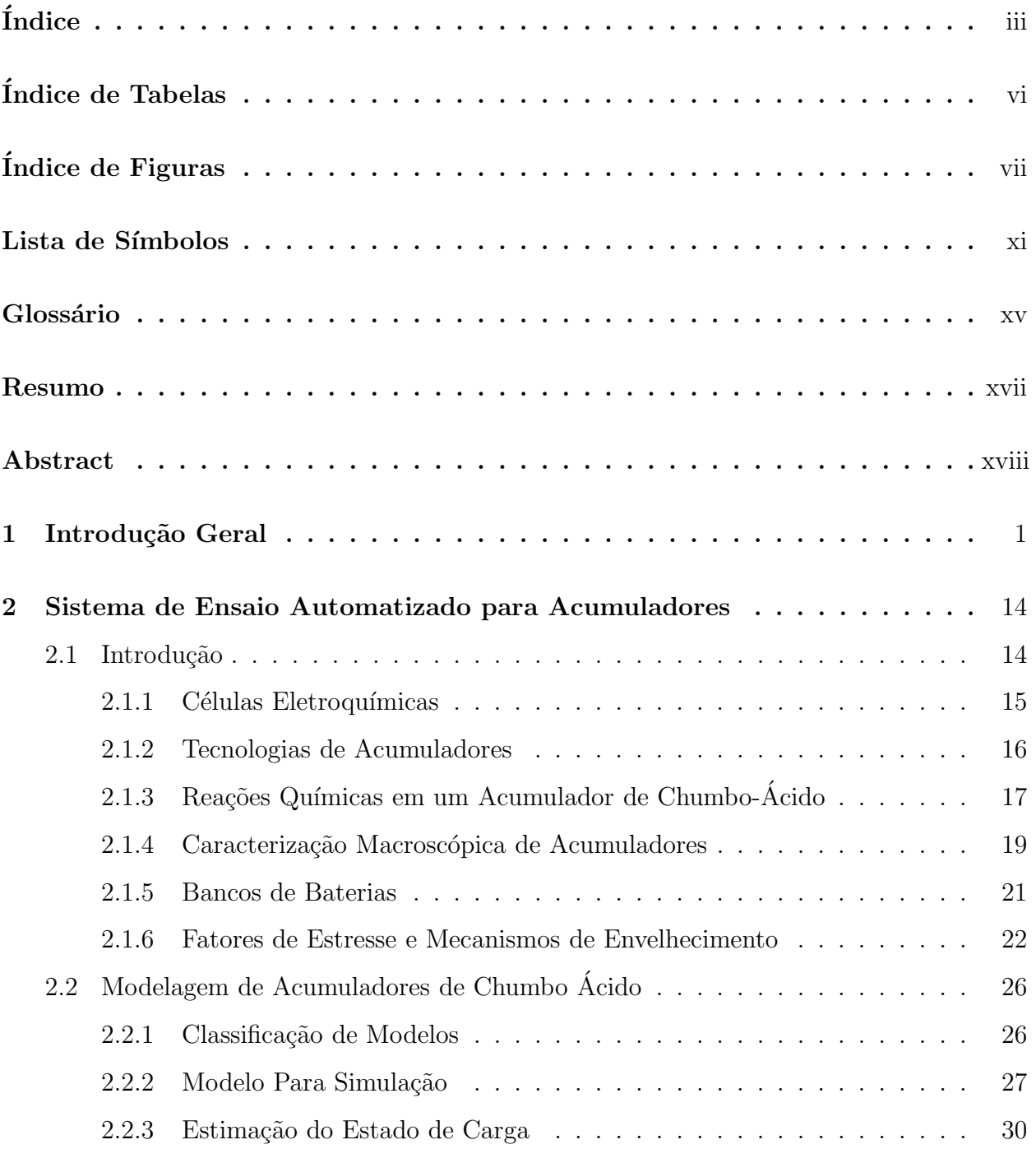

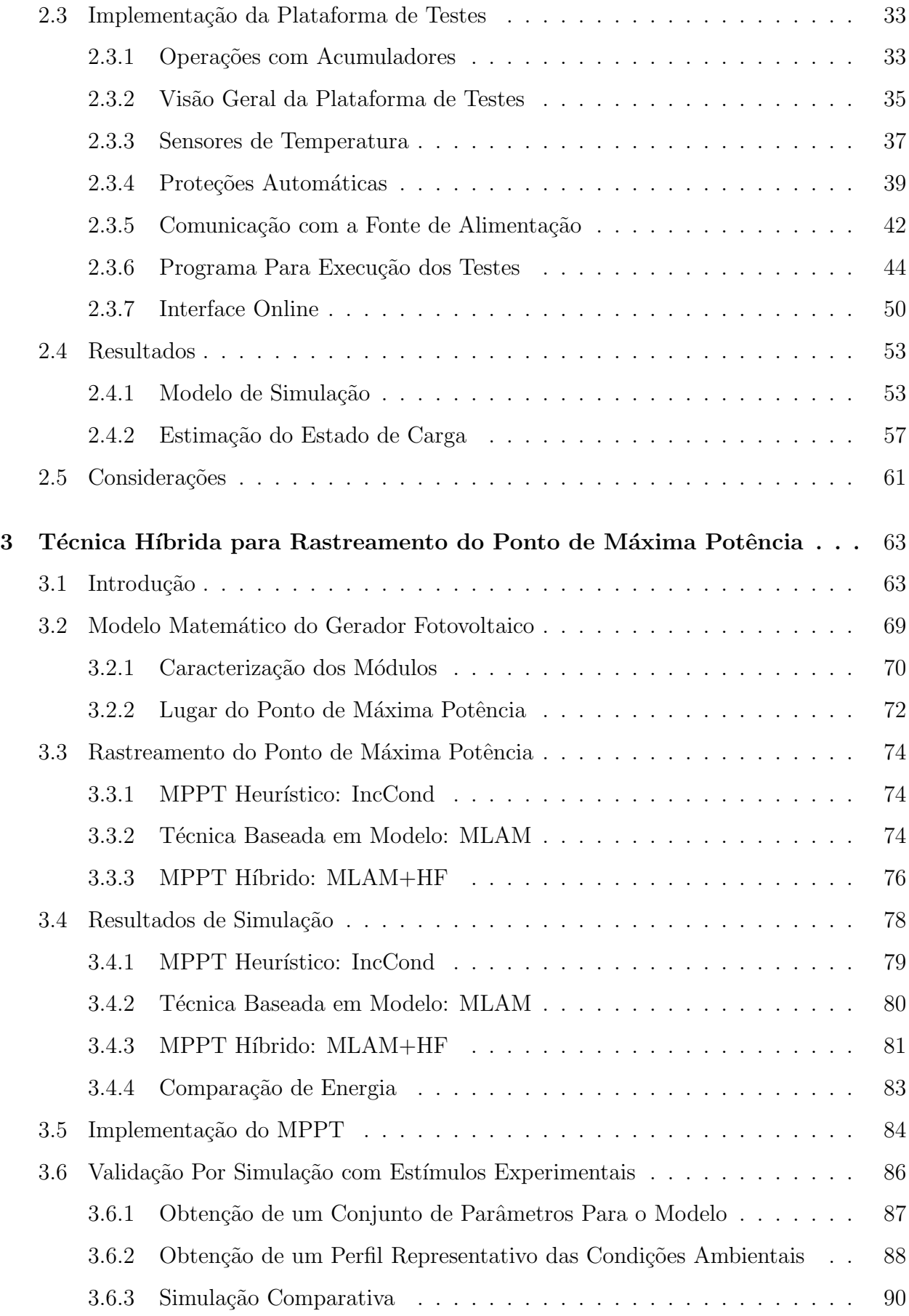

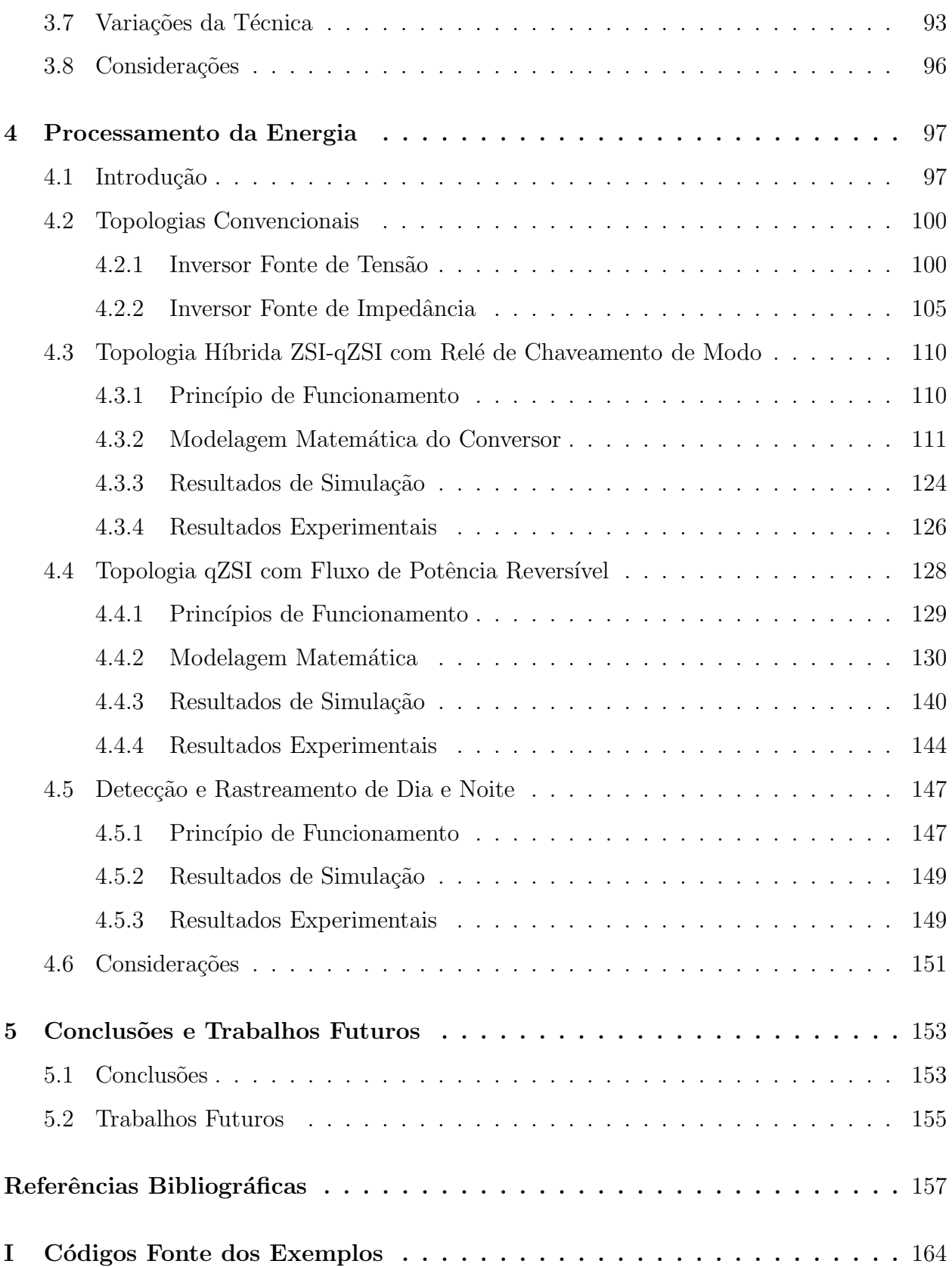

# ´ Indice de Tabelas

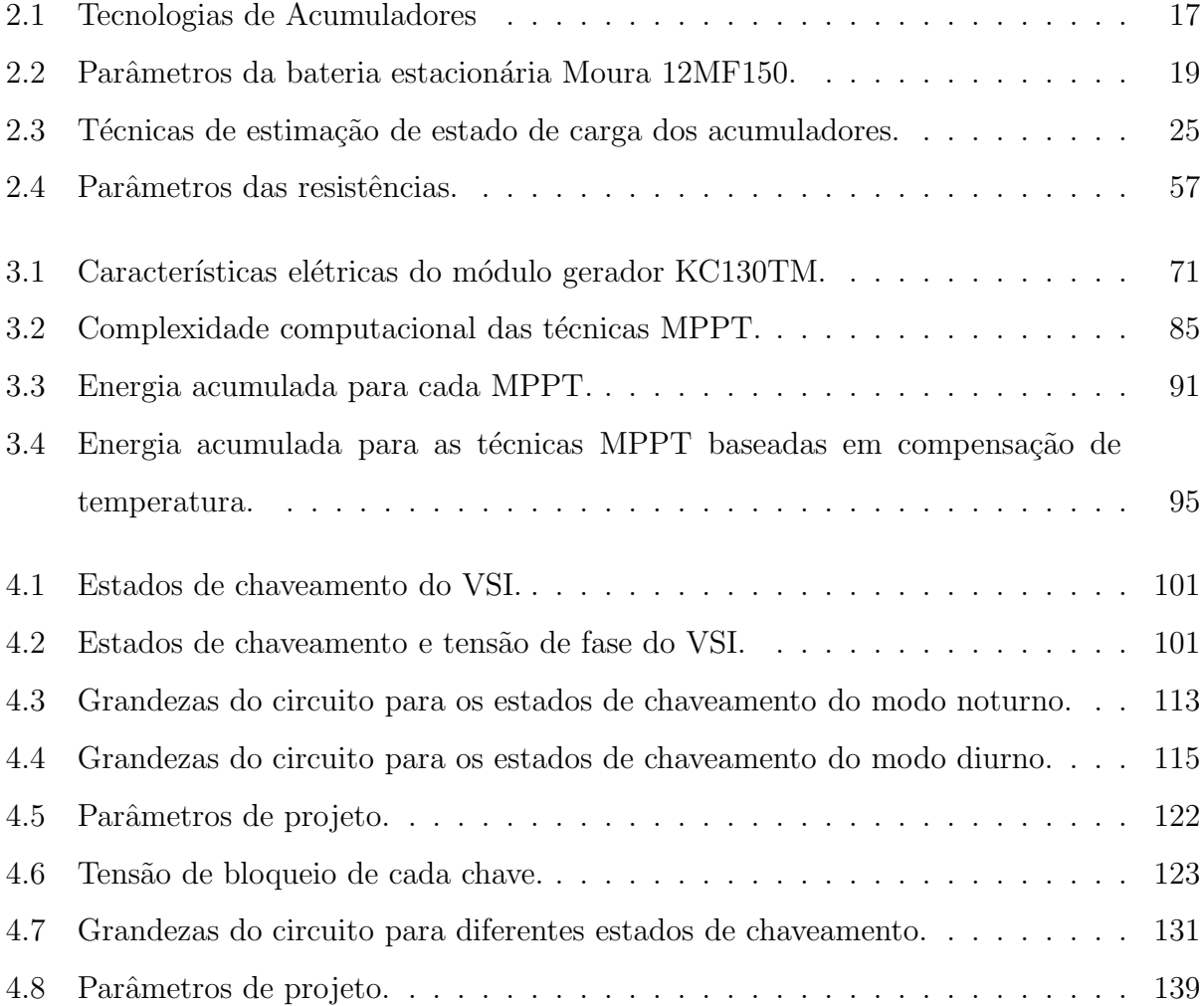

# ´ Indice de Figuras

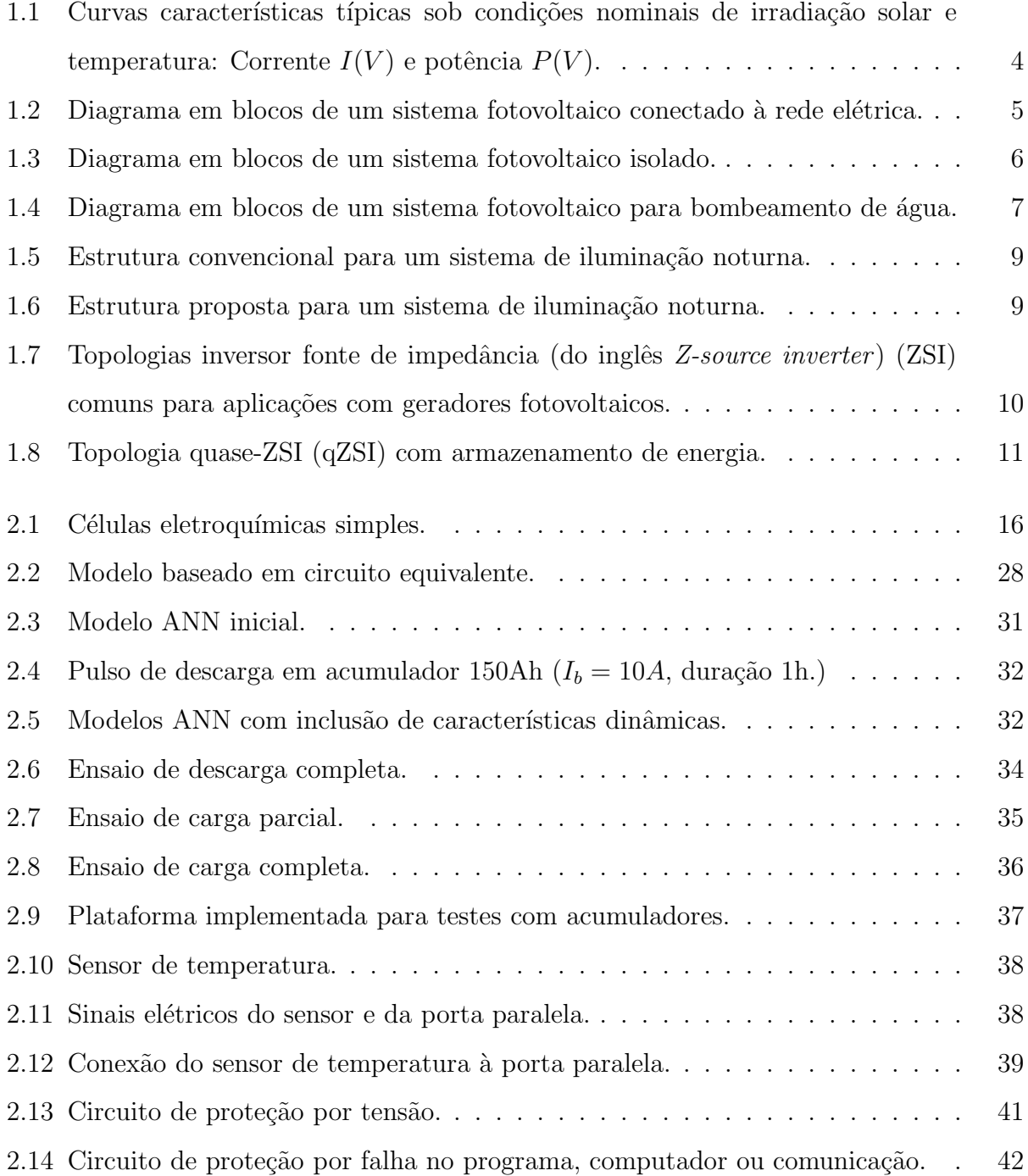

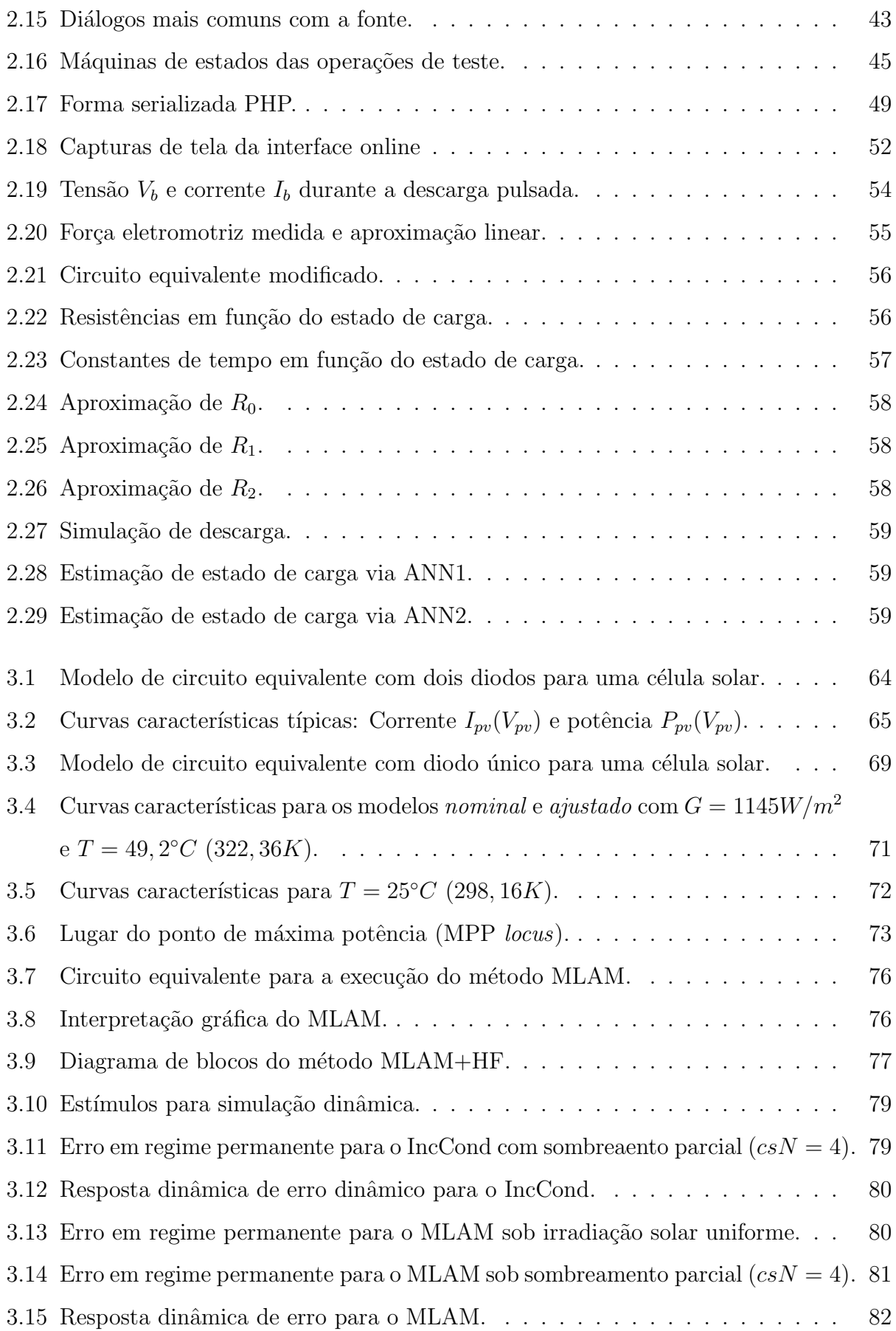

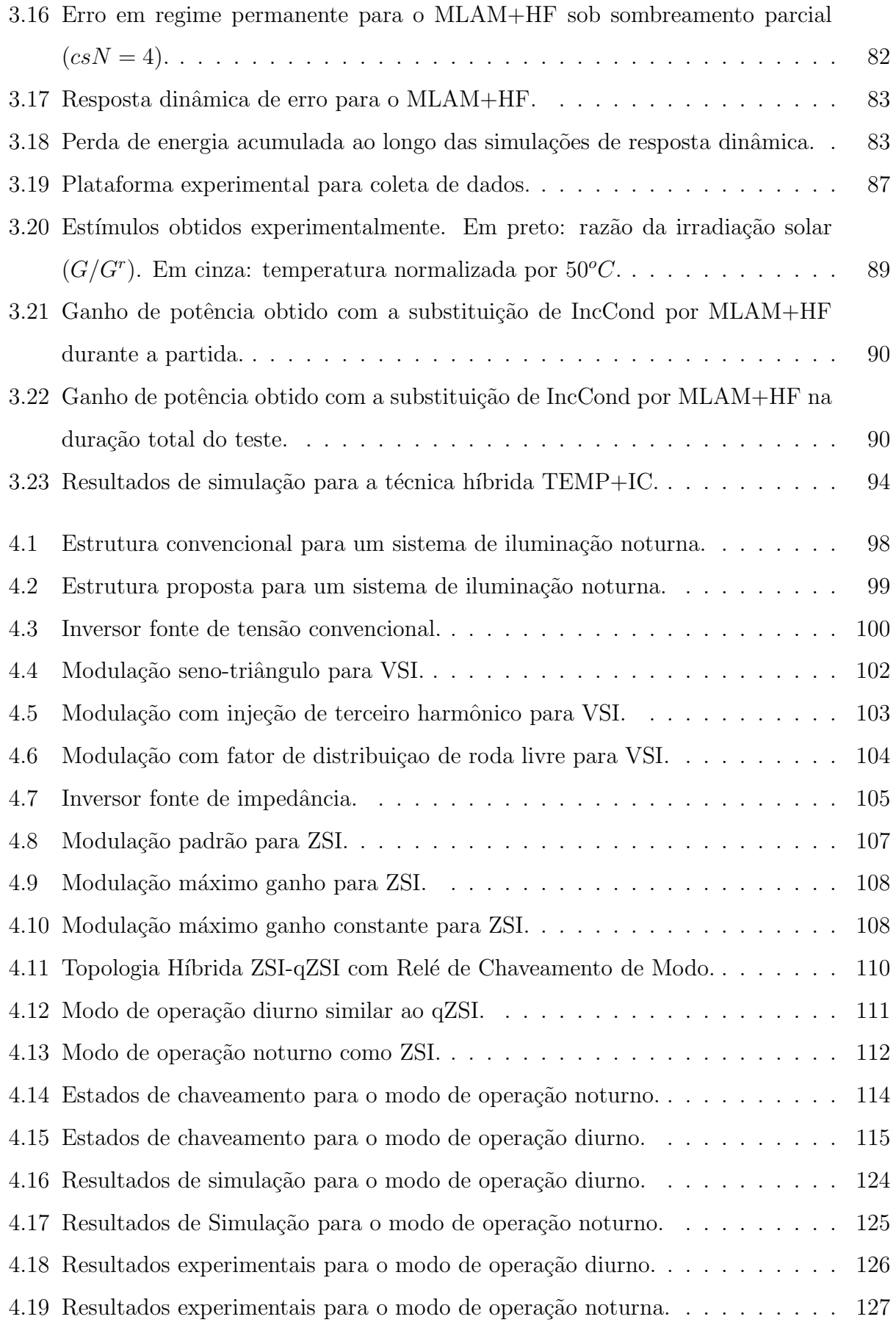

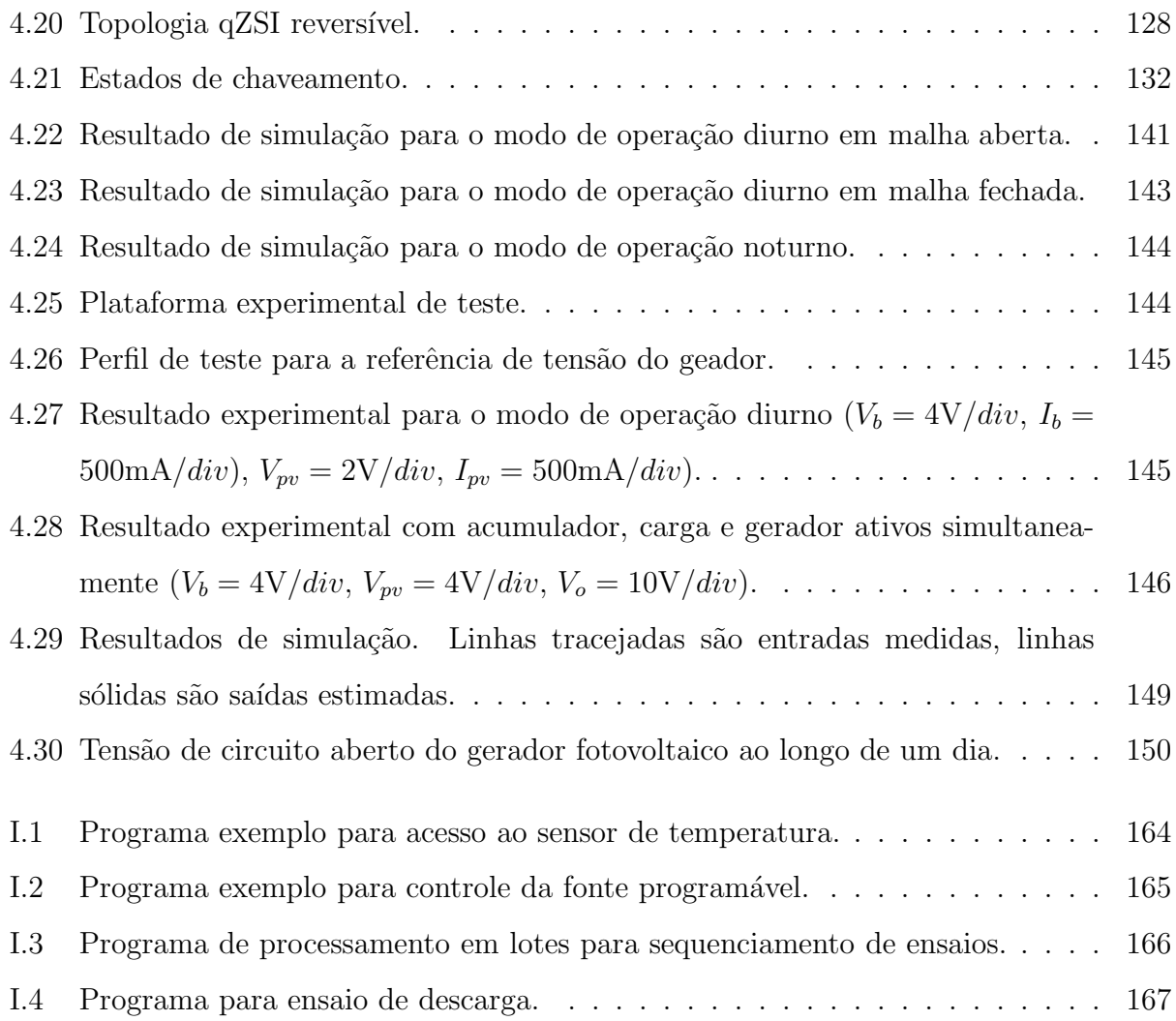

# Lista de Símbolos

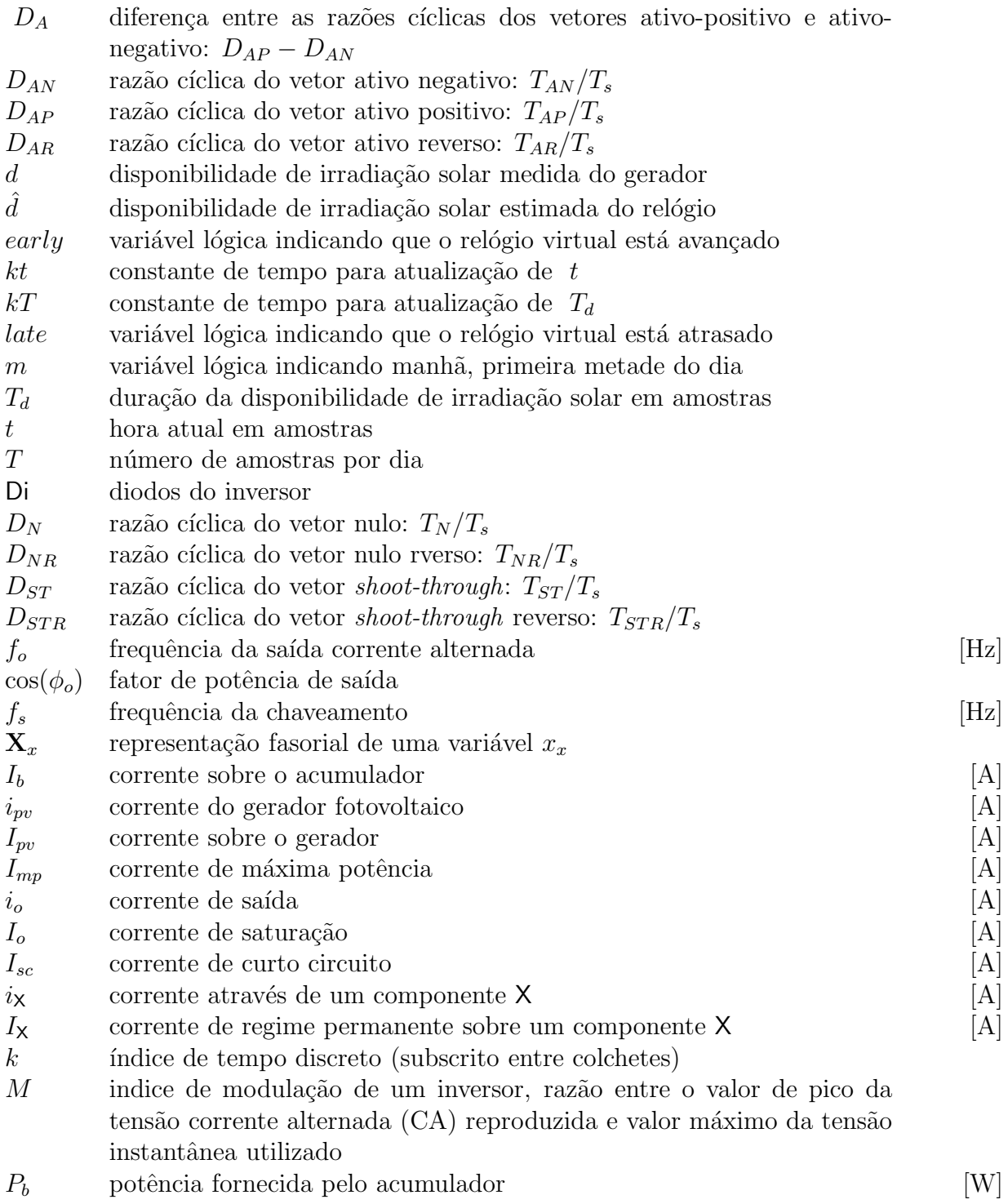

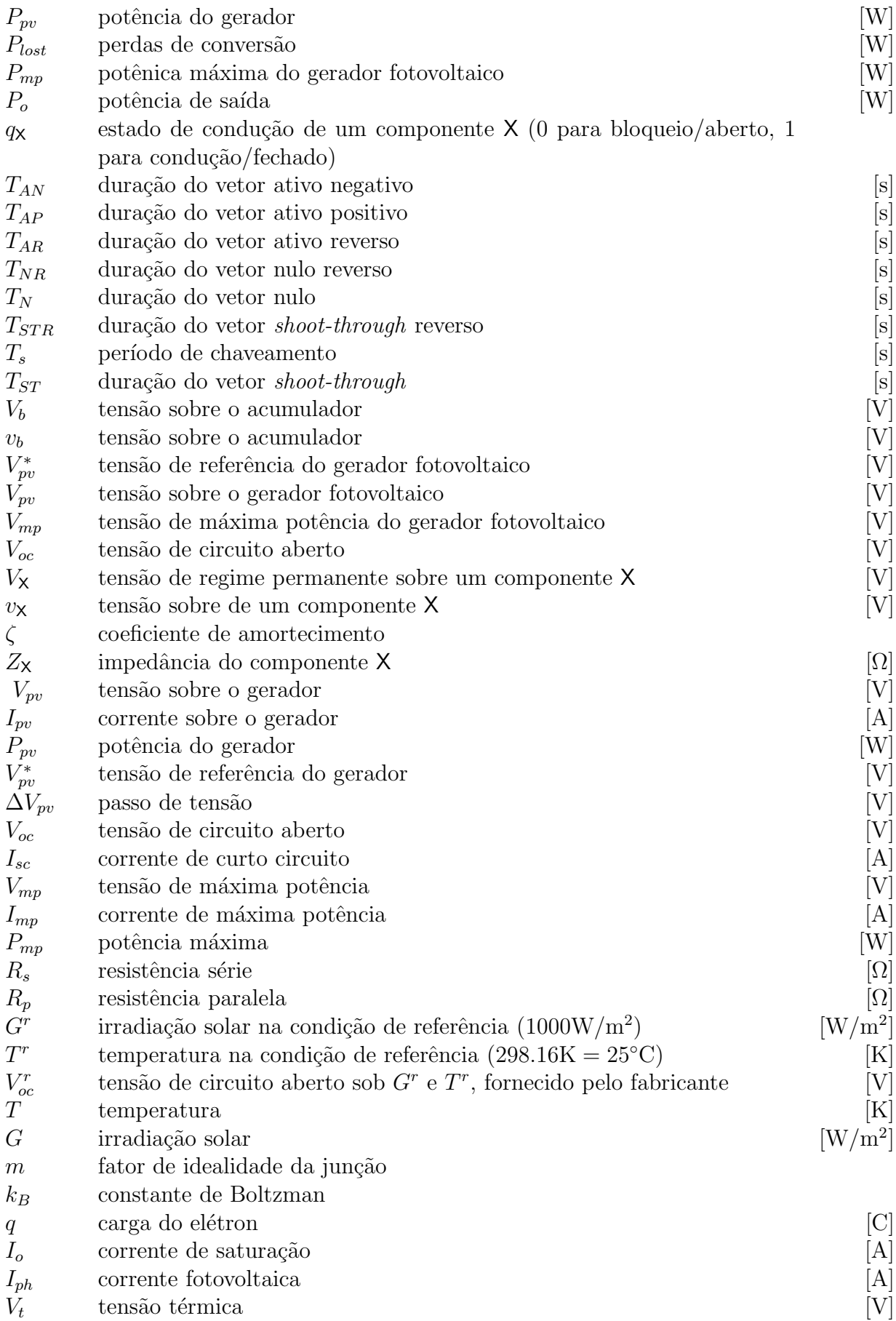

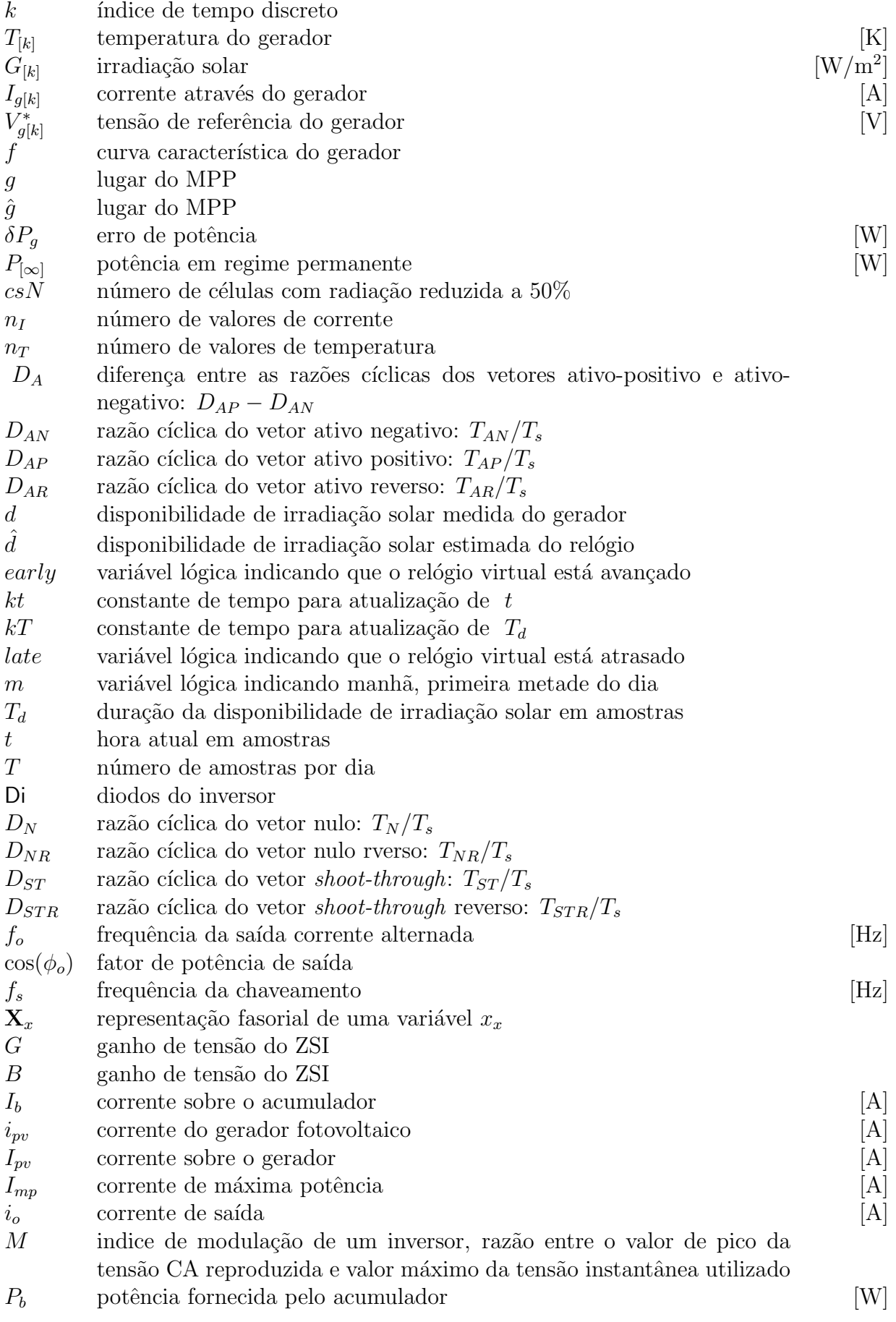

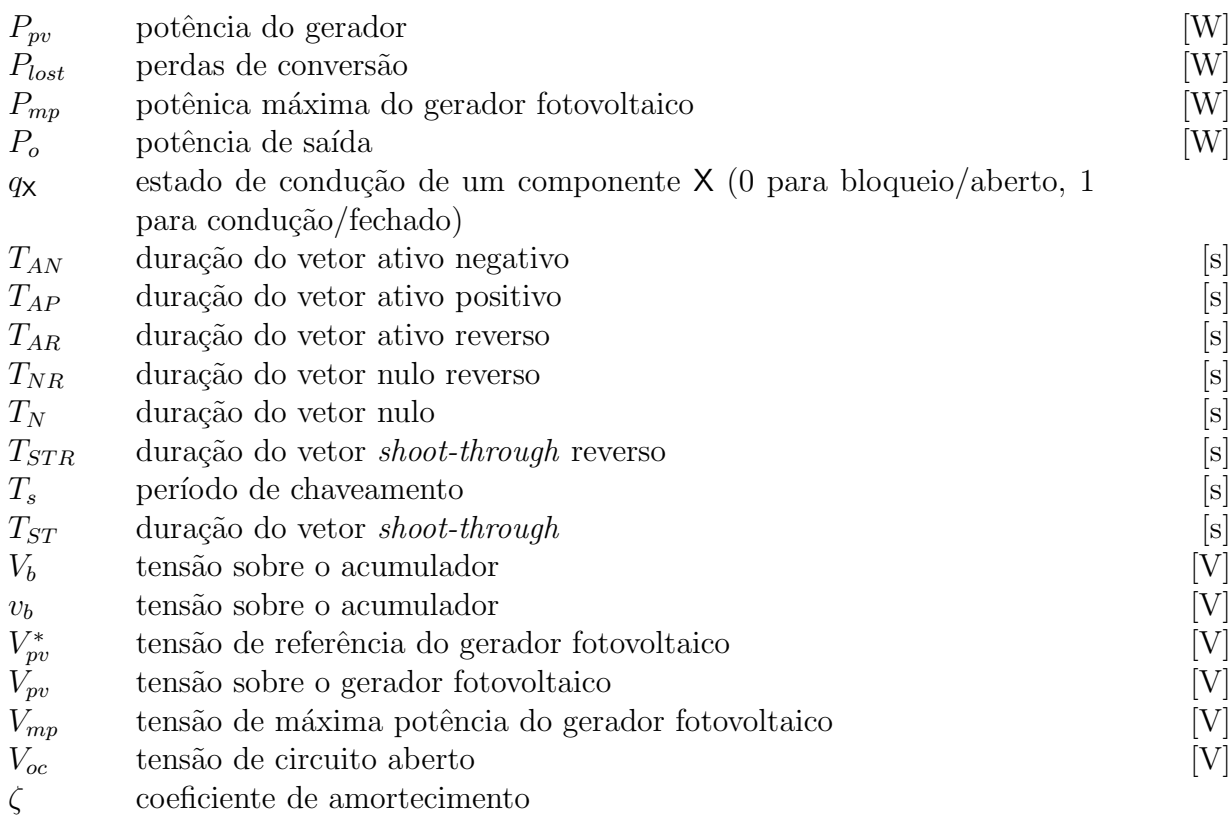

# Glossário

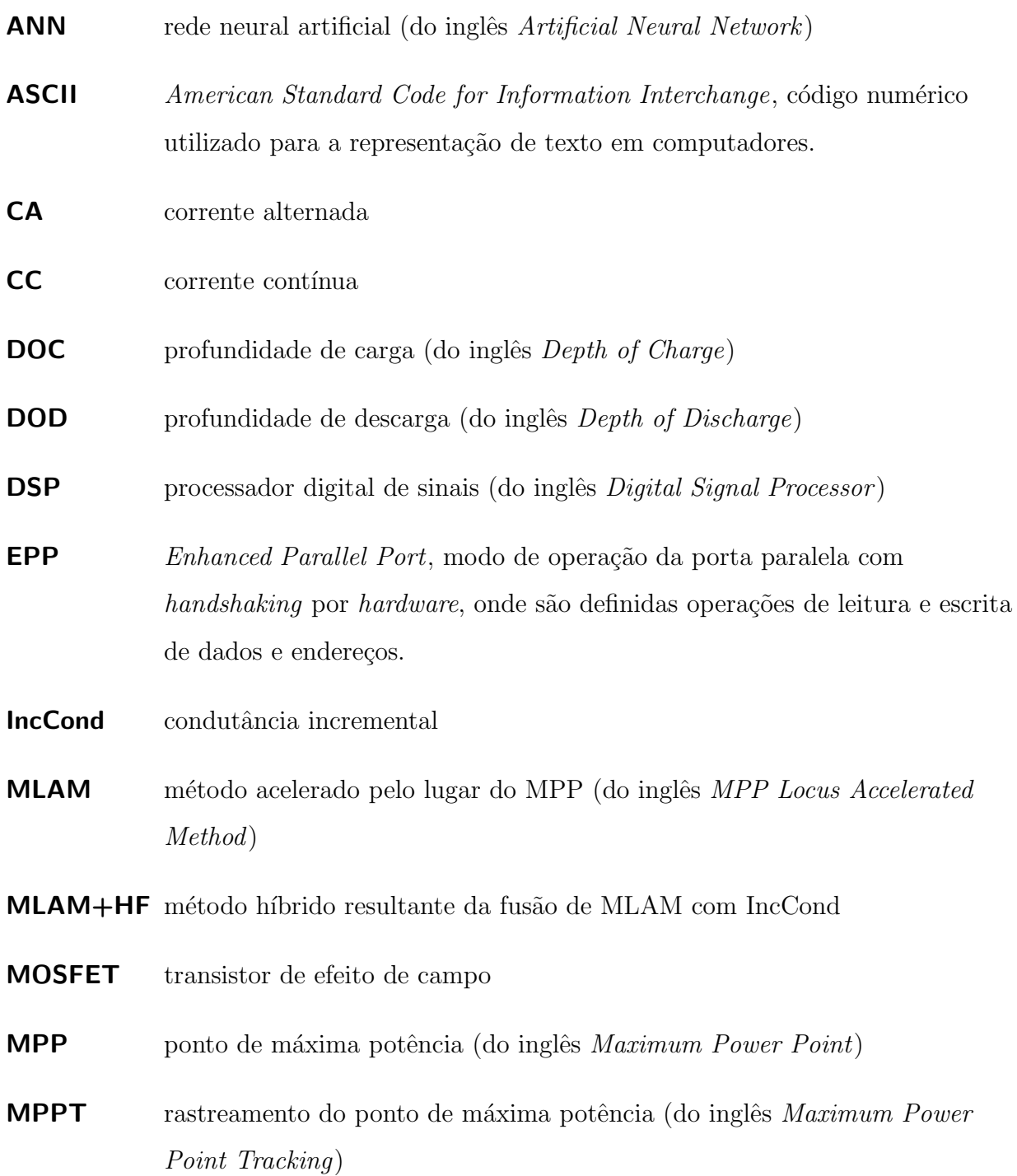

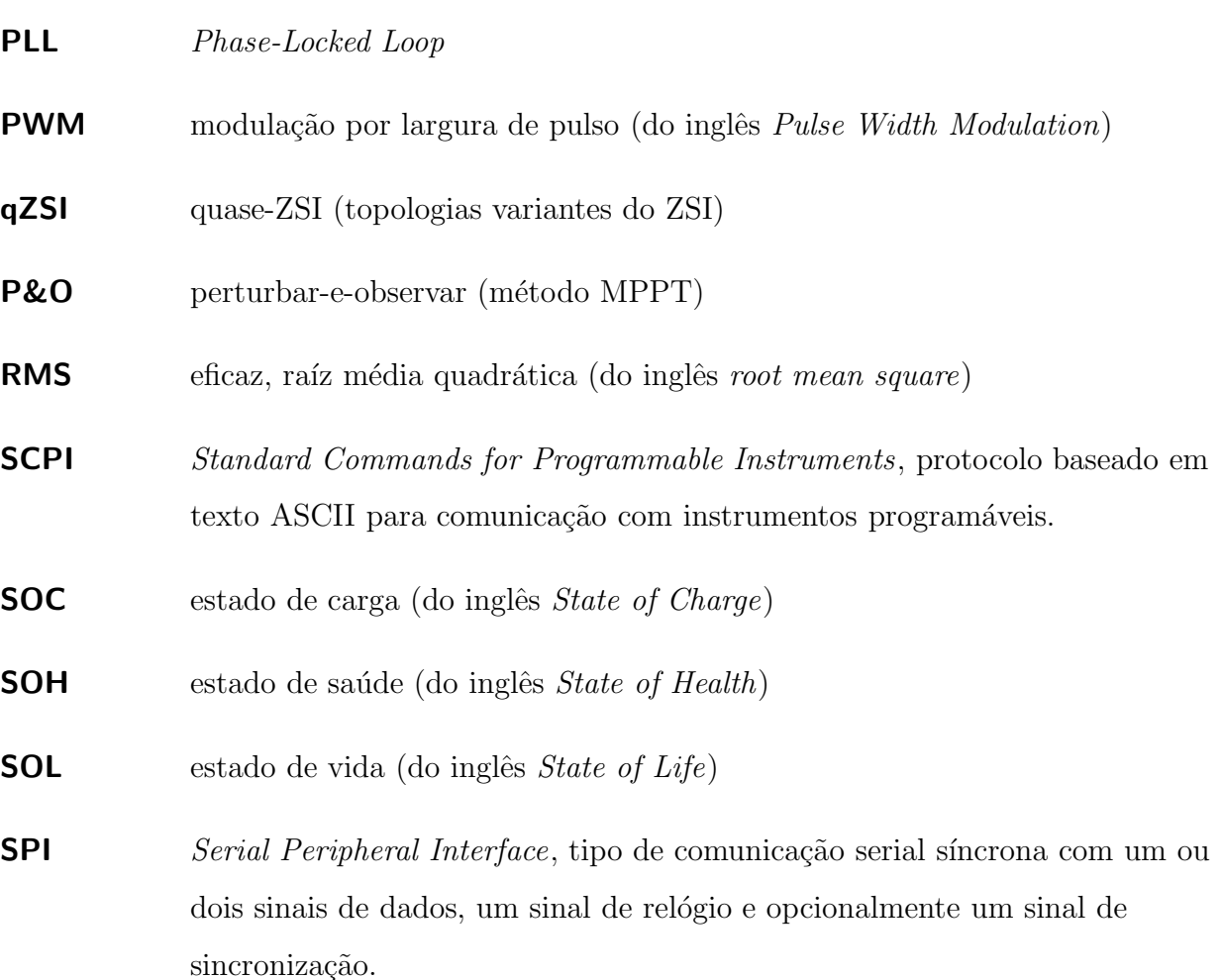

**UPS** fonte ininterruptível de energia (do inglês *uninterruptible power supply*)

VSI inversor fonte de tensão (do inglês voltage source inverter)

**ZSI** inversor fonte de impedância (do inglês Z-source inverter)

## Resumo

Eventos como os apagões sofridos no Brasil entre os anos de 2001 e 2009 tem gerado preocupa¸c˜ao quanto a disponibilidade de energia no futuro, a qual ´e intensificada por uma previsão de 55% de aumento na demanda até o ano de 2022. Fontes de energias renováveis, como eólica e solar, possuem um papel importante no suprimento desta demanda, e podem operar com baixo impacto ambiental. Neste trabalho é estudada a utilização de energia solar fotovoltaica para alimentação de sistemas de iluminação noturna, permitindo que a energia que por estes seria consumida seja redirecionada para outras aplicações. Sistemas fotovoltaicos de iluminação noturna são geralmente compostos por um conjunto de módulos geradores, acumuladores, controlador de carga, inversor e lâmpadas, sendo os primeiros quatro estudados neste trabalho.

De modo a obter conhecimento instrumental ao restante do trabalho foram estudados os acumuladores, sendo projetada uma plataforma de testes para estes. A partir dos resultados obtidos em ensaios foi obtido um modelo para simulação de acumuladores, o qual apresentou erro de tensão da ordem de 50mV para acumuladores com mais de 20% de carga. Foi obtido também um modelo baseado em redes neurais para estimação do estado de carga, obtendo erro típico de  $2\%$  e chegando a  $6\%$  no pior caso.

Visando otimizar o aproveitamento do gerador fotovoltaico foi desenvolvida uma nova técnica de rastreamento do ponto de máxima potência (MPPT). Esta técnica é baseada na combinação de uma técnica heurística com uma técnica baseada em modelo, apresentando tanto o erro da ordem de  $0, 1\%$  em regime permanente característico das técnicas heurísticas, quanto o ganho de 70:1 na velocidade de rastreamento característico para técnicas baseadas em modelo.

A utilização de conversor de carga e inversor como dois elementos distintos não é ótima, uma vez que controladores de carga simples n˜ao implementam MPPT, e modelos mais complexos adicionam componentes reativos além dos já presentes no inversor. Neste trabalho são então propostas topologias de conversores baseadas no inversor fonte de impedância (ZSI), as quais são capazes de substituir inversor e controlador de carga por um único conversor. Cada topologia possui modos de operação diurno e noturno distintos, sendo a primeira topologia reconfigurada por relé e a segunda apenas por alteração nas leis de controle. Ambas as topologias possibilitam o compartilhamento de componentes entre os modos de operação, reduzindo volume, custo e complexidade de instalação do sistema.

## Abstract

The occurrence of blackouts in Brazil between the 2001 and 2009 has been raising concern about future energy availability, which is only made worse by predictions of 55% increase in energy demmand for the next ten years. Renewable energy sources such as photovoltaics (PV) and wind-power are important in this context, as they may supply part of the demmand with low environmental impact. This work covers the use of solar energy to power nightlighting applications, allowing for the energy these would require to be redirected to other applications. Photovoltaic night-lighting systems usually conssist of a PV generator, an accumulator or battery, a charge controller, an inverter, and the lighting loads. The first four components are studied in this work.

In order to allow the study of accumulators a test platform is developed, allowing charge, discharge and cycling tests. A simulation model was developed using experimental data for parameter tunning. For conditions where the accumulator is at least 20% charged, voltage information is provided with error under 50mV. Also a neural-network based model was developed for state of charge estimation, achieving 2% typical and 6% worst-case error, which is considered sufficient for charge control procedures.

For optimisation of PV generator operation a new maximum power point tracking (MPPT) technique is proposed. This technique is based on the combination of an heuristic and a model based technique, achieving steady state error under 0.1% typical of heuristic techniques, while at the same time achieving the 70:1 tracking speed improvement characteristic of the model based technique.

The use of charge controller and inverter as two different devices is considered nonoptimal, given that low-end charge controllers do not implement MPPT, and high-end charge controllers introduce power processing components already present on the inverter. This work proposes two converter topologies integrating both inverter and charge controller functionality on a single power processing stage. The topologies are based on the Z-Source Inverter with modifications that make them suitable for night linghting systems. Each topology has daytime and night-time operating modes, where in the first topology relay based reconfiguration is employed, and in the second topology modes are switched just by modifying the control laws. Both topologies employ component sharing across operation modes, allowing for reduced cost, volume, mass and instalation complexity.

# 1

## Introdução Geral

O atual modelo de geração centralizada tem se mostrado insuficiente para suprir o constante crescimento da demanda de energia elétrica. Nos últimos anos uma sequência de falhas e desligamentos da rede elétrica tem sido causados por deficiências de planejamento, sobrecarga nas linhas de transmissão, indisponibilidade de energia primária, ou falhas em sistemas principais. Devido `a falta de chuvas nos anos de de 2001 e 2002 foram impostas regras de racionamento de energia, sendo requerida uma redução da ordem de 12-20% do consumo (Median e França, 2001). Também visando redução de consumo foi imposta à população uma sequência de cortes de energia, que posteriormente receberam o nome de apagão. Anos depois, em janeiro de 2005, uma sobrecarga nas linhas de transmissão causa um novo apagão atingindo parte dos estados do Espírito Santo e Rio de Janeiro (Duarte, 2005). O evento atribuído a incidência de um raio culmina em uma multa de R\$ 4,6 milhões a uma das empresas responsáveis pelo fornecimento (Zimmermann, 2007). Em novembro de 2009 condições meteorológicas adversas causaram a queda de três linhas de transmissão entre os estados do Paraná e São Paulo, forçando o desligamento total da usina de Itaipu, e deixando no escuro 18 estados da união, e também parte do Paraguai (Fernandes, 2009). Também outros países foram afetados por eventos semelhantes, como em agosto de 2003 quando uma falha interrompe o fornecimento de energia para toda a costa nordeste dos EUA e parte do Canadá, tomando cerca de 27 horas para o restabelecimento (Barron, 2003). Este tipo de problema tende a se tornar cada vez mais crítico, uma vez que estudos e projeções baseadas em modelos de crescimento econômico indicam, para próximos dez anos, um aumento

de aproximadamente 55% na demanda de energia elétrica no Brasil (Empresa de Pesquisa Energética, 2012). O modelo de geração centralizada prejudica também o atendimento a comunidades isoladas, onde a instalação da rede de energia tende a ser onerosa uma vez que a rede elétrica mais próxima pode estar a diversos quilômetros de distância.

Uma alternativa para atender ao aumento de demanda é a adoção de um modelo de geração distribuída, onde sistemas de geração de pequeno porte (até algumas dezenas de kW) são instalados próximos das unidades consumidoras. Estes geradores virão a suprir de forma parcial ou totalmente a demanda de energia das cargas, reduzido assim o fluxo de potência e as perdas sobre as linhas de transmissão. Dependendo do tipo de fonte base Em localidades remotas é também possível utilizar uma unidade de geração de pequeno porte para suprir a demanda total da carga. Desta forma pode ser dispensada a conex˜ao ao sistema interligado de energia, evitando assim os custos associados a instalação de linhas de transmissão. Também no caso de falha em uma linha de transmissão a geração local permite suprir, ao menos em parte, a demanda de energia, reduzindo portanto o impacto da falha.

Sistemas de geração distribuída são geralmente compostos por pequenas usinas hidrelétricas ou termelétricas, campos de geração eólica, ou geradores a energia solar. Usinas térmicas permitem flexibilidade e estabilidade uma vez que a quantidade de energia gerada pode ser controlada pela injeção de combustível, no entanto não são uma opção ecológica, uma vez que a queima de combustíveis aumenta os níveis de poluição atualmente já elevados. Usinas hidrelétricas possuem capacidade de geração sazonal e previsível, porém necessitam da criação de reservatórios de água que afetam o meio ambiente onde são instaladas. Geradores eólicos possuem baixo impacto ambiental e possuem capacidades de geração variando de poucos kW a alguns MW por turbina, porém os níveis de ruído e a área necessária para sua instalação são inconvenientes para sua utilização em regiões urbanas.

Sistemas fotovoltaicos de geração de energia possuem baixo impacto ambiental sem qualquer tipo de emissão de poluentes, não possuem partes móveis logo apresentam operação completamente silenciosa, e seu procedimento de manutenção se resume à eventual limpeza da superfície do gerador. Geradores fotovoltaicos são comercializados na forma de módulos com potências nominais da ordem de 5W a 200W, os quais podem ser associados em série ou paralelo para a obtenção de potências mais elevadas. Devido a estas características, geradores fotovoltaicos s˜ao uma excelente alternativa para o ambiente urbano ou em ambientes

rurais com baixa demanda de energia, onde a instalação de uma turbina eólica não seria economicamente viável.

Os geradores fotovoltaicos atuais são compostos por células semicondutoras onde uma junção P-N é exposta à radiação solar, com isto o número de portadores de carga na junção se eleva, produzindo uma tensão da ordem de  $0,6V$  sobre esta. A eficiência de uma célula é definida como sendo a razão entre a energia elétrica produzida e a radiação solar incidente, e depende do tipo de semicondutor empregado. O semicondutor mais utilizado é o silício, que exibe três tipos de formações distintas. O silício monocristalino, semelhante ao utilizado em circuitos integrados, obtém a maior eficiência, em torno de 17%. Para a fabricação deste são, porém, necessários fornos especiais com temperaturas da ordem de 1500°C, fazendo com que o custo seja elevado. O silício policristalino é uma forma intermediária na fabricação do sil´ıcio monocristalino, possuindo custo inferior. Como sua estrutura ´e formada por um grande número de fragmentos de silício monocristalino, o seu rendimento é reduzido para aproximadamente 14%. O silício amorfo possui estrutura mais desordenada que as formas cristalinas, o que o tornaria inadequado à geração de energia solar (Boyle e University, 2004). Com a adição de hidrogênio, porém, as falhas na estrutura do silício são compensadas obtendo eficiências da ordem de 7%. O silício amorfo utiliza lâminas mais finas e possui custo de fabricação mais baixo que as formas cristalinas, além de permitir a deposição sobre materiais flexíveis para utilização em superfícies curvas, ou materiais transparentes substituindo filtros de luz em fachadas de edifícios comerciais. Outro semicondutor utilizado é a liga Gálio-Arseneto que possui eficiência superior às células de silício, porém é altamente tóxico e possui custo comparativamente elevado. A liga gálio-arseneto ainda encontra aplicação na alimentação de satélites espaciais, onde a toxicidade e custo não são impedimentos.

A baixa tensão produzida por uma célula dificulta o processamento da energia, então estas são associadas em série compondo um módulo fotovoltaico, o qual possui tensão de terminal geralmente na faixa de 15V a 50V. A potência que o gerador pode fornecer em um dado momento depende das condições de irradiação solar e temperatura a que este é submetido, bem como do ponto de operação imposto pela carga a ele conectada. Para normatização dos critérios de comparação considera-se a potência nominal do gerador como o máximo valor de potência que este pode fornecer quando submetido a irradiação solar de  $1000 \text{W/m}^2$  e temperatura de 25°C. A potência nominal depende então da área do módulo,

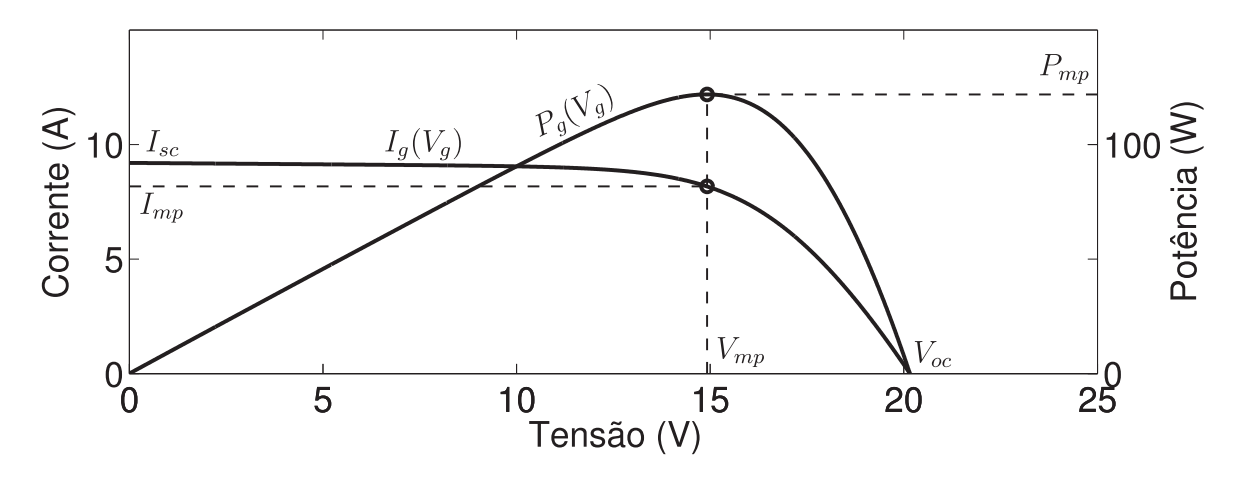

Figura 1.1: Curvas características típicas sob condições nominais de irradiação solar e temperatura: Corrente  $I(V)$  e potência  $P(V)$ .

do tipo de semicondutor, e da tecnologia empregada na constru¸c˜ao, variando na faixa de 5W a 200W. Para a obtenção de maiores potências diversos módulos podem ser associados em série e/ou paralelo, formando uma matriz fotovoltaica. Neste texto, o termo gerador fotovoltaico é empregado para referenciar indistintamente uma única célula, um módulo ou uma matriz fotovoltaica.

Do ponto de vista da eletrônica de potência uma célula solar pode ser considerada como uma fonte não linear exibindo a característica mostrada na Figura 1.1. A máxima eficiência do gerador fotovoltaico é atingida quando este fornece máxima potência. Em relação à figura, isto ocorre quando  $P(V)$  é máxima, ou seja,  $P(V) = P_{mp}$  no ponto  $(V_{mp}, I_{mp})$ , o qual  $\acute{\text{e}}$  denominado de ponto de máxima potência (do inglês *Maximum Power Point*) (MPP). Técnicas de rastreamento do ponto de máxima potência (do inglês Maximum Power Point Tracking) (MPPT) são usadas para garantir que o gerador fotovoltaico opere no MPP sempre que possível, tendo diversas técnicas sido propostas para esta finalidade (Huynh e Cho, 1996; Kim, Ahn, Park e Lee, 2001; Koutroulis, Kalaitzakis e Voulgaris, 2001; Xiao e Dunford, 2004a; Vitorino, Hartmann, Lima e Correa, 2007; Zhang, Al-Amoudi e Bai, 2000; Veerachary, 2005). De um modo geral os MPPTs monitoram o ponto de operação do gerador por meio de medições de tensão e corrente, e em alguns casos também temperatura e irradiação solar. Estas informações são então processadas com base em técnicas heurísticas ou modelos matemáticos, obtendo uma referência de tensão que se imposta aos terminais do gerador o levará ao MPP.

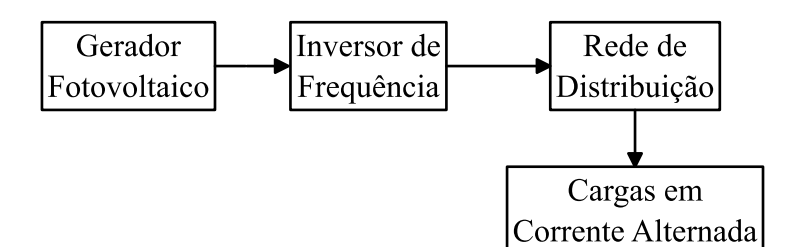

Figura 1.2: Diagrama em blocos de um sistema fotovoltaico conectado à rede elétrica.

Em sistemas de geração fotovoltaicos o único elemento sempre presente é o próprio gerador, porém dependendo da aplicação são também utilizados acumuladores, controladores de carga dos acumuladores, inversores de frequência, e cargas em corrente contínua ou alternada entre outros. Basicamente, sistemas de geração fotovoltaicos podem ser divididos em duas categorias de acordo com a existência ou não de conexão à rede elétrica. Sistemas conectados a rede s˜ao mais comuns em localidades urbanas, e s˜ao utilizados principalmente como meio de redução de custos com energia. Sistemas isolados, por sua vez, não possuem conexão com a rede, e são utilizados em localidades remotas onde a instalação da rede de distribuição seria onerosa, onde a legislação não permita conexão, ou onde se deseja independência da rede de distribuição.

Um sistema básico para interligação à rede, mostrado na Figura 1.2, possui uma estrutura relativamente simples. Neste tipo de sistema o gerador fotovoltaico geralmente é composto por cadeias de m´odulos conectados em s´erie de modo a obter tens˜oes da ordem de 300V a 700V, visando facilitar o processo de invers˜ao sem comprometer a seguran¸ca do operador do sistema. Diversas cadeias podem também ser associadas em paralelo, caso seja necessária maior potência. O gerador é então conectado a um inversor de frequência com controle específico para a obtenção da máxima potência possível a partir dos painéis. A obtenção da máxima potência nestes sistemas é comprometida devido à utilização de matrizes como elemento gerador. Em função de fatores como diferenças construtivas, de temperatura ou de radiação solar, a máxima potência disponível da matriz é sempre inferior ao somatório das máximas potências disponíveis de cada módulo. Este tipo de perda é chamado de perda por desigualdade entre módulos, do inglês module mismatch losses.

Um sistema fotovoltaico isolado típico é mostrado na Figura 1.3, onde o gerador fotovoltaico é a única fonte de energia do sistema. Deve-se lembrar, porém, que a disponibilidade de energia solar é inconstante, sendo afetada pela presença de obstáculos, nuvens, e também

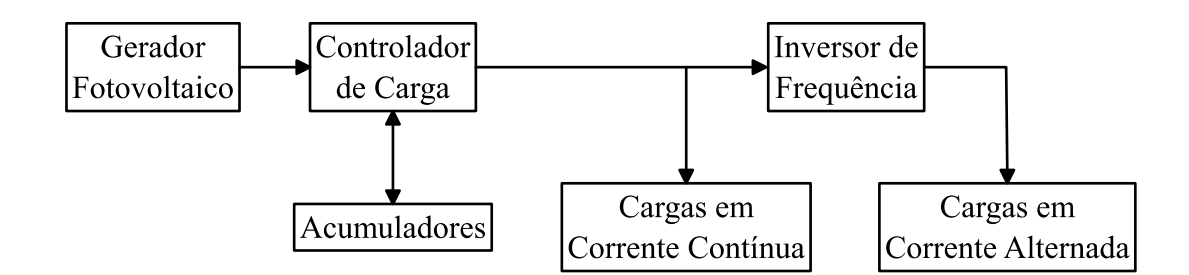

Figura 1.3: Diagrama em blocos de um sistema fotovoltaico isolado.

pelo próprio ciclo dia/noite. Desta forma para suprir uma carga em regime permanente é necessária a presença de elementos de armazenamento de energia. Estes elementos recebem o nome de acumuladores ou baterias, e s˜ao geralmente fabricados a partir de compostos de chumbo-ácido, silício ou gel. Como benefício adicional o uso de acumuladores também permite o acionamento momentâneo de cargas com potência superior à capacidade instantânea de geração. O controlador de carga dos acumuladores é utilizado para evitar que estes sejam danificados por sobrecarga ou por descarga demasiada. Finalmente, como os acumuladores e o gerador fotovoltaico trabalham em corrente contínua é necessário um inversor de frequência para a alimentação de cargas em corrente alternada. Este tipo de sistema apresenta deficiências principalmente no que se refere ao funcionamento do controlador de carga dos acumuladores. Durante o processo de carga os geradores são conectados em paralelo com os acumuladores, que possuem tens˜ao relativamente fixa. A tens˜ao onde o gerador apresenta melhor rendimento é, no entanto, variável com a radiação solar e com a temperatura. Com isto o gerador dificilmente trabalha em seu ponto ótimo, e a energia por este fornecida é reduzida. Os acumuladores, por sua vez, são utilizados em tempo integral para suprir as cargas, mesmo enquanto há radiação solar suficiente. Existe, portanto, um fluxo de energia desnecessário através dos acumuladores, o que pode levar a uma redução em sua vida útil. Também o comprimento dos condutores entre geradores e acumuladores pode chegar a 30m, o que, devido à corrente elevada para operação com tensões entre 10, 5V e 60V, causa perdas consideráveis.

Sistemas fotovoltaicos também são muito utilizados para bombeamento de água em ambientes rurais, como mostrado na Figura 1.4. Embora seja apenas um caso especial de sistema isolado, é interessante notar que sistemas de bombeamento fotovoltaico não se utilizam de acumuladores de energia elétrica. Em vez disso a energia gerada é acumulada na forma de energia potencial mecânica, necessitando apenas de um reservatório de água capaz

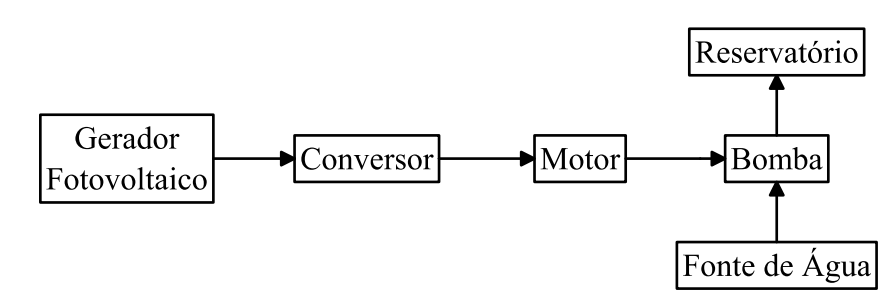

Figura 1.4: Diagrama em blocos de um sistema fotovoltaico para bombeamento de ´agua.

de suprir a demanda enquanto não houver energia solar disponível. É importante neste tipo de sistema que, enquanto o reservat´orio n˜ao estiver completo, o gerador fotovoltaico, o motor e a bomba trabalhem em seu ponto ótimo, de modo a deslocar a maior quantidade de água possível. Isto faz com que o reservatório se complete em menos tempo, podendo permitir a redução do número de módulos necessários no gerador e, consequentemente, a redução do custo do sistema.

Apesar dos benefícios alcançados com o uso de sistemas fotovoltaicos a sua disseminação tem sido limitada, entre outros fatores, em função do custo. A maior parte deste costuma ser atribuída aos geradores e acumuladores, no entanto, avanços tecnológicos tem reduzido consideravelmente o custo dos geradores nos ´ultimos anos. Com isto os demais componentes tornam-se também uma fração importante do custo total. Deste modo o desenvolvimento de inversores e controladores de carga com baixo custo ´e desej´avel, de modo a possibilitar uma maior disseminação destes sistemas.

Neste trabalho será abordado um caso específico de sistema isolado, um sistema de iluminação noturna. Tais sistemas são necessários em locações comerciais que atendem 24 horas por dia, como postos de gasolina e lojas de conveniência, e onde for obrigatório por regulamentação de segurança, como em estações geradoras de energia. Manter um sistema de iluminação noturna implica em custos com energia, os quais podem ser reduzidos com o uso de energia alternativa renovável. É também importante ressaltar que a não-utilização de energia proveniente da rede elétrica permite, além da redução no valor da conta de energia, um aumento de disponibilidade de energia no sistema elétrico brasileiro.

Sistemas de iluminação noturna são um caso específico de sistema isolado e, portanto, herdam a mesma estrutura mostrada na Figura 1.3. Sistemas de iluminação noturna diferem do sistema isolado clássico pois a geração e o consumo nunca são simultâneos. Esta exclusão CA.

mútua entre geração e consumo é evidente uma vez que o gerador fotovoltaico é capaz de gerar energia elétrica enquanto houver disponibilidade de luz solar, condição na qual não é necessária iluminação. É também incomum a utilização de lâmpadas em corrente contínua (CC), principalmente devido à alta disponibilidade e baixo custo das lâmpadas

Uma solução utilizando componentes disponíveis comercialmente é mostrada na Figura 1.5, onde é utilizado um acumulador eletroquímico (bateria) atuando durante o período noturno como fonte de energia para o inversor, o qual transfere energia para o sistema de iluminação. Durante o dia um controlador de carga é então responsável por transferir energia do gerador fotovoltaico para o acumulador, carregando-o para utilização na noite seguinte. Esta solução apresenta algumas deficiências fundamentais no aproveitamento de energia, especialmente devido á conexão direta entre gerador fotovoltaico e acumulador presente nos controladores de carga mais simples. O acumulador apresenta uma tensão relativamente constante, e capacidade de corrente instantânea elevada quando comparado ao gerador fotovoltaico (da ordem de 10:1). Com a conexão paralela direta a tensão do gerador fotovoltaico  $\acute{e}$  forçada idêntica à do acumulador, o que não necessariamente corresponde à tensão ótima de operação do gerador. Como variações de irradiação solar e temperatura afetam a operação do gerador, mesmo um sistema projetado com tensão dos acumuladores próxima à tensão do gerador não é capaz de apresentar aproveitamento ótimo deste. Uma alternativa é o uso de um controlador de carga mais sofisticado, no qual a interface entre gerador e acumulador é compatibilizada por meio de um conversor CC-CC. Note também que a tensão de trabalho dos geradores fotovoltaicos e acumuladores geralmente não é suficiente para a utilização direta de um inversor inversor fonte de tensão (do inglês voltage source inverter) (VSI) padrão, sendo necessário um elevador de tensão. A elevação de tensão implica na utilização de um estágio CC-CC tipo *boost* na entrada, ou de um transformador de baixa frequência na saída do inversor. Deste modo a solução comercial necessita de dois estágios de processamento de energia, então em aplicações de iluminação noturna haverá sempre pelo menos um conversor em desuso. Esta não é uma boa solução pois requer dois conjuntos de componentes passivos (capacitores e indutores), os quais representam uma fração considerável do volume, massa e custo do conversor.

Uma melhor solução consiste na utilização de uma estrutura onde controlador de carga e

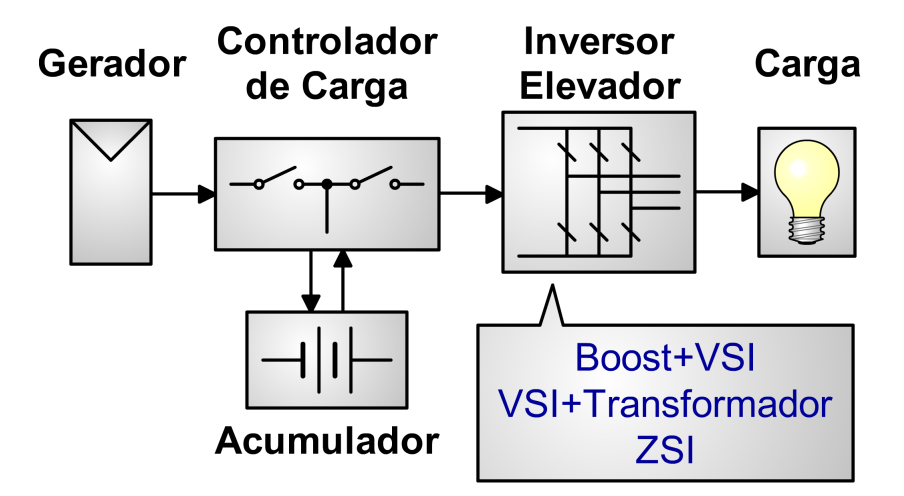

Figura 1.5: Estrutura convencional para um sistema de iluminação noturna.

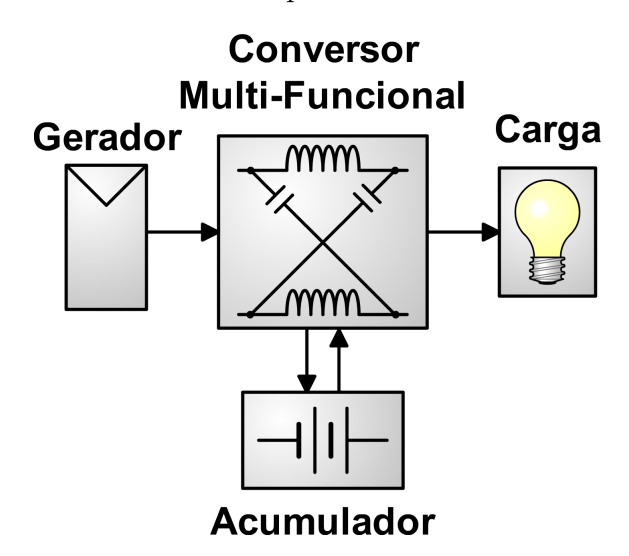

Figura 1.6: Estrutura proposta para um sistema de iluminação noturna.

inversor de frequência são combinados em um mesmo dispositivo, como mostrado na Figura 1.6. Na construção deste dispositivo é possível explorar as características de novas topologias de conversores, possibilitando por exemplo o compartilhamento dos componentes passivos entre os modos de operação diurno e noturno. Desta forma é possível obter um conversor que possibilite redução de custo, volume, e complexidade de instalação quando comparado  $\alpha$  estrutura convencional.

O processamento da energia proveniente de geradores fotovoltaicos para a alimentação de cargas em CA ´e um problema bem estudado. Diversas topologias de conversores (Winfried e Weiss, 2003; Bhat e Dewan, 1988; Matsui, Yamamoto, Hirose, Ando e Kobayashi, 2000), técnicas de controle (Bose, Szczesny e Steigerwald, 1985; Bae, Park, Cho e Yu, 2005), e técnicas de MPPT (Xiao, Dunford, Palmer e Capel, 2007; Kim, Ahn, Park e Lee, 2001; Xiao e Dunford, 2004b) foram propostas para este tipo de sistema. Uma topologia relativamente nova para o processamento da energia é o inversor fonte de impedância (do inglês Z-source  $inverter$ ) (ZSI) proposta em (Peng, 2003), com a qual é possível produzir uma tensão de saída CA com amplitude inferior ou superior a da tensão CC na entrada, de modo semelhante ao conversor buck-boost para CC-CC. Para replicar esta característica topologias clássicas como VSI, com o qual apenas é possível produzir valores de tensão CA menores que a entrada CC, necessitam de um estágio auxiliar elevador de tensão elevando a complexidade da solução. Também algumas topologias quase-ZSI (qZSI) variantes do ZSI original foram propostas, cada uma com vantagens e desvantagens espec´ıficas mas sempre mantendo a capacidade de elevação de tensão. Seis destas topologias qZSI são mostradas em (Anderson e Peng, 2008), sendo as duas mais comuns para aplicações fotovoltaicas mostradas na Figura 1.7.

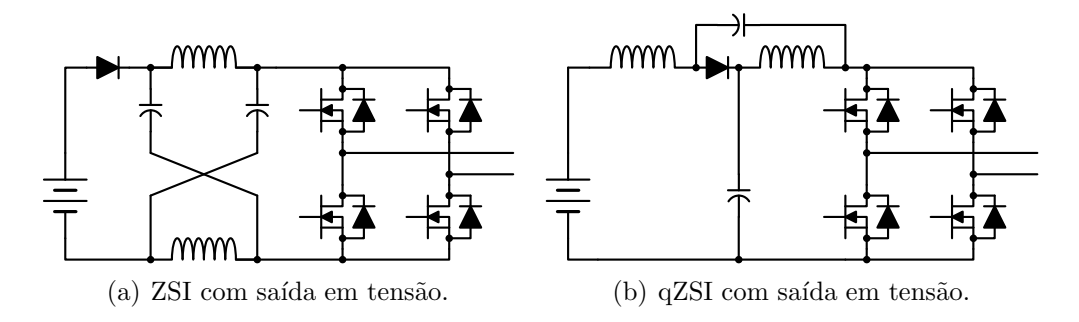

Figura 1.7: Topologias ZSI comuns para aplicações com geradores fotovoltaicos.

Diversas soluções baseadas no ZSI ou qZSI foram propostas para conectar um gerador fotovoltaico a redes monofásicas (Chen, Mang e Pan, 2007; Huang, Shen, Peng e Wang, 2006; Xu, Zhang, wei Zhang, xian Cao e Chang, 2006), a redes trifásicas (Gharakhany, Mohamadian e Varjani, 2009; Badin, Huang, Peng e Kim, 2007; Park, Kim, Chun, Nho, Shin e Chi, 2008), ou a cargas trifásicas (Li, Anderson, Peng e Liu, 2009). A topologia original mostrada na Figura 1.7(a) apresenta corrente de entrada descontínua devido ao bloqueio do diodo em um dos estados de chaveamento (Peng, 2003). Como a potência é o produto de tensão e corrente, é evidente que com corrente nula a potência instantânea do gerador é também nula, ou seja, o gerador opera fora de seu MPP durante a descontinuidade de corrente. Este problema ´e resolvido em (Chen, Mang e Pan, 2007; Huang, Shen, Peng e Wang, 2006; Xu, Zhang, wei Zhang, xian Cao e Chang, 2006; Gharakhany, Mohamadian e Varjani, 2009) com a adição de um capacitor em paralelo ao gerador fotovoltaico, estabilizando a tensão sobre o gerador e a corrente por ele fornecida. A topologia mostrada na Figura 1.7(b) apresenta

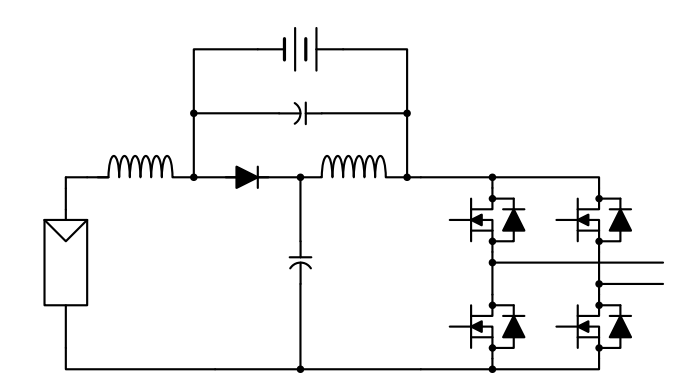

Figura 1.8: Topologia qZSI com armazenamento de energia.

corrente de entrada contínua, portanto é possível manter o MPP sem qualquer alteração na topologia (Park, Kim, Nho, Chun e Choi, 2009; Li, Anderson, Peng e Liu, 2009). Porém, devido a características não lineares do gerador a regulação de tensão tende a ser mais interessante que a de corrente (Xiao, Dunford, Palmer e Capel, 2007), então pode-se adicionar um capacitor em paralelo ao gerador de modo a facilitar a implementação do sistema (Park, Kim, Nho e Chun, 2010). Em todas estas propostas a energia elétrica gerada é transmitida imediatamente a uma carga ou à rede elétrica, portanto nenhum mecanismo de armazenamento de energia é utilizado. Este não é o caso de sistemas de iluminação noturna, onde a energia é gerada durante o dia mas somente será utilizada durante o período noturno, portanto necessitando de um dispositivo de armazenamento de energia.

Uma topologia qZSI que se enquadraria na estrutura mostrada na Figura 1.6 foi proposta em (Cintron-Rivera, Li, Jiang e Peng, 2011). Nesta topologia o acumulador é conectado em paralelo a um dos capacitores do qZSI, assim como mostrado na Figura 1.8. Embora tenham sido utilizados acumuladores ainda é necessário que exista irradiação solar a um certo nível, ou seja, esta topologia n˜ao ´e capaz de alimentar as cargas do sistema na ausˆencia total de irradiação solar. Para sistemas de iluminação noturna, porém, não haverá incidência solar durante o período onde as cargas são alimentadas, portanto não é possível a utilização desta topologia.

Percebe-se então que nenhuma das topologias propostas até o momento da redação deste trabalho é adequada à estrutura proposta para sistemas de iluminação noturna. Foi também identificado que as topologias baseadas no ZSI possuem a capacidade de controle de fluxo de potência entre três elementos distintos, o que é necessário no caso da estrutura proposta. Estas topologias apresentam, porém, restrições ao fluxo de potência que as tornam incompatíveis com a estrutura proposta, sendo necessárias adaptações. Neste trabalho são então propostas duas topologias de inversores com função de elevação de tensão e controle de carga integrados, ambas baseadas no ZSI. Ambas as topologias s˜ao desenvolvidas considerando a estrutura apresentada na Figura 1.6 e, portanto, permitem a redução de custos e complexidade do sistema.

Em um primeiro momento são estudados os acumuladores chumbo-ácido, tecnologia predominante em sistemas fotovoltaicos, visando obter conhecimento instrumental para o restante do trabalho. São abordados modelos matemáticos para simulação de acumuladores, os quais permitem a avaliar a operação do acumulador em conjunto com conversores de potência. É também proposto um modelo para estimação da energia armazenada no acumulador, visando fornecer informações auxiliares à tomada de decisão no controle do conversor multifuncional. Este modelo é baseado em uma combinação de filtros e redes neurais artificiais, e apresenta boa aproximação do estado de carga com baixa complexidade de implementação e calibração. É também projetada uma plataforma experimental para a execução de ensaios com acumuladores, possibilitando a obtenção de dados para ajuste de parâmetros dos modelos estudados. Esta plataforma é composta por sensores de temperatura, por um programa de controle fonte-aberta, uma fonte programável através de um protocolo padronizado, e por dispositivos de proteção. Com exceção da fonte programável os demais componentes da plataforma são de simples replicação, permitindo que a plataforma seja reproduzida e utilizada por qualquer interessado com moderada facilidade.

Em seguida é estudado o gerador fotovoltaico, visando a obtenção de informações auxiliares ao desenvolvimento do conversor multifuncional. São estudados os modelos matemáticos que descrevem a operação do gerador fotovoltaico, bem como as técnicas MPPT utilizadas na otimização da produção de energia. É também proposta uma nova técnica MPPT, baseada na combinação de uma técnica heurística com uma técnica baseada em modelo. Esta combinação permite que a técnica proposta apresente a rápida velocidade de rastreamento característica das técnicas baseadas em modelo, ao mesmo tempo em que mantém o erro nulo em regime permanente característico das técnicas heurísticas. A técnica proposta é então apresentada e comparada por simulação com as técnicas em que é baseada, evidenciando as contribuições citadas. Uma plataforma de testes é também projetada visando demonstrar a melhoria de desempenho da técnica proposta em situações reais.

Finalmente são propostas duas topologias de inversores com função controlador de carga baseadas no ZSI. Ambas as topologias propostas introduzem modificações ao ZSI visando permitir controle de fluxo de potência de forma compatível com sistemas de iluminação noturna, ou seja, possibilitando carregar o acumulador durante o dia e alimentar as lâmpadas durante a noite. Cada topologia possui dois modos de operação, um diurno e um noturno. A primeira topologia é baseada numa reconfiguração por relé, enquanto na segunda a troca de modos de operação é resultado apenas das ações do software sobre as chaves semicondutoras. Estas topologias apresentam vantagem sobre os sistemas comercialmente disponíveis uma vez que permitem a utilização na estrutura mostrada na Figura 1.6, dispensando a utilização de dois conversores distintos, e com isso reduzindo complexidade de instalação, volume e custo do sistema final.

# 2

## Sistema de Ensaio Automatizado para Acumuladores

## 2.1 Introdução

Acumuladores eletroquímicos são elementos capazes de armazenar energia potencial química, e de converter esta energia em energia elétrica quando solicitado. O elemento básico de um acumulador é a célula eletroquímica, a qual fornece uma tensão tipicamente entre 1, 2V e 3,6V dependente dos elementos químicos utilizados em sua fabricação. O baixo valor de tensão é um fator complicante em muitas aplicações, sendo então comum a utilização de conjuntos de células em série para a obtenção de tensões mais elevadas. Tal associação recebe o nome de bateria. Nesta seção serão estudados tópicos fundamentais sobre acumuladores, iniciando pela célula eletroquímica básica, sua estrutura e as reações químicas envolvidas, e então prosseguindo para o acumulador, sua caracterização macroscópica, e as principais causas de envelhecimento e perda de capacidade. Para ilustração dos conceitos serão considerados acumuladores de chumbo-ácido, tecnologia muito comum em sistemas fotovoltaicos, porém o estudo e seus resultados podem ser aplicados qualquer tipo de acumulador eletroquímico.

### 2.1.1 Células Eletroquímicas

A estrutura básica de uma célula eletroquímica é composta por dois contatos metálicos imersos em uma solução, como mostrado na Figura  $2.1(a)$ . Os contatos metálicos são geralmente compostos por materiais metálicos distintos, e recebem o nome de eletrodos. A solução, por outro lado, é denominada de eletrólito e apresenta PH ácido ou alcalino. Reações químicas entre os eletrodos e o eletrólito levam à formação de íons, ou seja, moléculas com carga elétrica diferente de zero. A presença de íons próximos aos eletrodos causa o aparecimento de um potencial elétrico (tensão) entre o eletrodo e o eletrólito. O valor de tensão depende do potencial de redução da reação química, o qual é característico para cada par de materiais do eletrodo e eletrólito. Se forem utilizados dois eletrodos com potencial de redução distintos em um mesmo eletrólito, então surgirá sobre cada eletrodo um diferente potencial elétrico em relação ao eletrólito. Deste modo existirá entre os eletrodos metálicos uma diferença de potencial elétrico, a qual pode ser utilizada para alimentação de um circuito elétrico. O eletrodo com potencial elétrico mais positivo é denominado cátodo, enquanto o eletrodo com potencial elétrico mais negativo é denominado ânodo.

 $\acute{E}$  também possível a utilização de dois eletrodos distintos em dois eletrólitos distintos como mostrado na Figura  $2.1(b)$ , visando otimizar as relações de potencial de redução de cada par. Neste caso os eletrólitos devem ser mantidos separados, porém ainda deve existir um caminho para o transito de íons entre estes ou o circuito elétrico seria interrompido. Neste caso pode ser utilizada uma ponte salina ou algum material que permita o deslocamento dos íons sem permitir a mistura dos eletrólitos em forma líquida.

O processo onde há circulação de uma corrente elétrica através do acumulador fornecendo energia elétrica a um circuito externo é denominado descarga. Neste processo elétrons são removidos do acumulador e injetados no circuito elétrico por meio do ânodo, transformando o material ativo do eletrodo em íons positivos, ou cátions, dispersos no eletrólito. Simultaneamente elétrons são retirados do circuito elétrico e injetados no acumulador por meio do cátodo, recombinando-se com os íons presentes no eletrólito e causando a deposição de material ativo sobre este eletrodo. Continuando este processo por tempo suficiente o ânodo será totalmente consumido, e o acumulador não mais será capaz de fornecer energia. Dependendo dos materiais selecionados pode ser também possível reverter as reações químicas

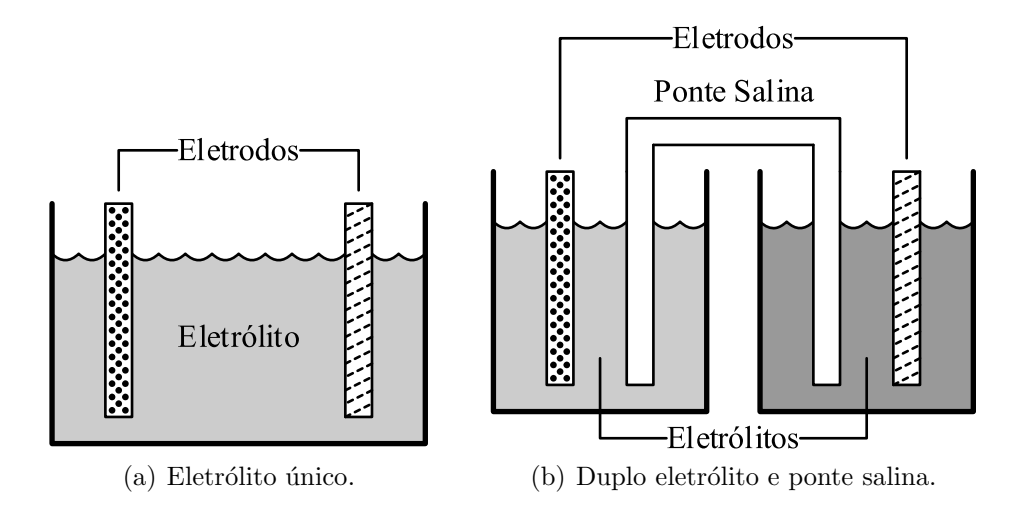

Figura 2.1: Células eletroquímicas simples.

com a inversão do sentido da corrente elétrica, ou seja, é possível retornar o material ativo deposto sobre o cátodo para o eletrólito, e depor sobre o ânodo o material ativo disperso no eletrólito. Este processo onde energia elétrica é fornecida ao acumulador recompondo seus eletrodos ao estado inicial é denominado de carga. Uma célula eletroquímica projetada para operar até a corrosão dos eletrodos, e então ser descartada, é denominada célula primária. Por outro lado uma célula projetada para sofrer processos sucessivos de carga e descarga é denominada de célula secundária.

Em um sistema fotovoltaico isolado a única fonte de energia é o gerador fotovoltaico, sendo a capacidade de geração instantânea de energia dependente das condições ambientais. A demanda de energia do sistema é proveniente das cargas que o sistema deve alimentar, e depende dos perfis de utilização destas. Como a disponibilidade de energia a partir do gerador ´e inconstante pode n˜ao ser poss´ıvel suprir a demanda em um dado instante, especialmente no caso de cargas que devem ser acionadas no período noturno. Neste caso o acumulador é então utilizado para armazenar a energia excedente quando a geração for superior à demanda, e então suprir a carga quando a demanda for superior à geração. Deste modo fica claro que, no escopo de sistemas fotovoltaicos, os acumuladores devem ser compostos por conjuntos de células secundárias.

#### 2.1.2 Tecnologias de Acumuladores

Diversas tecnologias de acumuladores estão disponíveis no mercado, as mais comuns estão listadas na Tabela 2.1, onde a densidade de carga representa a quantidade de energia  $(Wh)$
que pode ser armazenada por unidade de massa  $(kq)$  do acumulador. Esta característica é especialmente crítica em sistemas móveis, onde o acumulador é transportado juntamente com o sistema por ele alimentado. Em sistemas fotovoltaicos, por´em, a massa do acumulador n˜ao costuma representar problemas, optando-se pelo que fornece a melhor relação custo-benefício.

| Tipo de Célula            |      | Tensão Nominal Densidade de Carga |
|---------------------------|------|-----------------------------------|
| Chumbo-ácido              | 2,1V | 30Wh/kg                           |
| Níquel-cádmio             | 1,2V | $40-60Wh/kg$                      |
| Níquel-hidreto metálico   | 1,2V | $60-80Wh/kg$                      |
| Íons Circulares de Lítio  | 3,6V | $90 - 100Wh/kg$                   |
| Ions Prismáticos de Lítio | 3,6V | $100 - 110Wh/kg$                  |
| Lítio-Polímero            | 3,6V | $130 - 150Wh/kg$                  |

Tabela 2.1: Tecnologias de Acumuladores

Fonte: (Rosch, 2003)

Acumuladores de chumbo-ácido tem sido extensivamente utilizados em veículos automotores, o que tende a manter seu custo baixo devido ao elevado volume de fabricação. Também as tecnologias envolvidas na fabricação destes acumuladores vem sendo estudadas a mais de 150 anos (Rosch, 2003), sendo poss´ıvel construir acumuladores otimizados `as características do sistema onde serão utilizados. Devido a estas características os acumuladores de chumbo-´acido s˜ao predominantes em sistemas fotovoltaicos, onde podem ser otimizados para suportar os ciclos carga/descarga diários a que serão submetidos. Mais detalhes sobre estes acumuladores são fornecidos em (Ruhlmann, 2003), onde são apresentadas as reações químicas e as características construtivas deste tipo de acumulador, bem como as diferenças introduzidas por algumas otimizações já realizadas.

# 2.1.3 Reações Químicas em um Acumulador de Chumbo-Ácido

No acumulador de chumbo-ácido ambos os eletrodos são formados a partir de materiais derivados do chumbo, sendo utilizado chumbo puro  $(Pb<sub>2</sub>)$  para o terminal negativo ou ânodo, e óxido de chumbo  $(PbO_2)$  para o terminal positivo ou cátodo. O eletrólito, por outro lado, é composto por uma solução de ácido sulfúrico  $(H_2SO_4)$  diluído em água destilada  $(H_2O)$ . Quando montado o acumulador a ação química do ácido produz íons  $H^+$  e  $SO_4^{2-}$  no eletrólito, os quais s˜ao atra´ıdos pela mat´eria dos eletrodos, produzindo nos terminais do acumulador um potencial elétrico de aproximadamente  $2, 1V$  por célula. Os processos de carga e descarga podem então ser descritos por meio da interação destes íons com os materiais dos eletrodos e com a corrente elétrica, sendo definidos por reações químicas distintas para cátodo (2.1-2.2) e ânodo  $(2.3-2.4)$  (IEEE, 2003).

$$
PbO_2 + 4H^+ + 2e^- \implies Pb^{2+} + 2H_2O \tag{2.1}
$$

$$
Pb^{2+} + SO_4^{2-} \implies PbSO_4 \tag{2.2}
$$

$$
1/2Pb_2 \implies Pb^{2+} + 2e^- \tag{2.3}
$$

$$
Pb^{2+} + SO_4^{2-} \implies PbSO_4 \tag{2.4}
$$

Durante o processo de descarga as reações químicas ocorrem no sentido das equações  $(2.1-2.4)$ . No cátodo os elétrons provenientes do circuito elétrico se combinam com os íons  $H^+$  no eletrólito e com o oxigênio presente no óxido de chumbo, formando água no eletrólito e íons  $Pb^{2+}$  no eletrodo conforme (2.1). Os íons  $Pb^{2+}$  então combinam-se com os íons  $SO_4^{2-}$ presentes no eletrólito formando sulfato de chumbo  $P bSO_4$  no cátodo, como dado por  $(2.2)$ . No ânodo, por outro lado, o chumbo  $Pb<sub>2</sub>$  é ionizado fornecendo elétrons para o circuito elétrico conforme (2.3). Novamente os íons  $Pb^{2+}$  combinam-se com os íons  $SO_4^{2-}$  presentes no eletrólito formando sulfato de chumbo  $P bSO_4$  no ânodo, como dado por  $(2.4)$ . Pode-se perceber então que durante uma operação de descarga o ácido sulfúrico  $H_2SO_4$  contido no eletrólito é consumido, formando sulfato de chumbo  $P bSO<sub>4</sub>$  em ambos os eletrodos, água  $H<sub>2</sub>O$  no eletrólito, e circulando elétrons do ânodo para o cátodo no circuito elétrico conectado ao acumulador.

Durante o processo de carga as reações ocorrem no sentido oposto ao das equações (2.1-2.4). No cátodo o sulfato de chumbo é decomposto fornecendo o íon  $SO_4^{2-}$  ao eletrólito e formando íons  $Pb^{2+}$  no eletrodo conforme (2.2). Este íon de chumbo recombina-se com o oxigênio da água presente no eletrólito, formando óxido de chumbo no eletrodo, liberando íons  $H^+$  no eletrólito, e fornecendo dois elétrons ao circuito elétrico conforme (2.1). De forma semelhante o sulfato de chumbo do ânodo é decomposto formando íons $Pb^{2+}$ no eletrodo e fornecendo íons  $SO_4^{2-}$  ao eletrólito conforme (2.4). Os íons de chumbo recebem então elétrons do circuito elétrico e retornam à sua forma equilibrada  $P_{2}$  conforme (2.3). Pode-se perceber então que durante o processo de carga o sulfato de chumbo anteriormente formado em ambos os eletrodos é agora decomposto retornando os íons  $SO_4^{2-}$  ao eletrólito, formando novamente

chumbo no ânodo e óxido de chumbo no cátodo, e circulando elétrons do cátodo para o ânodo no circuito elétrico conectado.

Além das reações principais acontece, em um acumulador carregado, uma reação parasita. Se o circuito elétrico sobrecarregar o acumulador fornecendo corrente mesmo após este estar completamente carregado, então este fluxo de elétrons dará início a reações de eletrólise. Neste processo a água presente no eletrólito é decomposta nos gases oxigênio  $(O_2)$ e hidrogênio  $(H_2)$ , causando perda de água no eletrólito. Com isto a concentração de ácido no eletrólito é elevada, o que pode causar a corrosão dos eletrodos, danificando o acumulador. Outro efeito parasita é a presença de uma corrente de auto-descarga, a qual causa a descarga do acumulador mesmo sem a presença de um circuito elétrico a ele conectado. A auto-descarga ´e um efeito lento tomando meses (3 a 10 tipicamente) para uma descarga completa, porém é comum que cause danos a acumuladores que estocados fora de uso.

#### 2.1.4 Caracterização Macroscópica de Acumuladores

Para o projeto de sistemas elétricos com acumuladores é necessário o conhecimento, mesmo que superficial, das características dos acumuladores que serão empregados. Comercialmente acumuladores são especificados a partir de um conjunto de parâmetros e restrições operacionais. Os parâmetros nominais para um acumulador Moura 12MF150 são mostrados na Tabela 2.2.

| Parâmetro                 |          | Valor           |
|---------------------------|----------|-----------------|
| Tensão nominal            |          | 12V             |
| Tensão de flutuação       |          | 13, 1V a 13, 8V |
| Tensão de equalização     |          | 14, 4V          |
| Capacidade para 5h        | $C_5$    | 115Ah           |
| Capacidade para 10h       | $C_{10}$ | 135Ah           |
| Capacidade para 20h       | $C_{20}$ | 150Ah           |
| Temperatura de referência |          | $25^{\circ}C$   |

Tabela 2.2: Parâmetros da bateria estacionária Moura 12MF150.

Fonte: Manual do acumulador (ACUMULADORES MOURA S.A., 2013).

A partir da Tabela 2.2 pode-se perceber que existe mais de um valor de tens˜ao de opera¸c˜ao para o acumulador. O valor de tens˜ao nominal se refere ao valor aproximado da tens˜ao de circuito aberto para um acumulador carregado, neste caso 12V. Conforme comentado anteriormente uma célula eletroquímica de chumbo-ácido apresenta tensão de aproximadamente 2, 1V por célula, logo, trata-se de um acumulador composto por seis células associadas em s´erie. Os outros valores de tens˜ao s˜ao utilizados de acordo com o tipo de aplicação onde o acumulador é empregado. Na aplicação em fontes ininterruptas de energia (ou no-breaks) o acumulador permanece carregado durante a maior parte do tempo, sendo solicitado para descarga apenas esporadicamente. Neste tipo de situação a tensão do acumulador é permanentemente regulada no valor de flutuação, sendo fornecida apenas uma pequena corrente (da ordem de 100mA a 500mA) para compensar a auto-descarga e, portanto, mantendo o acumulador permanentemente carregado. O valor de tens˜ao de equalização, por outro lado, é utilizado para carregar o acumulador após uma operação de descarga. Devido a variações no processo de fabricação cada célula de um acumulador possui características ligeiramente distintas, o que implica que durante um processo de carga cada célula irá contribuir com uma quantidade diferente de energia. Condição semelhante ocorre também durante o processo de carga, portanto é possível que uma dada célula esteja em seu estado carregado enquanto outras células ainda necessitam de energia, ou seja, é possível que ocorra desbalanceamento de carga entre as células de um acumulador. Para evitar tal condição a tensão de equalização é imposta ao acumulador, impondo uma circulação de corrente maior que a corrente de flutuação, completando a carga das células parcialmente carregadas e sobrecarregando as demais. Note que tanto desbalanceamento quanto sobrecarga podem causar danos ao acumulador, tornando importante a utilização moderada da tensão de equalização.

Outro parâmetro importante do acumulador é sua capacidade  $(C)$ , o qual reflete a quantidade de carga que um dado acumulador é capaz de armazenar. Um acumulador ideal de 15Ah, por exemplo, seria capaz de fornecer uma corrente de 1, 5A durante o intervalo de 10h, ou uma corrente de 15A durante 1h antes de ser completamente descarregado. No entanto um acumulador de chumbo ácido não é um componente ideal, e apresenta um valor de capacidade dependente da corrente de descarga solicitada. Para uma descarga com corrente elevada é necessário que os íons no eletrólito se desloquem com uma velocidade alta quando comparado a uma descarga com menor corrente. Quanto mais alta a corrente de descarga mais difícil é o deslocamento dos íons em velocidade compatível, o que é refletido por capacidades de descarga menores quando em correntes mais elevadas. A partir da Tabela 2.2 pecebem-se três distintos valores de capacidade,  $C_5 = 115 \text{Ah}$ ,  $C_{10} = 135 \text{Ah}$ , e  $C_{20} = 150 \text{Ah}$ ,

os quais correspondem `a capacidade de descarga do acumulador quando este for descarregado em um período de 5h com  $23A$ , 10h com  $13, 5A$ , e  $20h$  com  $7, 5A$ , respectivamente. Valores de capacidade para diferentes correntes podem também ser encontrados no manual do acumulador (ACUMULADORES MOURA S.A., 2013).

A transição entre os estados de carregado e descarregado não é uma evento instantâneo, mas um processo continuo. Para representação desta informação é definido o estado de carga (do inglês *State of Charge*) (SOC). O SOC é uma variável representa a fração da capacidade do acumulador atualmente dispon´ıvel, sendo definido em 1 (um) para um acumulador completamente carregado, e 0 (zero) para um acumulador completamente descarregado.

Um valor importante mas não listado na Tabela 2.2, e frequentemente não fornecido pelo fabricante do acumulador, é a tensão de fim de descarga. A medida que um acumulador é descarregado o acúmulo de sulfato de chumbo nos eletrodos reduz a condutividade destes, causando um afundamento na tensão de terminal do acumulador. Diz-se que o acumulador está descarregado quando, durante a descarga, a tensão de terminal do acumulador atinge o valor selecionado para a tensão de fim de descarga. Um valor típico para esta tensão é  $1,75V$  por célula, ou seja,  $10,5V$  para o acumulador de 6 células.

Deve-se notar também que todos os parâmetros tratados até o momento são dependentes da temperatura do acumulador. No caso da Tabela 2.2 os valores correspondem `a temperatura de 25°C, devendo ser consultado o manual do acumulador para informações sobre o comportamento deste em diferentes temperaturas.

#### 2.1.5 Bancos de Baterias

Frequentemente uma aplicação necessita um acumulador com características de tensão ou capacidade elevadas, não sendo satisfeitas por um único acumulador comercialmente disponível. Nestes casos é possível associar em série-paralelo um conjunto de acumuladores, formando assim um banco de baterias que pode ser dimensionado para atender às necessidades da aplicação. Para um banco de baterias com  $N_{bs}$  baterias em série e  $N_{bp}$  baterias em paralelo, é possível calcular a tensão e capacidade do banco a partir da tensão  $V<sub>b</sub>$  e capacidade  $C_b$  de cada bateria (SOUSA, 2008) como dadas por  $(2.5)$  e  $(2.6)$ .

$$
V_{bb} = N_{bs} V_b \tag{2.5}
$$

$$
C_{bb} = N_{bp} C_b \tag{2.6}
$$

#### 2.1.6 Fatores de Estresse e Mecanismos de Envelhecimento

Ao longo do tempo as características de um acumulador tendem a deteriorar, eventualmente chegando a um ponto onde este não mais é suficiente para a aplicação a que se destina. De um modo geral diz-se que um acumulador atingiu o fim de sua vida útil quando sua capacidade  $\acute{e}$  reduzida a 80% da capacidade nominal para ele especificada. Diversos mecanismos estão envolvidos no processo de degradação de um acumulador, sendo os principais e listados a seguir.

Segundo (SOUSA, 2008) fatores de estresse são as condições que de alguma forma contribuem para a degradação do acumulador. Os principais fatores de estresse são: temperatura, profundidade de descarga (do inglês  $Depth$  of  $Discharge$ ) (DOD), tempo entre cargas completas, taxas de carga e descarga, tempo em baixo SOC, taxa de transferência de Ah, ondulação de corrente e ciclagem parcial. Os mecanismos de envelhecimento por sua vez correspondem aos efeitos mecânicos ou químicos que podem levar um acumulador ao fim de sua vida útil. Estes efeitos podem levar à interrupção súbita do funcionamento do acumulador, ou podem causar uma prejuízo gradual das condições de operação do acumulador. Segundo (SOUSA, 2008) os principais mecanismos de envelhecimento são:

- Corrosão da grade positiva: Causada principalmente por valores elevados de tensão, temperatura e concentração do ácido. A resistência elétrica da grade metálica que compõe o cátodo é elevada pela corrosão, dificultando a circulação de corrente e reduzindo a capacidade do acumulador. Também a conexão entre a grade e o terminal pode ser comprometida, causando eventual ruptura e interrupção imediata de funcionamento.
- Sulfatação irreversível: Durante o processo de descarga é formado sulfato de chumbo em ambos os eletrodos. Em condições normais e descargas de pouca profundidade (menor que 20% da capacidade) o sulfato de chumbo ´e deposto na forma de microcristais, os

quais são decompostos durante o processo de carga. Com a execução de sucessivos ciclos de carga-descarga, descargas profundas (maiores que 50% da capacidade), ou quando o acumulador é mantido descarregado por um logo período de tempo (semanas), ocorre a aglomeração dos cristais de sulfato de chumbo, atingindo maiores dimensões quando comparado aos cristais formados nas descargas iniciais. Com o ganho de volume os cristais perdem área de superfície, tornando difícil reverter a reação de sulfatação durante o processo de carga.

- Perda de massa ativa: Com a execução de ciclos de carga e descarga o material do eletrodo sofre sucessivas transformações  $P bSO_4 \Leftrightarrow Pb_2$  e  $P bSO_4 \Leftrightarrow PbOO_2$ , causando fadiga mecânica. A fadiga reduz a resistência mecânica do material ativo, possibilitando que partes do material se desprendam do eletrodo e caiam no fundo do acumulador. Com isto a quantidade efetiva de matéria ativa é afetada, reduzindo a capacidade do acumulador.
- Perda de água: Causada pela utilização da tensão de equalização, por condições de sobrecarga, e agravada pela elevação de temperatura. A perda de água por hidrólise eleva a concentração de ácido no eletrólito, o que pode por sua vez levar à corrosão dos eletrodos danificando o acumulador.
- Degradação da massa ativa: Com a execução de diversos ciclos de carga e descarga os materiais dos eletrodos perdem suas características originais, em especial a porosidade. A redução da porosidade do eletrodo causa também a redução da superfície de contato onde ocorrem as reações químicas principais do acumulador, levando a uma elevação da resistência elétrica equivalente do acumulador.
- Estratificação do eletrólito: O ácido sulfúrico usado na solução do eletrólito é mais denso que a água, causando o deslocamento vertical do ácido, e fazendo com que a concentração no fundo do acumulador seja mais elevada que em sua superfície. A água na parte superior do acumulador é pior condutora que o ácido na parte inferior, logo se uma operação de descarga for realizada então as reações químicas serão concentradas em uma fração da área do eletrodo, acelerando sua degradação. Este efeito pode ser revertido com a utilização da tensão de equalização, uma vez que a formação de gás no eletrólito agita a solução, homogeneizando-a.

Três características importantes da condição do acumulador são sua capacidade de armazenamento, seu estado de saúde (do inglês *State of Health*) (SOH), seu estado de vida (do inglês *State of Life*) (SOL) e seu SOC. O SOH é a representação dos possíveis mecanismos de envelhecimento do acumulador e de seu grau de severidade. O SOH é um parâmetro muito utilizado na estimativa do SOL, que por sua vez representa o número de ciclos de carga/descarga que o acumulador deve suportar antes de uma falha. O SOC por sua vez representa a fração de carga armazenada no acumulador, variando entre 0 para um acumulador completamente descarregado, e 1 para um acumulador completamente carregado. Diversos trabalhos tratam da monitoração destes parâmetros (Kutluay, Cadirci, Ozkazanc e Cadirci, 2005; Duryea, Islam e Lawrance, 2001; Coleman, Zhu, Lee e Hurley, 2005; Ragsdale, Brunet e Fahimi, 2008; Coleman, Hurley e Lee, 2008; Bhangu, Bentley, Stone e Bingham, 2005). Em (Kozlowski, 2003) é proposta uma técnica para a estimação dos três parâmetros a partir de uma combinação dos resultados obtidos com redes neurais, modelos estimados e lógica fuzzy. A estimação do SOC é uma problemática mais estudada e existem diversos métodos para sua realização. Em (Piller, Perrin e Jossen, 2001) é feita uma revisão dos métodos disponíveis, de onde foi retirada a Tabela 2.3.

Deve-se ressaltar que o SOC é um fator importante no gerenciamento da operação de um acumulador. Ao tentar injetar carga em um acumulador completamente carregado as reações de gaseificação causam a perda de água, elevando a concentração do ácido, e acelerando a corros˜ao dos eletrodos. Por outro lado uma descarga demasiadamente profunda ou a falha ao carregar o acumulador completamente podem levar a sulfatação irreversível, comprometendo a capacidade e a vida útil do acumulador.

Para a obtenção dos parâmetros necessários à correta utilização dos modelos propostos na literatura é sempre necessário um conjunto de dados obtidos experimentalmente. Comum à todas as técnicas é a necessidade de medição de corrente e tensão do acumulador, sendo frequente a utilização da temperatura, e incomum a utilização de outras medições. Sistemas de teste industriais para esta aplicação possuem custo demasiadamente elevado, e seria de interesse um meio de obter resultados satisfatórios com uma plataforma mais simples e de custo reduzido.

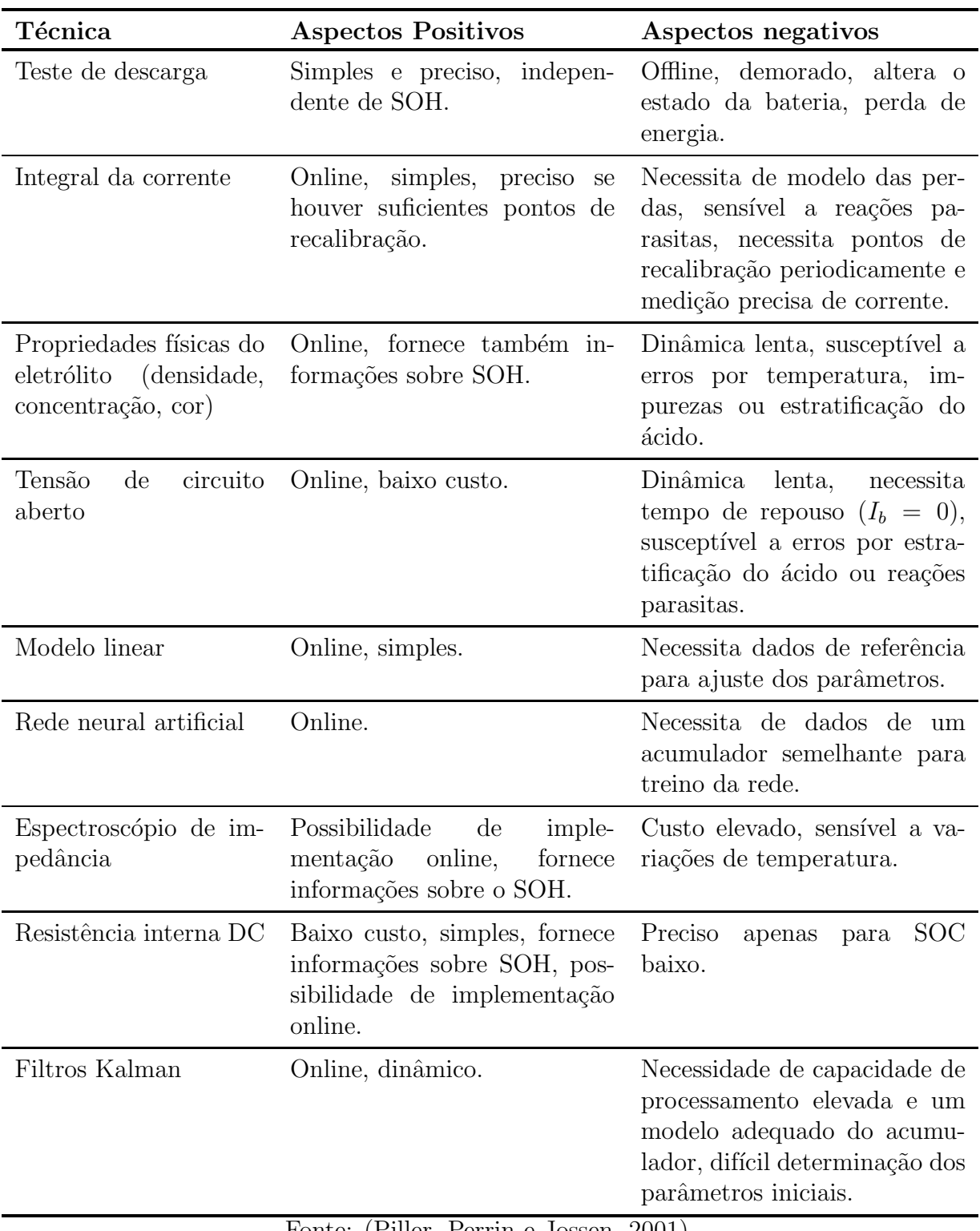

Tabela 2.3: Técnicas de estimação de estado de carga dos acumuladores.

Fonte: (Piller, Perrin e Jossen, 2001).

# 2.2 Modelagem de Acumuladores de Chumbo Acido ´

Modelos matemáticos são representações aproximadas de um sistema, e descrevem meios de estudar aspectos selecionados de um fenˆomeno. Diversos modelos podem representar um mesmo fenômeno com variados níveis de complexidade, aproximação ou perspectiva. Modelos com aplicações diferentes tem sido propostos na literatura para a representação de acumuladores, sendo estes modelos instrumentais em diferentes momentos de projetos elétricos: Modelos de envelhecimento para análises de viabilidade, modelos de simulação no projeto de conversores de potência, modelos para monitoração de grandezas internas não diretamente mensuráveis (observadores) e previsão de falhas, ou identificação da razão de uma falha anterior.

#### 2.2.1 Classificação de Modelos

Um critério de classificação para modelos matemáticos de acumuladores é apresentado em (SOUSA, 2008), onde são levados em consideração dois critérios: Complexidade e finalidade. Quanto à complexidade são definidos:

- Modelos eletroquímicos: Representam características de transporte de massa, térmicas, mecânicas, elétricas e químicas dos materiais envolvidos na fabricação do acumulador. São modelos de elevada complexidade, consumindo tempo elevado para a simulação. Exemplos deste tipo de modelo foram propostos em (Liaw, Bethune e Yang, 2002; Srinivasan, Wang e Wang, 2003).
- Modelos analíticos: Baseiam-se na interpolação e extrapolação de dados obtidos em campo e em testes do fabricante. Apresentam complexidade reduzida quando comparados aos modelos eletroquímicos, possibilitando simulações de menor duração. Exemplos s˜ao apresentados em (Shepherd, 1965; Armenta-Deu, 2003; Guasch e Silvestre, 2003; Schiffer, Sauer, Bindner, Cronin, Lundsager e Kaiser, 2007).
- Modelos a circuito elétrico equivalente: Representam as características macroscópicas de tensão e corrente do gerador utilizando componentes elétricos (fontes de tens˜ao e corrente, resistores, capacitores e indutores) em um circuito equivalente. Alterações na condição do acumulador são então representadas variando os parâmetros

dos componentes do circuito. Exemplos deste tipo de modelo incluem (Ceraolo, 2000; Chan, 2000; Casacca e Salameh, 1992; Durr, Cruden, Gair e McDonald, 2006).

Na classificação quanto à finalidade são definidos:

- Modelos de desempenho: São modelos que descrevem a variação de parâmetros do acumulador a curto prazo (horas), focando principalmente características como SOC e tensão do acumulador. Modelos observadores e para simulação com conversores se encaixam nesta categoria, sendo exemplos apresentados em (Salameh, Casacca e Lynch, 1992; Ross, Markvart e He, 2000; Chan, 2000; Ceraolo, 2000; Guasch e Silvestre, 2003; Durr, Cruden, Gair e McDonald, 2006).
- Modelos de tempo de vida: São modelos que levam em conta a alteração de características a longo prazo (meses, anos), principalmente devido ao envelhecimento. Segundo (Bindner, Cronin, Lundsager, Manwell, Abdulwahid e Baring-Gould, 2005) os modelos de tempo de vida podem ainda ser subdivididos em:

Modelos de processamento posterior: Tratam exclusivamente do tempo de vida do acumulador, desconsiderando completamente as características de desempenho. Tem aplicação na estimação do tempo de vida do acumulador a partir da caracterização das suas condições de operação. Nesta categoria incluem-se o modelo UMass (Bindner, Cronin, Lundsager, Manwell, Abdulwahid e Baring-Gould, 2005) e o modelo proposto em (Kaiser, Systems, Wenzl e Und, 2003).

Modelos de degradação de performance: São modelos que descrevem como um modelo de desempenho é afetado pela degradação do acumulador. Nesta categoria incluem-se os modelos FhG/Risø (Bindner, Cronin, Lundsager, Manwell, Abdulwahid e Baring-Gould, 2005) e Shepherd-Shiffer (Schiffer, Sauer, Bindner, Cronin, Lundsager e Kaiser, 2007)

#### 2.2.2 Modelo Para Simulação

Na simulação com conversores de potência são importantes principalmente as características macrosc´opicas de tens˜ao e corrente do acumulador, as quais se devem principalmente aos processos químicos envolvidos em sua operação. No entanto o modelo de simulação será

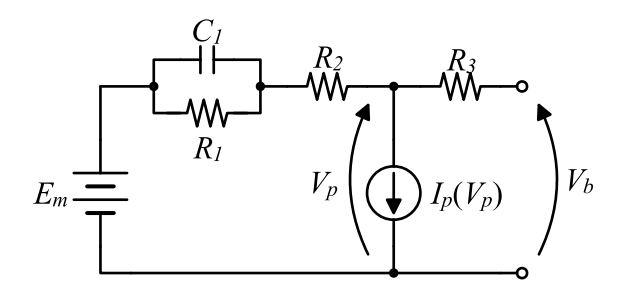

Figura 2.2: Modelo baseado em circuito equivalente.

utilizado principalmente por profissionais com treinamento em eletricidade, os quais n˜ao necessariamente terão conhecimentos sobre a dinâmica dos processos químicos. Deste modo ´e interessante que o comportamento do acumulador possa ser representado por meio de um circuito elétrico equivalente, permitindo aos profissionais da área de eletricidade uma compreensão facilitada. O modelo adotado neste trabalho é então mostrado na figura 2.2 (Ceraolo, 2000), e será descrito a seguir.

No modelo da Figura 2.2 a fonte de tensão  $E_m$  representa o elemento acumulador de energia,  $C_1$  representa o fenômeno de recuperação de tensão apresentado ao reduzir a corrente de descarga,  $R_1$ ,  $R_2$  e  $R_3$  representam a resistência série equivalente do acumulador, e  $I_p$  representa a corrente de perdas durante o carregamento da bateria. A influência da temperatura e do estado de carga sobre o acumulador são representadas por meio da variação dos parâmetros do circuito. Para isto define-se inicialmente a capacidade de carga C em função da temperatura  $\theta$  e corrente média de descarga  $I_{avg}$  como (2.7), onde  $\theta_f$  é a temperatura de congelamento do eletrólito (aproximadamente  $-40^{\circ}$ C),  $C_0$  é a capacidade averiguada em uma corrente de teste  $I^*,$  e  $K_C$ ,  $\delta$ , e  $\varepsilon$  são parâmetros do modelo.

$$
C(I, \theta) = C_0(I) \left( 1 + \frac{\theta}{-\theta_f} \right)^{\varepsilon}
$$
\n
$$
K_C C_0(I^*)
$$
\n(2.7)

$$
C_0(I_{avg}) = \frac{K_C C_0(I^*)}{1 + (K_C - 1)(I_{avg}/I^*)^{\delta}}
$$
\n(2.8)

A partir disto definem-se as variáveis SOC e profundidade de carga (do inglês *Depth of*  $Charge)$  (DOC), ambas representando a fração de energia restante no acumulador porém sob perspectivas levemente distintas. SOC é dada por  $(2.9)$  em função do valor limite da capacidade  $C(I, \theta)$  quando a corrente de descarga tende a zero, desprezando o valor da corrente realmente utilizado. DOC, por outro lado, considera a redução de capacidade

apresentada pelo acumulador com o aumento de corrente, sendo dado por (2.10). Em ambas as expressões  $Q_e$  é dada por  $(2.11)$ , e representa a carga extraída do acumulador.

$$
SOC = 1 - \frac{Q_e}{C(0,\theta)}\tag{2.9}
$$

$$
DOC = 1 - \frac{Q_e}{C(I_{avg}, \theta)}
$$
\n(2.10)

$$
Q_e = \int_0^t -I_m(\tau)d\tau \tag{2.11}
$$

A variação dos parâmetros do circuito é então dada por  $(2.12-2.15)$ , onde  $K_E$ ,  $R_{10}$ ,  $R_{20}$ ,  $\mathcal{R}_{30},\ \mathcal{A}_{21},\ \mathcal{A}_{22},\ \mathrm{e}\ \mathcal{A}_{3}$ são parâmetros do modelo.

$$
E_m = E_{m0} - K_E(273 + \theta)(1 - SOC) \tag{2.12}
$$

$$
R_1 = -R_{10} \ln(DOC) \tag{2.13}
$$

$$
R_2 = R_{20} \frac{\exp[A_{21}(1 - SOC)]}{1 + \exp(A_{22}I_m/I^*)}
$$
\n(2.14)

$$
R_3 = R_{30}[1 + A_3(1 - SOC)] \tag{2.15}
$$

Finalmente o ramo de perdas é modelado como uma fonte de corrente dependente da tensão  $V_p$ , sendo dada por (2.16). A potência perdida  $P_p$  durante o processo de carga é, obviamente, dada por (2.17).

$$
I_p = V_p G_{p0} \exp\left[\frac{V_p}{V_{p0}} + A_p \left(1 - \frac{\theta}{\theta_f}\right)\right]
$$
\n(2.16)

$$
P_p = V_p I_p \tag{2.17}
$$

De modo a obter boa representação do comportamento de um acumulador é, então, necessária a obtenção dos parâmetros do modelo  $(C_0, K_C, \delta, \varepsilon, K_E, R_{10}, R_{20}, R_{30}, A_{21}, A_{22},$  $A_3, A_p, G_{p0}, V_{p0}$ ). Um método analítico para levantamento destes parâmetros é apresentado em (Barsali e Ceraolo, 2002), ou alternativamente é possível a utilização de técnicas de ajustes de curvas.

## 2.2.3 Estimação do Estado de Carga

Em um sistema que utiliza acumuladores como meio de armazenamento de energia uma das informações mais importantes é o estado de carga (do inglês *State of Charge*) do acumulador, uma vez que sobrecargas e descargas demasiadamente profundas comprometem significativamente a vida útil deste componente. No entanto a monitoração do SOC não é uma tarefa trivial, pois não existe método à-prova-de-falhas para a aferição desta variável (Piller, Perrin e Jossen, 2001). O uso de rede neural artificial (do inglês Artificial Neural Network) (ANN) apresenta grande potencial nesta aplicação uma vez que estas, mesmo sem uma compreensão exata do fenômeno, podem inferir relações entre um conjunto de variáveis de entrada e uma saída (Wenzl, Baring-Gould, Kaiser, Liaw, Lundsager, Manwell, Ruddell e Svoboda, 2005). Para este trabalho foi ent˜ao desenvolvido um modelo baseado em ANN.

A seleção das grandezas de entrada de uma ANN é importante, pois determina a quantidade e qualidade das informações disponíveis e, portanto, a qualidade da aproximação obtida. A medição de todas as grandezas do processo eletroquímico (densidade e turbidez do eletrólito, massa do acumulador, etc) forneceria informações relativamente completas, porém elevando custo e complexidade a ponto de comprometer a viabilidade da solução. De modo a obter um bom compromisso entre precisão e complexidade optou-se pela utilização apenas de medições de corrente, tensão e temperatura, as quais são de fácil aquisição.

Na Figura 2.3 é mostrada a primeira versão da rede neural utilizada para estimação do estado de carga, a qual utiliza apenas os valores instantâneos das medições de tensão, corrente e temperatura. Embora funcional este primeiro modelo é limitado a estimação do estado de carga quando o acumulador encontra-se em condições estáveis, ou seja, quando o valor de corrente é constante por um longo período (acima de 3 horas para um acumulador de 150Ah). Esta deficiência é decorrente da indisponibilidade de informações temporais para a rede neural, ou seja, a rede tem percepção se a corrente sobre o acumulador é nula ou não, mas não pode dizer há quanto tempo ela se encontra neste estado.

Uma melhor representação do SOC durante transitórios pode ser obtida com a inclusão de informações sobre o comportamento dinâmico do acumulador. Na Figura 2.4 é mostrado um pulso de descarga com amplitude de 10A e duração de 1h, onde se pode perceber que ao final do pulso a tensão apresenta um comportamento crescente exponencial. Aproximando

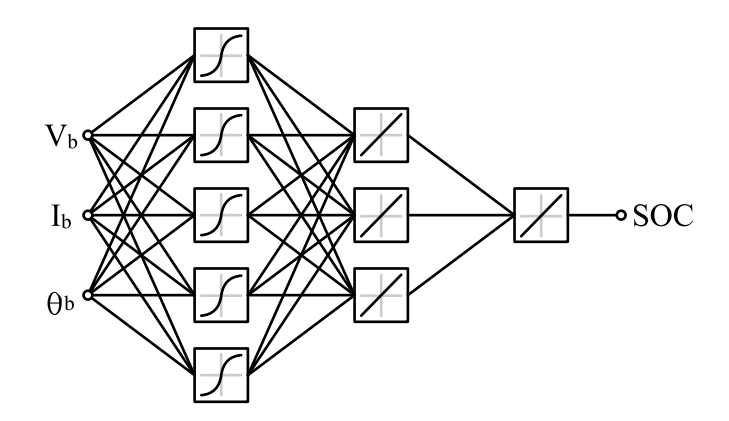

Figura 2.3: Modelo ANN inicial.

este comportamento exponencial por (2.18) determinam-se as constantes de tempo  $T_1$  e  $T_2$ que descrevem a característica dinâmica da tensão do acumulador. Para cada constante de tempo é implementado um par de filtros passa-baixas, um para tensão e um para corrente, sendo as saídas destes filtros adicionadas ao conjunto de entradas da ANN como mostrado na Figura 2.5. Deste modo são disponibilizadas informações sobre o valor atual e valores anteriores de tensão e corrente, permitindo à ANN a correta estimação do SOC mesmo durante transitórios.

$$
V(t) = V_f - a \exp(-t/T_1) - c \exp(-t/T_2)
$$
\n(2.18)

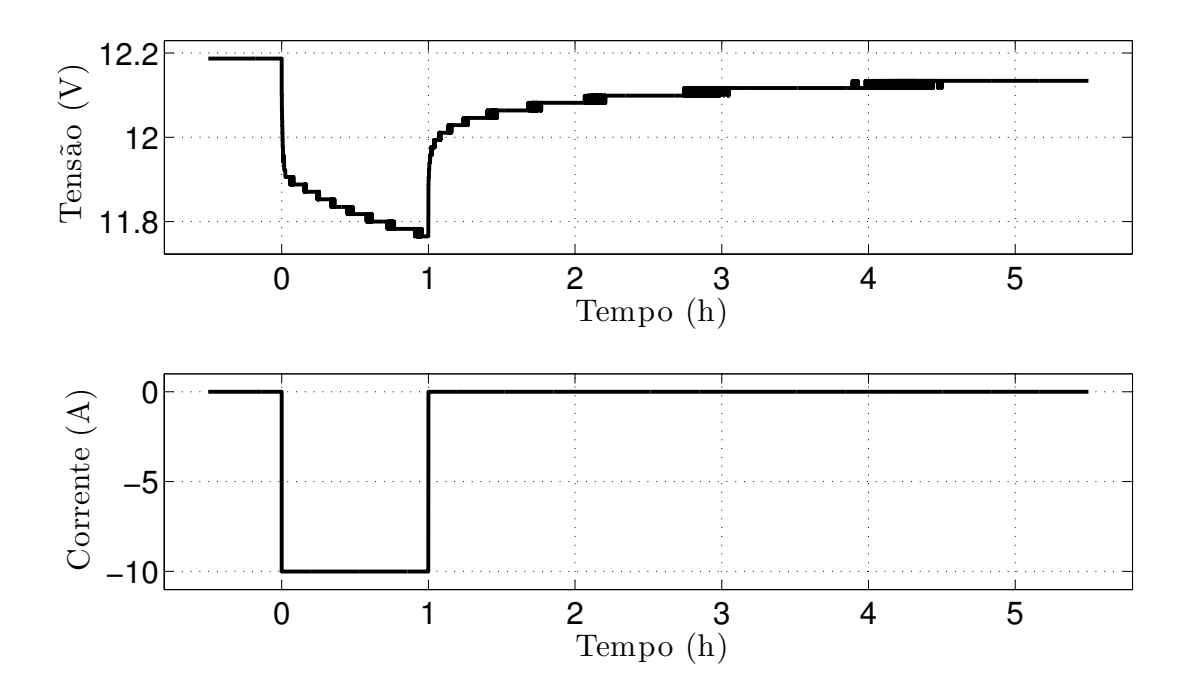

Figura 2.4: Pulso de descarga em acumulador 150Ah ( $I_b = 10A$ , duração 1h.)

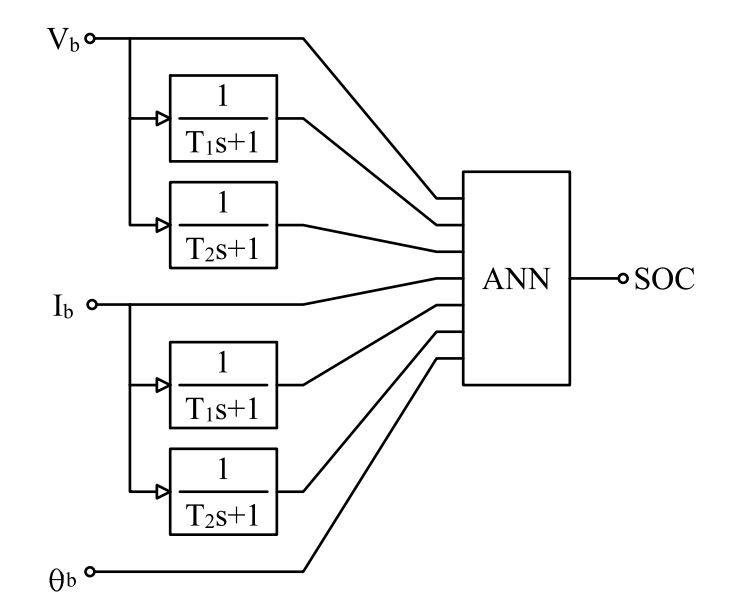

Figura 2.5: Modelos ANN com inclusão de características dinâmicas.

# 2.3 Implementação da Plataforma de Testes

Foram apresentados na seção anterior dois modelos matemáticos para representação de acumuladores de chumbo ácido. O primeiro modelo é direcionado à simulação conjunta com conversores de potência, como controladores de carga e inversores, sendo instrumental importante no projeto destes. Neste modelo as características dinâmicas do acumulador são representadas por meio de um circuito equivalente, onde as fontes, resistências e constantes de tempo do circuito são expressas em função das condições de operação do acumulador. A exatidão na determinação de um conjunto de parâmetros para estas funções é, então, determinante na qualidade do modelo como um todo. O segundo modelo matem´atico apresentado é baseado em redes neurais artificiais, e visa fornecer informações sobre o estado de carga do acumulador. Este modelo é destinado à implementação embarcada no processador dos conversores de potência, fornecendo ao programa de controle informações suficientes para tomada de decisão quanto à operação do sistema. Como em toda solução com redes neurais, a qualidade do banco de dados utilizado para treinamento e validação da rede tem efeito direto na precisão da informação obtida. Fica evidente, então, a importância de conjuntos de dados experimentais na modelagem de acumuladores.

De modo a obter conjuntos de dados experimentais que possam ser empregados na modelagem de acumuladores de chumbo-ácido foi projetada uma plataforma de ensaio para os mesmos. O primeiro passo foi a determinação de um conjunto de ensaios relevantes para o estudo dos acumuladores. A partir dos ensaios é selecionado o conjunto de variáveis a serem monitoradas, e idealizada a estrutura da plataforma. Esta plataforma é então constituída de um conjunto de atuadores, sensores, e um programa de controle específicos para a realização dos ensaios selecionados.

# 2.3.1 Operações com Acumuladores

A operação de um acumulador pode ser definida de modo simplificado como uma sequência de operações de carga, descarga e/ou flutuação ocorrendo de forma alternada. Uma operação de descarga é caracterizada pela remoção de energia do acumulador, convertendo a energia química nele armazenada para a forma elétrica. Este tipo de operação causa a queda da tensão nos terminais do acumulador, inicialmente devido à circulação de corrente por sua

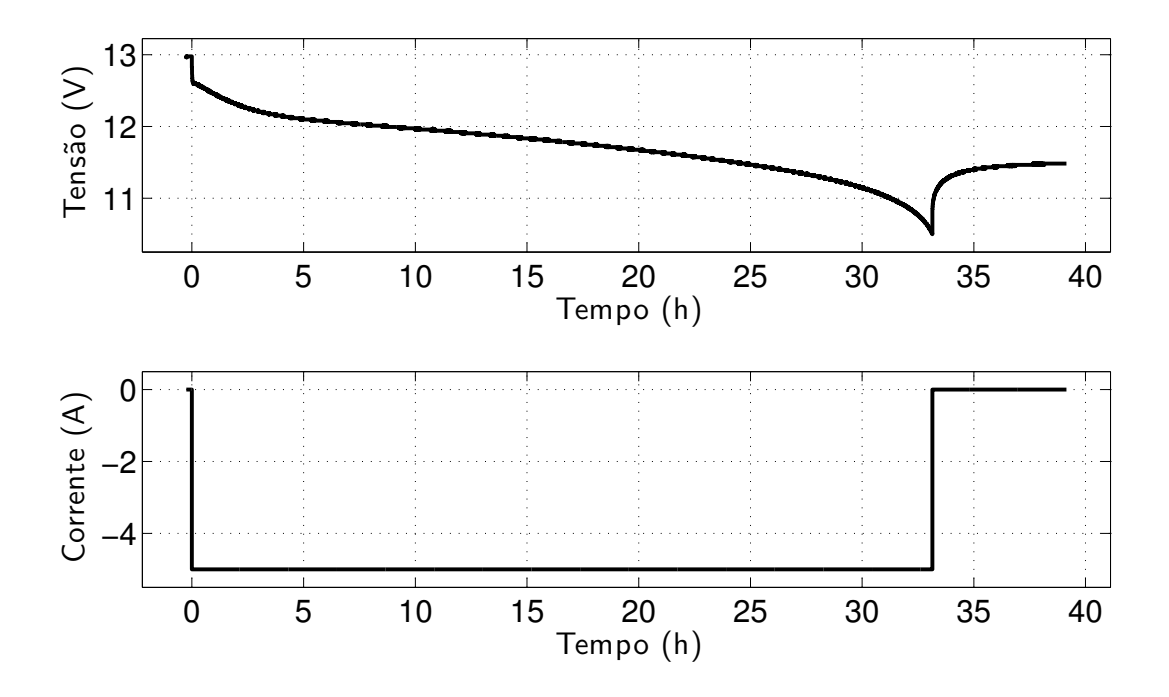

Figura 2.6: Ensaio de descarga completa.

resistência interna equivalente, e ao longo do tempo devido à alteração da condição do eletrólito. Quando a tensão de terminal atinge um valor predeterminado (tipicamente 10, 5V) considera-se que o acumulador está descarregado, e a corrente de descarga é interrompida. Uma curva típica de descarga é mostrada na Figura 2.6, onde se pode perceber que após a remoção da corrente a tensão torna a se elevar, porém não atingindo o mesmo valor do início da operação, quando o acumulador estava carregado.

Uma operação de carga é definida como o processo de armazenar energia no acumulador, convertendo energia elétrica em energia química. Este procedimento é realizado impondo a circulação de uma corrente com sentido oposto ao que acontece na operação de descarga. De modo semelhante à operação de descarga, a injeção de corrente causa a elevação da tensão de terminal do cumulador, inicialmente devido à circulação de corrente por sua resistência interna equivalente, e ao longo do tempo devido à alteração da condição do eletrólito. Quando a carga armazenada no acumulador se aproxima de seu valor máximo o valor de tensão tende a crescer mais rapidamente, e pode levar à sobrecarga. Nesta condição a energia fornecida ao acumulador deixa de ser armazenada, e passa a causar o fenômeno da gaseificação. Para evitar este problema a tensão é limitada ao valor de tensão de equalização fornecido pelo fabricante (tipicamente  $14, 4V$ ), o que é implementado reduzindo o valor da corrente injetada.

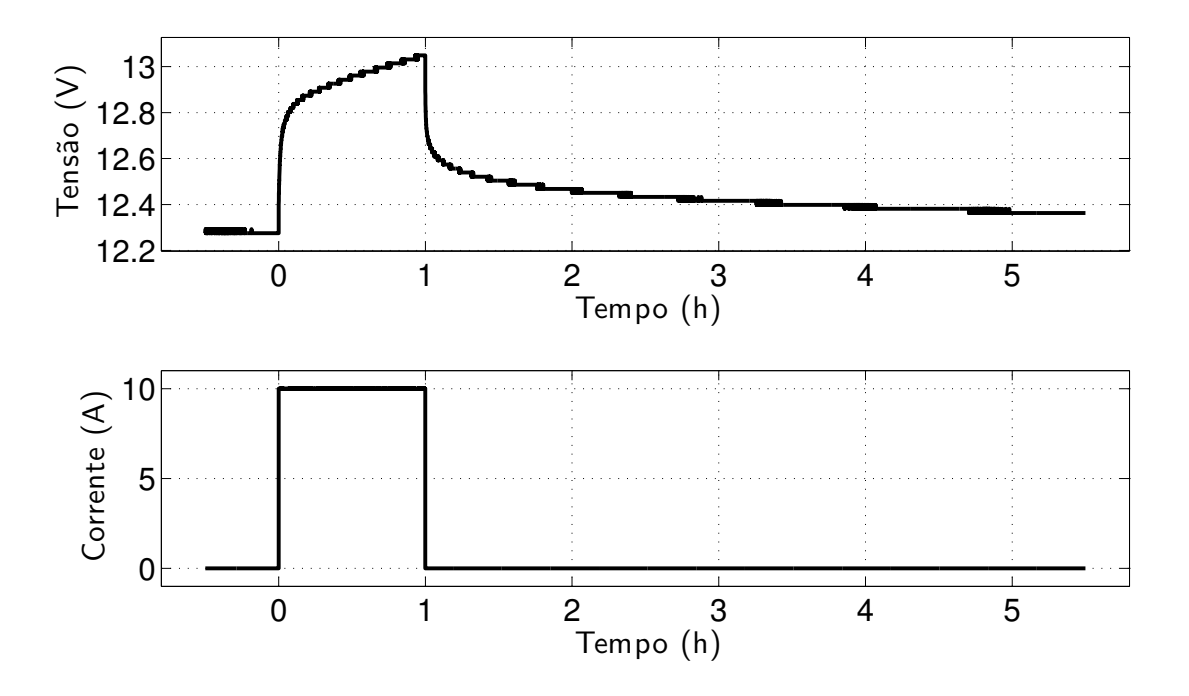

Figura 2.7: Ensaio de carga parcial.

Nas Figuras 2.7 e 2.8 são mostradas curvas de carga onde, ao atingir o limite de tensão, a corrente é interrompida ou reduzida gradualmente. Para o segundo caso, diz-se que o acumulador está carregado quando, com a tensão de limite, a corrente permanecer três horas no mesmo valor.

A operação de flutuação mostrada é muito semelhante ao estágio final da operação de carga. Nesta operação a tensão é mantida constantemente regulada em um valor definido pelo fabricante (tipicamente 13, 8V), o qual é geralmente inferior à tensão limite da operação de carga. A flutuação tende a manter o acumulador permanentemente carregado, de modo que este possa fornecer energia assim que necessário. Ao contrário das operações de carga e descarga a flutuação não possui um final definido, sendo normalmente utilizada de forma contínua em equipamentos como fonte ininterruptível de energia (do inglês uninterruptible power supply) (UPS).

### 2.3.2 Visão Geral da Plataforma de Testes

A partir da plataforma deve ser possível a execução dos três tipos básicos de operação vistos anteriormente, bem como armazenar informações suficientes para permitir a calibração dos modelos matemáticos dos acumuladores. Para isto é necessário um elemento capaz de

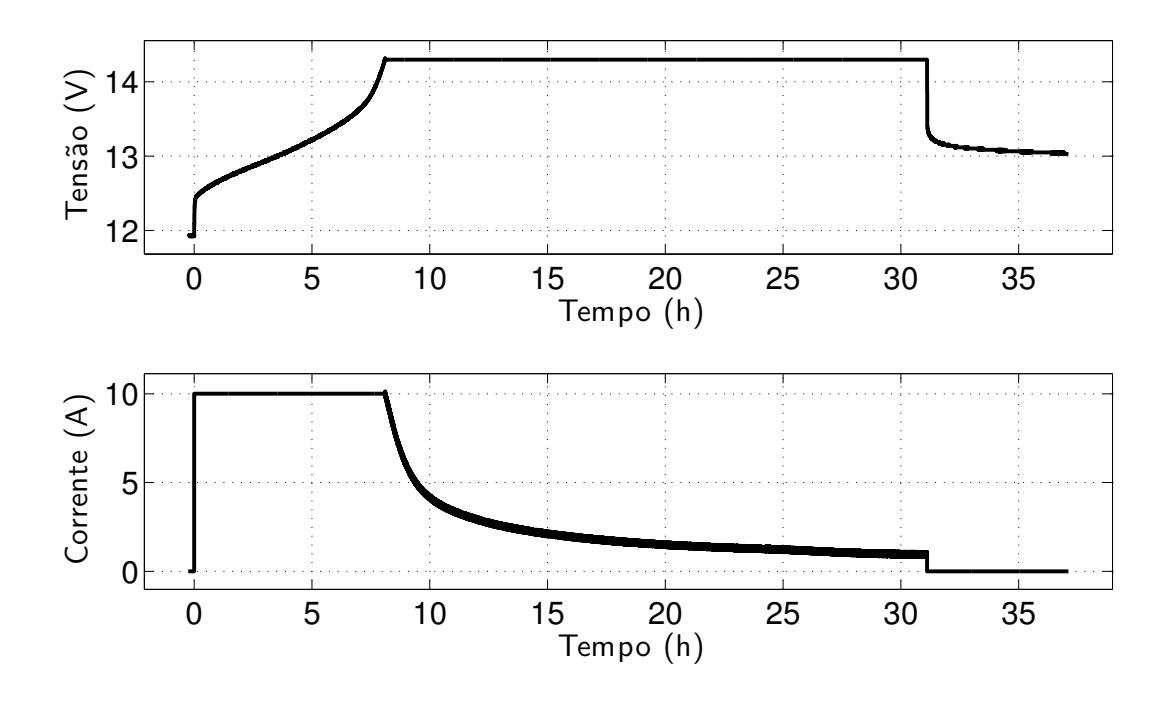

Figura 2.8: Ensaio de carga completa.

controlar o fluxo de potência através do acumulador, permitindo a injeção ou remoção de energia de forma controlada. Tamb´em as principais grandezas a serem monitoradas podem ser estudando as características dos ensaios e os modelos matemáticos a serem empregados. A partir disto identificaram-se tensão de terminal, corrente, e temperatura do eletrólito como grandezas a serem monitoradas. Outras grandezas como massa do acumulador, turbidez e densidade do eletrólito, embora possam fornecer informações adicionais geralmente não são utilizadas em sistemas comerciais devido à complexidade e custos envolvidos na sua aferição, e foram desconsideradas. Finalmente deve-se ressaltar que um acumulador é um elemento que armazena grande quantidade de energia, sendo capaz de causar falhas catastróficas (com riscos para a segurança do equipamento e do usuário) em caso de operação incorreta. E desejado que a plataforma de testes contenha mecanismos de segurança para evitar que qualquer imprevisto cause danos ao equipamento ou risco ao usuário.

A plataforma de testes projetada para atender a estas especificações é então mostrada na Figura 2.9. O fluxo de potência no acumulador é controlado por meio de uma fonte/carga programável via computador, a qual convenientemente permite também a monitoração das grandezas de tensão e corrente do acumulador. A temperatura do eletrólito é monitorada por meio de um termômetro inserido em um orifício de inspeção do acumulador. Também

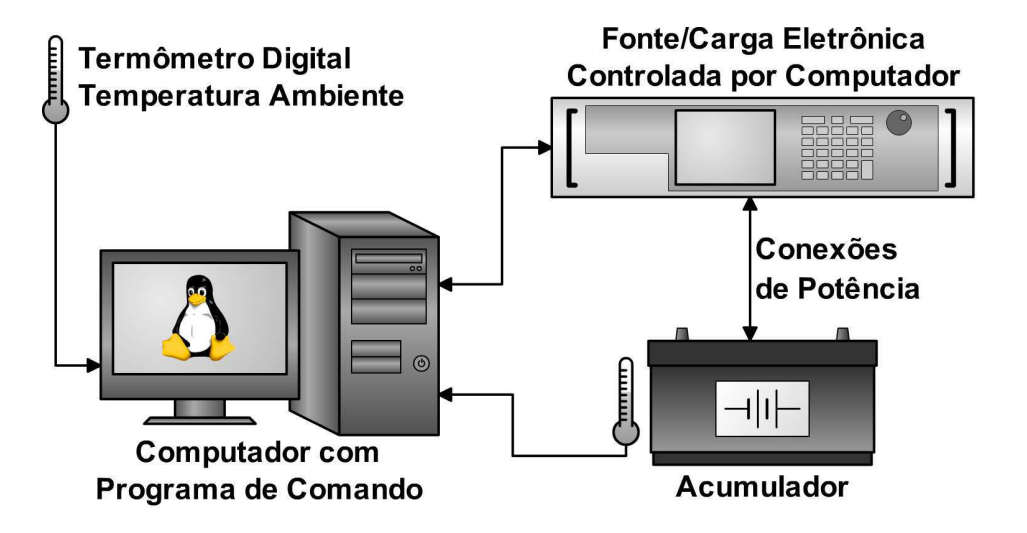

Figura 2.9: Plataforma implementada para testes com acumuladores.

um segundo termômetro é utilizado para a aferição de temperatura ambiente permitindo identificar, por exemplo, se o aquecimento do eletrólito em um dado momento se deve às reações químicas internas ou a um efeito externo. Um computador executando um programa desenvolvido é então utilizado para a coordenação dos experimentos, acionando a fonte e os sensores nos momentos e formas desejados, e armazenando todas as informações necessárias. Finalmente um conjunto de proteções é adicionado ao sistema assegurando que, na ocorrência de imprevistos, as conexões de potência entre a fonte controlada e o acumulador sejam rompidas, interrompendo qualquer operação em curso e evitando maiores riscos. Os sensores, fontes de potência, proteções, programas e interfaces que compõem o sistema de ensaio serão descritos adiante.

#### 2.3.3 Sensores de Temperatura

As reações químicas que ocorrem nas placas do acumulador são sensíveis a variações de temperatura do eletrólito, sendo importante o conhecimento desta grandeza. Em um sistema fotovoltaico típico o acumulador está exposto à temperatura ambiente, e não possui qualquer mecanismo de controle da temperatura do eletrólito. Por esta razão na plataforma de ensaio desenvolvida optou-se por não controlar diretamente esta grandeza, mas apenas monitorala. Um sensor de temperatura baseado no circuito integrado TMP121 foi então desenvolvido para esta finalidade, sendo mostrado na Figura 2.10.

O circuito integrado TMP121 fornece, por meio de um canal Serial Peripheral Interface

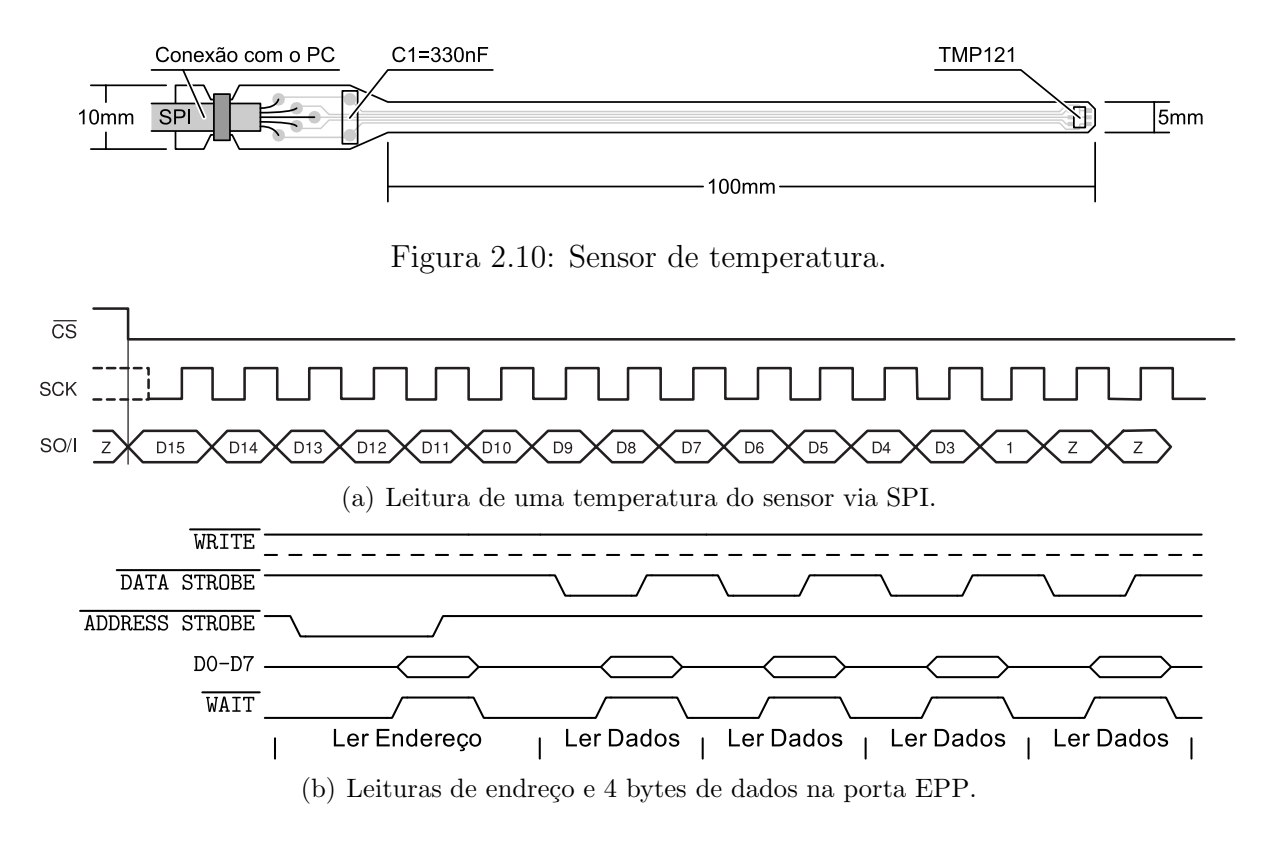

Figura 2.11: Sinais elétricos do sensor e da porta paralela.

 $(SPI)$ , um valor digital proporcional à temperatura a que é submetido. A interface SPI é um canal de comunicação serial síncrono, ou seja, apresenta uma linha de relógio juntamente com os dados conforme mostrado na Figura 2.11(a). Esta interface não está disponível na grande maioria dos computadores, mas pode ser implementada por programa a partir de uma porta paralela padr˜ao utilizando o circuito mostrado na Figura 2.12. Para isto configura-se a porta paralela no modo Enhanced Parallel Port (EPP), e utiliza-se uma operação leitura de um byte de dados para cada bit do protocolo SPI. O sinal de DATA STROBE da porta EPP desempenha então a função de SCK na SPI, e até 8 sensores de temperatura podem ser lidos conectando SO/I aos sinais de dados D0-D7 da porta paralela. O sinal WRITE permanece constantemente em nível alto, logo, devido ao baixo consumo dos sensores (aproximadamente  $50\mu\text{A}$  cada), pode ser utilizado como fonte de alimentação para os mesmos.

O código referente à leitura dos sensores é implementado em uma classe auxiliar tmp121 pp, isolando a implementação baixo-nível do protocolo da lógica em alto nível do restante do programa de ensaio. Um exemplo de utilização da classe  $tmp121(pp)$  pode ser encontrado no Anexo I, Figura I.1, onde 8 temperaturas são lidas e exibidas na tela.

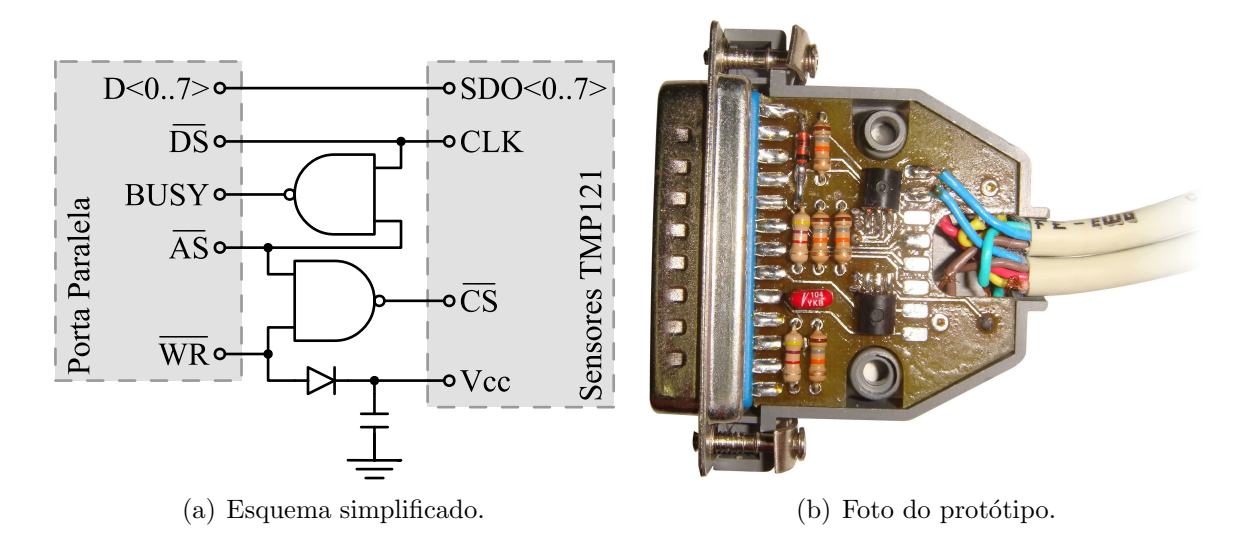

Figura 2.12: Conexão do sensor de temperatura à porta paralela.

#### 2.3.4 Proteções Automáticas

A composição química do acumulador é sensível à quantidade de energia injetada ou extraída do mesmo. A injeção de energia demasiada tende a causar a hidrólise do eletrólito, quebrando as moléculas de água da solução em seus componentes básicos hidrogênio e oxigênio. Com isto a quantidade de água na solução é reduzida, elevando a concentração do ácido e acelerando a corrosão das placas. Também o volume total da solução é reduzido, expondo a parte superior dos eletrodos de chumbo ao ar, causando a sulfatação e redução da superfície útil dos mesmos. Também o gás hidrogênio é combustível, e em volume excessivo poderia causar uma explosão. Por outro lado, uma descarga demasiadamente profunda do acumulador também leva à sulfatação dos eletrodos, reduzindo a capacidade do acumulador e sua vida útil. Ambas estas condições são indesejadas, e devem portanto ser evitadas no sistema de teste, logo o programa de controle dos testes é escrito de modo a impedi-las. Em eventos sinistros, porém, o programa pode perder controle da plataforma de testes, falhando ao enviar comandos de desligamento. Um conjunto de proteções foi então elaborado de modo a desconectar o acumulador na ocorrência de qualquer imprevisto, sendo esta operação executada de forma automática e completamente independente de ação do programa.

#### Proteção Por Tensão

Da Figura 2.8 percebe-se que a tensão do acumulador é afetada pelo processo de carga, exibindo comportamento crescente. Este processo é iniciado em modo de corrente constante até atingir uma tensão máxima (aproximadamente  $14, 3V$ ), sendo o programa responsável pela comutação da fonte para o modo de tensão constante neste instante. De modo semelhante percebe-se na Figura 2.6 que a operação de descarga afeta a tensão do acumulador causando seu decréscimo até um valor mínimo, sendo o programa responsável por interromper a corrente neste instante. Se, por falha do programa, fonte ou dispositivo de comunicação, o modo de operação da fonte não for comutado, então a tensão do acumulador continuará o comportamento crescente (ou decrescente) e sofrer´a efeitos de sobrecarga (ou sobredescarga). Um dispositivo de proteção por tensão foi então desenvolvido para evitar que a ocorrência destas falhas venha a danificar o acumulador.

O esquema simplificado do circuito de proteção desenvolvido é mostrado na Figura 2.13, onde  $V_b$  é a tensão medida do acumulador, e  $V_b^$  $b^{\prime -}$  e  $V_b^{+}$  $b<sub>b</sub>$ <sup>+</sup> são os limites inferior e superior de tensão permitidos. O circuito consiste numa lógica de comando por tensão que aciona uma chave rel´e, a qual ´e utilizada para interromper a corrente circulando no acumulador. Os comparadores são conectados de modo a fornecer um sinal lógico verdadeiro se a tensão estiver fora dos limites estabelecidos. Se um dos limites for desrespeitado, a porta OU desativa o  $flip\text{-}flop$  da saída, abrindo o relé, interrompendo a corrente, e protegendo o acumulador. Também o sinal DISX permite interromper a circulação de corrente no acumulador a partir de um sinal externo ao circuito, e será utilizado mais adiante. O circuito de proteção somente pode ser rearmado pelo acionamento de uma chave mecânica, sendo requerida a presença física do usuário junto ao teste. Na implementação garante-se também que o  $flip\text{-}flop$  favorece a operação de desativar em relação à de ativar, de modo que o circuito somente permita ser rearmado se a tensão estiver dentro dos limites válidos.

Devido ao elevado volume de energia armazenado em um acumulador os testes facilmente excedem 24 horas de duração, como pode ser visto na Figura 2.6 onde o teste de descarga dura aproximadamente 39 horas. Se durante este período ocorrer uma interrupção ou falta na rede de energia elétrica, então a operação consistente dos equipamentos do teste não mais pode ser garantida. Para evitar danos ao acumulador e riscos ao usuário é necessário garantir a desconexão do acumulador quando da ocorrência de uma falta na rede elétrica. O circuito de proteção é então desenhado de modo a garantir que a chave encontre-se aberta na ausência de alimentação ou no seu restabelecimento, fechando a chave apenas por comando do usuário.

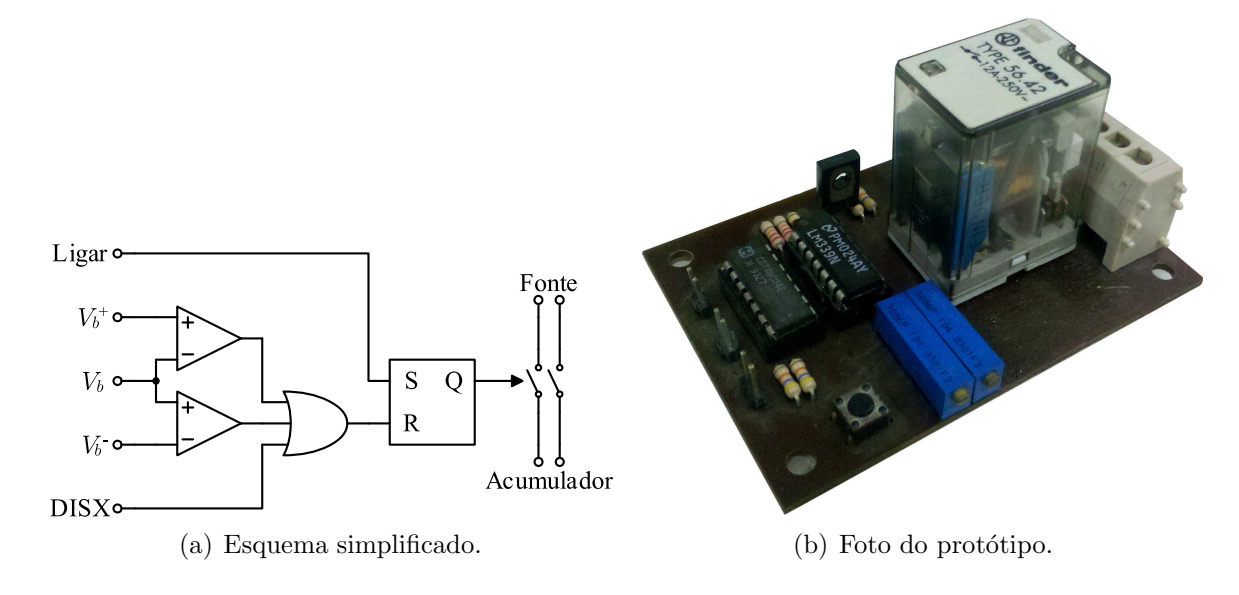

Figura 2.13: Circuito de proteção por tensão.

#### Proteção Contra Falha no Computador, Programa e Comunicação

Outra condição que pode causar problemas é a falha do computador que controla o processo, ou do programa nele executando. Estas falham incluem, por exemplo, erros de programação que causem travamento do programa, instabilidades na configuração sistema operacional, falhas de hardware como desligamento por temperatura, e problemas em geral que interrompam a comunicação com a fonte. Sem o comando do programa a fonte irá continuar injetando corrente no acumulador indefinidamente. Se comunicação for interrompida durante uma condição de corrente constante o acumulador eventualmente atingirá uma condição de sobrecarga ou sobredescarga, disparando a proteção por tensão. Em condições de tensão constante, como na segunda parte do processo de carga, a tensão será mantida indefinidamente no mesmo valor. A condição de tensão elevada não deve ser mantida por intervalos elevados, pois causa a gaseificação do eletrólito podendo levar o acumulador a uma morte prematura. Um dispositivo de proteção específico foi então desenvolvido especificamente para este tipo de falha.

Note que qualquer das condições de falha descritas neste tópico implica na interrupção da comunicação entre programa de controle e fonte controlada. Em operação normal o programa envia comandos e recebe dados uma ou duas vezes por segundo, gerando tráfego de dados sobre a conexão serial. Se por um período de tempo elevado não houver tráfego sobre a conexão serial, então se pode dizer que o sistema de testes está inativo (fim de teste)

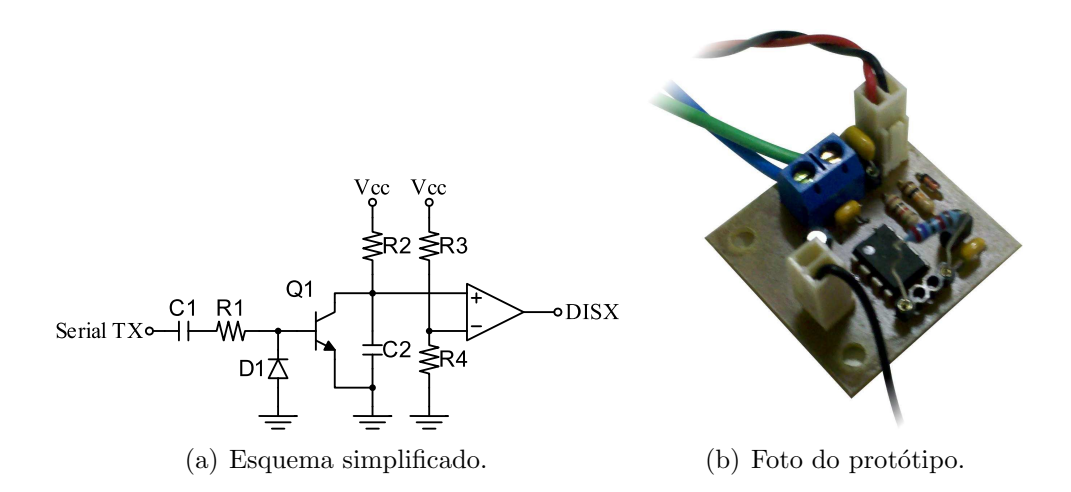

Figura 2.14: Circuito de proteção por falha no programa, computador ou comunicação.

ou sofreu uma falha. A comunicação é realizada por meio de uma conexão serial RS232, na qual os n´ıveis l´ogicos zero e um s˜ao representados por tens˜oes positivas (zero) e negativas (um) com amplitude entre 3V e 25V. O circuito mostrado na Figura 2.14 foi desenvolvido de modo a detectar transições positivas no sinal de dados da linha serial, e gerar um sinal de erro caso não sejam detectadas transições por um período de alguns segundos. O sinal DISX de saída é utilizado para disparar o circuito lógico da proteção de tensão, dispensando um relé adicional.

#### 2.3.5 Comunicação com a Fonte de Alimentação

A fonte é responsável por impor e monitorar a tensão sobre o acumulador e/ou a corrente através do mesmo, de acordo com a necessidade do teste em execução. Um canal de comunicação serial RS232 é utilizado para comunicação entre a fonte de alimentação e o computador, mais especificamente o programa de controle dos testes. Diversos parâmetros de configuração da fonte podem então ser lidos e modificados por meio do protocolo Standard Commands for Programmable Instruments (SCPI), apresentado nesta seção.

O protocolo SCPI é baseado numa organização mestre-escravo, onde o computador atua como mestre fazendo solicitações, e o instrumento atua como escravo respondendo às solicitações do mestre. Por restrição do canal RS232 a comunicação é também ponto-a-ponto, e apenas um mestre e um escravo podem estar presentes em um determinado canal. Dois tipos de mensagens s˜ao definidos para o meste, e podem ser descritos como ordens e per-

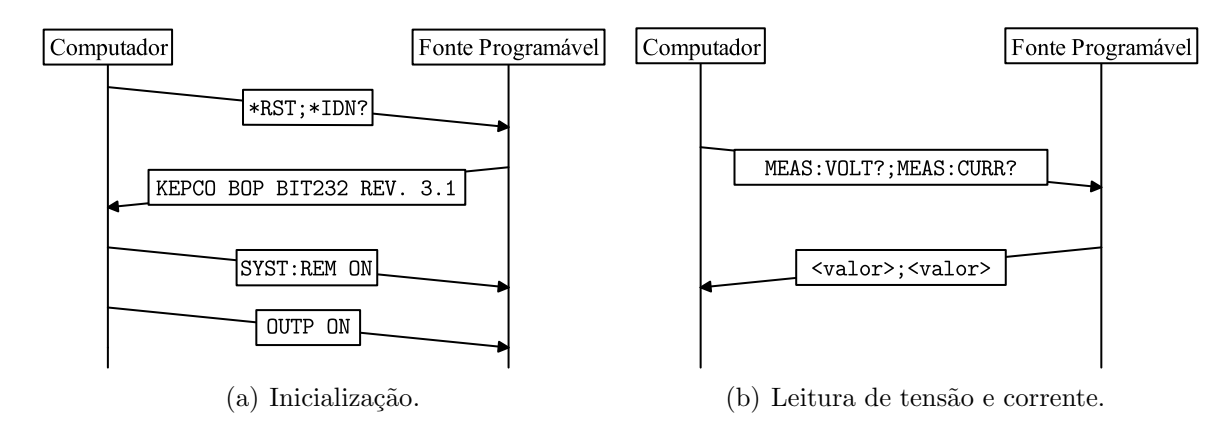

Figura 2.15: Diálogos mais comuns com a fonte.

guntas. Uma ordem ´e um comando enviado pelo mestre para que o instrumento realize alguma operação, por exemplo outp on para acionar a saída da fonte, e não espera qualquer resposta do instrumento. Uma pergunta ´e uma mensagem enviada pelo mestre solicitando alguma informação sobre o instrumento ou sua operação, por exemplo outp? questionando se a saída da fonte esta ligada ou não, sendo o instrumento responsável por gerar uma mensagem de resposta contendo a informação solicitada. Todas as mensagens, ordens, perguntas e respostas, s˜ao enviadas pelo canal serial codificadas como texto ASCII seguido de nova linha. É também possível agrupar duas solicitações em uma mesma mensagem separando-as com ponto-e-vírgula  $($ ; $).$ 

O conjunto de mensagens definidas no manual da fonte de alimentação é reativamente extenso (da ordem de centenas), porém apenas um subconjunto simplificado é necessário para sua operação. Para a inicialização da fonte é utilizado o diálogo mostrado na Figura 2.15(a). A mensagem \***rst** reinicializa a fonte à sua configuração padrão, removendo qualquer configuração feita anteriormente, e permitindo que a operação continue a partir de uma condição conhecida. A mensagem \*idn? solicita a identificação da fonte, permitindo que o programa detecte o tipo de instrumento conectado (fonte, multímetro, gerador de sinais, etc) e indique erro caso não seja uma fonte suportada. Também pequenas variações de protocolo (eco e/ou atrasos) s˜ao aplicadas a modelos espec´ıficos de fonte, de modo a garantir sua correta operação. Em seguida syst: rem on informa à fonte que esta deve operar no modo de comando remoto, recebendo as referências de tensão e corrente a partir de mensagens SCPI e não do painel frontal do instrumento. Finalmente outp on aciona o estágio de potência da fonte, o qual foi previamente configurado para circuito aberto por \*rst.

Uma vez inicializada, a fonte passa a aceitar um conjunto de comandos para ajuste da condição de operação. Por se tratar de uma fonte genérica, é possível operação em modo fonte de tensão ou fonte de corrente. A seleção de modo é feita por meio dos comandos func: mode volt para modo de tensão e func: mode curr para modo de corrente. Os valores de tensão e corrente impostos são então selecionados por meio dos comandos volt  $\langle$ valor> e curr <valor> respectivamente, onde <valor> é um número ponto flutuante. Para definir a tens˜ao da fonte em 12, 3V, por exemplo, seria utilizado o comando volt 12.3. Finalmente a medição de tensão e corrente de saída é realizada com os comandos meas:volt? e meas: curr? respectivamente, ao que a fonte responde com um número em ponto flutuante correspondente à medição solicitada como mostrado na Figura  $2.15(b)$ .

De modo a simplificar a utilização da fonte a funcionalidade necessária é implementada na forma de uma classe auxiliar, kepco bop. Cada uma das mensagens necessárias ao programa é disponibilizada por meio de um método, isolando o processamento das mensagens da operação lógica do programa principal. Um exemplo de utilização desta classe pode ser encontrado no Anexo I, Figura I.2, onde a classe é utilizada pra a realização de uma varredura decrescente de tensão.

#### 2.3.6 Programa Para Execução dos Testes

O programa para a execução dos testes com acumuladores é escrito em  $C_{++}$  para ambiente Linux, e é responsável pela execução de um único perfil de teste por chamada. Este programa configura a fonte e segue o procedimento necessário para a execução do ensaio selecionado, gravando simultaneamente os valores lidos de tensão, corrente, temperatura do eletrólito e temperatura ambiente para processamento posterior. Cada tipo de experimento é controlado por uma das máquinas de estados mostradas na Figura 2.16, onde os círculos representam estados, as setas representam transições de estado, e os nomes junto às transições representam os possíveis eventos que podem dispará-las. Eventos marcados com pontos de exclamação se referem a ações tomadas pelo programa de controle, e são disparados imediatamente uma vez que se tornem disponíveis. Eventos marcados com ponto de interrogação representam condições verificadas, como entradas de usuário ou medições. Eventos  $\partial(\mathcal{T})$  modelam atrasos de tempo, ocorrendo espontaneamente  $T$  segundos após o momento que o evento se torna disponível.

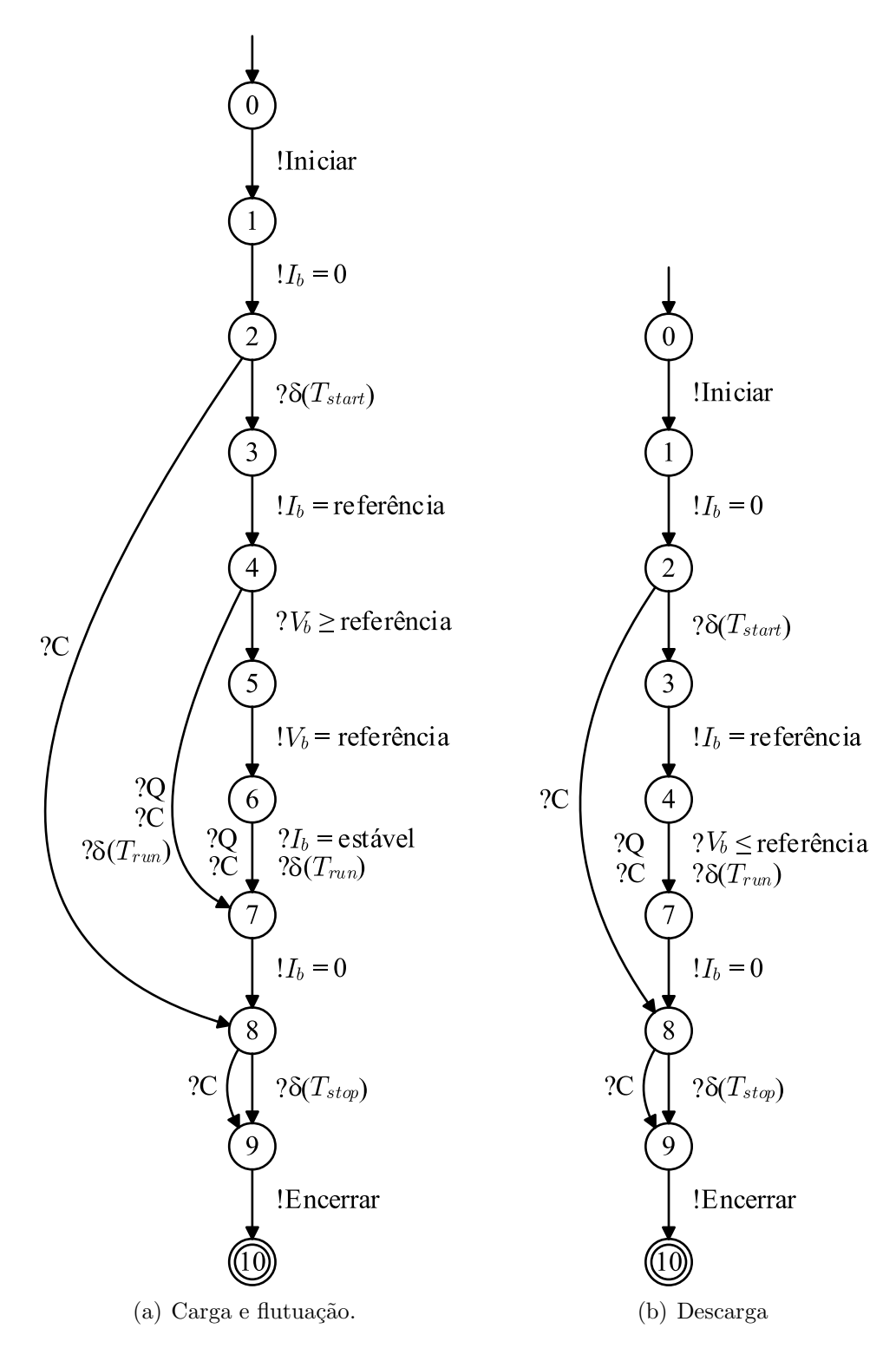

Figura 2.16: Máquinas de estados das operações de teste.

Ensaios de carga e flutuação são controlados pela máquina de estados mostrada na Figura 2.16(a). Quando o ensaio é iniciado (estado 0) o sistema está desconfigurado, então o programa inicia as conexões com a fonte e os sensores e prepara a gravação de dados (evento !Iniciar). Em seguida a fonte é configurada para o modo de circuito aberto  $(1I_b = 0)$  de modo a manter o acumulador em repouso (estado 2) por alguns instantes, o que permite avaliar sua condição inicial. Com o término do período de repouso (evento  $\mathcal{E}(\mathcal{T}_{start})$ ) o programa aciona a fonte de modo a injetar corrente através do acumulador (evento  $I_b$  =referência), iniciando a seção de corrente constante do ensaio (estado 4). Devido ao fluxo de corrente a tens˜ao do acumulador se eleva, eventualmente atingindo o limite programado (evento ? $V_b$  ≥referência). Neste instante a fonte é comandada a operar em seu modo de tensão constante (evento ! $V_b$  =referência), passando à seção de tensão constante (estado 6) do ensaio. A carga ou flutuação do acumulador acontece durante os estados com injeção de corrente (4 e 6), sendo encerrada após um período programado (evento  $\partial(\overline{T}_{run})$ ) ou um volume de energia injetada (evento ?Q). Para o ensaio de carga também a estabilização da corrente (evento  $I_b$  =estável) leva ao fim do processo, o qual é realizado comandando a fonte ao modo de circuito aberto (evento  $I_b = 0$ ). O acumulador é então mantido em repouso (estado 8) de modo a permitir a observação de seu comportamento de tensão. Após expirado o intervalo de tempo estipulado para o repouso final (evento  $\partial \delta(T_{stop})$ ) o programa finaliza a aquisição de dados, encerra as conexões com fonte e demais dispositivos, e retorna o controle ao sistema operacional (evento !Encerrar). Também o usuário pode decidir interromper o ensaio a qualquer momento (evento ?C), sendo ações adequadas tomadas de acordo com o estado em que o ensaio se encontrava.

Ensaios de descarga são controlados pela máquina de estados mostrada na Figura 2.16(b). Entre o início do ensaio (estado 0) e o estágio de corrente constante (estado 4) o comportamento é idêntico ao ensaio de carga, com exceção do sentido invertido da corrente. Devido ao fluxo de corrente invertido a tensão do acumulador é reduzida gradativamente, eventualmente atingindo o valor limite programado (evento ? $V_b \leq$ referência). Neste instante, diferente do processo de carga, a fonte é comandada diretamente ao modo de circuito aberto (evento  $I_b = 0$ ). O acumulador é então mantido em repouso (estado 8) de modo a permitir a observa¸c˜ao da recupera¸c˜ao de tens˜ao, e ap´os expirado o intervalo de tempo estipulado (evento  $\mathcal{C}(\mathcal{X}_{stop})$ ) o programa é finalizado (evento !Encerrar). Da mesma forma que no processo de carga, também o usuário pode decidir interromper o ensaio a qualquer momento (evento ?C). Ensaios mais complexos podem ser executados realizando combinações dos ensaios básicos descritos de carga, descarga e flutuação.

#### Interface por Linha de Comando

O programa de testes ´e acionado e configurado por meio de linha de comando, sendo disponibilizadas diversas opções para seleção do tipo de ensaio, configuração de parâmetros como valores de corrente e tensão, e configuração da aquisição de dados e da fonte e sensores. Após a compilação o programa pode ser iniciado, em ambiente Linux, com o comando ./battest  $\langle op\zeta\tilde{o}es\rangle$ . As opções permitidas e/ou necessárias serão descritas a seguir.

Os tipos de ensaio são selecionados por meio das opções --charge, --discharge e --float, para carga, descarga e flutuação respectivamente. A corrente de referência para os processos de carga e descarga é definida por meio da opção -i <corrente>. De forma semelhante a tensão de referência para os três tipos de ensaio é definida por meio da opção -v <tensão>. Para os ensaios de carga e flutuação é também possível variar a tensão em função da temperatura, utilizando-se as opções -k <coeficiente> e -r <referência>, onde <coeficiente> é somada à tensão aplicada para cada 1℃ acima de <referência>. Nos casos onde não se deseja uma carga ou descarga completa é possível limitar a duração  $T_{run}$  ou a quantidade de carga injetada/removida do acumulador, sendo o limite de duração informado em segundos por meio da opção  $-t \langle d \text{uragão} \rangle$ , e o limite de carga informado em Ampére-hora por meio da opção  $-d \langle \text{carga} \rangle$ . Finalmente os atrasos de partida  $T_{start}$  e parada  $T_{stop}$  são informados em segundos por meio das opções --start-delay  $\leq t$ empo> e --stop-delay <tempo>, respectivamente.

A configuração de aquisição de dados consiste na especificação de um período de amostragem e, opcionalmente, de nomes de arquivo de saída para cada uma das saídas suportadas: MAT, CSV, PHP e RRD. O período de amostragem é utilizado para toda a seção lógica do programa, onde serão realizadas medições e avaliadas as máquinas de estado. Este período pode ser especificado por meio da opção -Ts  $\langle \textit{número}\rangle$ , onde  $\langle \textit{número}\rangle$  é o tempo em segundos, e assume valores típicos entre  $0, 5s$  e  $10s$ .

A saída MAT produz um arquivo compatível com o programa de processamento científico

Matlab, contendo os parâmetros do ensaios e as amostras coletadas durante sua execução. O arquivo criado pode ser lido após a conclusão do teste, sendo útil para tratamento posterior dos dados. Esta saída é configurada simplesmente incluindo a opção  $-\text{om}$   $\langle \text{arquivo.mat}\rangle$ , onde  $\langle \text{arquivo}.\text{mat} \rangle$  é o nome do arquivo de saída.

A saída CSV produz um arquivo texto com valores separados por ponto-e-vírgula, contendo os parˆametros e todas as amostras coletadas ao longo do ensaio. Este arquivo pode ser utilizado para processamento posterior dos dados em ferramentas de planilha de cálculo, mas tende a ser menos eficiente que o MAT. Devido à codificação mais simples do CSV esta saída permite também leitura parcial do resultado ainda durante a execução do ensaio, sendo o arquivo atualizado em intervalos regulares. Esta saída é configurada por meio da opção -oc  $\langle \textit{arquivo}.\textit{csv} \rangle$ :  $\langle \textit{intervalo} \rangle$ , onde  $\langle \textit{arquivo}.\textit{csv} \rangle$  é o arquivo de saída e  $\langle \textit{intervalo} \rangle$  $\acute{e}$  o intervalo de atualização do arquivo de saída.

A saída PHP, diferentemente de MAT e CSV, não é direcionada à criação de registros para processamento posterior. Esta é direcionada à disponibilização de informações que permitam ao usuário monitorar o teste em execução, ou seja, a saída PHP disponibiliza apenas a amostra mais recente e os parâmetros do ensaio em execução. Estes dados são disponibilizados por meio de uma conexão UNIX domain socket na forma de uma estrutura com serialização PHP. A serialização consiste no processo de converter um objeto ou estrutura de dados da forma que se encontra na mem´oria de um programa, para uma forma que pode ser transmitida por uma linha de comunicação (como portas seriais e conexões de rede), permitindo sua utilização em páginas dinâmicas de internet. PHP é uma linguagem popular e aberta para desenvolvimento de páginas dinâmicas, portanto optou-se por utilizar um processo de serializa¸c˜ao compat´ıvel com as bibliotecas desta linguagem. Dependendo do número de acessos, páginas dinâmicas podem gerar uma grande quantidade de solicitações dos dados. Se a serialização dos dados for realizada para cada solicitação, então é possível que o tempo consumido seja suficiente para atrapalhar o processamento em tempo real do controle do ensaio. Para evitar este problema a estrutura serializada segue a forma mostrada na Figura 2.17. Nesta estrutura a grande maioria dos campos é constante e, portanto, pode ser serializada antes do início de um teste. Apenas o campo de valor (value) da amostra (sample) atualizado a cada período de amostragem, limitando a carga de processamento. Ainda o valor das amostras pode ser atualizado num intervalo de tempo superior ao período

```
array (
    "option" => array (
         "longname" \Rightarrow array (\ldots),
         "unit" = array (...)"description" = array (...)"value" = array (. \ . .)),
    "sample" => array {
         "longname" => array ( \ldots ),"unit" = array (...)"description" = array ( \ldots )"value" = \arctan(...)
    }
)
```
Figura 2.17: Forma serializada PHP.

de amostragem, e ao receber uma solicitação o valor obtido na última serialização é enviado, reduzindo o esforço computacional. A saída PHP é configurada por meio da opção -op  $\langle$ nome> : $\langle$ intervalo>, onde  $\langle$ nome> é o nome da conexão (por exemplo /tmp/batsock) e  $\langle$ intervalo> é o tempo em segundos entre as atualizações do valor serializado.

A saída RRD, de modo semelhante à PHP, é direcionada a permitir que um usuário monitore o teste em execução. Esta saída difere, porém, por disponibilizar de forma gráfica um histórico de amostras anteriores gerando uma apresentação visual. Para isto a ferramenta rrdtool é utilizada na atualização periódica de um pequeno banco de dados (aproximadamente  $25MB$ ). De forma independente do programa de testes, o sistema operacional é configurado de modo a executar a ferramenta rrdtool em intervalos de 1 minuto, atualizando a representação gráfica a partir dos valores armazenados no banco de dados. A saída RRD é configurada com a opção -or <arquivo.rrd> :<intervalo> :VARS:Vb:Ib:Tb:Te,  $\langle \text{arguivo.rrd} \rangle$  é o nome do arquivo de banco de dados,  $\langle \text{intervalo} \rangle$  é o tempo em segundos entre as atualizações do banco de dados, e VARS: Vb: Ib: Tb: Te especifica quais e em que ordem as variáveis são armazenadas no banco de dados. A lista de variáveis disponíveis pode ser obtida utilizando apenas a opção -1 na linha de comando.

As conexões com a fonte e sensor de temperatura também são controladas por linha de comando. A conexão com a fonte é configurada por meio da opção  $-\text{psu}$   $\leq$  porta $\geq$ , onde  $\epsilon$ porta> é o nome do dispositivo serial (como /dev/ttyUSB0) conectado à fonte. A conexão

com os sensores de temperatura é configurada por meio da opção  $-\text{tmp} \leq porta$ , onde  $\epsilon$ porta> é o nome do porta paralela (como /dev/parport0) conectada aos sensores.

Por fim, estão também disponíveis algumas opções auxiliares que alteram o comportamento do programa, mas não afetam diretamente o teste em execução. Com a opção -D é poss´ıvel fazer com que o programa de ensaios execute em segundo plano, liberando a linha de comando para outras tarefas e, principalmente, permitindo que um ensaio iniciado por meio de uma conexão de terminal remoto continue executando mesmo após o encerramento desta conex˜ao. Quando um ensaio ´e colocado em segundo plano n˜ao ´e poss´ıvel enviar o evento de cancelamento  $C$  por meio das teclas CTRL+C, sendo necessário para isto um comando kill -INT <identificação>. O programa pode também gravar sua identificação em um arquivo, o qual é especificado por meio da opção  $-p$   $\langle \textit{arquivo.pid}\rangle$ , sendo este excluído automaticamente ao final do ensaio. Finalmente as opções -h ou --help exibem um texto de ajuda listando as demais opções descritas acima, facilitando a utilização do programa.

#### Ensaios Compostos

O programa principal é capaz de realizar três tipos de ensaios básicos: carga, descarga e flutuação. Ensaios mais complexos, como ciclagem, podem ser decompostos em uma sequencia de ensaios básicos, sendo o programa principal invocado sucessivamente para a realização de cada segmento do ensaio composto. Para isto ´e utilizado um arquivo de processamento em lotes (batch script), o qual inicia ensaios sucessivos variando a configuração para cada segmento do ensaio completo. A utilização de uma linguagem de processamento de lotes também permite separar as opções constantes como conexão de fonte e sensores, das variáveis como tensão e corrente, simplificando a execução mesmo de um único ensaio básico. Um exemplo para execução de uma carga completa seguida de dois pulsos de descarga usando a linguagem BASH pode ser encontrado no Anexo I, Figura I.3.

# 2.3.7 Interface Online

Os três ensaios básicos implementados podem ter duração da ordem de dezenas de horas, e quando combinados na construção de ensaios mais complexos podem ultrapassar uma semana. A presença física do usuário junto à plataforma não é requerida durante todo o período de testes, sendo a plataforma de ensaios praticamente autônoma. A ocorrência de imprevistos, porém, pode interromper o ensaio em andamento por meio de um dos dispositivos de proteção. De modo a permitir que o usuário verifique remotamente o andamento atual do ensaio, foi implementada uma interface online para o sistema de testes. Esta interface ´e mostrada na Figura 2.18, e permite verificar os valores lidos pelos sensores, o tipo de ensaio (carga, descarga ou flutuação) e seu estado atual (repouso, execução, ou repouso final). Também são exibidas as curvas de tensão, corrente e temperatura medidas durante a ´ultima hora, dia, ou semana, permitindo analisar o comportamento do acumulador neste per´ıodo. Finalmente os resultados dos ensaios j´a encerrados s˜ao disponibilizados em arquivos para *download*, fornecendo fácil acesso aos dados.

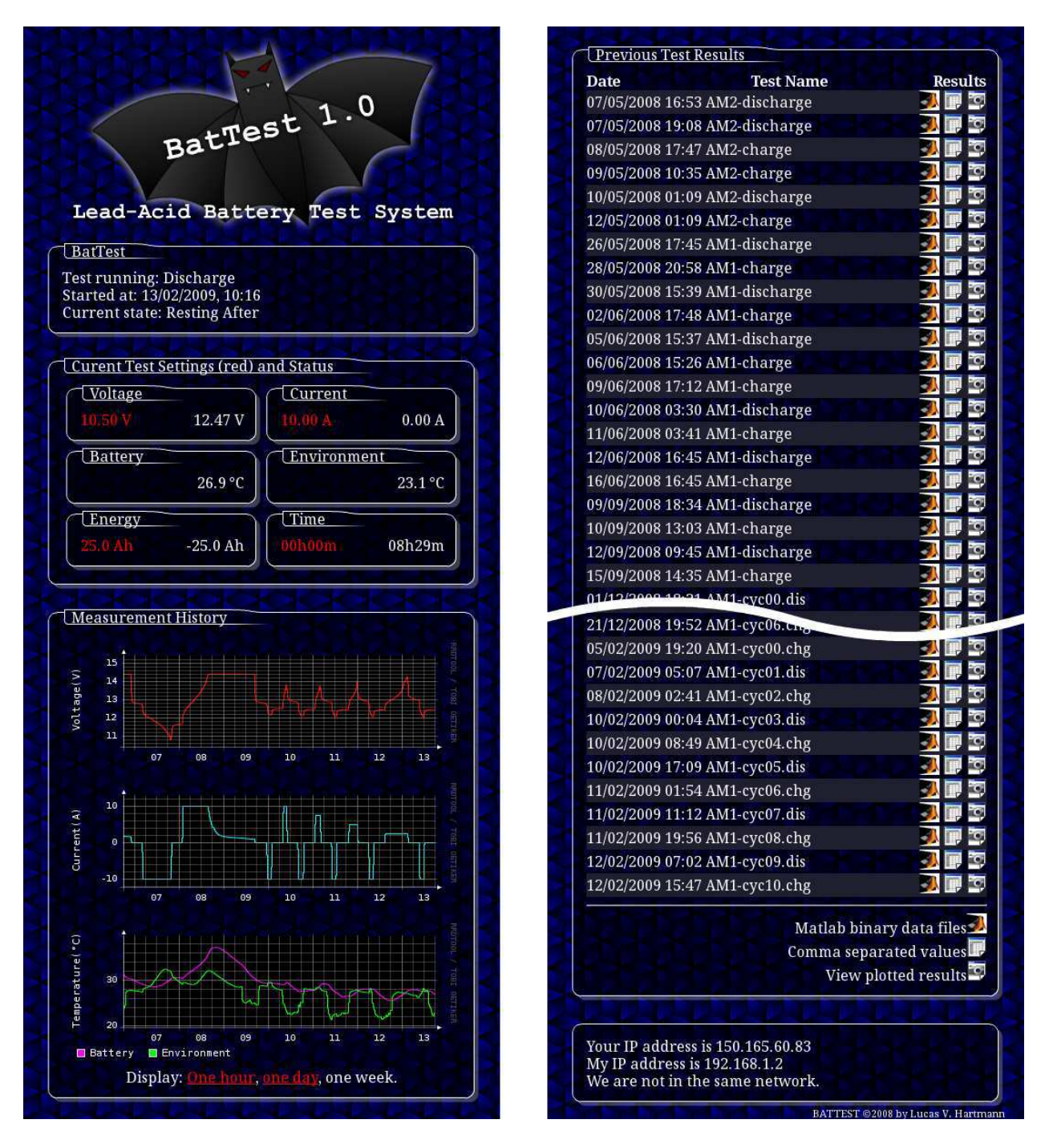

Figura 2.18: Capturas de tela da interface online
# 2.4 Resultados

Nas seções anteriores foram apresentados modelos matemáticos para simulação e estimação de estado de carga de acumuladores, bem como a plataforma desenvolvida para a realização de ensaios experimentais. Conforme exposto anteriormente um dos usos propostos para a plataforma de testes é a obtenção de conjuntos de dados, os quais por sua vez servirão para ajuste de parâmetros dos modelos matemáticos. Nesta seção serão, então, apresentados resultados obtidos em testes selecionados, e o procedimento de ajuste dos modelos.

#### 2.4.1 Modelo de Simulação

Segundo (Barsali e Ceraolo, 2002), o modelo de (Ceraolo, 2000) apresentado anteriormente possui um conjunto de parâmetros fortemente acoplado, fazendo com que a utilização direta de técnicas de ajustes de curvas dificilmente obtenha um resultado aceitável. Uma alternativa  $\acute{e}$  a divisão do problema de estimação de parâmetros em um conjunto de problemas menores e de solução mais simples. O procedimento desenvolvido visa obter apenas um subconjunto de parâmetros necessários para simulações de descarga, e portanto despreza o ramo parasita.

Para uma correta calibração do modelo é interessante levantar o comportamento da força eletromotriz  $E_m$  do acumulador em função do estado de carga deste. Da mesma forma são de interesse os comportamentos das resistências internas e constantes de tempo do acumulador, também em função de seu estado de carga. Para levantar estas características foi desenvolvido um procedimento de testes que consiste na aplicação de um conjunto de pulsos de descarga a um acumulador completamente carregado, até que este esteja completamente descarregado. Após cada pulso de descarga o acumulador deve ser mantido em repouso durante um intervalo de tempo suficiente para a completa estabilização de sua tensão, tendo um intervalo de 6h se demonstrado suficiente. Com isto se pode considerar desprez´ıvel a influência dos transitórios referentes aos circuitos RC, portanto a tensão observada nos terminais do acumulador deve-se exclusivamente à força eletromotriz  $E_m$  deste.

O procedimento de ensaio desenvolvido ´e ent˜ao escrito na forma de um programa de processamento de lotes, o qual pode ser encontrado no Anexo I, Figura I.4. Neste programa o acumulador é completamente carregado para garantir uma condição inicial conhecida, seguido de 24 pulsos de descarga com corrente  $I_b = 10$ A, limitados a uma descarga de 10Ah

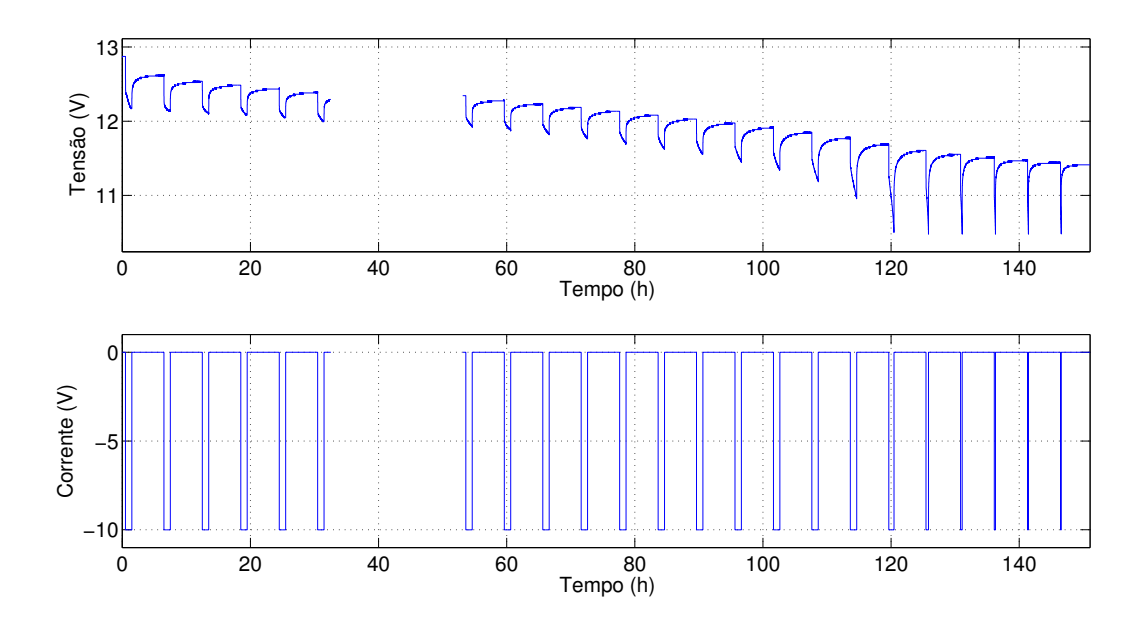

Figura 2.19: Tensão  $V_b$  e corrente  $I_b$  durante a descarga pulsada.

ou a uma tens˜ao de 10, 5V (qual for atingido primeiro). Os 24 pulsos de 10Ah causariam uma descarga total de 240Ah, que certamente iria levar o acumulador a uma descarga completa e provavelmente o levaria à destruição. A condição de tensão garante que a descarga seja interrompida no momento apropriado, evitando que o acumulador seja danificado no processo. Ao final do ensaio o acumulador ´e completamente recarregado para que possa ser desconectado da plataforma de testes, e armazenado seguindo recomendações do fabricante. O resultado obtido com este programa é mostrado na Figura 2.19.

Percebe-se na Figura 2.19 que a duração total do ensaio atinge a marca de 160h, que corresponde a aproximadamente sete dias. Neste intervalo de tempo acontece uma feliz coincidˆencia, uma queda de energia permitiu demonstrar a funcionalidade do sistema de proteção. Esta falta de energia ocorre após pouco mais de 30h de ensaio, e causa a interrupção do teste. Posteriormente, aproximadamente 50h do início do ensaio, o teste é retomado por intervenção do usuário. Note que a falta de energia ocorre convenientemente durante um período de repouso, não tendo portanto efeito na quantidade de energia removida do acumulador.

O SOC do acumulador pode ser obtido por meio da integral da corrente, lembrando que o acumulador inicia completamente carregado (SOC=1) e termina completamente descarregado (SOC=0). Deste modo a partir de (2.9) pode-se escrever (2.19), onde  $C(0, \theta) = 189.1Ah$ 

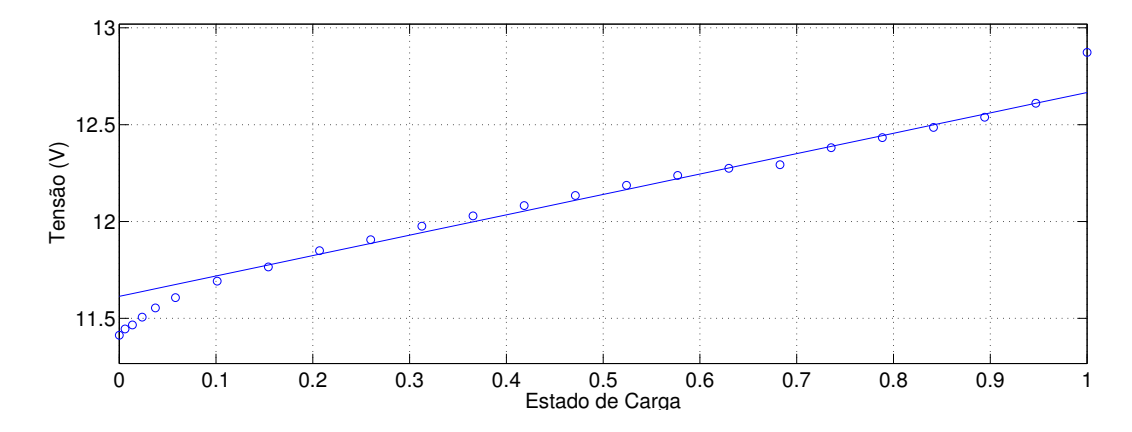

Figura 2.20: Força eletromotriz medida e aproximação linear.

 $\acute{e}$  a capacidade total obtida no ensaio.

$$
SOC = 1 - \frac{1}{C(0,\theta)} \int_0^t I_b(\tau) d\tau
$$
\n(2.19)

De acordo com (2.12) a força eletromotriz  $E_m$  deve, para uma temperatura constante, apresentar uma relação linear com o estado de carga. A medição de  $E_m$  pode ser feita imediatamente antes da aplicação de cada pulso de corrente, uma vez que este momento corresponde ao final do período de repouso. Os valores obtidos no ensaio são mostrados na Figura 2.20, onde são representadas por marcas circulares. Observando a figura percebe-se que  $E_m$  apresenta um comportamento aproximadamente linear para a faixa  $0, 05 < SOC <$ 0, 95, então aplica-se a estes pontos um procedimento numérico de ajuste de curvas para a obtenção de  $E_{m0} = 12,67V$  e  $K_E = 3,508 \times 10^{-3}$ . A partir de  $(2.12)$  obtém-se então a reta mostrada na Figura 2.20, que pode ser considerada uma aproximação razoável na faixa de SOC considerada.

Para a determinação dos parâmetros de impedância do circuito são utilizados os dados obtidos no período de repouso após cada pulso de descarga. No período de repouso a corrente ´e nula atrav´es do acumulador portanto n˜ao existe varia¸c˜ao de SOC e, consequentemente de  $E_m$ . Com isto pode-se considerar que a dinâmica de recuperação de tensão corresponde apenas aos circuitos RC do modelo. Analisando as curvas de recuperação de tensão chegouse a conclusão que o circuito de segunda ordem mostrado na Figura 2.21 seria adequado, o qual consiste no modelo de (Ceraolo, 2000) com dois conjuntos RC.

Por meio de procedimentos de ajuste de curvas é possível determinar o valor das re-

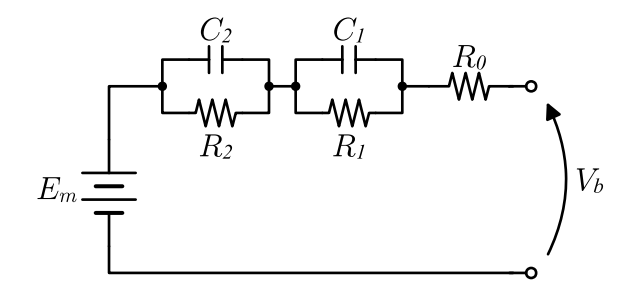

Figura 2.21: Circuito equivalente modificado.

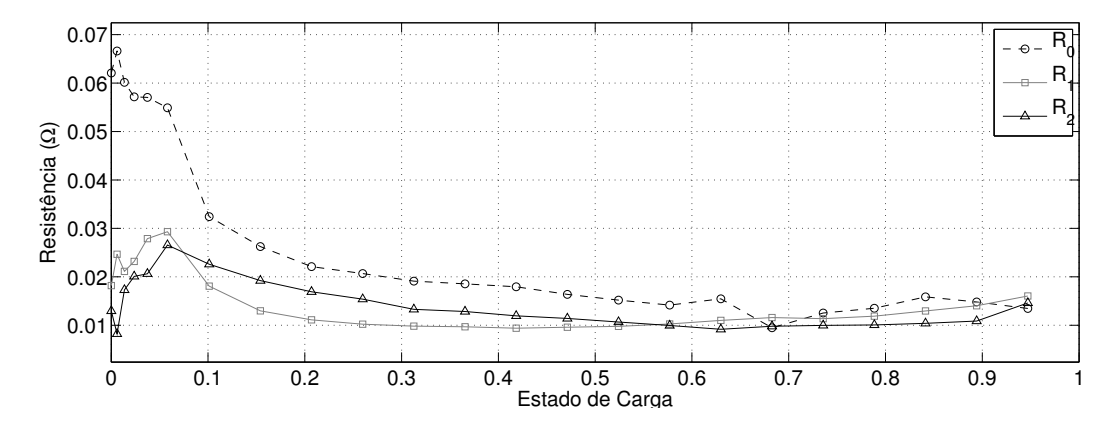

Figura 2.22: Resistências em função do estado de carga.

sistências e constantes de tempo do circuito. Uma pequena complicação aparece pois a posição dos pares RC pode ser permutada sem efeito algum na tensão de terminal, possibilitando que em duas execuções sucessivas o procedimento de ajuste de curvas chegue a conclusões diferentes quando a sua posição. Este comportamento pode atrapalhar a interpretação do comportamento dos parâmetros em função do SOC, portanto deve ser evitado. Define-se então que a constante de tempo  $T_2$  (de  $R_2$  e  $C_2$ ) é sempre maior que a constante de tempo  $T_1$  (de  $R_1$  e  $C_1$ ), possibilitando ao programa de ajuste corrigir eventuais confusões. Nas Figuras 2.22 e 2.23 são mostradas as curvas obtidas para resistências e constantes de tempo do circuito.

Em (Ceraolo, 2000) é desprezada a variação das constantes de tempo em função do SOC, sendo então coerente escolher o valor médio. Percebe-se porém alguns pontos inconsistentes quando  $SOC < 0.05$  e quando  $SOC$  é aproximadamente 0.68 (queda de energia), os quais podem comprometer a estimativa. Descartando os valores mencionados obtém-se  $T_1 = 318$ s e  $T_2 = 4677$ s.

Percebe-se na Figura 2.22 que o valor das resistências apresenta um comportamento

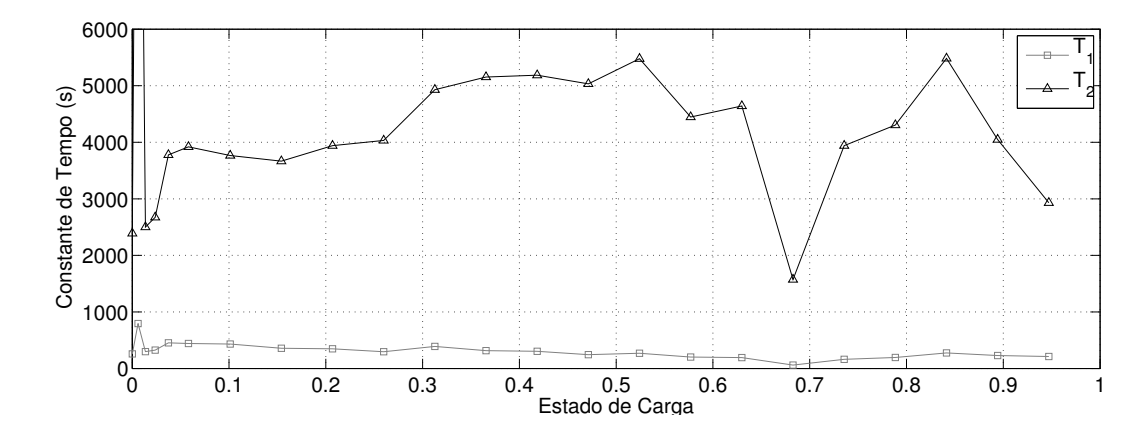

Figura 2.23: Constantes de tempo em função do estado de carga.

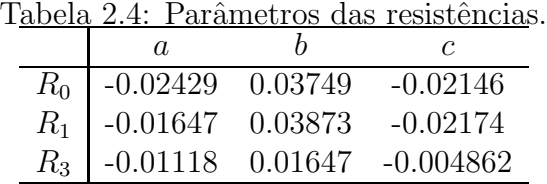

crescente a medida que  $SOC$  é reduzido, o que é coerente com (2.13-2.15). No entanto, estas equações foram invalidadas devido à adição de um segundo ramo RC, sendo então necessário um novo conjunto de equações. A expressão (2.20) foi construída empiricamente como uma generalização de  $(2.13)$ , e permite uma representação razoável do comportamento das resistências. Por meio de ajustes de curvas foram obtidos os valores de  $a, b, e, c$  para cada resistência, sendo estes listados na Tabela 2.4. As curvas obtidas para aproximação das resistências são mostradas nas Figuras 2.24-2.26.

$$
R = a \ln(SOC) + bSOC + c \tag{2.20}
$$

Uma vez conhecidos os parâmetros é possível proceder à simulação do acumulador. Na Figura 2.27 é mostrado o resultado da simulação da descarga pulsada, onde pode-se perceber que o modelo obtido representa com razoável precisão o comportamento real do acumulador.

#### 2.4.2 Estimação do Estado de Carga

Para ajuste do modelo de estimação do estado de carga é necessário um banco de dados com valores de entrada e saída, o que significa que são necessárias medições de tensão, corrente, temperatura e estado de carga em uma condição de referência. Deste modo os

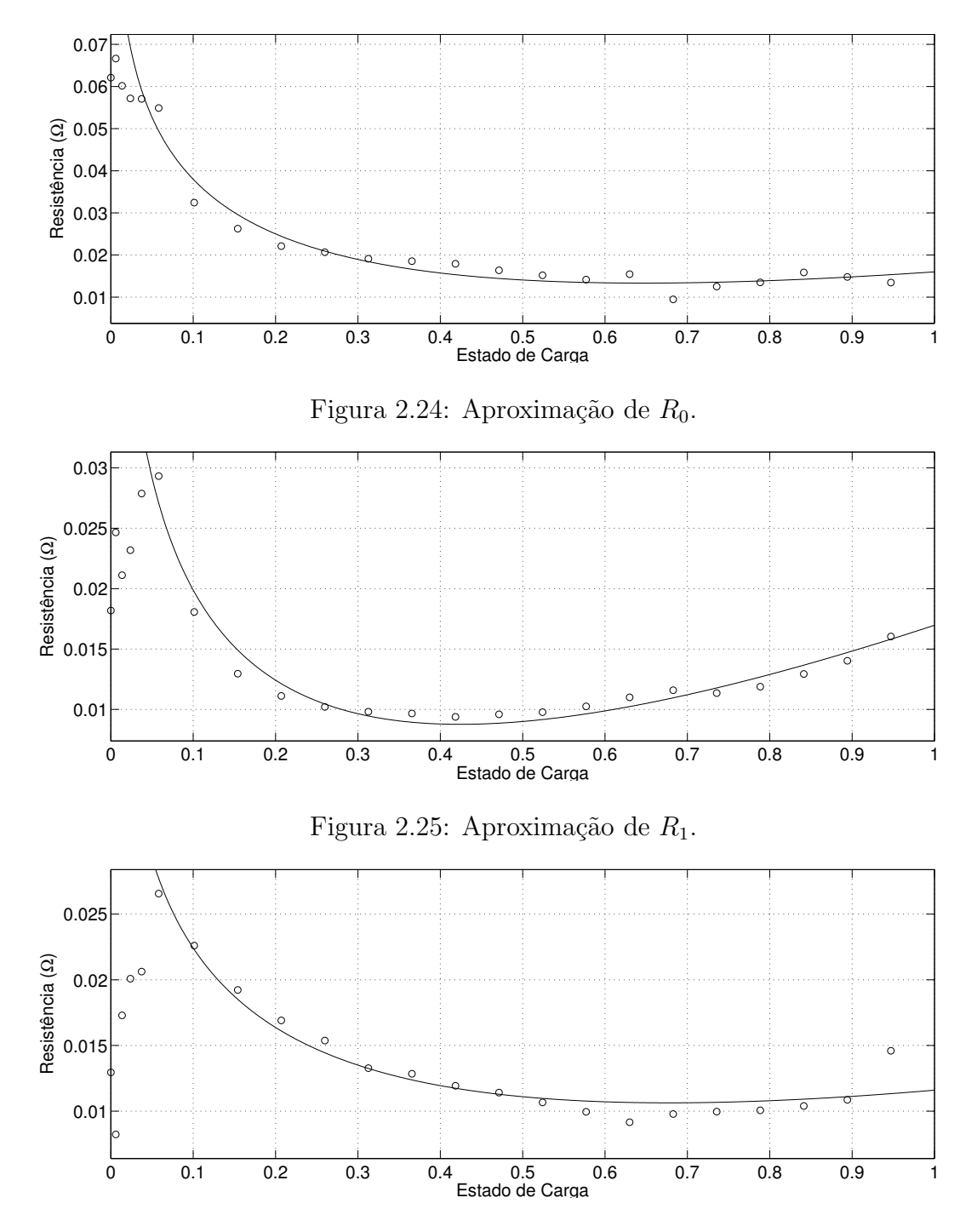

Figura 2.26: Aproximação de $\mathcal{R}_2.$ 

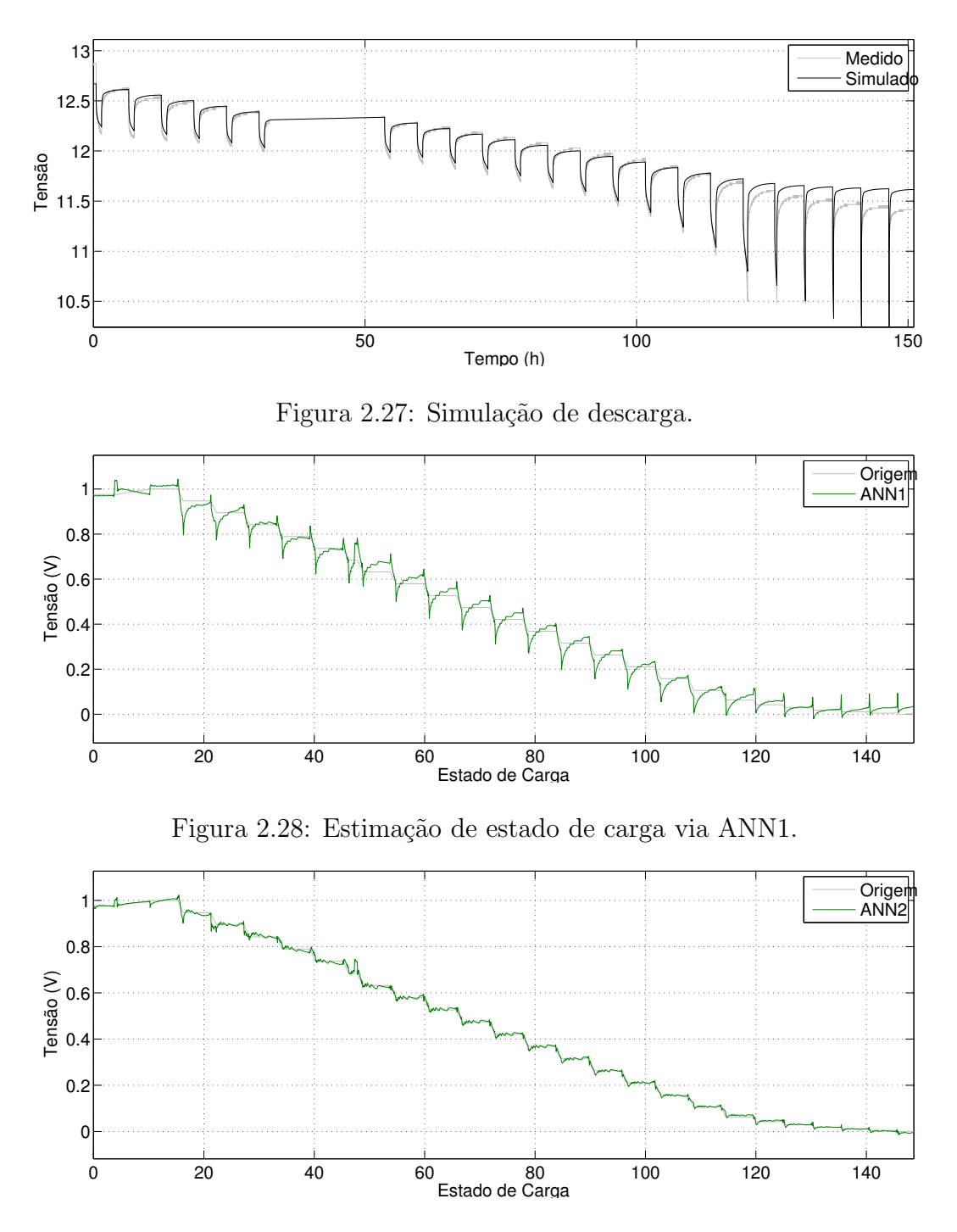

Figura 2.29: Estimação de estado de carga via ANN2.

dados provenientes do mesmo ensaio de descarga utilizado anteriormente servirão também ao propósito de treinamento da rede neural. A partir deste ponto o treinamento da rede é facilmente executado com a utilização do programa Matlab, e das ferramentas nele inclusas.

Para a rede mostrada na Figura 2.3 todos os valores necessários foram obtidos na seção anterior, e o resultado obtido a partir desta rede é mostrado na Figura 2.28. Pode-se perceber que estimativa do SOC apresenta um valor aproximado ao calculado pela integral de corrente, porém com considerável divergência durante os transitórios.

Para a rede mostrada na Figura 2.5 as constantes de tempo  $\mathcal{T}_1$  e  $\mathcal{T}_2$  correspondem também às obtidas para o modelo de simulação, restando apenas a aplicação dos filtros à tensão e corrente do acumulador. O resultado obtido a partir desta rede é mostrado na Figura 2.29, que evidencia uma representação consideravelmente melhor quando comparada com a obtida pela primeira rede.

# 2.5 Considerações

Neste capítulo foi apresentada a plataforma desenvolvida para automação de ensaios com acumuladores. Três tipos básicos de ensaios foram definidos, sendo possível a execução sucessiva destes para a composição de um ensaio mais complexo. Proteções especificamente desenhadas impedem que o acumulador seja danificado mesmo na ocorrência de imprevistos, e uma interface de monitoramento online permite acompanhamento em tempo-real dos ensaios em execução, permitindo que o usuário detecte qualquer irregularidade antes de se deslocar ao laboratório. Diversos ensaios foram realizados para acumuladores de 150Ah, obtendo um conjunto de curvas como as mostradas nas Figuras 2.6, 2.8 e 2.19. Os dados obtidos com a execução dos ensaios foram utilizados na obtenção de dois modelos matemáticos para representação de acumuladores de chumbo ácido.

O primeiro modelo obtido é direcionado à simulação conjunta com conversores de potência, como controladores de carga e inversores, sendo instrumental importante no projeto destes. Neste modelo as características dinâmicas do acumulador são representadas por meio de um circuito equivalente, onde as fontes, resistências e constantes de tempo do circuito são expressas em função das condições de operação do acumulador. Os parâmetros deste modelo foram determinados a partir de dados obtidos no ensaio experimental de descarga pulsada, e então utilizados na simulação do mesmo processo. Nesta simulação foi obtido um erro de tens˜ao inferior a 50mV em mais de 70% do processo, chegando a 150mV apenas quando o estado de carga é baixo (menor que  $0,2$ ).

O segundo modelo matemático obtido é destinado à implementação embarcada no processador dos conversores de potência, fornecendo ao programa de controle informações suficientes para tomada de decisão quanto à operação do sistema. Neste modelo a variação do estado de carga do acumulador é modelada com a utilização de uma rede neural artificial com modificações de entrada, permitindo que o modelo represente não linearidades e constantes de tempo exibidas pelo acumulador. O treinamento da rede neural foi realizado a partir do banco de dados gerado durante o procedimento de descarga pulsada do acumulador, e os parˆametros obtidos foram ent˜ao utilizados na estima¸c˜ao do estado de carga durante este mesmo processo. Obteve-se neste ensaio uma aproximação razoável do estado de carga, apresentando erro tipicamente abaixo de 2% e aproximadamente 6% no pior caso.

A boa representação obtida nos resultados com ambos os modelos matemáticos é a comprovação esperada de que a plataforma permite a obtenção de dados com qualidade, consolidando-se como uma ferramenta útil no estudo dos acumuladores. Os resultados obtidos neste capítulo foram também publicados em (Leao, Hartmann, Correa e Lima, 2010).

# 3

# Técnica Híbrida para Rastreamento do Ponto de Máxima Potência

# 3.1 Introdução

Geradores fotovoltaicos fornecem energia utilizando matrizes de células solares para converter a radiação solar em eletricidade. Este tipo de gerador possui longa vida útil (maior que 20 anos), opera sem qualquer emiss˜ao de poluentes e pode substituir ou complementar geradores convencionais em algumas aplicações específicas. Geradores fotovoltaicos podem ser facilmente instalados sobre telhados, e a ausência de partes móveis garante operação sem ruido e com baixa manutenção.

A utilização de um modelo para a representação de um gerador fotovoltaico é crucial no estudo de sistemas de geração fotovoltaicos. Para isto, diversos artigos têm proposto modelos com variados níveis de complexidade. Os mais simples são baseados em circuitos equivalentes e representam apenas características macroscópicas do gerador, como a tensão e corrente nos terminais. Os modelos mais complexos baseiam-se em representações físicas do semicondutor de modo a fornecer informações mais aprofundadas sobre a situação das células geradoras.

Os modelos representados por circuito equivalente em (Hyvarinen e Karila, 2003), (Vitorino, Hartmann, Lima e Correa, 2007), (Xiao, Dunford e Capel, 2004), (Phang, Chan e Phillips, 1984) e (Ayres, Wait, Weiderholt e Le, 2000) podem ser definidos como simpli-

ficações do modelo a dois diodos em (Gow e Manning, 1999), mostrado na Figura 3.1. A equação que descreve este circuito é dada por (3.1), onde  $q = 1,6021765 \times 10^{-19}\text{C}$ é a carga elementar,  $k_B = 1,3806504 \times 10^{-23}$  é a constante de Boltzman e  $m$  é o fator de idealidade do diodo.

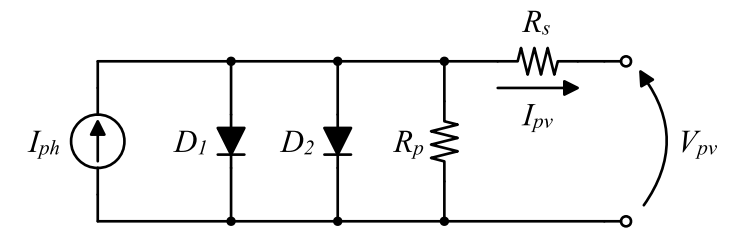

Figura 3.1: Modelo de circuito equivalente com dois diodos para uma célula solar.

$$
I_{pv} = I_{ph} - I_{s1} \left( exp \left( \frac{q \left( V_{pv} + R_s I_{pv} \right)}{k_B T} \right) - 1 \right) - I_{s2} \left( exp \left( \frac{q \left( V_{pv} + R_s I_{pv} \right)}{mk_B T} \right) - 1 \right) - \frac{V_{pv} + R_s I_{pv}}{R_p} \tag{3.1}
$$

Os autores diferem principalmente na metodologia de determinação dos parâmetros desta equação. O conjunto completo de parâmetros de  $(3.1)$  é determinado por  $(Gow e Manning)$ , 1999) com a utilização de métodos numéricos a partir de dados experimentais, e por (Hyvarinen e Karila, 2003) a partir de dados construtivos da célula geradora. O modelo utilizado por (Phang, Chan e Phillips, 1984) despreza a contribuição do diodo  $D_1$  fazendo  $I_{s1} = 0$ , e obtém os demais parâmetros utilizando aproximações analíticas a partir de valores experimentais. Nos modelos de (Xiao, Dunford e Capel, 2004), (Ayres, Wait, Weiderholt e Le, 2000) e (Vitorino, Hartmann, Lima e Correa, 2007) também a influência da resistência paralela  $R_p$  é desprezada fazendo  $R_p = \infty$ . Os demais parâmetros são então determinados com manipulações analíticas nas quais o primeiro autor utiliza dados de ensaios experimentais, e os demais autores utilizam apenas os dados nominais do gerador.

A curva característica de um gerador fotovoltaico é mostrada na Figura 3.2, onde se percebe a existência de um ponto onde a potência gerada é máxima, sendo este ponto denominado MPP. Uma característica importante pode ser percebida a partir da análise gráfica da curva de potência na Figura 3.2, onde a derivada  $dP_{pv}/dV_{pv}$  é positiva quando  $V_{pv} < V_{mp}$ , zero quando  $V_{pv} = V_{mp}$  e negativa quando  $V_{pv} > V_{mp}$ . De modo a obter maior eficiência de geração é interessante que o gerador seja mantido em seu MPP sempre que possível, tendo sido desenvolvidas para esta finalidade as técnicas de MPPT.

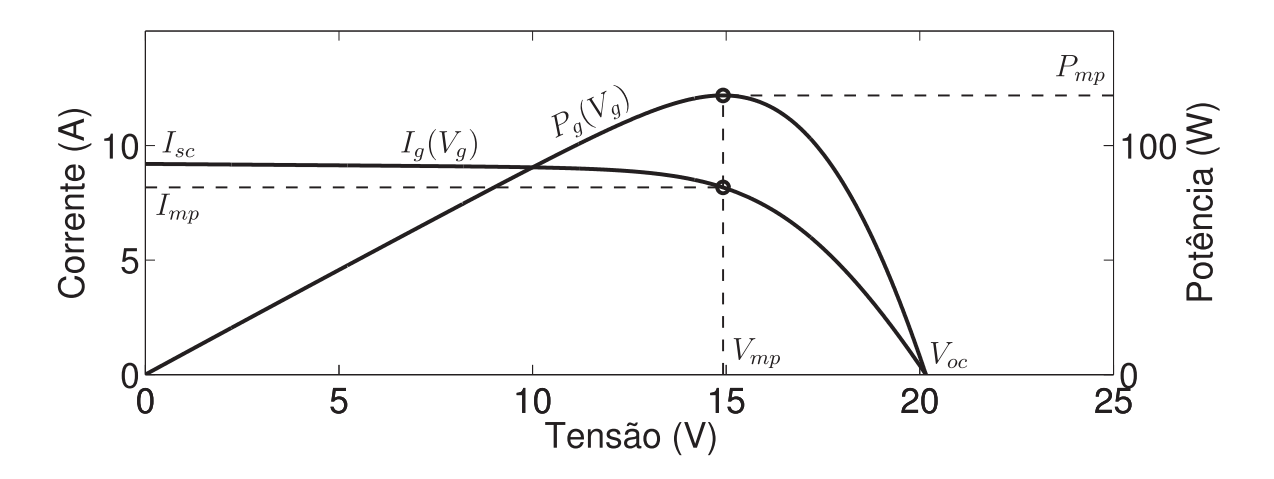

Figura 3.2: Curvas características típicas: Corrente  $I_{pv}(V_{pv})$  e potência  $P_{pv}(V_{pv})$ .

Diversas técnicas MPPT tem sido propostas, sendo possível agrupa-las em duas classes distintas: Heurísticas (Huynh e Cho, 1996; Kim, Ahn, Park e Lee, 2001; Koutroulis, Kalaitzakis e Voulgaris, 2001; Xiao e Dunford, 2004a) e baseadas em modelo (Vitorino, Hartmann, Lima e Correa, 2007; Zhang, Al-Amoudi e Bai, 2000; Veerachary, 2005). As técnicas heurísticas são de simples implementação porém necessitam de um grande número de iterações para atingir o MPP. Por outro lado as técnicas baseadas em modelo fornecem uma convergência mais rápida ao MPP ao custo de implementação mais complexa, necessidade de parâmetros de modelagem e, em alguns casos, sensores de irradiação solar e temperatura.

Dois métodos heurísticos são vistos em (Huynh e Cho, 1996) e (Koutroulis, Kalaitzakis e Voulgaris, 2001), onde a derivada  $dP_{pv}/dV_{pv}$  do gerador é aproximada por (3.2), onde  $x_{[k]}$  e  $x_{[k-1]}$  representam os valores atual e anterior da variável x. Esta derivada é então utilizada como um sinal de erro e aplicada `a entrada de controladores tipo integral (Huynh e Cho, 1996) ou proporcional-integral (Koutroulis, Kalaitzakis e Voulgaris, 2001). A saída dos controladores é utilizada como referência de tensão para o gerador, o que faz tender a zero o valor da derivada em regime permanente, atingindo o MPP.

$$
\frac{dP_{pv}}{dV_{pv}}_{[k]} = \frac{P_{pv[k]} - P_{pv[k-1]}}{V_{pv[k]} - V_{pv[k-1]}}
$$
\n(3.2)

Outro exemplo muito utilizado é denominado condutância incremental (Kim, Ahn, Park e Lee, 2001), onde se considera que a derivada  $dP_{pv}/dV_{pv}$  é dada por (3.3). Manipulando a inequação  $dP_{pv}/dV_{pv} > 0$  obtém-se a inequação equivalente (3.4), usada como um teste condicional. A cada intervalo de tempo um passo  $\Delta V_{pv}$  (tipicamente 0.1V) é então somado ou subtraído da referência de tensão dependendo se  $(3.4)$  é satisfeita ou não.

$$
\frac{dP_{pv}}{dV_{pv}} = \frac{d}{dV_{pv}}(I_{pv}V_{pv}) = V_{pv}\frac{dI_{pv}}{dV_{pv}} + I_{pv}
$$
\n(3.3)

$$
\frac{dI_{pv}}{dV_{pv}} > -\frac{I_{pv}}{V_{pv}}\tag{3.4}
$$

A largura do passo de tensão  $\Delta V_{pv}$  pode ser variada ao longo do tempo e isto é estudado em (Xiao e Dunford, 2004a). Neste o passo de tensão é corrigido a cada iteração do método segundo  $(3.5)$ , onde M é uma constante determinada empiricamente.

$$
\Delta V_{pv[k+1]} = M \frac{|\Delta P_{pv[k]}|}{\Delta V_{pv[k]}}
$$
\n(3.5)

Pode-se perceber que as técnicas heurísticas operam, de modo geral, da seguinte forma: i) Perturbar a operação do gerador, ii) observar a resposta do gerador à perturbação, iii) iniciar uma ação de correção com base na resposta. Este grupo não utiliza informações param´etricas do gerador, conversor ou carga, possui baixa complexidade computacional, e requer sensores apenas de tensão e corrente do gerador fotovoltaico. A maior desvantagem deste grupo é o numero de iterações necessário para encontrar o MPP, ou seja, são métodos comparativamente lentos.

O segundo grupo é composto pelas técnicas baseadas em modelo, onde para a obtenção de um MPPT mais rápido são explorados os modelo matemáticos do gerador fotovoltaico e/ou do conversor de potˆencia e cargas a ele conectado. Em (Zhang, Al-Amoudi e Bai, 2000)  $\acute{e}$  simulada uma varredura completa de tensão a cada iteração do método, localizando-se o MPP por força bruta. Este método possui a convergência mais rápida possível, uma única iteração, porém ao custo de grande esforço computacional e sensores de irradiação solar. Este sensor possui custo consideravelmente elevado, equivalente a aproximadamente 6 módulos de 120W, sendo desinteressante seu uso. Em (Veerachary, 2005) os modelos do conversor de potência e da carga são utilizados para o MPPT, apenas sensores de tensão são necessários tornando esta uma alternativa de baixo custo. A técnica requer, no entanto, conhecimento

prévio do tipo de carga conectado, o que nem sempre é possível. Esta restrição é indesejada, pois torna o método adequado apenas a uma pequena gama de aplicações. Em (Vitorino, Hartmann, Lima e Correa, 2007) é proposta uma técnica de busca baseada em uma analogia a um método numérico para localização de raízes de funções. Esta técnica utiliza o modelo de diodo simples para obter uma curva representando todas as possíveis posições do MPP. Com isso obtém-se uma expressando para  $V_{mp}$  em função da corrente  $I_{mp}$  e da temperatura do gerador (não é necessária medição de irradiação solar), a qual é utilizada para calcular a referência de tensão do gerador. Com isto foi obtida convergência ao MPP em até 3 iterações. Em (Coelho, Concer e Martins, 2010) é proposto um método para localizar o MPP impondo ao gerador um valor de tensão que varia em função apenas da temperatura, desprezando o efeito da irradiação solar sobre  $V_{mp}$ . Este método é merecedor de destaque pois apesar de ser baseado em modelo depende apenas de parâmetros fornecidos no manual do gerador,  $\acute{e}$  de simples implementação, e dispensa o uso de sensores de corrente. Por outro lado este método como todos os baseados em modelo é sensível a variações paramétricas do gerador, sofrendo perda de desempenho devido a diferenças entre os parâmetros fornecidos no manual e seus valores reais.

Um problema comum a todos os métodos baseados em modelo, e não estudado na maioria dos artigos, consiste na dependência de um modelo matemático preciso. Isto é especialmente problem´atico nos casos de sombreamento parcial do gerador fotovoltaico, onde o modelo escolhido pode n˜ao mais ser representativo e, portanto, levar o MPPT a resultados incorretos. Este trabalho propõe uma técnica MPPT híbrida, combinando a velocidade das técnicas baseadas em modelo com a tolerância a erro das técnicas heurísticas. Para simplificar a implantação e descartar a necessidade de um sensor de irradiação solar, a técnica proposta utiliza os dados nominais fornecidos pelo fabricante do gerador na obtenção de uma função de aproximação para o lugar do MPP. Também a implementação do MPPT em tempo real é tratada, sendo utilizada uma tabela de busca para a redução de esforço computacional durante as rotinas de tempo crítico. O tempo de busca obtido com a técnica proposta é comparável às demais técnicas baseadas em modelo, porém apresentando também a característica de erro nulo em regime permanente fornecida pelas técnicas heurísticas.

Na primeira seção deste capítulo será apresentado o modelo matemático selecionado para o gerador fotovoltaico, este modelo será utilizado na avaliação de todas as técnicas.

Na segunda seção serão apresentadas as técnicas de MPPT: Uma heurística, uma baseada em modelo, e a combinação proposta destas duas formando a técnica híbrida. Na terceira seção serão apresentados resultados de simulação para as técnicas utilizando um conjunto sintético de estímulos, projetado especialmente para ressaltar as diferenças entre as técnicas. Na quarta seção serão apresentadas algumas considerações de implementação do método visando reduzir a complexidade computacional da técnica. Finalmente na quinta seção serão apresentados a plataforma de testes e os resultados obtidos com condições de irradiação solar e temperatura experimentais, onde será possível averiguar exatamente os benefícios obtidos com a nova técnica.

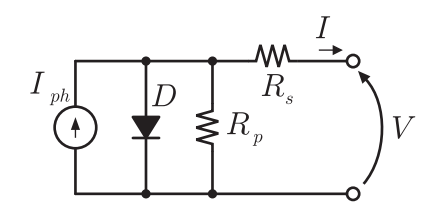

Figura 3.3: Modelo de circuito equivalente com diodo único para uma célula solar.

#### 3.2 Modelo Matemático do Gerador Fotovoltaico

Uma célula, módulo ou matriz fotovoltaica pode ser descrita pelo circuito equivalente mostrado na Figura 3.3 utilizando um conjunto apropriado de parâmetros (Vitorino, Hartmann, Lima e Correa, 2007; Gow e Manning, 1999; Hyvarinen e Karila, 2003). A corrente fotoelétrica gerada pela irradiação solar incidente é representada pela fonte de corrente  $I_{ph}(G)$ , o comportamento não linear da junção PN é representado por  $D$ , e as perdas parasitas são representadas pelas resistências  $R_s$  e  $R_p$ . Para este circuito a corrente de saída  $I_{pv} = f(V_{pv}, G, T)$  é dada por (3.6).

$$
I_{pv} = I_{ph}(G) - I_o(T) \left( \exp\left(\frac{V_{pv} + R_s^r I_{pv}}{m^r V_t(T)}\right) - 1\right) - \frac{V_{pv} + R_s^r I_{pv}}{R_p^r}
$$
(3.6)

Em (3.6)  $V_{pv}$  é a tensão de saída, G é a irradiação solar incidente, T é a temperatura da junção PN (em Kelvin),  $I_{pv}$  é a corrente de saída,  $I_o(T)$  é a corrente de saturação da junção para uma dada temperatura,  $m^r$  é o fator de idealidade da junção PN,  $V_t(T) = k_B T / q$ é a tensão térmica,  $k_B = 1, 38 \times 10^{-23} \text{J/K}$ é a constante de Boltzman, e $q = 1, 6 \times 10^{-19} \text{C}$ é a carga do elétron.

Para completar o modelo descrito em  $(3.6)$  é necessário especificar as expressões para  $I_{ph}(G)$  e  $I_o(T)$ . Neste trabalho se considera que estas relações são dadas por  $(3.7)$  e  $(3.8)$ respectivamente.

$$
I_{ph}(G) = I_{ph} \frac{G}{G^r}
$$
\n
$$
(3.7)
$$

$$
I_o(T) = I_o^r \left(\frac{T}{T^r}\right)^3 \exp\left(\frac{\epsilon}{m'} \left(\frac{1}{V_t^r} - \frac{1}{V_t(T)}\right)\right)
$$
(3.8)

Nas expressões acima considera-se que  $\epsilon = 1,12$ eV é a banda de energia do silício,

 $m'=m^r/N_s \leq 2$ é o fator de idealidade da junção de uma única célula e $N_s$ é o número de células conectadas em série para a formação do gerador.

O expoente r nos parâmetros do modelo denota valores definidos para as condições de referência de operação. Neste trabalho as condições de referência selecionadas são  $G<sup>r</sup>$  =  $1000 \text{W/m}^2$  e  $T = 298, 16 \text{K}$ , tal qual nos manuais do fabricante dos módulos usados nos testes.

#### 3.2.1 Caracterização dos Módulos

Os parâmetros do circuito equivalente  $I_{ph}^r$ ,  $I_c^r$ ,  $m^r$ ,  $R_s^r$  e  $R_p^r$  podem ser determinados experimentalmente sob condições controladas. A caracterização experimental fornece um conjunto de parˆametros preciso para o gerador, mas pode ser demorada e custosa. Um conjunto de parˆametros aproximados pode ser obtido de forma mais simples empregando (3.9)-(3.13) e o conjunto de dados nominais fornecido pelo fabricante do gerador. Caso necessário para a aplicação, é possível empregar técnicas recursivas de estimação de parâmetros de modo a refinar o conjunto de parˆametros inicial, permitindo por exemplo acompanhar o envelhecimento de um gerador. O manual geralmente fornece os valores nominais da corrente de curto circuito  $I_{sc}^r$ , tensão de circuito aberto  $V_{oc}^r$ , e tensão  $V_{mp}^r$  e corrente  $I_{mp}^r$  de máxima potência, para as condições de referência  $G^r = 1000 W/m^2$  e  $T^r = 298.16 K$ . As equações dadas abaixo são derivadas de  $(3.6)$  para as informações fornecidas, e considerando que  $R_s$ pode ser desprezado durante o curto circuito, e  $R_p$  tende a infinito sendo desprezado para toda a faixa de operação.

$$
\hat{I}_{ph} = I_{sc}^r \tag{3.9}
$$

$$
\hat{m} = \frac{2V_{mp}^r - V_{oc}^r}{V_t^r \ln\left(\frac{I_{sc}^r - I_{mp}^r}{I_{sc}^r}\right) + \frac{V_t^r I_{mp}^r}{I_{sc}^r - I_{mp}^r}}
$$
\n(3.10)

$$
\hat{I}_o = \frac{I_{ph}^r}{\exp\left(\frac{V_{oc}^r}{m^r V_i^r}\right) - 1} \tag{3.11}
$$

$$
\hat{R}_s = \frac{m^r V_t^r \ln \left( I_{ph}^r - I_{mp}^r + I_o^r \right) - \ln \left( I_o^r \right) - V_{mp}^r}{I_{mp}^r} + R_w \tag{3.12}
$$

$$
\hat{R}_p = \infty \tag{3.13}
$$

|                               |              | Nominal  | Ajustado | unidade            |
|-------------------------------|--------------|----------|----------|--------------------|
| Tensão de circuito aberto     | $V_{oc}$     | (21, 9)  | 21,785   |                    |
| Corrente de curto circuito    | $I_{sc}$     | (8,02)   | 8,0254   | A                  |
| Tensão de máxima potência     | $V_{mp}$     | (17,6)   | 16,75    | V                  |
| Corrente de máxima potência   | $I_{mp}$     | (7,39)   | 7,2295   | A                  |
| Máxima potência               | $P_{mp}$     | (130)    | 121,10   | W                  |
| Número de células em série    | $P_{mp}$     | (36)     | 36       | W                  |
| Irradiação solar              | G            | (1000)   | 1000     | $\mathrm{W/m^{2}}$ |
| Temperatura                   | T            | (298,16) | 298,16   | Κ                  |
| Corrente fotovoltaica         | $I_{ph}$     | 8,02     | 8,0503   | A                  |
| Fator de idealidade da junção | m            | 56,35    | 48,619   |                    |
| Resistência série             | $R_{s}$      | 243,459  | 249,38   | $m\Omega$          |
| Resistência paralela          | $R_p$        | $\infty$ | 80,405   | Ω                  |
| Corrente de saturação         | $I_{\alpha}$ | 2,16263  | 2,2018   | $\mu$ A            |

Tabela 3.1: Características elétricas do módulo gerador KC130TM.

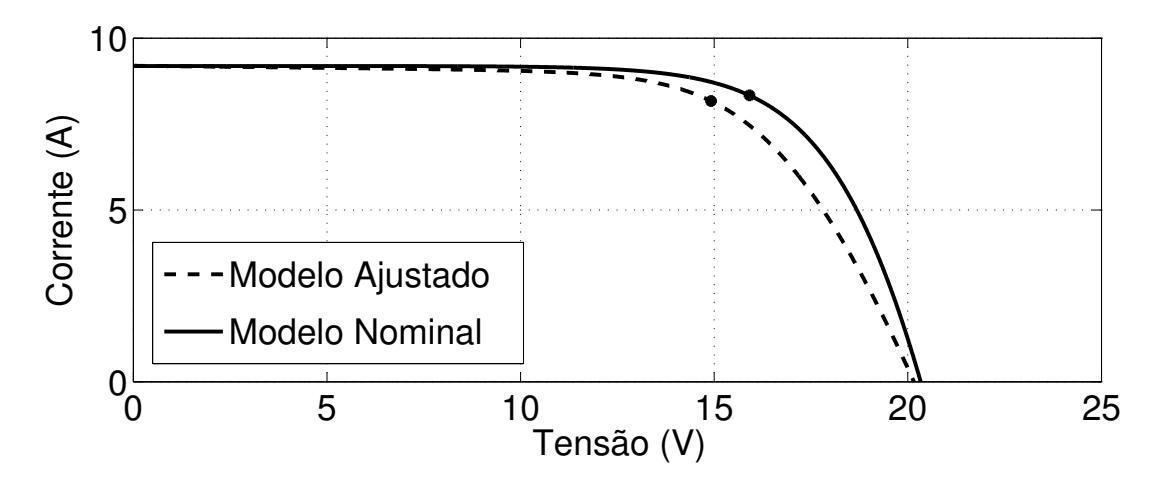

Figura 3.4: Curvas características para os modelos nominal e ajustado com  $G =$  $1145W/m^2$  e  $T = 49, 2^{\circ}C$  (322, 36K).

A resistência  $R_w$  corresponde aos condutores utilizados na conexão do gerador ao circuito por ele alimentado. Os parâmetros obtidos para o gerador são mostrados na Tabela 3.1, sendo o conjunto nominal composto pelos dados fornecidos pelo fabricante (entre parˆenteses) e os resultados obtidos na aplicação de  $(3.9)$ - $(3.13)$ . Por outro lado, o conjunto *ajustado* foi obtido atrav´es de ajuste de curvas a partir de dados experimentais, e visa apenas fornecer informações para fins de comparação e validação. As curvas características resultantes para ambos os conjuntos s˜ao mostradas na Figura 3.4.

#### 3.2.2 Lugar do Ponto de Máxima Potência

Para uma dada irradiação solar e temperatura há um único ponto no plano tensão-corrente onde a potência gerada é máxima. Quando sob temperatura constante mas com variação da irradia¸c˜ao solar o MPP se desloca criando uma curva como a mostrada na Figura 3.5, esta curva é chamada de lugar do MPP e pode ser expressa como uma função na forma  $I_{mp} = g(V_{mp}, T)$  descrevendo todas as possíveis posições do MPP. Um exemplo é mostrado na Figura 3.5, onde qualquer ponto sobre a curva g pode ser um MPP, dependendo do valor atual de G.

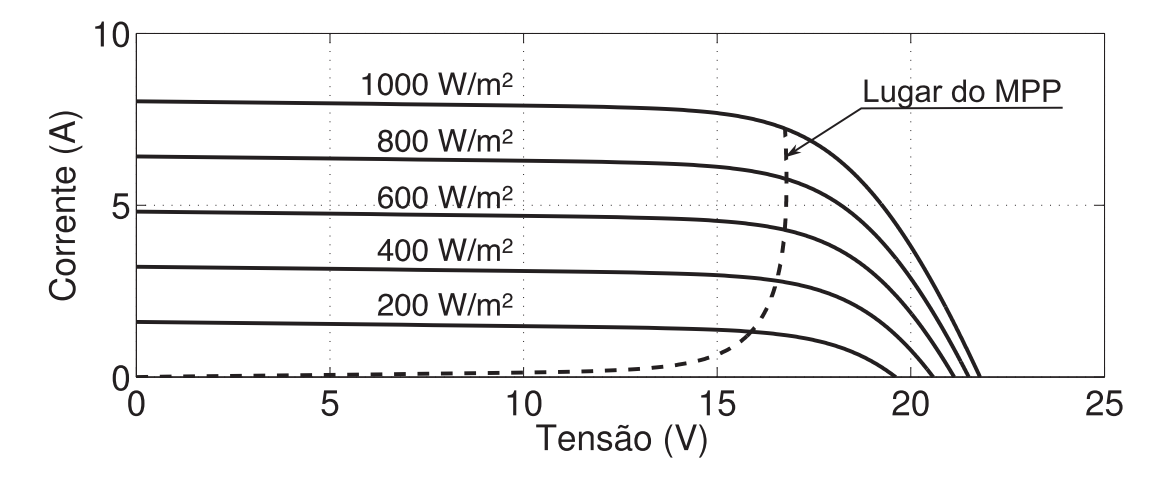

Figura 3.5: Curvas características para  $T = 25 °C$  (298, 16K).

Uma expressão matemática para  $g$  pode ser obtida a partir das condições de máximo, ou seja,  $dP/dV = 0$  e  $d^2P/dV^2 < 0$  no MPP. A segunda condição é satisfeita para toda a faixa de operação do gerador, logo é redundante. A expressão  $dP/dV$  pode ser expandida como (3.14), que pode ser reescrita como (3.15) para  $dP/dV = 0$ .

$$
\frac{dP}{dV} = \frac{d}{dV}(IV) = V\frac{dI}{dV} + I\tag{3.14}
$$

$$
\left. \frac{dI}{dV} \right|_{V=V_{mp}, I=I_{mp}} = -\frac{I}{V}
$$
\n(3.15)

Para  $dI/dV$ , de (3.6) se obtém (3.16) via derivação implícita. Finalmente, substituindo  $(3.15)$  em  $(3.16)$  o lugar do MPP é obtido como  $(3.17)$ .

$$
\frac{dI}{dV} = -\frac{I_o}{mV_t} \left( 1 + R_s \frac{dI}{dV} \right) exp\left( \frac{V + R_s I}{mV_t} \right) - \frac{1}{R_p} - \frac{R_s}{R_p} \frac{dI}{dV}
$$
(3.16)

$$
I_{mp} = (V_{mp} - R_s I_{mp}) \left( \frac{1}{R_p} + \frac{I_o}{mV_t} exp\left(\frac{V_{mp} + R_s I_{mp}}{mV_t}\right) \right)
$$
(3.17)

O lugar do MPP não possui termos dependentes de  $G$ , logo a forma do lugar do MPP não é influenciada pela variação de irradiação solar. Alterações de temperatura, por outro lado, afetam a curva como mostrado na Figura 3.6.

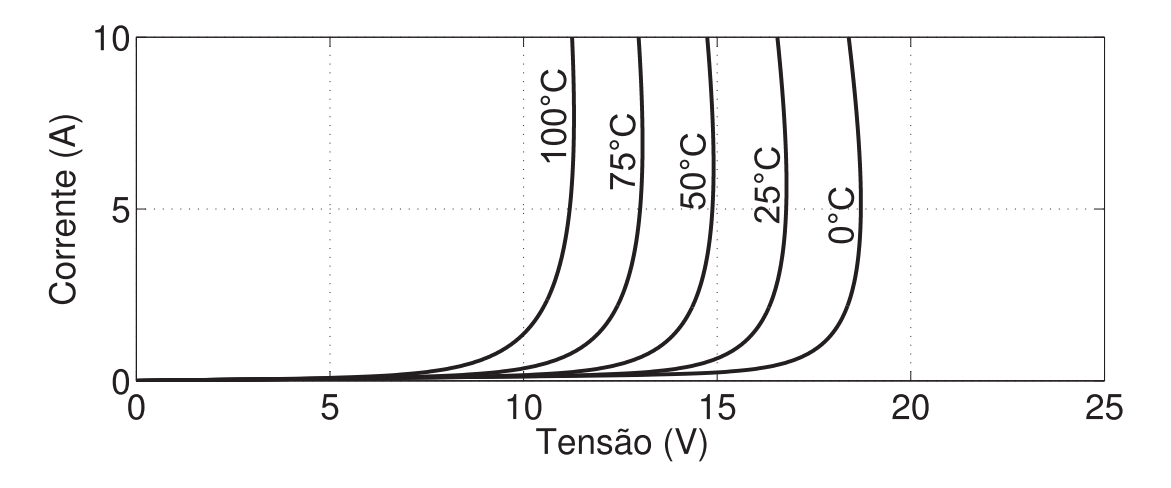

Figura 3.6: Lugar do ponto de máxima potência (MPP *locus*).

É conveniente ressaltar que (3.17) não possui solução analítica, portanto  $I_{mp} = g\left(V_{mp}, T\right)$ e  $V_{mp} = g^{-1}(I_{mp}, T)$  na realidade se referem à utilização de um método numérico para a solução de (3.17) para corrente de máxima potência ( $I_{mp}$ ) ou tensão de máxima potência do gerador fotovoltaico  $(V_{mp})$ , respectivamente. Nas seções a seguir serão utilizadas as notações  $g \, e \, \hat{g}$  para denotar esta mesma função, sendo porém g resolvida com os parâmetros do conjunto nominal, e  $\hat{g}$  com os parâmetros do conjunto *ajustado* listado na Tabela 3.1.

## 3.3 Rastreamento do Ponto de Máxima Potência

Nesta seção serão apresentados os métodos MPPT estudados, ou seja, o método heurístico condutância incremental (IncCond), o método acelerado pelo lugar do MPP (do inglês MPP Locus Accelerated Method) (MLAM) baseado em modelo, e o método híbrido resultante da fusão de MLAM com IncCond (MLAM+HF) proposto.

#### 3.3.1 MPPT Heurístico: IncCond

O método condutância incremental (IncCond) é uma das técnicas heurísticas mais referenciadas na bibliografia e possui implementação simples, sendo baseada no fato de que  $dP_{pv}/dV_{pv} > 0$  para  $V_{pv} < V_{mp}$ e $dP_{pv}/dV_{pv} < 0$  para  $V_{pv} > V_{mp}$ . Para sua implementação  $dP_{pv}/dV_{pv}$  é resolvida como (3.18), e a inequação  $dP_{pv}/dV_{pv} > 0$  é então mapeada em (3.19).

$$
\frac{dP_{pv}}{dV_{pv}} = \frac{d}{dV_{pv}}(I_{pv}V_{pv}) = V_{pv}\frac{dI_{pv}}{dV_{pv}} + I_{pv}
$$
\n(3.18)

$$
\frac{dI_{pv}}{dV_{pv}} > -\frac{I_{pv}}{V_{pv}}\tag{3.19}
$$

A cada iteração do método um pequeno passo passo de tensão  $(\Delta V_{pv})$  é adicionado ou subtraído à tensão de referência do gerador fotovoltaico  $(V_{pv}^*)$  se  $(3.19)$  for verdadeira ou falsa, respectivamente. Valores mais elevados de  $\Delta V_{pv}$  fornecem um rastreamento mais rápido do MPP, porém causam maior ruído em regime permanente, enquanto valores mais baixos de  $\Delta V_{pv}$  levam a um rastreamento mais lento porém com regime permanente mais estável. Um valor típico para este parâmetro é  $\Delta V_{pv} = 0.1V$ .

#### 3.3.2 Técnica Baseada em Modelo: MLAM

Técnicas MPPT baseadas em modelo geralmente fornecem um rastreamento rápido quando comparadas às técnicas heurísticas, porém ao custo de um elevado esforço computacional. Neste quesito o método acelerado pelo lugar do MPP (do inglês MPP Locus Accelerated  $Method)$  (MLAM) (Vitorino, Hartmann, Lima e Correa, 2007) é interessante pois em sua implementação são previstas as restrições ao esforço computacional impostas por sistemas

de processamento de pequeno porte, como os microcontroladores frequentemente aplicados no controle de sistemas de processamento de energia. Este método MPPT é baseado no método numérico de localização de raízes conhecido como iteração de ponto fixo, e explora o conhecimento do lugar do MPP como parte da iteração. Em resumo, o MLAM consiste na execução do seguinte procedimento:

- 1. Utilizar uma carga de tensão controlada (ou conversor de potência com controle adequado) para implementar a fonte de tensão de referência do gerador  $(V_{\sigma}^*)$  $\binom{r}{g[k]}$  da Figura 3.7;
- 2. Fazer  $k = 0$ :
- 3. Medir temperatura do gerador  $(T_{[k]})$  e corrente através do gerador  $(I_{g[k]})$ ;
- 4. Usar lugar do MPP  $(\hat{g})$  para determinar  $V_{ab}^*$  $\int_{g[k]}^*$  como

$$
V_{g[k]}^* = \hat{g}^{-1}(I_{g[k]}, T_{[k]}).
$$
\n(3.20)

- 5. Por meio da carga controlada impor  $V_{g[k+1]} = V_{g[k+1]}^*$  $_{g[k]}^{\prime *};$
- 6. Retornar para o passo 3.

A representação gráfica deste procedimento é mostrada na Figura 3.8, onde  $a_0$  é o ponto inicial de operação do gerador. No passo 3 são medidas as grandezas necessárias para que o MPPT tome conhecimento do ponto de operação do gerador. Estas medições são utilizadas no passo 4 para a definição de um novo valor de  $V_{ab}^*$  $g_{[k]}^{\tau *}$ , o que corresponde à seta horizontal de  $a_0$  para  $b_0$  na Figura 3.8. O valor obtido para  $V_{q_0}^*$  $g_{[k]}^*$  deve levar o gerador a uma condição mais próxima do MPP e, no passo 5, a carga controlada é responsável por impor esta tensão sobre gerador. Esta operação provavelmente não será instantânea pois depende da característica dinâmica da carga controlada, portanto apenas a tensão do próximo instante de tempo  $(V_{g[k+1]})$  será igual à referência calculada. Em resposta à tensão aplicada no passo 5 o gerador fornecerá um novo valor de corrente, o que corresponde à seta vertical de  $b_0$  a  $a_1$  na Figura 3.8. Em forma matemática uma iteração pode ser escrita como  $(3.21)$  para  $k = 0, 1, 2, \ldots$  Também se pode perceber a partir da Figura 3.8 que em poucas iterações o ponto de operação estará próximo do MPP, sendo que em todas as simulações realizadas isto ocorreu em até 3 iterações.

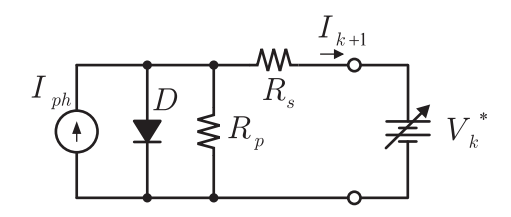

Figura 3.7: Circuito equivalente para a execução do método MLAM.

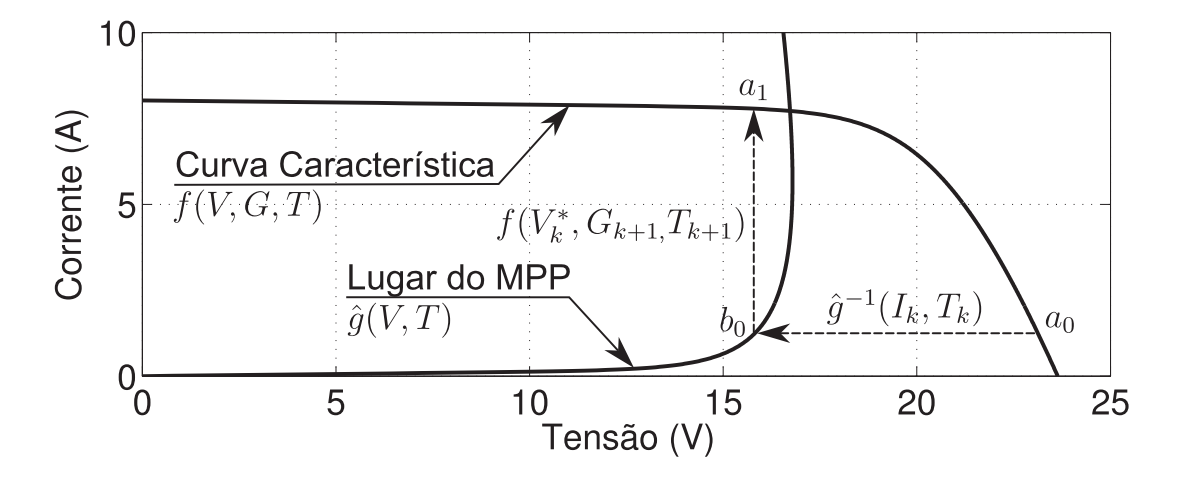

Figura 3.8: Interpretação gráfica do MLAM.

$$
I_{g[k+1]} = f(\hat{g}^{-1}(I_{g[k]}, T_{[k]}), G_{[k+1]}, T_{[k+1]})
$$
\n(3.21)

#### 3.3.3 MPPT Híbrido: MLAM+HF

Embora o método heurístico possua resposta lenta a variações das condições ambientais ele também apresenta uma característica muito interessante, o erro nulo em regime permanente. Esta característica é similar à fração integradora de um controlador proporcional-integrador (PI). Por outro lado, o m´etodo baseado em modelo possui uma resposta r´apida embora não seja capaz de garantir erro nulo em regime, sendo esta característica similar à fração proporcional do controlador PI. Como ambos os métodos fornecem uma tensão de referência para o gerador fotovoltaico estas podem ser combinadas na obtenção de um método MPPT híbrido. Tal combinação consiste na adição das referências fornecidas por cada método como mostrado na Figura 3.9, de modo análogo ao que é feito no controlador PI, e deve reter as características positivas de ambas as técnicas que o compõe.

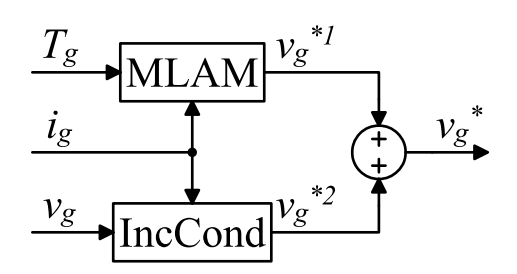

Figura 3.9: Diagrama de blocos do método MLAM+HF.

## 3.4 Resultados de Simulação

A qualidade de uma técnica MPPT pode ser avaliada com base na quantidade de energia recuperada a partir do gerador, sendo que para isto duas características são de fundamental importância. Primeiro a resposta em regime permanente, a qual indica a quantidade de energia perdida durante os períodos onde as condições de irradiação solar e temperatura permanecem estáveis. Em seguida a resposta a transitórios deve ser avaliada, pois esta indica a quantidade de energia perdida quando houver variações nas condições de operação do gerador.

Para comparar as técnicas apresentadas foram definidos dois perfis de simulação, um para regime permanente e um para resposta dinâmica. O erro de potência  $(\delta P_q)$  é definido como (3.22), ou seja, a diferença normalizada entre a máxima potência disponível  $(P_{mp})$  e a potência em regime permanente  $(P_{\infty})$  obtida pelo método em questão.

$$
\delta P_g = \frac{P_{mp} - P_{\infty}}{P_{mp}}.\tag{3.22}
$$

Para o regime permanente o erro é avaliado para irradiação solar (G) de  $10W/m^2$  a  $1000W/m^2$  em passos de  $1W/m^2$ , e número de amostras por dia (T) de 0°C a  $100^{\circ}C$  em passos de  $25^{\circ}C$ , resultando em um conjunto de curvas indicativo da característica de erro de cada método sob várias condições de operação. Este procedimento é repetido uma segunda vez, porém agora com 4 das 36 células do gerador sombreadas a  $50\%$  resultando num segundo conjunto de curvas. Com este procedimento é possível a verificação das características de funcionamento dos MPPTs também quando o gerador é exposto a condições de sombreamento parcial.

Para avaliação da característica dinâmica de cada MPPT é definido o perfil de irradiação solar e temperatura mostrado na Figura 3.10. Este perfil é utilizado como um sinal de excitação para o gerador fotovoltaico durante as simulações de cada método e, embora não seja completamente representativo das condições reais de operação, foi desenhado para permitir melhor visualização das características de cada MPPT. Condições de sombreamento parcial são avaliadas repetindo as simulações variando o número de células sombreadas ( $csN$ ), as quais tem G reduzido a  $50\%$  das demais células.

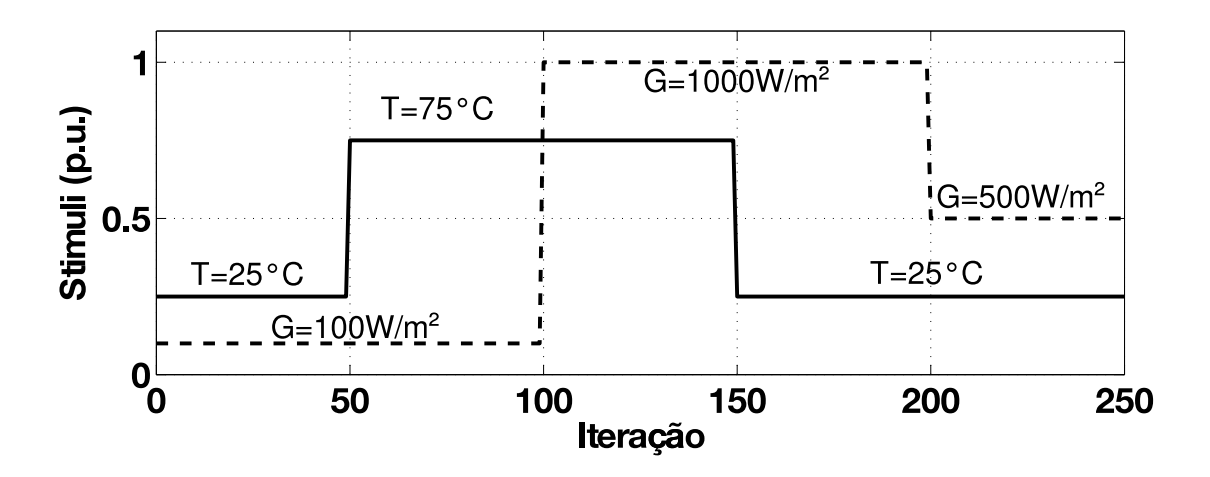

Figura 3.10: Estímulos para simulação dinâmica.

#### 3.4.1 MPPT Heurístico: IncCond

As simulações de regime permanente executadas para o IncCond forneceram resultados semelhantes tanto com irradiação solar uniforme quanto sob sombreamento parcial. O erro  $\delta P_q$  obtido com sombreamento parcial é mostrado na Figura 3.11.

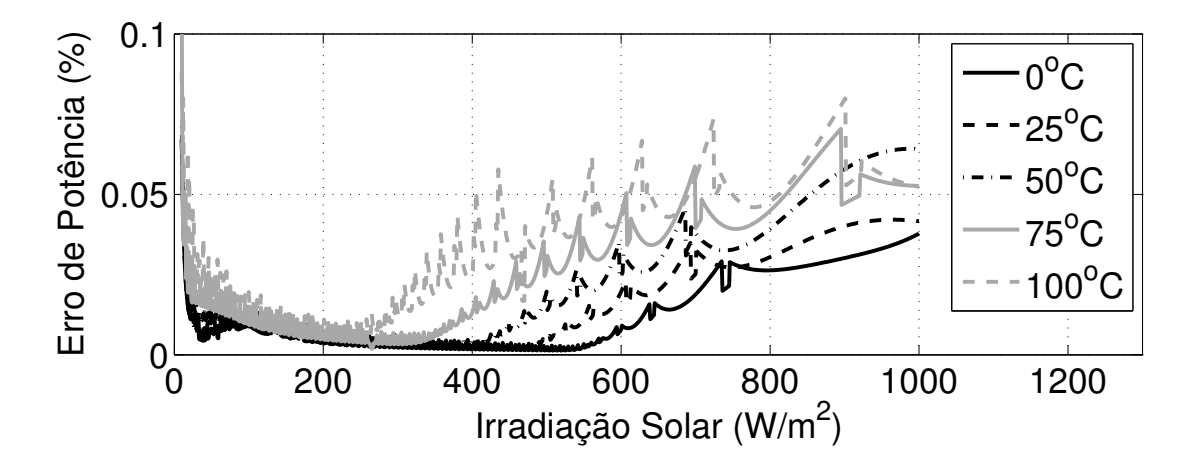

Figura 3.11: Erro em regime permanente para o IncCond com sombreaento parcial  $(csN = 4).$ 

O erro permanece abaixo de  $0.1\%$  para todas as condições de operação simuladas, indicando uma convergência perfeita ao MPP. Deve-se ressaltar, porém, que este teste não demonstra qualquer característica dinâmica do MPPT. Para a simulação dinâmica o resultado é mostrado na Figura 3.12.

A partir destes resultados fica claro que o método se dirige ao MPP sob todas as condições simuladas, porém em alguns casos necessitando de mais de 50 iterações para tal.

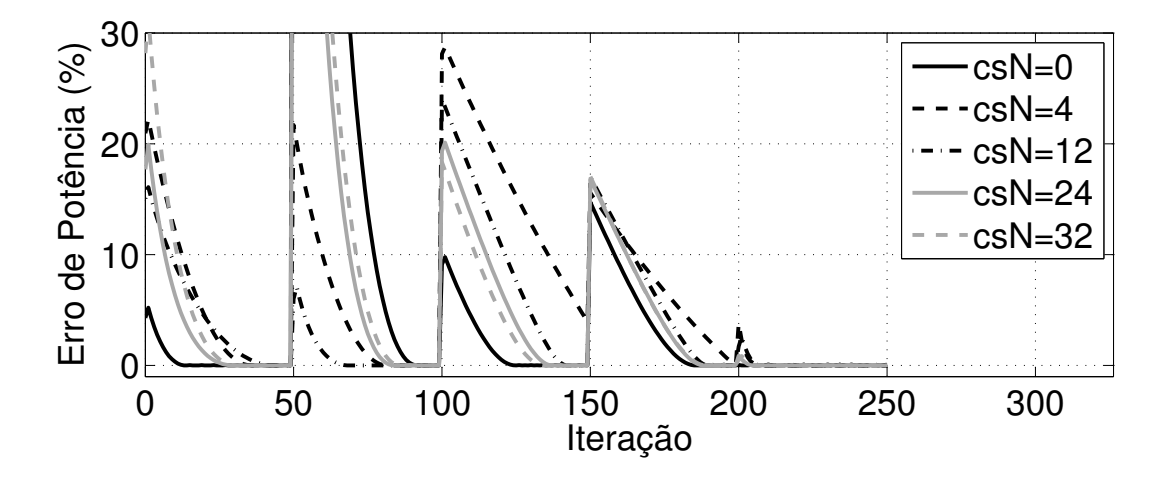

Figura 3.12: Resposta dinâmica de erro dinâmico para o IncCond.

#### 3.4.2 Técnica Baseada em Modelo: MLAM

O conjunto de parâmetros nominal usado na construção de  $\hat{q}$  difere dos parâmetros reais do gerador fotovoltaico, portanto é esperado um pequeno erro de regime permanente mesmo sob condições de irradiação solar uniforme. O erro obtido para o MLAM nesta condição é mostrado na Figura 3.13.

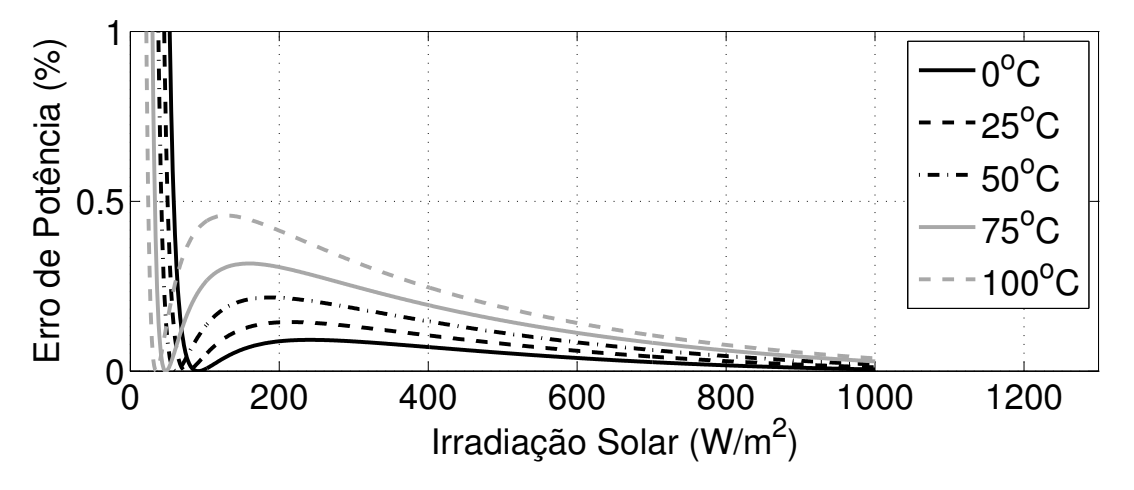

Figura 3.13: Erro em regime permanente para o MLAM sob irradiação solar uniforme.

Pode-se perceber que para  $G < 50W/m^2$  o erro é consideravelmente maior que para  $G >$  $500 W/m^2$ . Isto se deve à baixa amplitude da corrente  $I_{pv}$  trazendo o MPP para uma região mais íngreme de  $\hat{g}^{-1}$ , o que faz com que a tensão  $V_{pv}^*$  se torne mais sensível ao erro inserido na estimação dos parâmetros aproximados. Deve-se ressaltar, porém, que nesta região a potência total disponível é da ordem de  $7W$ , portanto um erro de  $5\%$  corresponde a apenas 0, 35W. Para  $G > 100W/m^2$  o erro permanece sempre abaixo de 0, 5%, chegando abaixo de  $0,2\%$  para  $G > 500 W/m^2$ , demonstrando que a técnica baseada em modelo apresenta erro de regime permanente relativamente baixo quando sob irradiação solar uniforme.

Sob condições de sombreamento parcial o modelo empregado na construção de  $\hat{q}$  não mais ´e representativo do gerador, portanto valores elevados de erro s˜ao esperados nestas condições. O erro  $\delta P_q$  obtido sob sombreamento parcial é mostrado na Figura 3.14.

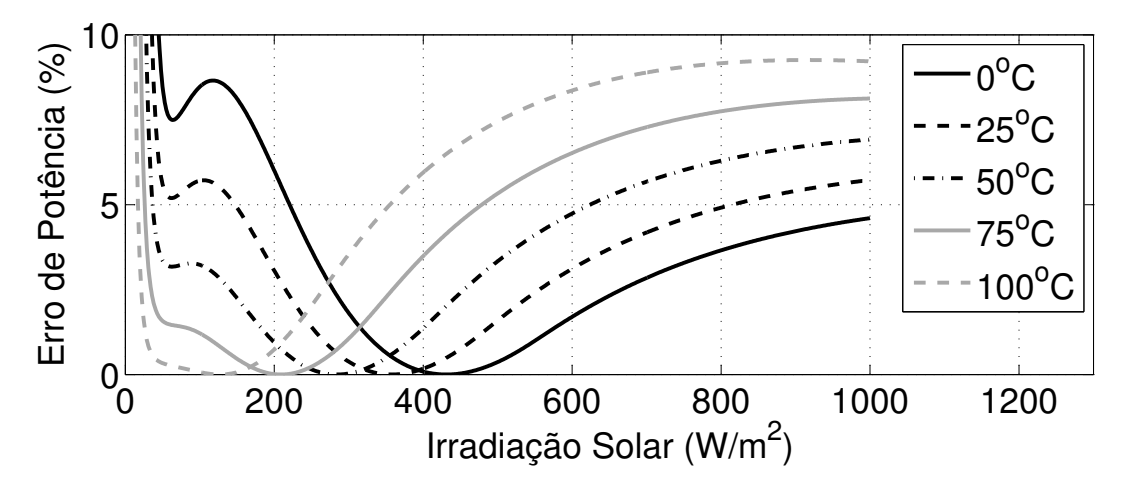

Figura 3.14: Erro em regime permanente para o MLAM sob sombreamento parcial  $(csN = 4).$ 

Conforme esperado o erro é consideravelmente elevado, chegando a aproximadamente  $6\%$ sob as condições de referência. Tal erro não pode ser permitido e torna o método inadequado para condições de sombreamento parcial. A real contribuição esperada deste método é a velocidade de rastreamento e deve, portanto, ser visível apenas na resposta dinâmica do método. Esta é, então, mostrada na Figura 3.15.

O regime permanente ´e atingido pelo MLAM mais rapidamente do que acontece com a técnica heurística, necessitando tipicamente 3 iterações ou menos. Percebe-se também que a técnica sempre aproxima, mas nunca atinge o verdadeiro MPP, sendo este erro especialmente alto sob sombreamento parcial.

#### 3.4.3 MPPT Híbrido: MLAM+HF

Quando ambas as técnicas são combinadas espera-se que corrijam as deficiências uma da outra. Para a técnica combinada MLAM+HF as simulações em regime permanente obtiveram resultados semelhantes com irradiação solar uniforme e sombreamento parcial. O erro  $\delta P_q$ 

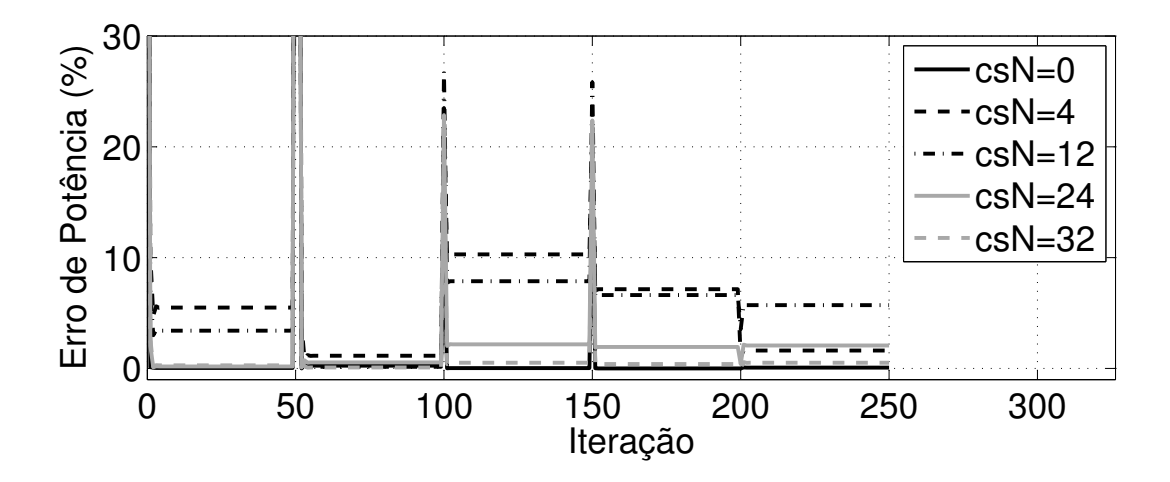

Figura 3.15: Resposta dinâmica de erro para o MLAM.

obtido com sombreamento parcial ´e mostrado na Figura 3.16.

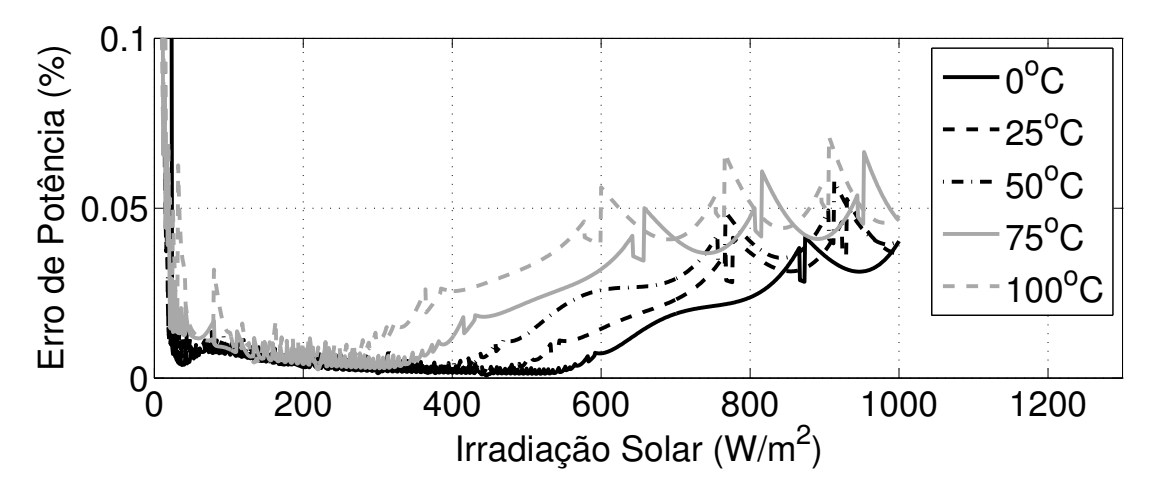

Figura 3.16: Erro em regime permanente para o MLAM+HF sob sombreamento parcial  $(csN = 4)$ .

Esta figura de erro é semelhante à obtida para a técnica IncCond, o que demonstra que o m´etodo h´ıbrido reteve a capacidade de erro nulo em regime permanente proveniente de IncCond. Quanto à resposta dinâmica, o erro  $\delta P_g$  é mostrado na Figura 3.17.

A melhora a partir de ambas as técnicas anteriores é claramente visível. A velocidade de rastreamento é reduzida quando comparado à técnica IncCond, e é obtido erro nulo em regime permanente ao contrário do que ocorria com a técnica MLAM. Isto demonstra que as características positivas de ambas as técnicas foram mantidas com a combinação de suas referências.

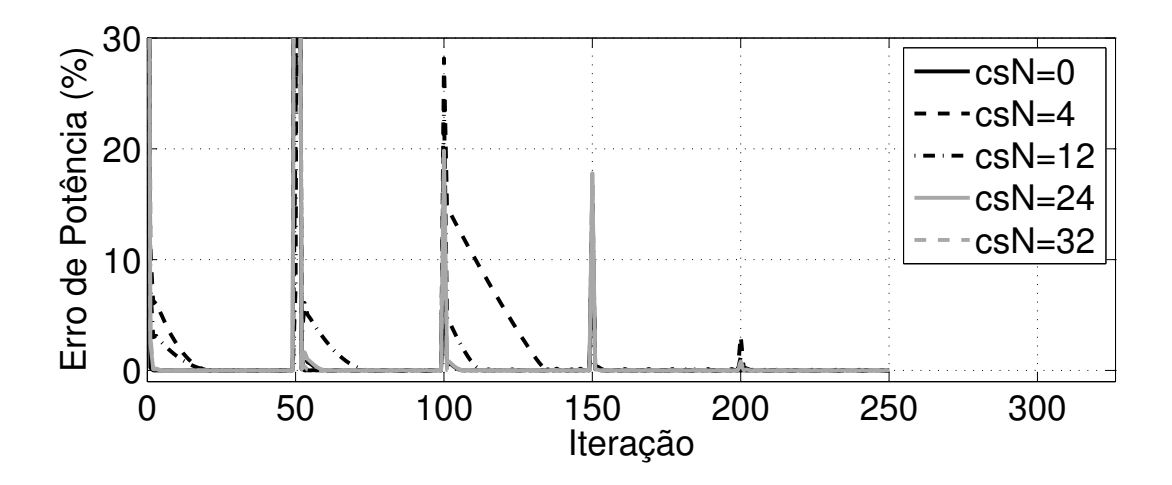

Figura 3.17: Resposta dinâmica de erro para o MLAM+HF.

#### 3.4.4 Comparação de Energia

De modo a melhor ilustrar a melhoria obtida foram repetidas as simulações dinâmicas, porém agora a energia total gerada foi acumulada ao longo das simulações. Estas simulações foram realizadas com número de células com radiação reduzida a  $50\%$  (csN) de 1 a 35, do total de 36 células, e os resultados obtidos são mostrados na Figura 3.18.

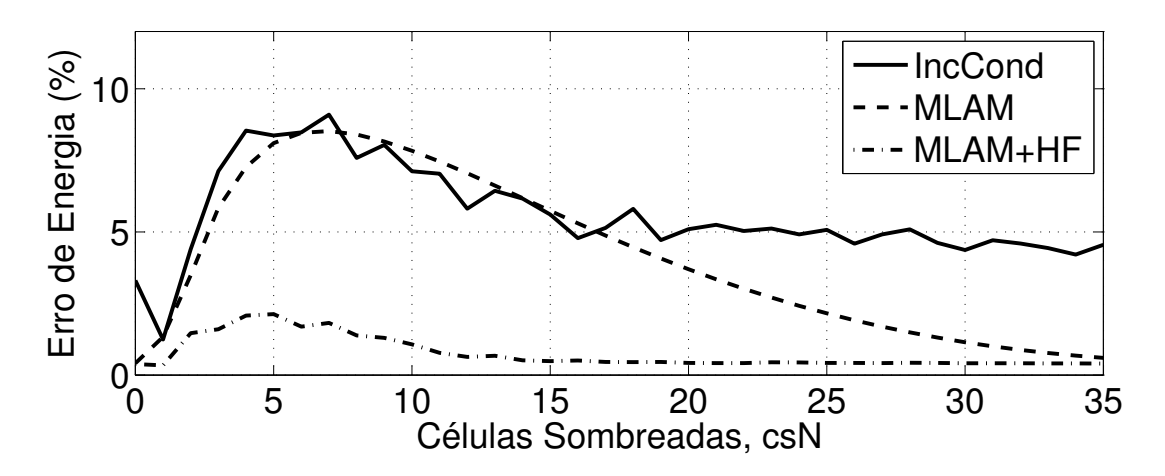

Figura 3.18: Perda de energia acumulada ao longo das simulações de resposta dinâmica.

Devido `a baixa velocidade de resposta IncCond apresentou baixo desempenho, com perdas na ordem de  $4\%$  a  $8\%$  e grande parte das simulações. A técnica MLAM teve um desempenho levemente superior, porém ainda mantendo perdas da ordem de 8% quando  $csN = 6$ . A técnica híbrida proposta MLAM+HF apresenta perdas abaixo de 2% em todas as simulações, o que representa um ganho de  $4 - 6\%$  quando comparado à técnica IncCond.

# 3.5 Implementação do MPPT

Conforme comentado anteriormente,  $V_{pv} = \hat{g}^{-1}(I_{pv}, T)$  não possui solução analítica, portanto um método numérico iterativo deve ser empregado em sua solução. Como o número de iterações necessários à solução do método é variável, o tempo de processamento não é facilmente previsível. Também restrições de tempo de processamento são impostas à soluções de tempo real, o que faz da implementação deste tipo de método numérico um assunto não trivial. Uma solução relativamente simples para este problema consiste na utilização de uma tabela com valores pré-calculados de  $\hat{g}^{-1}$  para  $n_I$  valores de corrente e  $n_T$  valores de temperatura, e completando as lacunas com interpolação linear. Esta solução reduz e estabiliza o tempo de processamento necessário. No entanto, como  $\hat{g}^{-1}$  é uma função bidimensional, deve-se dar especial atenção ao tamanho da tabela, pois este será proporcional ao produto  $n_I \times n_T$ .

A análise gráfica de  $\hat{g}^{-1}$  sugere que a influência da temperatura sobre  $V_{mp}$  na faixa de temperaturas de interesse (25 − 100 $^{\circ}$ C) é aproximadamente linear, portanto um número reduzido de pontos pode ser usado para  $n<sub>T</sub>$  e um tamanho menor de tabela pode ser obtido. Considerando  $n_I = 128$  posições de corrente e  $n_T = 4$  posições de temperatura a tabela completa terá apenas 512 posições. Se para a representação dos números forem utilizadas variáveis de ponto flutuante de precisão simples (float em linguagem C) isto representa apenas  $2kiB$  de memória.

Para permitir uma melhor compreensão da complexidade computacional é interessante conhecer a quantidade de operações matemáticas e uso de memória necessários a cada técnica MPPT. Esta listagem é mostrada na Tabela 3.2, onde o sufixo F denota operações e variáveis de ponto flutuante, I denota operações e variáveis inteiras, FI denota operações entre uma variável ponto flutuante e uma inteira, e P denota o uso de ponteiros.

Tabela 3.2: Complexidade computacional das técnicas MPPT.

|                                | IncCond  | MLAM                                      | $MLAM+HF$           |
|--------------------------------|----------|-------------------------------------------|---------------------|
| Variáveis globais              | 4F       | 4F, 2I, $(n_T + 1)P$ 8F, 2I, $(n_T + 2)P$ |                     |
| Variáveis locais (temporárias) | 2F       | 2F, 2I                                    | 4F, 2I              |
| Parâmetros de entrada          | 2F       | 2F                                        | 3F                  |
| Tamanho da tabela de busca     | $\theta$ | $(n_I \times n_T)F$                       | $(n_I \times n_T)F$ |
| Adição e subtração             | 5F       | 17F, 13I                                  | 20F, 13I            |
| Multiplicações                 | $\theta$ | 6F, 6FI                                   | 3F, 3I              |
| <b>Divisões</b>                | 4F       | 5F                                        | 9F                  |
| Desvios de código (saltos)     | 3        | 4                                         |                     |
| De-referenciação de ponteiros  |          | 8                                         | 8                   |

# 3.6 Validação Por Simulação com Estímulos Experimentais

De modo a permitir uma comparação justa entre as técnicas MPPT o sistema inicial foi projetado para permitir a execução experimental simultânea de duas técnicas, o que deveria permitir testes utilizando exatamente as mesmas condições ambientais. O uso de dois conjuntos de geradores e carga de tensão controlada introduziu, porém, outro problema. Uma vez que os geradores não estão localizados exatamente na mesma posição as sombras das nuvens cobrem os geradores de forma levemente diferente, introduzindo erro nos resultados. Também os geradores, embora do mesmo fabricante e modelo, apresentaram diferença de até  $5\%$  na corrente de curto circuito, comprometendo ainda mais a qualidade da comparação. Infelizmente estes fatores tornaram sem sentido a execução de um teste comparativo completamente experimental, portanto uma abordagem diferente é necessária.

Para obter uma comparação justa das técnicas MPPT foi então utilizada uma abordagem de simulação, onde é possível repetir o teste para ambos os MPPTs em condições idênticas. Alguns cuidados são tomados, porém, de modo a tornar as simulações tão representativas da realidade quanto possível. Primeiro é necessário um modelo paramétrico específico para o gerador sob teste e não apenas o modelo aproximado obtido dos parâmetros nominais do gerador. Então é necessário um perfil representativo das condições de irradiação solar e temperatura a que os geradores estão expostos. Finalmente deve-se submeter o modelo exato ao perfil obtido e todas as técnicas MPPT serão simuladas exatamente nas mesmas condições.

A plataforma experimental desenvolvida e empregada na coleta de dados necessária é mostrada na Figura 3.19. Esta plataforma é composta por um computador, dois geradores Kyocera KC130TM (G1 e G2), duas fontes/cargas controladas por computador Kepco  $BOP1000W$  e um termômetro manual acoplado a  $G1$ . Esta configuração fornece as capacidades requiridas de regulação e medição de tensão e corrente dos geradores e permite o controle independente de seus pontos de operação.

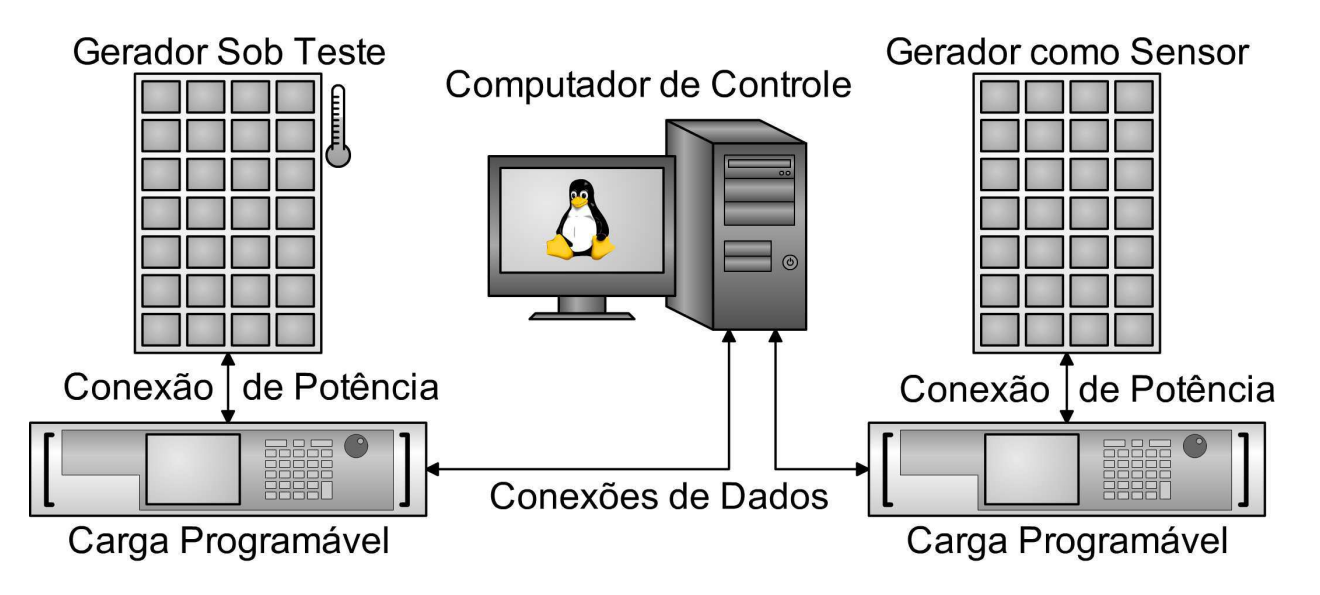

Figura 3.19: Plataforma experimental para coleta de dados.

#### 3.6.1 Obtenção de um Conjunto de Parâmetros Para o Modelo

Um conjunto de parâmetros preciso para o gerador pode ser obtido a partir de dados experimentais. Para este propósito é realizada, durante um dia de céu limpo, uma varredura de tensão por meio do seguinte procedimento:

- 1. Preparar a plataforma experimental mostrada na Figura 3.19.
- 2. Definir  $V_{G2} = 0, k = 0.$
- 3. Medir  $T_{G1}$  (manualmente).
- 4. Definir a tensão sobre G1 para

$$
V_{G1[k]} = V_{oc}^{max} \ln(k+1) / \ln(n).
$$

- 5. Medir e salvar  $I_{G1[k]}, I_{G2[k]}$ .
- 6. Fazer  $k = k + 1$ .
- 7. Se  $k < n$  e  $I_{G1[k]} > 0$ , então voltar para o passo 4.
- 8. Se  $I_{G2}$  teve alteração superior a 1% durante o teste, então descartar os resultados e retornar ao passo 2.

9. Estimar a irradiação solar a partir do valor médio medido de  $I_{G2}$  e os valores nominais de  $I_{sc}^r$  e  $G^r$ , como

$$
G = I_{G2} G^r / I_{sc}^r.
$$

Com este procedimento até n pontos na faixa  $0V \leq V_{G1} \leq V_{oc}^{max}$  serão obtidos. No passo 5 os valores de tensão testados são espaçados com base numa função logarítmica, o que permite distribuição de amostras mais uniforme sobre a característica exponencial da curva característica do gerador. O passo 7 garante que apenas o primeiro quadrante, onde o gerador fornece energia, é considerado, descartado os dados quando estes excedem os limites de validade do modelo. Nos passos 8 e 9 se torna mais clara a raz˜ao do curto circuito sobre  $G2$ , o qual é utilizado como um sensor de radiação solar.

De modo a obter um conjunto de parâmetros a partir dos dados obtidos neste procedimento é formulado um problema de otimização. Este problema é definido pela função objetivo (3.23) não-linear de mínimos-quadrados, onde  $f_p(V_{pv}, G, T)$  é a solução da função característica do gerador f para o conjunto de parâmetros  $p = [I_{ph}, I_o, m, R_s, R_p]$ . O conjunto de parâmetros *ajustado* na Tabela 3.1 é então definido como o  $p$  que traz a função  $(3.23)$  ao seu valor mínimo. Este conjunto é obtido por meio do *Optimization Toolbox* do Matlab e vem sendo utilizado nas simulações dos capítulos anteriores.

$$
\sum_{k=0}^{n-1} \left( I_{G1[k]} - f_p \left( V_{G1[k]}, G, T_{G1} \right) \right)^2 \tag{3.23}
$$

#### 3.6.2 Obtenção de um Perfil Representativo das Condições Ambientais

A mesma plataforma de testes pode ser utilizada para a obtenção de um perfil de condições ambientais, o qual poderá ser utilizado como estímulo para os geradores durante as simulações. De modo a obter n pontos para o perfil, o seguinte procedimento é executado em um dia qualquer de interesse:

- 1. Preparar a plataforma experimental mostrada na Figura 3.19.
- 2. Definir  $k = 0$ ,  $I_{G1} = 0$ , e  $V_{G2} = 0$ .
- 3. Medir  $V_{G1[k]}$  e  $I_{G2[k]}$ .
- 4. Estimar a irradiação solar a partir de

$$
G_{[k]} = I_{G2[k]} G^r / I_{sc}^r.
$$

5. Estimar a temperatura  $T_{[k]}$  resolvendo

$$
0 = f(V_{G1[k]}, G_{[k]}, T_{[k]}) .
$$

- 6. Esperar 1s, e fazer  $k = k + 1$ .
- 7. Se  $k < n$ , então retornar para o passo 3.

Este procedimento resulta em um conjunto de *n* pontos de radiação solar e temperatura. Deve-se ressaltar que no passo 4 a irradiação solar é estimada exatamente do mesmo modo que no passo  $9$  da varredura de tensão. Isto garante que mesmo que o valor de  $G$  não seja exato a razão  $G/G^r$  é preservada, resultando em uma representação coerente de  $I_{ph}$ quando calculado por meio de  $(3.7)$ . No passo 5 a temperatura é estimada a partir da tensão de circuito aberto de  $G1$  utilizando  $f$  com o conjunto *ajustado* de parâmetros, o qual foi previamente obtido para este mesmo gerador. O perfil de condições ambientais obtido é mostrado na Figura 3.20, onde a temperatura é apresentada normalizada por  $50^{\circ}C$ .

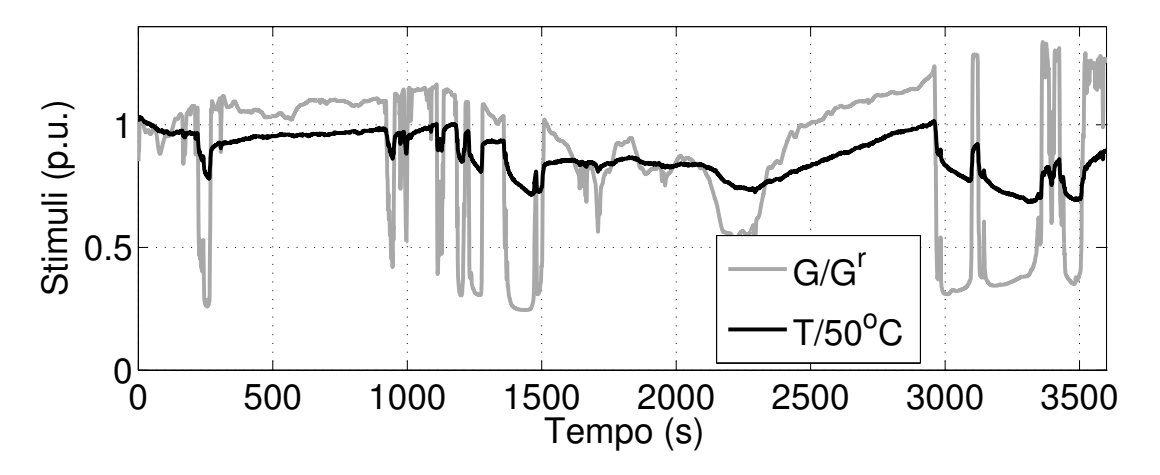

Figura 3.20: Estímulos obtidos experimentalmente. Em preto: razão da irradiação solar  $(G/G<sup>r</sup>)$ . Em cinza: temperatura normalizada por 50°C.

# 3.6.3 Simulação Comparativa

O perfil obtido é então aplicado ao modelo paramétrico *ajustado*, e as técnicas IncCond e MLAM+HF são testadas nesta configuração. A técnica MLAM+HF obteve bons resultados destacando-se especialmente durante o per´ıodo inicial. O ganho de energia obtido durante este período é mostrado na Figura  $3.21$ , onde o MPP é rapidamente atingido por MLAM+HF enquanto IncCond se aproxima lentamente deste. Quando se observa o ganho de energia na duração completa do teste, o qual é mostrado na Figura 3.22, percebem-se diversos picos positivos durante os transitórios. Estes picos indicam que o método MLAM+HF está recuperando uma potência maior que o IncCond durante estes intervalos, confirmando que o MLAM+HF realmente possui uma resposta transit´oria comparativamente melhor.

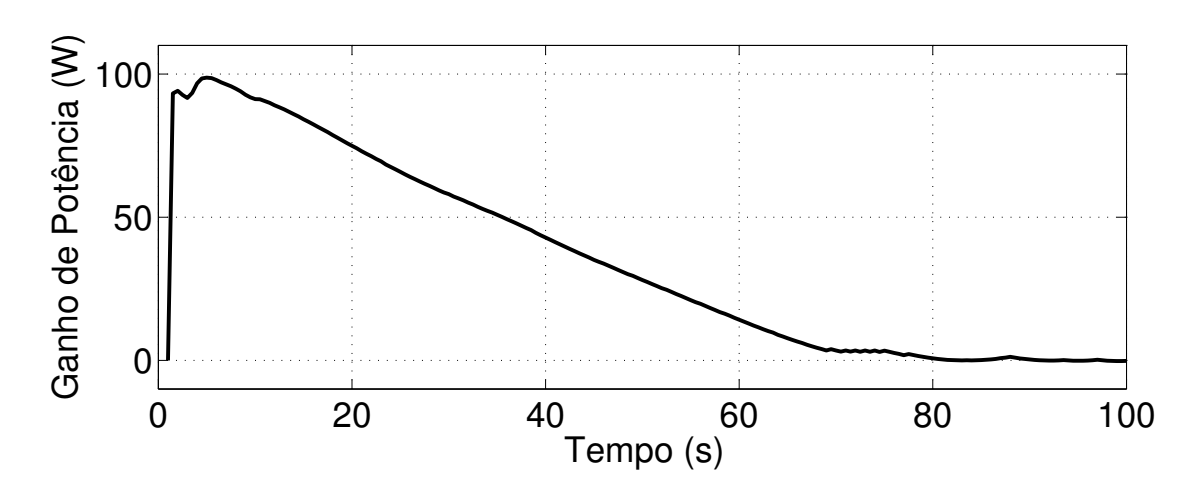

Figura 3.21: Ganho de potência obtido com a substituição de IncCond por MLAM+HF durante a partida.

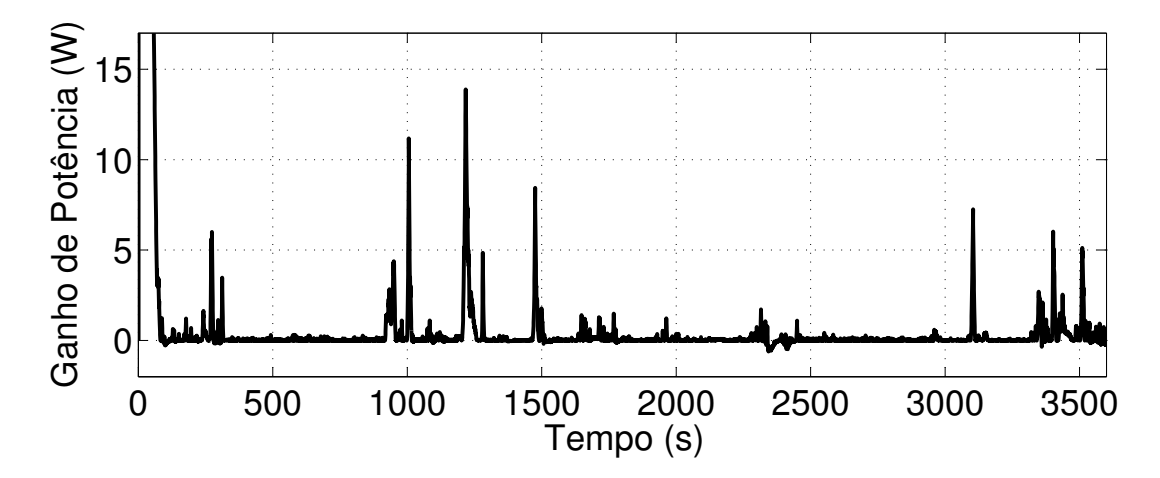

Figura 3.22: Ganho de potência obtido com a substituição de IncCond por MLAM+HF na duração total do teste.

Esta simulação foi repetida para diversas variações de parâmetros do MLAM+HF e a energia total gerada foi acumulada em cada teste. Os resultados de energia obtidos estão sumarizados na Tabela 3.3, onde o resultado obtido com a técnica IncCond é utilizado como a referência de 100% a partir de onde serão medidos os ganhos de energia. MLAM+HF é utilizado com um valor menor de  $\Delta V_{pv} = 0.01V$ , que fornece maior estabilidade em regime permanente porém iria comprometer ainda mais a velocidade de rastreamento se fosse utilizado com IncCond. O conjunto de parâmetros fornecidos à fração MLAM de MLAM+HF podem ser baseados no conjunto *nominal* de fácil obtenção, ou no conjunto ajustado mais preciso. Tamb´em a temperatura do gerador fotovoltaico pode ser medida a partir de sensores dedicados ou considerada constante em um valor arbitrário, eliminando o sensor e o custo a ele associado. Neste segundo caso também a complexidade computacional e consumo de memória associados à tabela de interpolação são reduzidos, pois agora passa a ser utilizado um único valor de temperatura. Com isto, a fração heurística de MLAM+HF passa a ser responsável também pela correção do erro introduzido pela aproximação. Devido à dinâmica lenta da temperatura, porém, espera-se pouca degradação de qualidade da técnica. Para tratar estas possibilidades quatro diferentes cenários foram testados com MLAM+HF, dois com o conjunto nominal e dois com o conjunto ajustado de parˆametros, dois com sensor de temperatura (*com sensor*) e dois com temperatura assumida em  $40^{\circ}C$  (*sem sensor*). O valor máximo teórico da energia é também mostrado para fins de comparação, embora não seja fisicamente possível a obtenção deste valor numa situação prática.

| Técnica MPPT                                                    | Energia Energia      |
|-----------------------------------------------------------------|----------------------|
| IncCond, $\Delta V_{pv} = 0.1V$                                 | $330653J$ 100,000%   |
| MLAM+HF, $\Delta V_{\text{nv}} = 0.01V$ , nominal, sem sensor   | 333844J 100,965\%    |
| MLAM+HF, $\Delta V_{pv} = 0.01V$ , nominal, com sensor          | 334852J 101,270\%    |
| MLAM+HF, $\Delta V_{pv} = 0.01V$ , <i>ajustado</i> , sem sensor | $334563J$ 101, 182\% |
| MLAM+HF, $\Delta V_{pv} = 0.01V$ , <i>ajustado</i> , com sensor | $334976J$ 101, 307\% |
| Máximo teórico                                                  | $335074J$ 101, 337\% |

Tabela 3.3: Energia acumulada para cada MPPT.

Para MLAM+HF o pior resultado foi obtido quando utilizado o conjunto nominal de parâmetros e dispensado o sensor de temperatura, situação na qual se obteve um ganho de 0, 965% quando comparado ao IncCond. Mantendo o conjunto nominal mas utilizando sensor de temperatura eleva o ganho para 1, 270%. A alteração para o conjunto *ajustado* de parâmetros fornece resultados ainda melhores, chegando a  $1,182\%$  mesmo sem a utilização

de sensor de temperatura. Quando MLAM+HF é empregado utilizando o conjunto *ajus*tado de parâmetros e com sensor de temperatura atínge-se um ganho de  $1,307\%$ , o qual é relativamente próximo do máximo teórico de 1,337%.

Tamb´em durante os testes o tempo de processamento de cada MPPT foi medido. Para a técnica IncCond as iterações necessitaram uma média de 282, 14 ciclos de máquina cada para sua execução, o que corresponderia a  $1,21\mu s$  em um processador de  $233MHz$ . Para a técnica MLAM+HF foram necessários uma média de 820, 39 ciclos, ou 3,  $52\mu s$  no mesmo processador. Isto representa um aumento da ordem de 1:3 no tempo de processamento do MPPT, porém como estas técnicas geralmente são executadas em frequências baixas  $\left($  < 100Hz) este acréscimo dificilmente representará algum problema.

# 3.7 Variações da Técnica

Um detalhe que merece destaque na técnica híbrida é a possibilidade de substituição das técnicas base que a compõe. É ser possível por exemplo substituir a técnica heurística IncCond por uma técnica perturbar-e-observar (P&O), ou a técnica MLAM pela técnica de compensação de temperatura em (Coelho, Concer e Martins, 2010). Nesta seção são apresentados os resultados obtidos com a substituição da técnica MLAM pela técnica de compensação de temperatura.

A técnica de compensação de temperatura proposta em (Coelho, Concer e Martins, 2010) possui implementação simples. Esta consiste apenas na definição da tensão do gerador fotovoltaico segundo (3.24), onde $V_{mp}^r$  é a tensão de MPP nas condições de referência,  $\ T^r$  é a temperatura de referência, e $k_T$ é a variação da tensão de MPP em função da temperatura. Todos estes parˆametros s˜ao fornecidos no manual do fabricante.

$$
V_{pv} = V_{mp}^r + k_T (T - T^r)
$$
\n(3.24)

Assim como feito anteriormente para MLAM, a técnica de compensação de tensão é então combinada com a técnica IncCond e o passo de tensão é definido e  $\Delta V_{pv} = 0.01V$ , resultando em uma segunda técnica híbrida (TEMP+IC). Seguindo o mesmo procedimento de simulação do capítulo anterior a técnica resultante foi então comparada com a técnica de referência IncCond, obtendo os resultados mostrados na Figura 3.23.

Para fins de comparação também a técnica de compensação de temperatura foi simulada independentemente. Durante as simulações a energia total produzida foi calculada, obtendo os resultados mostrados na Tabela 3.4. Note que devido a diferenças entre os parâmetros nominais e reais do gerador é produzida menos energia quando utilizada apenas a técnica de compensação de temperatura do que quando utilizada IncCond, o que era esperado de uma técnica baseada em modelo. Já quando utilizada a combinação TEMP+IC há um ganho de energia 1,056% em relação ao uso da técnica IncCond isoladamente, evidenciando o benefício obtido pela combinação das técnicas.

Embora a combinação TEMP+IC apresente um melhor aproveitamento que a utilização de cada uma de suas técnicas base deve-se ressaltar que o conjunto de sensores para sua

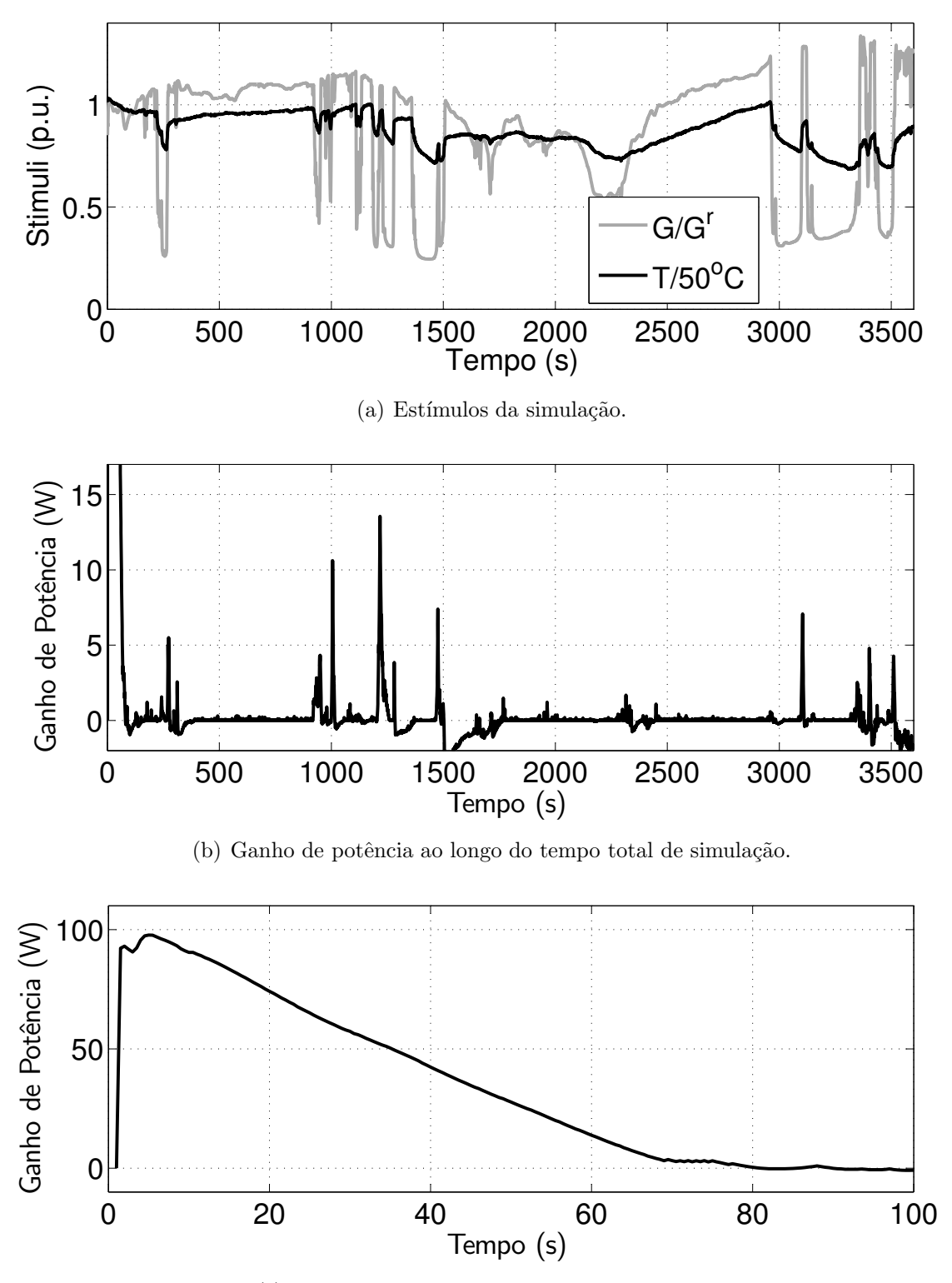

(c) Ganho de potˆencia obtido durante a partida.

Figura 3.23: Resultados de simulação para a técnica híbrida TEMP+IC.

| uc vampatavara.                              |         |                    |
|----------------------------------------------|---------|--------------------|
| Técnica MPPT                                 | Energia | Energia            |
| Somente IncCond, $\Delta V_{pv} = 0.1$ V     | 330653J | 100,000\%          |
| Somente compensação de temperatura           | 329998J | 99,802\%           |
| Combinação híbrida, $\Delta V_{pv} = 0.01$ V | 334146J | 101,056\%          |
| Máximo teórico                               |         | 335074J 101, 337\% |

Tabela 3.4: Energia acumulada para as técnicas MPPT baseadas em compensação de temperatura.

implementação é o mesmo de MLAM+HF, ou seja, um sensor de tensão, um de corrente e um de temperatura. No entanto a técnica TEMP+IC despreza a influência da irradiação solar sobre tensão de MPP, a qual é modelada em MLAM+HF por meio do lugar do MPP. Por esta razão MLAM+HF ainda apresenta aproveitamento superior, com um ganho de  $1,270\%$  em relação a IncCond.

# 3.8 Considerações

Uma técnica híbrida para o rastreamento do ponto de máxima potência foi proposta e publicada (Hartmann, Vitorino, Correa e NogueiraLima, 2012), obtendo tanto o erro nulo em regime permanente fornecido pelas técnicas heurísticas quanto a rápida convergência oferecida pelas técnicas baseadas em modelo. Os modelos empregados foram apresentados e resultados de simulação foram utilizados para a demonstração dos benefícios trazidos pela técnica proposta. O ponto de máxima potência é geralmente atingido após duas ou três iterações, enquanto as técnicas heurísticas poderiam levar mais de 50 iterações. O erro de regime permanente permaneceu abaixo de  $0,1\%$  para praticamente todas as condições simuladas, enquanto nas técnicas baseadas em modelo chegaria a atingir  $10\%$ .

Por meio de uma avaliação por simulação foi possível verificar a resposta da técnica a variações reais de irradiação solar e temperatura, sendo utilizada a quantidade total de energia gerada como critério de comparação. Quando utilizado o conjunto nominal de parâmetros, o qual fornece uma representação aproximada a partir dos dados de placa, e dispensado o sensor de temperatura foi obtido um ganho de 0, 965% quando comparado ao IncCond. Mantendo o conjunto *nominal* mas utilizando sensor de temperatura o ganho é elevado para 1, 270%. A alteração para o conjunto *ajustado* de parâmetros fornece resultados ainda melhores, chegando a  $1,182\%$  mesmo sem a utilização de sensor de temperatura. Este resultado merece destaque especial porque foi obtido com os mesmos sensores necessários ao IncCond, representando um aumento de desempenho sem aumento de custo. Quando MLAM+HF é empregado utilizando o conjunto *ajustado* de parâmetros e com sensor de temperatura atinge-se um ganho de  $1,307\%$  em relação ao IncCond, o que também merece destaque pois aproxima o ganho máximo teórico de  $1,337\%$ .

Tais vantagem s˜ao obtidas ao custo de um tempo de processamento levemente elevado, na razão de 3:1 quando comparado à técnica heurística. Isto, porém, dificilmente representará um problema pois técnicas MPPT geralmente são executadas com baixa frequência e os processadores embarcados atuais s˜ao mais que capazes de suprir a demanda computacional necessária.

# 4

# Processamento da Energia

# 4.1 Introdução

Sistemas de iluminação noturna são necessários em estabelecimentos comerciais com atendimento 24h, como postos de gasolina e lojas de conveniência, em locais que requeiram destaque, como pontos turísticos e propagandas, e também em locais onde existem exigências de segurança, como subestações de energia elétrica e plantas industriais. Manter um sistema de iluminação noturna implica em uma demanda de energia, a qual pode ser suprida a partir de fontes alternativas e renováveis. É também importante ressaltar que a não-utilização de energia proveniente da rede elétrica permite, além da redução no valor da conta de energia, um aumento de disponibilidade de energia no sistema el´etrico brasileiro.

Conforme comentado anteriormente um sistema típico para iluminação noturna a partir de geradores fotovoltaicos é mostrado na Figura 4.1, onde são utilizados gerador fotovoltaico, acumulador, controlador de carga, inversor e a carga composta por lâmpadas. Este sistema apresenta deficiências fundamentais no aproveitamento de energia, especialmente devido á conexão direta entre gerador fotovoltaico e acumulador presente nos controladores de carga mais simples. Conforme visto nos capítulos anteriores, a tensão de um acumulador chumbo-ácido com tensão nominal de 12V varia na faixa entre 10,5V e 15V, de acordo com o tipo de operação em execução e com o estado de carga do acumulador. Para obter melhor aproveitamento do gerador fotovoltaico, por outro lado, é necessária a utilização de uma técnica rastreamento do ponto de máxima potência (do inglês Maximum Power

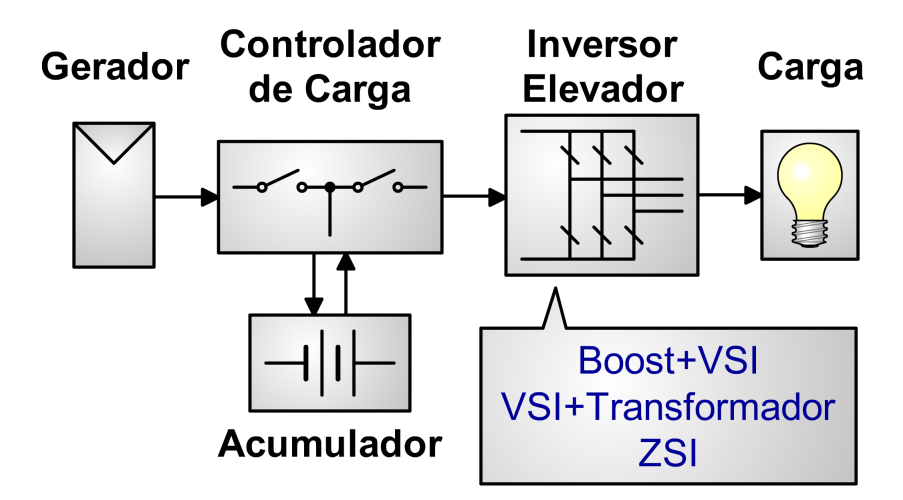

Figura 4.1: Estrutura convencional para um sistema de iluminação noturna.

Point Tracking) (MPPT), o que implica em regulação da tensão sobre o gerador. Como a tensão do ponto de máxima potência (do inglês Maximum Power Point) (MPP) depende de condições ambientais não é possível, mesmo com uma escolha cuidadosa, garantir uma opera¸c˜ao ´otima do conjunto gerador-acumulador sem o uso de um conversor de potˆencia. Embora disponíveis, controladores de carga com MPPT integrado possuem custo elevado quando comparado aos modelos mais simples. Além disto a tensão proveniente de sistemas fotovoltaicos frequentemente é insuficiente para a alimentação direta de um inversor de frequência, sendo necessária a adição de um estágio elevador de tensão. Com isto seriam necessários dois estágios distintos de processamento de energia, cada qual com um conjunto de componentes ativos e passivos. No sistema de iluminação noturna a partir de geradores fotovoltaicos a operação de gerador e carga são mutuamente exclusivas, portanto existirá sempre um estágio de processamento de potência em desuso.

Neste trabalho é então proposta a estrutura mostrada na Figura 4.2, onde controlador de carga e inversor são combinados em um único dispositivo. Na construção deste dispositivo ´e poss´ıvel explorar as caracter´ısticas de novas topologias de conversores, possibilitando por exemplo o compartilhamento dos componentes passivos entre os modos de operação diurno e noturno. Desta forma é possível obter um conversor que possibilite redução de custo, volume, e complexidade de instalação quando comparado à estrutura convencional.

Neste capítulo são propostas duas topologias de conversores multifuncionais, integrando as funções do controlador de carga. De modo a obter a maior eficiência possível do gerador fotovoltaico ambas as topologias permitem, por meio da regulação da tensão sobre o gerador,

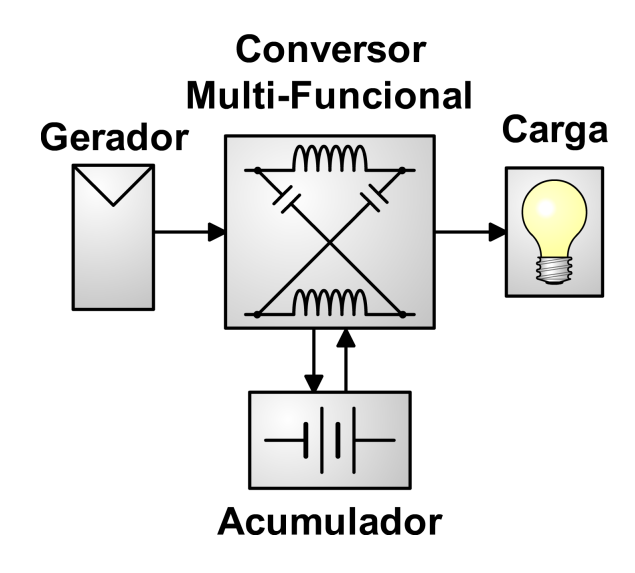

Figura 4.2: Estrutura proposta para um sistema de iluminação noturna.

a execução de técnicas MPPT. Os componentes passivos envolvidos são também compartilhados entre os modos de operação diurno e noturno do conversor, permitindo a redução de volume, massa e custo.

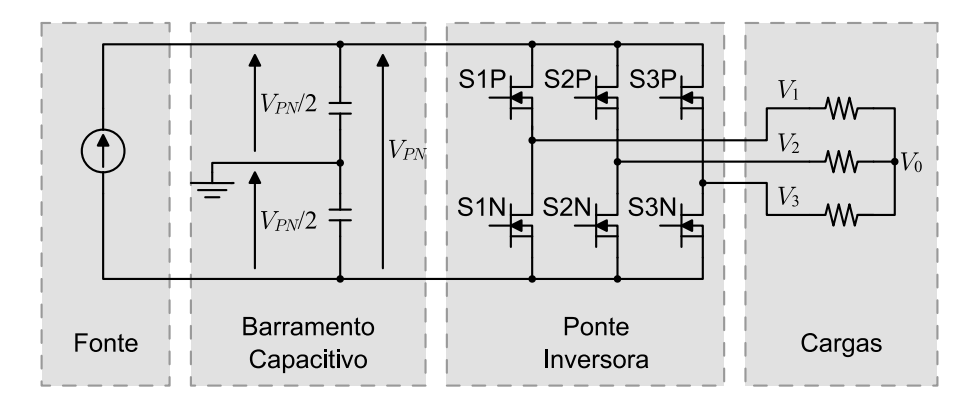

Figura 4.3: Inversor fonte de tensão convencional.

# 4.2 Topologias Convencionais

# 4.2.1 Inversor Fonte de Tensão

O inversor fonte de tensão (do inglês voltage source inverter) (VSI) é formado basicamente por um barramento capacitivo e uma ponte inversora, como mostrado na Figura 4.3. A energia produzida pela fonte corrente contínua  $(CC)$  é injetada no barramento capacitivo por meio de uma corrente. Com o auxílio de técnicas de modulação por largura de pulso (do inglês Pulse Width Modulation) (PWM) a ponte inversora é utilizada para converter a tensão CC $\ V_{PN} \ \text{nas três tensões corrente alternada (CA) } \ V_1 \ , \ \ V_2 \ \text{e} \ V_3 \ , \ \text{transferindo a}$ energia do barramento para a carga.

Os estados de cada chave são modelados por meio de uma variável lógica  $q_\mathsf{X},$ onde $\mathsf{X}$ é o nome da chave. Para isto se define que o estado de condução é representado pelo nível lógico alto  $q<sub>X</sub> = 1$  e o estado de bloqueio é representado pelo nível lógico baixo  $q<sub>X</sub> = 0$ . Com um total de 6 chaves onde cada uma pode assumir dois estados são possíveis  $2^6 = 64$  estados de chaveamento. Note porém que fechar duas chaves de um mesmo braço causaria um curtocircuito no barramento capacitivo, o que potencialmente destruiria as chaves semicondutoras. Também os estados onde ambas as chaves de um mesmo braço encontram-se abertas faz com que o valor da tensão de saída dependa da corrente da carga, o que tornaria a modulação complexa. Deste modo a evitar estas duas condições impõe-se que as chaves de um mesmo braço assumam sempre estados opostos, ou seja,  $q_{\text{S1N}} = \overline{q_{\text{S1P}}}$ ,  $q_{\text{S2N}} = \overline{q_{\text{S2P}}}$ ,  $q_{\text{S3N}} = \overline{q_{\text{S3P}}}$ , restando apenas os 8 estados listados na Tabela 4.1.

Na Tabela 4.1 são também listadas as tensões de polo do conversor, medidas entre a saída

|                |                |                                  |                | rappia 1.1. Estados de chaveamento do visi. |                                     |             |
|----------------|----------------|----------------------------------|----------------|---------------------------------------------|-------------------------------------|-------------|
| Estado         | $q_{S1P}$      | $q_{\text{S2P}}$                 | $q_{S3P}$      | $V_1$                                       | $V_2$                               | $V_3$       |
| $\overline{0}$ | $\overline{0}$ | $\begin{array}{c} 0 \end{array}$ | $\sim 0$       |                                             | $-V_{PN}/2$ $-V_{PN}/2$ $-V_{PN}/2$ |             |
|                |                | $\theta$                         | $\overline{0}$ |                                             | $+V_{PN}/2 -V_{PN}/2$               | $-V_{PN}/2$ |
|                | -0             |                                  | $\bigcirc$     |                                             | $-V_{PN}/2$ $+V_{PN}/2$ $-V_{PN}/2$ |             |
|                |                |                                  | ()             |                                             | $+V_{PN}/2$ $+V_{PN}/2$ $-V_{PN}/2$ |             |
|                |                | $\bigcup$                        |                |                                             | $-V_{PN}/2$ $-V_{PN}/2$ $+V_{PN}/2$ |             |
| 5              |                | $\cup$                           |                |                                             | $+V_{PN}/2$ $-V_{PN}/2$ $+V_{PN}/2$ |             |
| 6              | $\theta$       |                                  |                |                                             | $-V_{PN}/2$ $+V_{PN}/2$ $+V_{PN}/2$ |             |
|                |                |                                  |                |                                             | $+V_{PN}/2$ $+V_{PN}/2$ $+V_{PN}/2$ |             |

Tabela 4.1: Estados de chaveamento do VSI.

de cada braço e o ponto central do barramento capacitivo. Note que não existe uma conexão do neutro da carga ao terra, logo as tensões de fase  $V_{10}$ ,  $V_{20}$  e  $V_{30}$  podem ser distintas das tensões de polo. Se a carga for balanceada então pode-se escrever a tensão  $V_0$  como dada por (4.1). A partir desta é possível escrever as tensões de fase para cada estado conforme listado na Tabela 4.2. De modo a facilitar a compreensão das técnicas de modulação os estados foram divididos em dois grupos, sendo aplicada uma tensão nula à carga durante os estados nulos (0 e 7) e uma tensão não nula durante os estados ativos (1 a 6).

$$
V_0 = \frac{V_1 + V_2 + V_3}{3} \tag{4.1}
$$

| Estado | Grupo | $q_{\text{S1P}}$ | $q_{\text{S2P}}$ | $q_{S3P}$ | $V_{10}$     | $V_{20}$     | $V_{30}$     |
|--------|-------|------------------|------------------|-----------|--------------|--------------|--------------|
|        | Nulo  |                  | $\left( \right)$ |           |              |              |              |
|        | Ativo |                  | O                | $\cup$    | $+2V_{PN}/3$ | $-V_{PN}/3$  | $-V_{PN}/3$  |
|        | Ativo |                  |                  | $\theta$  | $-V_{PN}/3$  | $+2V_{PN}/3$ | $-V_{PN}/3$  |
|        | Ativo |                  |                  | $\theta$  | $+V_{PN}/3$  | $+V_{PN}/3$  | $-2V_{PN}/3$ |
|        | Ativo |                  | $\theta$         |           | $-V_{PN}/3$  | $-V_{PN}/3$  | $+2V_{PN}/3$ |
| 5      | Ativo |                  | $\left( \right)$ |           | $+V_{PN}/3$  | $-2V_{PN}/3$ | $+V_{PN}/3$  |
| 6      | Ativo |                  |                  |           | $-2V_{PN}/3$ | $+V_{PN}/3$  | $+V_{PN}/3$  |
|        | Nulo  |                  |                  |           |              |              |              |

Tabela 4.2: Estados de chaveamento e tensão de fase do VSI

Note que as tens˜oes de polo e de fase dependem diretamente do estado das chaves do braço a elas conectado, portanto deve ser possível impor o valor médio das tensões por meio do controle das frações de tempo que cada estado é aplicado. Diversas técnicas de modulação são propostas para esta finalidade, sendo a mais básica a técnica de comparação seno-triângulo ou PWM senoidal mostrada na Figura 4.4. Nesta é utilizada como portadora uma tensão triangular  $V_t$  com amplitude igual a  $V_{PN}$  e frequência igual à frequência de

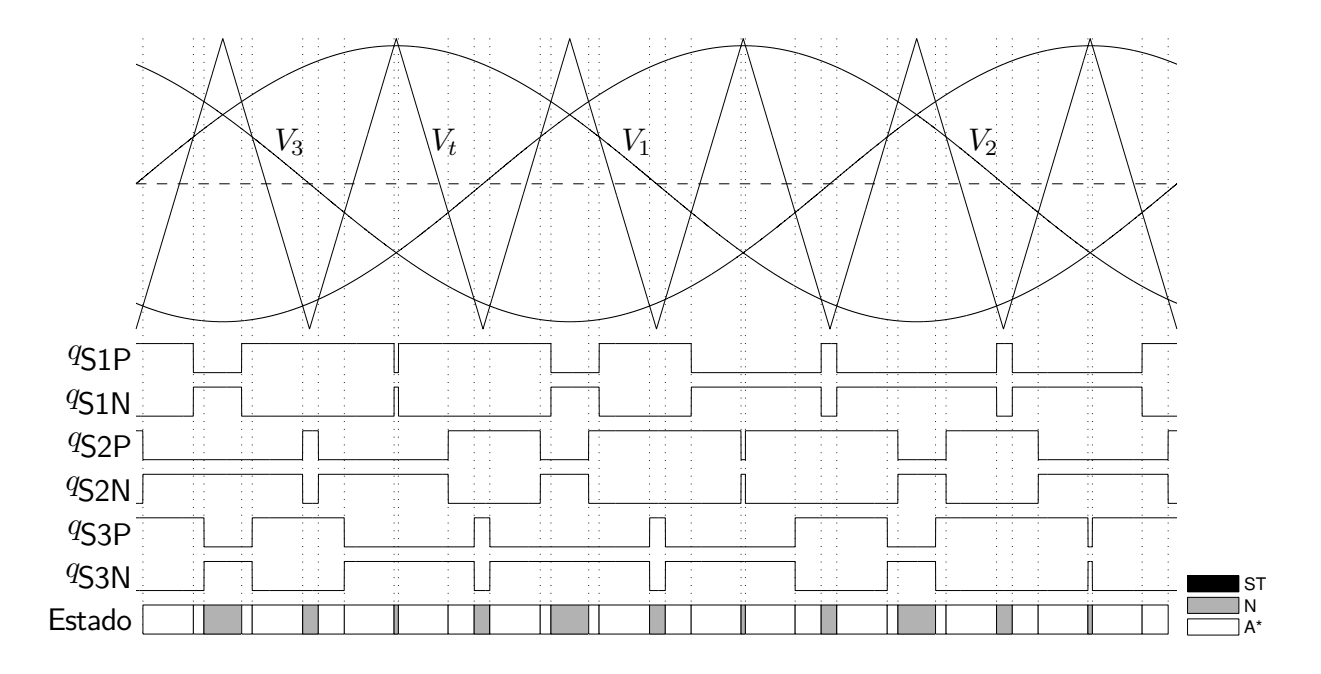

Figura 4.4: Modulação seno-triângulo para VSI.

chaveamento desejada. O valor desejado das tensões de polo,  $V_1$  por exemplo, é comparado com a triangular e  $q_{\text{S1P}}$ é definido em nível alto enquanto  $V_1 > V_t$  e baixo em caso contrário. A sequência de estados produzidos pela modulação é mostrada na parte inferior da figura, onde uma caixa branca representa um estado ativo e uma caixa cinza representa um estado nulo. O valor médio de cada tensão de polo pode ser escrito em função da razão cíclica  $D_{\mathsf{SnP}}$  entre o intervalo de tempo  $T_{\mathsf{SnP}}$  em que uma tensão positiva é aplicada e o período de chaveamento  $T_s$  como (4.2-4.4).

$$
V_1 = \left(\frac{T_{\text{S1P}}}{T_s} - \frac{1}{2}\right) VPN = \left(D_{\text{S1P}} - \frac{1}{2}\right) VPN
$$
 (4.2)

$$
V_2 = \left(\frac{T_{\text{S2P}}}{T_s} - \frac{1}{2}\right) VPN = \left(D_{\text{S2P}} - \frac{1}{2}\right) VPN \tag{4.3}
$$

$$
V_3 = \left(\frac{T_{S3P}}{T_s} - \frac{1}{2}\right) VPN = \left(D_{S3P} - \frac{1}{2}\right) VPN
$$
 (4.4)

Uma característica a ser ressaltada é que como as variáveis de razão cíclica somente podem variar na faixa [0, 1] então o valor de pico das tensões de polo é limitado a  $\pm V_{PN} / 2$ . Com base nisto é definido o índice de modulação  $M$  do conversor como dado por  $(4.5)$ , onde  $V_1^{pk}$  é o valor de pico da tensão de fase. Note que, para a modulação seno-triângulo o índice de modulação é limitado a 1, e a tensão do barramento deve necessariamente ser superior ao dobro do valor de pico da tensão de fase.

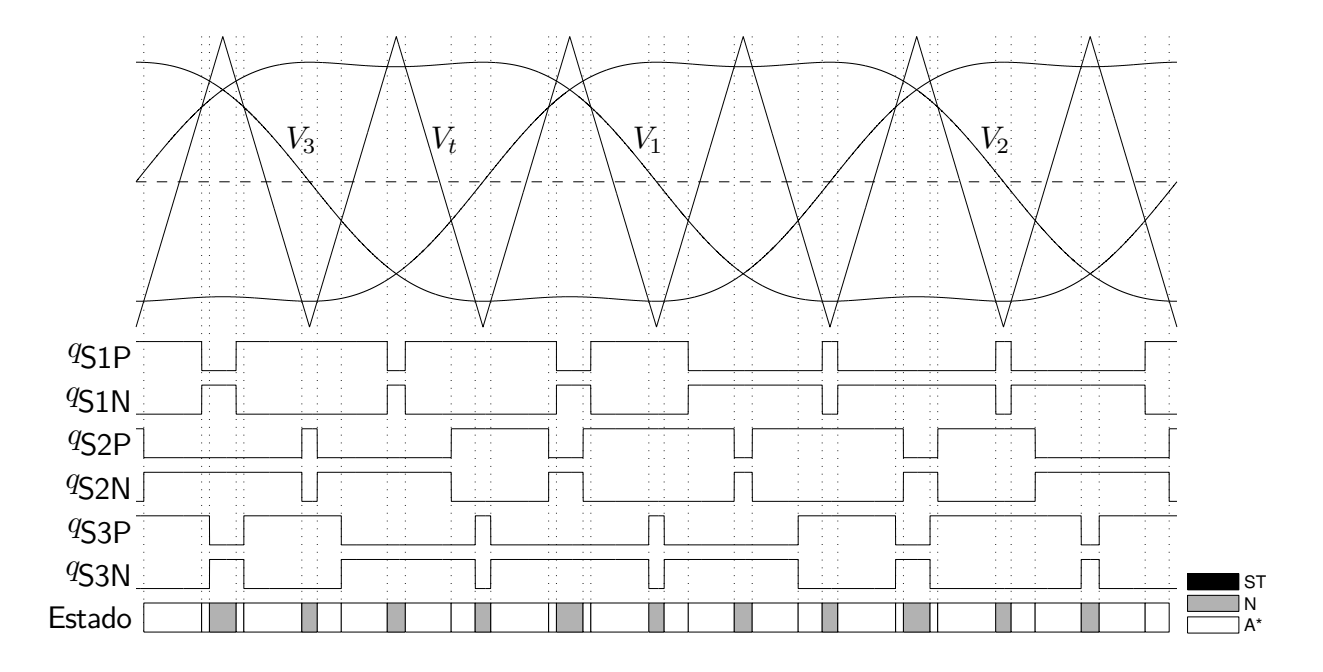

Figura 4.5: Modulação com injeção de terceiro harmônico para VSI.

$$
M = \frac{V_1^{pk}}{V_{PN}/2} \tag{4.5}
$$

Embora funcional a modulação seno-triângulo foi desenvolvida para impor tensões de polo e ignora o fato de n˜ao existir conex˜ao de neutro na carga. Sem esta conex˜ao as tens˜oes de polo perdem significância, sendo importantes apenas as tensões de linha impostas à carga. Uma das principais técnicas de modulação disponível na literatura consiste na injeção de um terceiro harmônico de tensão com  $1/6$  da amplitude da fundamental, como mostrado na Figura 4.5. Tal injeção de harmônicos distorce as tensões de polo reduzindo sua amplitude máxima, mas como a terceira harmônica é injetada com o mesmo ângulo em todas as fases não é criada distorção nas tensões de linha. Com esta técnica é possível injetar um valor de tensão de fase superior ao da modulação seno-triângulo, permitindo elevar o índice de modulação até aproximadamente  $M = 1, 15$ .

Outra técnica de modulação com funcionalidade semelhante consiste na utilização de um fator de roda livre  $\mu$ , o qual é utilizado de modo a alterar as distribuição de estados nulos. Se  $T_0$  a fração do período de chaveamento onde é aplicado o estado 0 e  $T_7$  a fração do período onde é aplicado o estado 7 então pode-se escrever o índice de modulação  $\mu$  como dado por (4.6). Um valor de  $\mu = 0$  indica que todo o estado nulo será representado pelo estado 0, enquanto um valor de  $\mu = 1$  indica que será usado apenas o estado 7. Na Figura 4.6 é

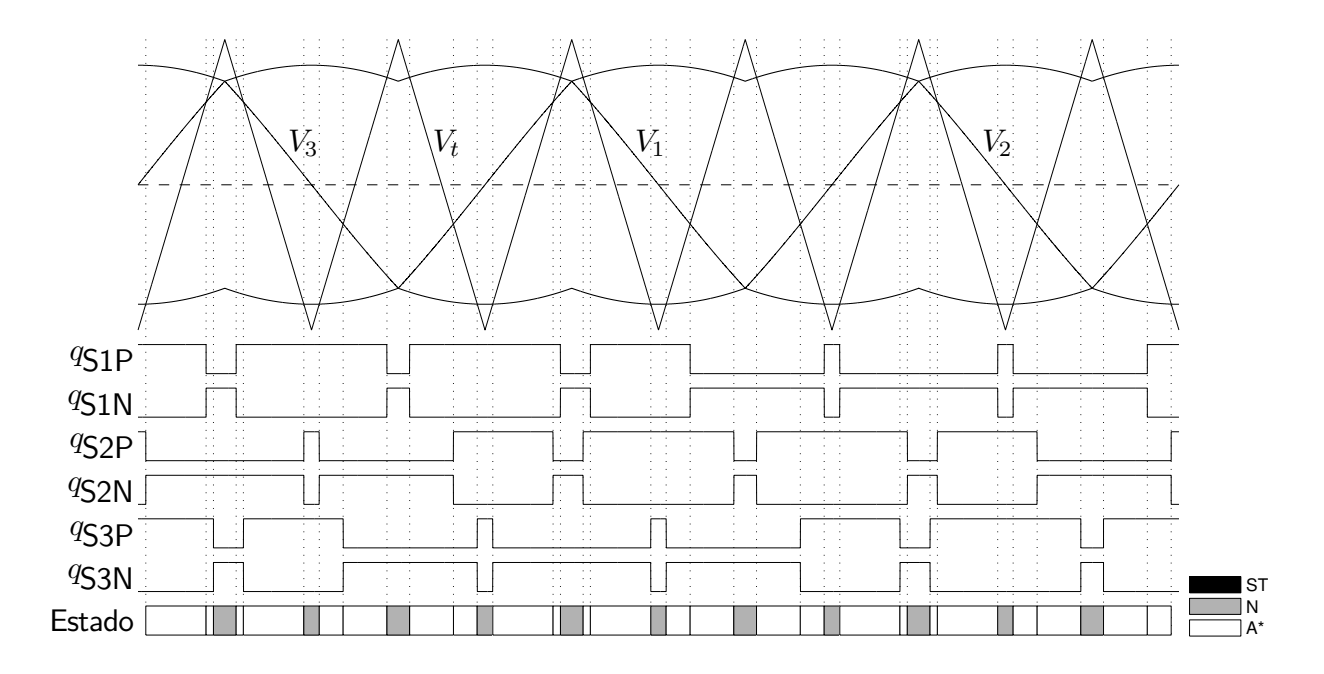

Figura 4.6: Modulação com fator de distribuição de roda livre para VSI.

mostrado o conjunto de formas de onda para um valor de  $\mu = 0.5$ , o qual causa distribuição igualitária de tempo entre os estados 0 e 7 e é geralmente utilizado por causar menores harmônicos de corrente na carga. Da mesma forma que na técnica de injeção de terceiro harmônico o índice de modulação pode ser elevado até aproximadamente  $M = 1, 15$ .

$$
\mu = \frac{T_7}{T_0 + T_7} \tag{4.6}
$$

Para conversores com saída monofásica podem ser aplicadas as técnicas seno-triângulo ou do índice de modulação. Para isto a fase 3 é eliminada do circuito, a carga é conectada entre as fases 1 e 2, e as tensões  $\ V_1$  e  $\ V_2\;$ são definidas a partir da tensão de saída  $\ V_o$ como dadas por  $(4.7)$  e  $(4.8)$ . Note que como a fase da carga agora está conectada entre dois braços do conversor então o índice de modulação passa a ser dado por (4.9).

$$
V_1 = +\frac{V_o}{2} \tag{4.7}
$$

$$
V_2 = -\frac{V_o}{2} \tag{4.8}
$$

$$
M = \frac{V_o^{pk}}{V_{PN}}\tag{4.9}
$$

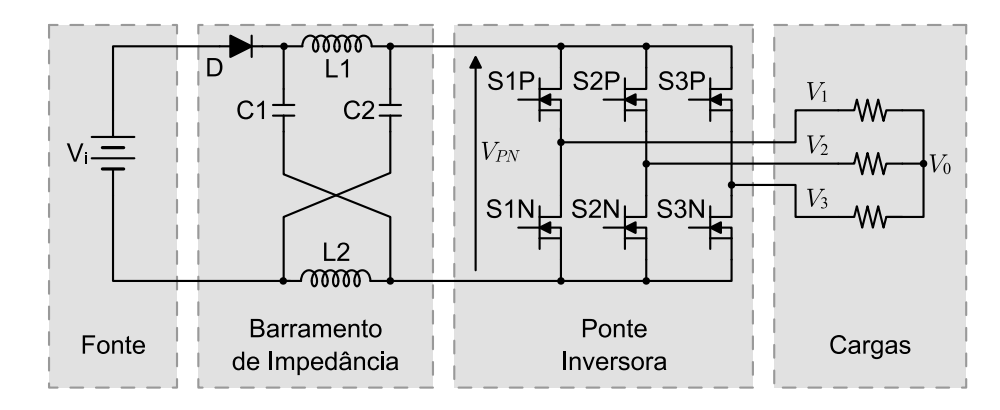

Figura 4.7: Inversor fonte de impedância.

# 4.2.2 Inversor Fonte de Impedância

Embora seja uma topologia robusta e de acionamento simples, VSI somente é capaz de produzir uma saída com tensão inferior à tensão da entrada do barramento capacitivo. Esta característica é um fator limitante a sua aplicação em sistemas fotovoltaicos, onde a tensão de um gerador ´e pequena quando comparada `a tens˜ao solicitada por cargas em CA. Para conseguir utilizar um VSI diretamente seria necessário um número elevado de geradores em série, o que compromete o custo de implantação do sistema, ou a utilização de um estágio elevador de tensão. O inversor fonte de impedância (do inglês Z-source inverter) (ZSI) é uma topologia de inversor desenvolvida para integrar no inversor a função de elevação de tensão, possibilitando que o conversor produza uma tensão de saída superior à da fonte primária em CC. A topologia original proposta em (Peng, 2003) é mostrada na Figura 4.7.

Embora chamado de inversor fonte de impedância este conversor é visto pela carga como se fosse uma fonte de tensão da mesma forma que o VSI, sendo diferenciado na verdade pela utilização de uma malha de impedância em substituição ao barramento capacitivo. Devido à malha de impedância, os estados de chaveamento onde ambas as chaves de um mesmo braço conduzem simultaneamente n˜ao mais causam um curto circuito destrutivo. Estes estados recebem o nome de *shoot-through* e são acionados fazendo  $q_{S1P} = q_{S1N} = q_{S2P} = q_{S2N}$  $q_{\text{S3P}} = q_{\text{S3N}} = 1.$ 

Durante o estado de *shoot-through* a ponte inversora é vista pela carga como um curtocircuito, ou seja, como se estivesse aplicando um estado nulo do VSI. Com isto a modulação das tensões de saída não é afetada, sendo possível a utilização de qualquer uma das técnicas de modula¸c˜ao do VSI para este prop´osito. Diferente do VSI no entanto, durante o estado

de *shoot-through* a ponte inversora é vista como um curto-circuito também pelo barramento. Neste estado os capacitores do barramento são conectados em série causando a polarização reversa e bloqueio do diodo da entrada. A tensão dos capacitores é também aplicada sobre os indutores, causando transferˆencia de energia do primeiro para o segundo. Nos demais estados, ativos ou nulos, a corrente dos indutores mantém o diodo diretamente polarizado e a energia dos indutores e da fonte é transferida para os capacitores e para a carga. Durante os estados ativos e nulos a tensão  $V_{PN}$  na entrada do inversor é imposta pela malha formada por C1, C2, D, e Vi sendo dada por  $(4.10)$ . A razão entre o tempo de aplicação do shootthrough e o período de chaveamento é denominada de razão cíclida de shoot-through ( $D_{ST}$ ), e determina o ganho de tensão  $B$  como dado por  $(4.11)$ .

$$
V_{PN} = V_{C1} + V_{C2} - V_i \tag{4.10}
$$

$$
B = \frac{V_{PN}}{V_i} = \frac{1}{1 - 2D_{ST}}
$$
\n(4.11)

A operação das chaves do conversor é então governada pela combinação de um técnica de modulação de tensão de saída com uma técnica de modulação de ganho do conversor. Estão disponíveis na literatura três técnicas de modulação de ganho, o que combinado com as três técnicas de modulação de tensão de saída vistas para o VSI resulta em nove diferentes combinações. De modo a limitar o espaço as cada técnica de modulação de ganho é apresentada em combinação com a técnica de modulação de tensão de saída proposta por seus respectivos autores.

A primeira técnica de modulação de ganho foi proposta em (Peng, 2003) juntamente com a própria topologia ZSI. Esta técnica consiste na inserção de duas referências de tensão  $V_p$  e  $V_n$  dadas (4.12) e (4.13), e na comparação destas com uma portadora  $V_t \in [-V_{PN}/2, +V_{PN}/2]$ . Quando a portadora  $V_t$  for maior que  $V_p$  ou menor que  $V_n$ o estado de *shoot-through* é acionado, conforme mostrado na Figura 4.8 onde este estado é representado em preto. Esta técnica permite a variação independente de  $M$  e  $B$ , sendo interessante para manter desacoplados os controladores de barramento e de tensão de saída.

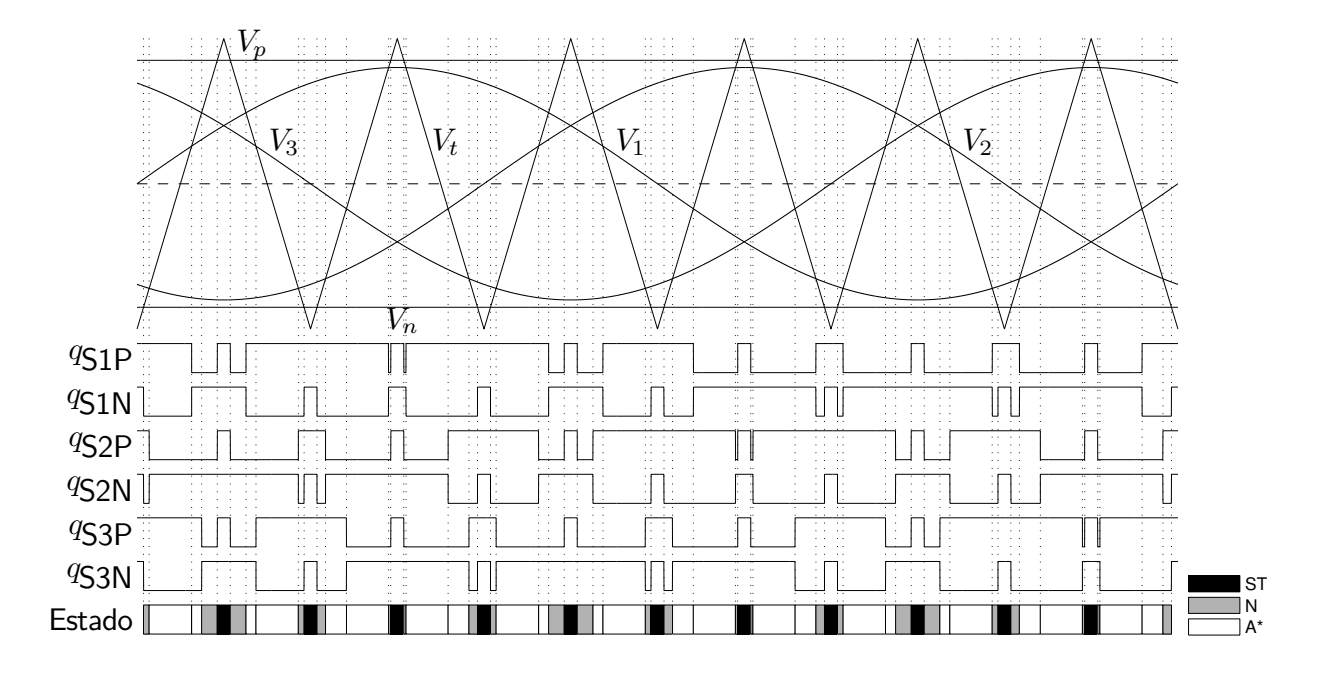

Figura 4.8: Modulação padrão para ZSI.

$$
V_p = +(1 - B)V_{PN}
$$
\n(4.12)

$$
V_n = -(1 - B)V_{PN}
$$
\n(4.13)

A segunda técnica é denominada máximo ganho, foi proposta em (Peng, Shen e Qian, 2005), e visa maximizar o fator de ganho do conversor. Nesta técnica as ocorrências de estado nulo são completamente substituídas pelo estado de *shoot-through*, o que de acordo com o autor permite elevar o fator de ganho para aproximadamente 1.5 mesmo mantendo o índice de modulação  $M$  unitário. Na proposta original esta técnica é demonstrada empregando injeção de terceiro harmônico na modulação das tensões de saída como mostrado na Figura 4.9, note a substituição dos estados nulos por *shoot-through* quando comparado à Figura 4.5. Uma desvantagem desta técnica se deve ao fato de a razão cíclica do *shoot-through* variar ao longo da senoide da tensão de saída, o que perceptível quando comparadas as durações da primeira e segunda ocorrência do do *shoot-through* na Figura 4.9. Esta variação leva ao surgimento de componentes de baixa frequência na corrente dos indutores, e portanto à necessidade de indutores de maior dimensão.

A terceira técnica de modulação de ganho foi proposta em (Shen, Wang, Joseph, Peng, Tolbert e Adams, 2006), sendo denominada máximo ganho constante. Esta técnica de modulação pode ser vista como uma espécie de intermediária entre as duas anteriores, e consiste

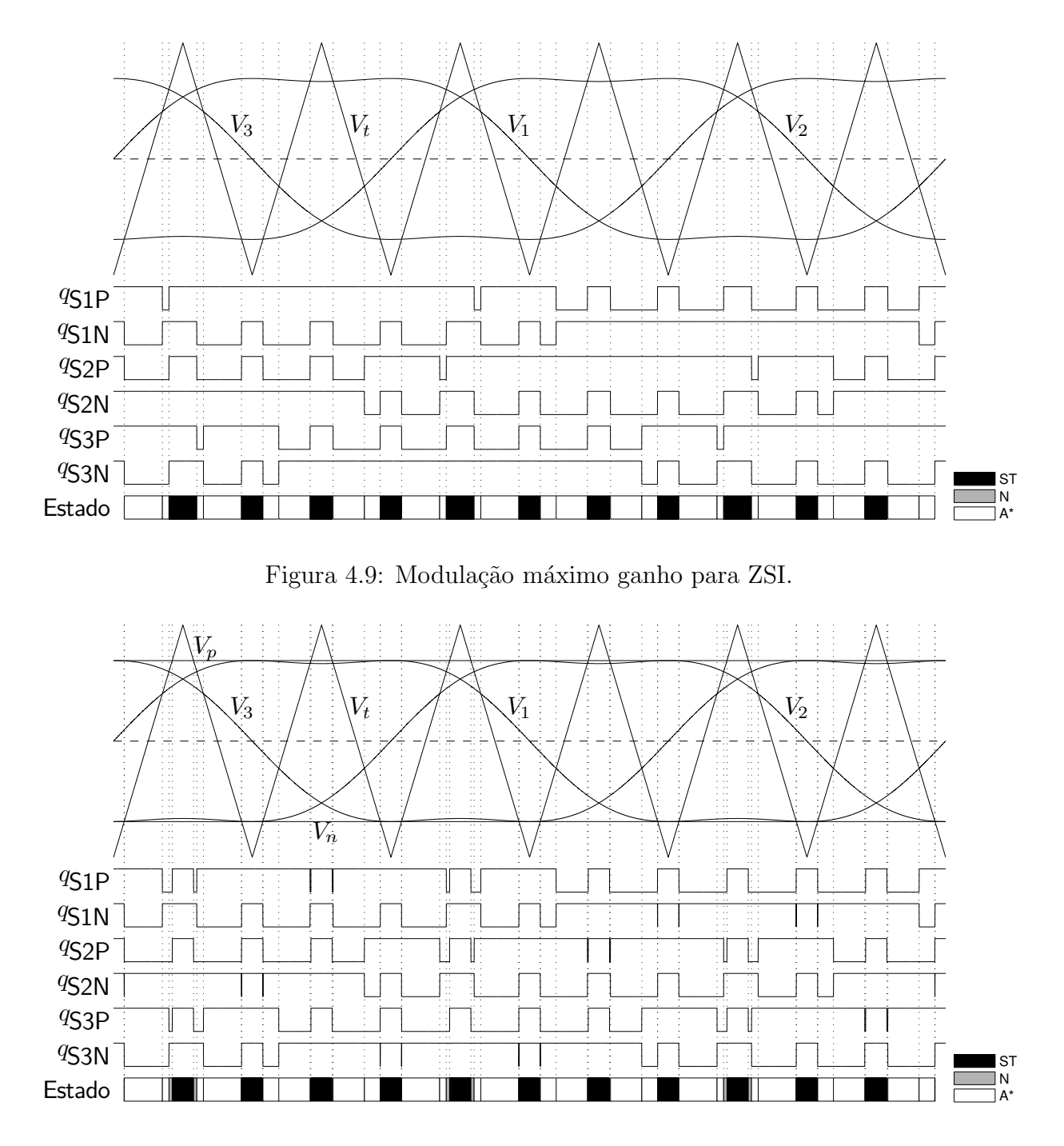

Figura 4.10: Modulação máximo ganho constante para ZSI.

na definição de  $V_p$  e  $V_n$  com valor igual aos picos das tensões de polo, como mostrado na Figura 4.10. Desta forma obtém-se o maior valor de  $D_{ST}$  que pode ser aplicado de forma constante, sem causar surgimento de componentes de baixa frequência na corrente do indutor.

Da mesma forma que no VSI, o comportamento de um inversor monofásico pode ser obtido descartando a fase 3 e conectando a carga entre as fases 1 e 2, alterando suas referências de acordo. Também e conveniente ressaltar que as técnicas de modulação, embora tenham sido demonstradas utilizando modulação de saída seno-triângulo ou injeção de terceira harmônica, são independentes das modulações de saída. É possível, portanto, utilizar qualquer das técnicas de modulação de ganho em conjunto com qualquer das técnicas de modulação de saída.

# 4.3 Topologia Híbrida ZSI-qZSI com Relé de Chaveamento de Modo

A primeira topologia proposta, baseada no ZSI, é mostrada na Figura 4.11. Esta topologia opera de modo semelhante a um quase-ZSI (qZSI) durante o dia, e como um ZSI padrão durante a noite. A partir do ZSI original esta topologia é obtida com a adição de um relé eletromecânico de dois contatos e duas posições (S1), um MOSFET (S2) e um diodo (D2). A topologia resultante possui capacidade de eleva¸c˜ao de tens˜ao em ambos os modos de opera¸c˜ao, ou seja, quando carregando o acumulador e quando alimentando o sistema de iluminação. Estes modos de operação, resultados de simulação e experimentais serão apresentados neste capítulo.

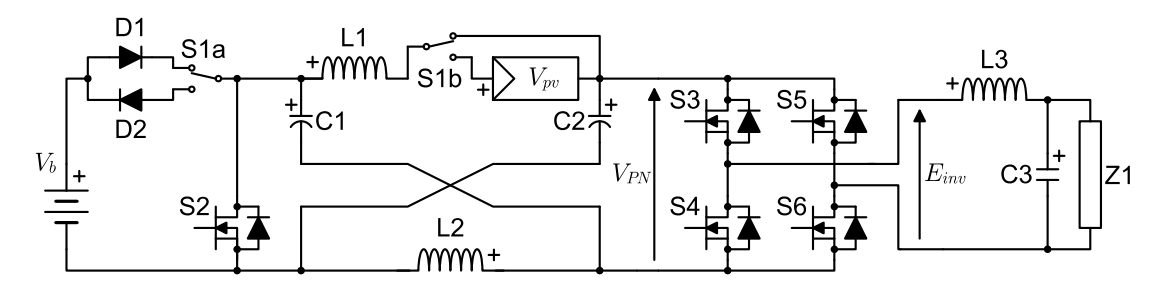

Figura 4.11: Topologia Híbrida ZSI-qZSI com Relé de Chaveamento de Modo.

# 4.3.1 Princípio de Funcionamento

### Modo de Operação Diurno

Durante o período diurno a energia deve ser transferida do gerador fotovoltaico para o acumulador, e o sistema de iluminação deve ser desligado pois não é necessário. Nesta condição define-se  $q_{53} = q_{55} = 0$  (abertas) e  $q_{54} = q_{56} = 1$  (fechadas), e 51 é comutado para a posição mostrada na Figura 4.12. Com esta configuração a carga  $Z1$  estará curto-circuitada desativando o sistema de iluminação e o conversor estará configurado de forma semelhante a um qZSI para carregar o acumulador. Isto pode não ser fácil de perceber a princípio, mas os diodos intr´ınsecos de S3, S4, S5 e S6 (os quais ser˜ao referenciados em conjunto como Di ) estão em uma posição equivalente ao diodo do qZSI, enquanto  $S2$  e D2 formam o equivalente de um braço do inversor do qZSI.

Quando S2 está fechada, D2 e Di estarão abertos e o conversor opera no equivalente de

um estado de *shoot-through*. Quando S2 está aberta, D2 e Di estarão fechados e o conversor opera no equivalente de um estado ativo. Deste modo a  $D_{ST}$  é dada pela razão cíclica  $D_{S2}$  da chave  $S2$ , e a razão de ciclo ativo D do conversor é dada pela fração de tempo onde S2 está aberta, ou seja,  $D = 1 - D_{S2}$ . Com estas considerações é possível obter o ganho de tensão deste conversor, definido pela razão entre a  $V_b$  e a  $V_{pv}$ , como dado por (4.14) (Anderson e Peng, 2008).

$$
\frac{V_b}{V_{pv}} = \frac{1}{1 - 2D_{\text{S2}}} \tag{4.14}
$$

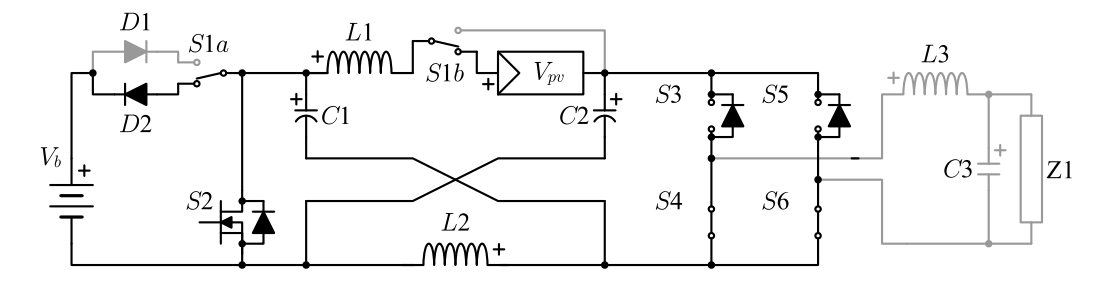

Figura 4.12: Modo de operação diurno similar ao qZSI.

### Modo de Operação Noturno

Durante a noite a energia é transferida do acumulador para o sistema de iluminação por meio do inversor, e o gerador fotovoltaico estar´a desativado por n˜ao ser capaz de fornecer energia. Nesta condição define-se  $S_2 = 0$  (aberta), e S1 assume a posição mostrada na Figura 4.13, resultando em uma topologia ZSI padrão. Neste modo de operação as chaves 53, 54, 55, e S6 podem ser operadas utilizando qualquer das técnicas de modulação desenvolvidas para o ZSI (Shen, Wang, Joseph, Peng, Tolbert e Adams, 2006; Peng, Shen e Qian, 2005; Shen, Wang, Joseph, Peng, Tolbert e Adams, 2004) . A razão entre a  $V_o^+$  e  $V_b$  pode ser escrita em função de  $D_{ST}$  e do  $M$  como (4.15).

$$
G = \frac{V_o^+}{V_b} = \frac{M}{1 - 2D_{ST}}
$$
\n(4.15)

# 4.3.2 Modelagem Matemática do Conversor

Nesta seção é discutida a modelagem matemática do conversor, visando fornecer equações que descrevam seu comportamento de regime permanente para todos os modos de operação. Esta análise será iniciada obtendo um conjunto de equações que permitam descrever o conversor

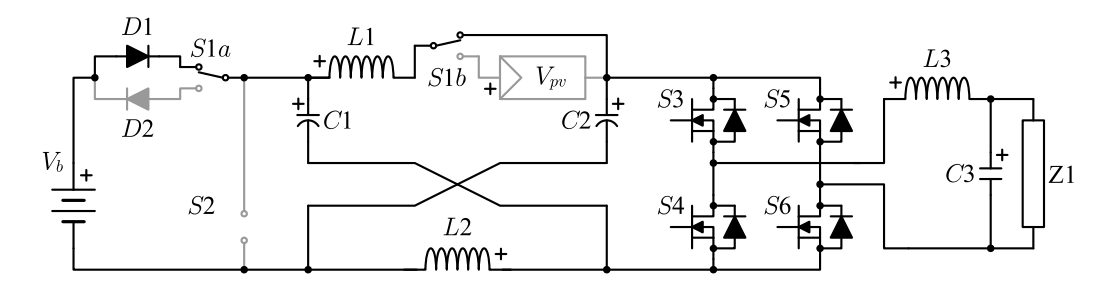

Figura 4.13: Modo de operação noturno como ZSI.

em seus diferentes estados de chaveamento. Por estados de chaveamento entenda-se as diferentes combinações possíveis de estados de chaves. Com 8 chaves (S1-S6, D1 e D2) onde cada uma pode assumir um de dois estados de condução (aberto ou fechado) poderiam existir até  $2^8 = 256$  estados de chaveamento, porém apenas um número limitado é coerente para o funcionamento do circuito. O conversor é desenhado para dois modos distintos de operação, diurno e noturno, cada um utilizando um conjunto específico de estados de chaveamento. Para o modo noturno a posição de S1 é mostrada na Figura 4.13, desativando completamente D2 e S2. O conjunto de estados para este modo de operação é composto por:

- Estado de *shoot-through*  $(ST)$ : É aplicada uma tensão nula à saída do inversor e um curto circuito ao barramento. É obtido fechando duas chaves de um mesmo braço, ou seja, fazendo  $q_{53} = q_{54} = 1$  e/ou fazendo  $q_{55} = q_{56} = 1$ .
- Estado Nulo  $(N)$ : É aplicada uma tensão nula à saída do inversor e um circuito aberto ao barramento. E obtido fechando apenas as duas chaves superiores ou apenas as ´ duas chaves inferiores, ou seja, fazendo  $q_{53} = q_{55} = 1$  e  $q_{54} = q_{56} = 0$ , ou fazendo  $q_{53} = q_{55} = 0$  e  $q_{54} = q_{56} = 1$ .
- Estado Ativo Positivo  $(AP)$ : É aplicada uma tensão positiva à saída do inversor, transferindo corrente e tensão entre carga e barramento. É obtido fazendo  $q_{54} = q_{55} = 0$ ,  $q_{\mathsf{S}3} = q_{\mathsf{S}6} = 1.$
- Estado Ativo Negativo  $(AN)$ : É aplicada uma tensão negativa à saída do inversor, transferindo corrente e tensão entre carga e barramento. É obtido fazendo  $q_{\mathsf{S3}} = q_{\mathsf{S6}} = 0,$  $q_{\mathsf{S}4} = q_{\mathsf{S}5} = 1.$

Para o modo diurno a posição de S1 é mostrada na Figura 4.12, desativando D1. A carga é desabilitada fazendo  $q_{\text{S}3} = q_{\text{S}5} = 0$  e  $q_{\text{S}4} = q_{\text{S}6} = 1$ , sendo o conversor comandado

| 00110.    |                   |                         |                            |                             |
|-----------|-------------------|-------------------------|----------------------------|-----------------------------|
| Grandeza  | SТ                | N                       | AP                         | AN                          |
| $v_{11}$  | $v_{C1}$          | $v_b - v_{C2}$          | $v_b - v_{C2}$             | $v_b - v_{C2}$              |
| $v_{12}$  | $v_{C2}$          | $v_b - v_{C1}$          | $v_b - v_{C1}$             | $v_b - v_{C1}$              |
| $v_{L3}$  | $-v_{C3}$         | $-v_{C3}$               | $v_{C1} + v_{C2} - v_{C3}$ | $-v_{C1} + v_{C2} - v_{C3}$ |
| $i_{C1}$  | $-i_{L1}$         | $i_{\textsf{L2}}$       | $i_{12} - i_{13}$          | $i_{12} + i_{13}$           |
| $i_{C2}$  | $-i_{12}$         | $i_{\text{L1}}$         | $i_{1,1} - i_{1,3}$        | $i_{1} + i_{13}$            |
| $i_{C3}$  | $i_{13} - i_{0}$  | $i_{13} - i_{0}$        | $i_{13} - i_{0}$           | $i_{13} - i_{0}$            |
| $v_{PN}$  | $\theta$          | $v_{C1} + v_{C2} - v_b$ | $v_{C1} + v_{C2} - v_b$    | $v_{C1} + v_{C2} - v_b$     |
| $v_{PNR}$ | $v_{C1} + v_{C2}$ | $v_{h}$                 | v <sub>b</sub>             | $v_{h}$                     |
| $e_{inv}$ | 0                 | $\theta$                | $v_{C1} + v_{C2}$          | $-v_{C1}-v_{C2}$            |
| $i_b$     | $\boldsymbol{0}$  | $i_{11} + i_{12}$       | $i_{11} + i_{12} - i_{13}$ | $i_{11} + i_{12} + i_{13}$  |

Tabela 4.3: Grandezas do circuito para os estados de chaveamento do modo noturno.

por meio de  $q_{s2}$ . O conjunto de estados resultante é função das combinações de  $q_{s2}$  e  $q_{D2}$ , sendo composto por:

- Estado de *shoot-through* reverso  $(STR)$ : A energia acumulada nos capacitores e do gerador fotovoltaico ´e transferida para os indutores da malha Z. Obtido fazendo fechando S2 ( $q_{S2} = 1$ ) e por consequência abrindo D2 ( $q_{D2} = 0$ ).
- Estado Nulo Reverso (NR): A energia acumulada nos indutores e do gerador fotovoltaico é transferida para os capacitores do circuito, restabelecendo a tensão perdida durante *STR*. Obtido abrindo S2 ( $q_{S2} = 0$ ) enquanto  $V_{C1} + V_{C2} < V_b$ , ou seja enquanto D2 está aberto  $(q_{D2} = 0)$ .
- Estado Ativo Reverso (AR): A energia acumulada nos indutores e do gerador fotovoltaico é transferida para o acumulador, recarregando-o. Obtido mantendo S2 aberta  $(q_{s2} = 0)$  após o restabelecimento de tensão dos capacitores, ou seja, quando  $V_{c1}+V_{c2}$  $V_b$  e D2 está fechado ( $q_{D2} = 1$ ).

Cada estado de chaveamento afeta as grandezas do circuito de um modo específico. Nas Tabelas 4.3 e 4.4 s˜ao listadas algumas grandezas de interesse durante cada um dos estados de chaveamento.

De modo geral as técnicas de modulação atribuem uma fração do período de chaveamento  $T<sub>s</sub>$  a cada estado de chaveamento, especificando também a ordem e forma em que serão aplicados. A razão entre o período de cada estado e o período de chaveamento é chamada

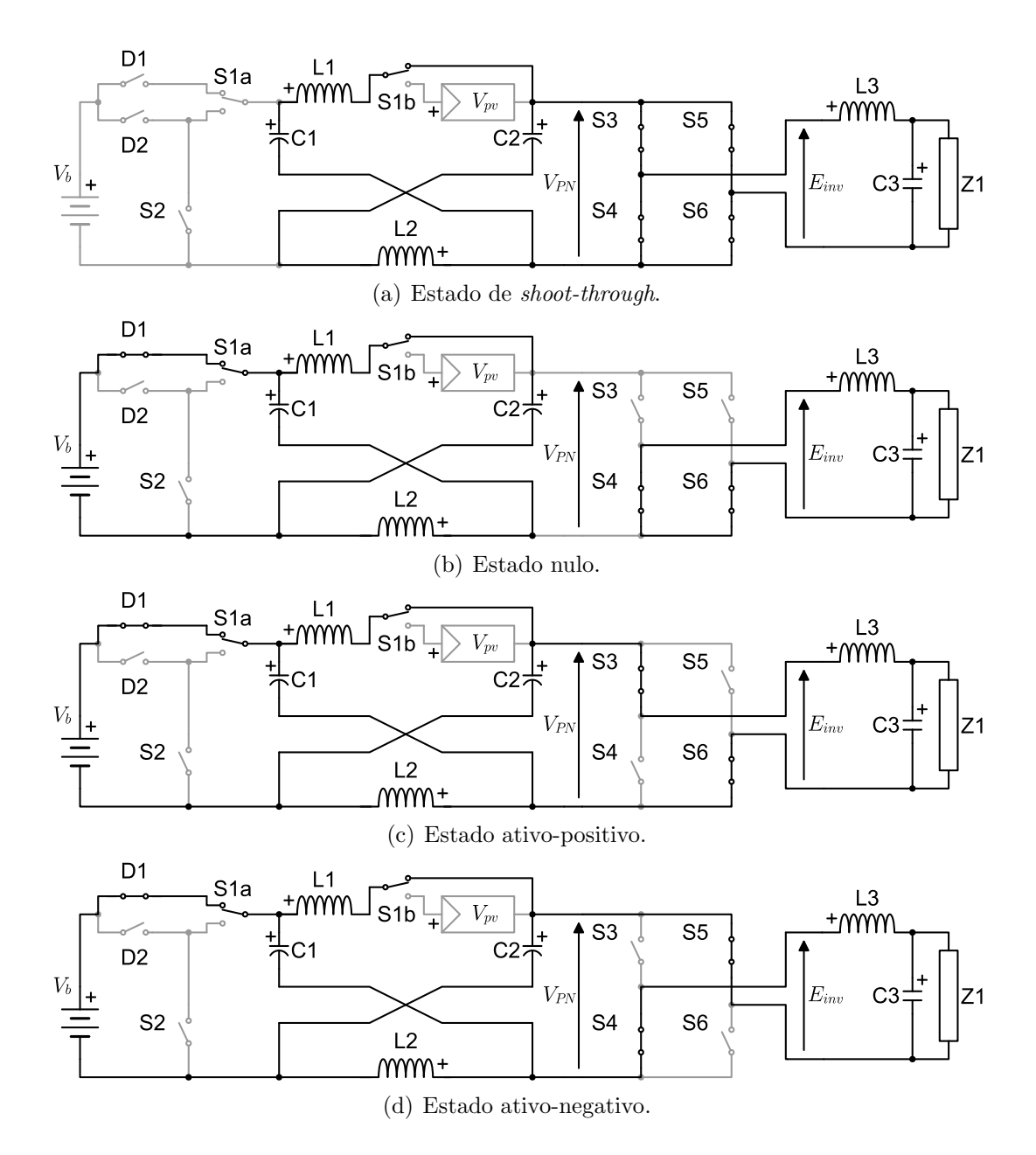

Figura 4.14: Estados de chaveamento para o modo de operação noturno.

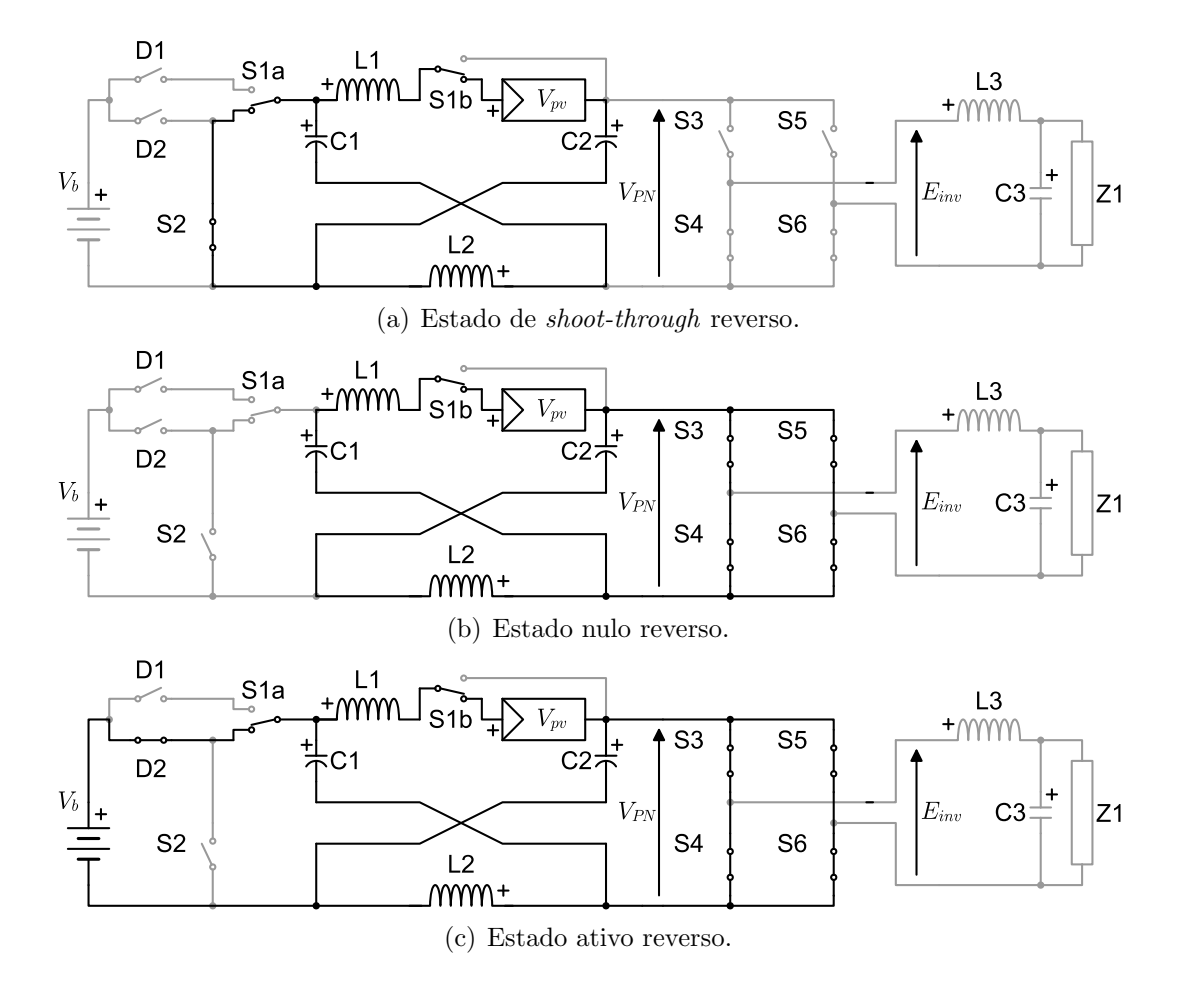

Figura 4.15: Estados de chaveamento para o modo de operação diurno.

|           |                   |                                                 | a 4.4: Grandezas do circuito para os estados de chaveamento do modo |
|-----------|-------------------|-------------------------------------------------|---------------------------------------------------------------------|
| Grandeza  | STR               | NR                                              | AR                                                                  |
| $v_{L1}$  | $-v_{C2}-v_{pv}$  | $v_{C1}-v_{pv}$                                 | $v_{C1}-v_{pv}$                                                     |
| $v_{L2}$  | $-v_{C1}$         | $v_{C2}$                                        | $v_{C2}$                                                            |
| $v_{L3}$  | $-v_{C3}$         | $-v_{C3}$                                       | $-v_{C3}$                                                           |
| $i_{C1}$  | $i_{L2}$          | $-i_{L1}$                                       | $\frac{i_{12}-i_{11}}{2}$                                           |
| $i_{C2}$  | $i_{\text{L1}}$   | $-i_{L2}$                                       | $\frac{i_{11}-i_{12}}{2}$                                           |
| $i_{C3}$  | $i_{13} - i_{0}$  | $i_{\textsf{L}3} - i_{o}$                       | $i_{13} - i_{0}$                                                    |
| $v_{PN}$  | $v_{C1} + v_{C2}$ |                                                 |                                                                     |
| $v_{PNR}$ | U                 | $v_{C1} + v_{C2} < v_b$ $v_{C1} + v_{C2} = v_b$ |                                                                     |
| $e_{inv}$ | U                 |                                                 |                                                                     |
| $i_b$     |                   |                                                 | $1 + 1 = 2$                                                         |

Tabela 4.4: Grandezas do circuito para os estados de chaveamento do modo diurno.

razão cíclica D, de onde se escrevem as equações  $(4.16)-(4.21)$  para o modo noturno, e (4.22)-(4.26) para o modo diurno.

$$
D_{ST} = T_{ST}/T_s \tag{4.16}
$$

$$
D_N = T_N/T_s \tag{4.17}
$$

$$
D_{AP} = T_{AP}/T_s \tag{4.18}
$$

$$
D_{AN} = T_{AN}/T_s \tag{4.19}
$$

$$
D_{ST} + D_N + D_{AP} + D_{AN} = 1 \t\t(4.20)
$$

$$
T_{ST} + T_N + T_{AP} + T_{AN} = T_s \tag{4.21}
$$

$$
D_{STR} = T_{STR}/T_s \tag{4.22}
$$

$$
D_{NR} = T_{NR}/T_s \tag{4.23}
$$

$$
D_{AR} = T_{AR}/T_s \tag{4.24}
$$

$$
D_{STR} + D_{NR} + D_{AR} = 1\tag{4.25}
$$

$$
T_{STR} + T_{NR} + T_{AR} = T_s \tag{4.26}
$$

Para a carga considera-se uma impedância linear que pode ser representada em forma fasorial como  $Z_{Z1} = R_{Z1} + jX_{Z1}$ .

### Regime Permanente Modo Noturno

Na análise de regime permanente considera-se que o sistema encontra-se em uma condição estável já há algum tempo, onde efeitos transitórios referentes a alterações na carga ou nas fontes de energia já não mais são perceptíveis. Nesta condição é possível afirmar que dois períodos consecutivos devem apresentar exatamente as mesmas características. No circuito proposto existem, porém, duas seções que operam em frequências distintas: A seção de corrente alternada que trabalha na frequência da carga (geralmente 50Hz ou 60Hz), e a seção de corrente contínua que trabalha na frequência de chaveamento (tipicamente acima de 5kHz). Esta divisão de frequências faz com que cada fração do circuito possua um período diferente, e portanto uma interpretação levemente diferente para regime permanente. De modo a simplificar a an´alise ser´a considerado inicialmente apenas o regime permanente da frequência mais elevada.

As relações de tensão do conversor podem ser obtidas a partir da análise da tensão sobre os indutores. Na condição de regime permanente o valor instantâneo da corrente ao final de um ciclo de chaveamento deve ser idêntico a seu valor no início do ciclo, ou seja,  $i_L(t + T_s) = i_L(t)$ . A variação de corrente sobre um indutor é dada por (4.27), logo para regime permanente pode-se escrever  $(4.28)$ , de onde se obtém que a tensão média sobre um indutor em regime permanente deve ser nula. A partir disto é possível escrever  $(4.29)$  para L1 e (4.30) para L2.

$$
i_L(t + T_s) = \frac{1}{L} \int_{t}^{t + T_s} v_L dt + i_L(t)
$$
\n(4.27)

$$
0 = \int_{t}^{t+T_s} v_L dt \qquad (4.28)
$$

$$
0 = D_{ST}V_{C1} + (1 - D_{ST})(V_b - V_{C2}) \tag{4.29}
$$

$$
0 = D_{ST}V_{C2} + (1 - D_{ST})(V_b - V_{C1})
$$
\n(4.30)

Resolvendo-se o sistema de equações formado por  $(4.29)$  e  $(4.30)$  é obtida a relação de tensão dada por  $(4.31)$ .

$$
\frac{V_{\text{C1}}}{V_b} = \frac{V_{\text{C2}}}{V_b} = \frac{1 - D_{ST}}{1 - 2D_{ST}}\tag{4.31}
$$

De forma semelhante, as relações de corrente podem ser obtidas a partir da análise da corrente sobre os capacitores. Na condição de regime permanente o valor instantâneo da tensão ao final de um ciclo de chaveamento deve ser idêntico a seu valor no início do ciclo, ou seja,  $v_C(t+T_s) = v_C(t)$ . A variação de tensão sobre um capacitor é dada por (4.32), logo para regime permanente pode-se escrever  $(4.33)$ , de onde se obtém que a corrente média através de um capacitor em regime permanente deve ser nula. Analisando então os nós positivo de C1 e negativo de C2 pode-se perceber que a corrente média  $I_b$  do acumulador deve circular integralmente através de L1 e L2. O valor das correntes pode então ser determinado a partir do balanço de potência  $P_b - P_o - P_{lost} = 0$ , onde  $P_b = V_b I_b$  é a potência fornecida pelo acumulador,  $P_o$  é a potência de saída, e  $P_{lost}$  são as perdas de conversão. Desprezando-se  $P_{lost}$  é possível então escrever (4.34).

$$
v_C(t + T_s) = \frac{1}{C} \int_{t}^{t + T_s} i_C dt + v_C(t)
$$
\n(4.32)

$$
0 = \int_{t}^{t+T_s} i_C dt \tag{4.33}
$$

$$
I_{L1} = I_{L2} = \frac{P_o}{V_b} \tag{4.34}
$$

Para a fração CA do circuito é possível obter as informações necessárias por meio da aplicação da análise fasorial. Neste caso considera-se apenas a frequência da carga  $f<sub>o</sub>$  para os fasores, desprezando os componentes de alta frequência. Para uma tensão de saída  $\, {\bf V}_o$ a corrente  $I_{inv}$  pode ser escrita como (4.35), logo a tensão  $E_{inv}$  fornecida pelo inversor é dada por (4.36).

$$
\mathbf{I}_{inv} = \mathbf{V}_o / Z_{\mathbf{C3}} + \mathbf{V}_o / Z_{\mathbf{Z1}} \tag{4.35}
$$

$$
\mathbf{E}_{inv} = Z_{\mathsf{L3}} \mathbf{I}_{inv} + \mathbf{V}_o \tag{4.36}
$$

O fasor de tensão  $\mathbf{E}_{inv}$  é realizado variando o valor médio da tensão  $E_{inv}$  a cada período de chaveamento, reproduzindo o padrão senoidal de baixa frequência. Analisando-se a Tabela 4.3 pode-se obter o valor de  $E_{inv}$  como dado por  $(4.37)$ , onde se percebe que este é função da diferença entre as razões cíclicas  $D_{AP}$  e  $D_{AN}$ . Pode-se então escrever a diferença  $D_A$  em função do fasor  $\mathbf{E}_{inv}$  como (4.38), onde  $M$  é o índice de modulação dado por (4.39).

$$
E_{inv} = (D_{AP} - D_{AN})(V_{C1} + V_{C2} - V_b)
$$
\n(4.37)

$$
D_A = D_{AP} - D_{AN} = M \cos(2\pi f_o t + \angle \mathbf{E}_{inv})
$$
\n(4.38)

$$
M = \frac{\sqrt{2} |\mathbf{E}_{inv}|}{V_{\mathbf{C1}} + V_{\mathbf{C2}} - V_b}
$$
(4.39)

Note que de acordo com  $(4.38)$   $D_{AP}$  e  $D_{AN}$  variam entre 0 e  $M$ . Logo, de modo a satisfazer (4.20), o índice de modulação é limitado por (4.40). O máximo valor de tensão  $E^+_{inv}$  possível de ser reproduzido é então obtido substituindo  $D_{AP} = 1 - D_{ST},\, D_{AN} = 0,$ e (4.31) em (4.37), obtendo (4.41).

$$
M \leq 1 - D_{ST} \tag{4.40}
$$

$$
E_{inv}^{+} = \frac{1 - D_{ST}}{1 - 2D_{ST}} V_b \tag{4.41}
$$

A potência aparente  $S_{inv}$  fornecida pelo inversor é dada por (4.42), onde  $P_{inv}$  e  $Q_{inv}$ são a potência ativa e a potência reativa respectivamente. Neste caso a potência instantânea fornecida pelo inversor é dada por (4.43), onde  $\phi_{inv}$  é o ângulo de fase entre  $\mathbf{E}_{inv}$  e  $\mathbf{I}_{inv}$ .

$$
S_{inv} = \mathbf{E}_{inv} \mathbf{I}_{inv}^* = P_{inv} + jQ_{inv}
$$
\n(4.42)

$$
p_{inv} = P_{inv} + |S_{inv}| \cos(4\pi f_o t + \phi_{inv})
$$
\n(4.43)

Percebe-se que a potência de saída apresenta um valor máximo  $P_{inv} + |S_{inv}|$  quando  $4\pi f_o t + \phi_{inv} = 0$ , e um valor mínimo  $P_{inv} - |S_{inv}|$  quando  $4\pi f_o t + \phi_{inv} = \pi$ , alternando entre estes com frequência  $2f_o$ . Esta ondulação de potência não deve, porém, ser transferida ao acumulador, pois este é um componente de corrente contínua. Para isto é necessário que os componentes reativos (indutores e capacitores) do conversor armazenem energia suficiente para amortecer a oscilação de potência. No entanto a corrente média nos indutores é a mesma corrente média  $I_b$  do acumulador, portanto sua variação causaria oscilação de potência no acumulador. Deste modo a oscilação de potência deve ser suprida apenas pelos capacitores do circuito. A energia  $W_{inv}^{ac}$  referente à ondulação de potência é dada por (4.44).

$$
W_{inv}^{ac} = \int_{-\phi_{inv}/4\pi f_o}^{(\pi - \phi_{inv})/4\pi f_o} |S_{inv}| \cos(4\pi f_o t + \phi_{inv}) dt
$$
  
\n
$$
W_{inv}^{ac} = \frac{|S_{inv}|}{2\pi f_o}
$$
\n(4.44)

A energia  $W_C$  armazenada num capacitor C é dada por (4.45) logo, para uma tensão com ondulação  $V_C \pm \Delta V_C/2$ , a ondulação de energia pode ser escrita como (4.48), a partir de seus valores máximo  $(4.46)$  e mínimo  $(4.47)$ .

$$
W_C = \frac{CV_C^2}{2} \tag{4.45}
$$

$$
W_C^+ = \frac{C (V_C + \Delta V_C / 2)^2}{2}
$$
  
= 
$$
\frac{C (V_C^2 + V_C \Delta V_C + \Delta V_C^2 / 4)}{2}
$$
 (4.46)

$$
W_C^- = \frac{C (V_C - \Delta V_C / 2)^2}{2}
$$
  
= 
$$
\frac{C (V_C^2 - V_C \Delta V_C + \Delta V_C^2 / 4)}{2}
$$
 (4.47)

$$
\Delta W_C = W_C^+ - W_C^-
$$
  
=  $C V_C \Delta V_C$  (4.48)

A energia da oscilação de potência do inversor é distribuída entre C1 e C2, ou seja,  $W_{inv}^{ac} = \Delta W_{C1} + \Delta W_{C2}$ . Como  $V_{C1} = V_{C2}$  pode-se dizer que  $\Delta V_{C1} = \Delta V_{C2}$ , logo a oscilação de tens˜ao sobre os capacitores pode ser escrita como (4.49).

$$
\Delta V_{\rm C1} = \Delta V_{\rm C2} = \frac{|S_{inv}|}{2\pi f_o(\rm C1V_{\rm C1} + \rm C2V_{\rm C2})}
$$
(4.49)

Como a oscilação de potência de saída é absorvida totalmente pelos capacitores, a ondulação de corrente nos indutores se deve somente aos componentes de alta frequência. A partir da equação (4.31) é possível afirmar que  $V_{C1} \ge V_b$  e  $V_{C2} \ge V_b$ , logo pela Tabela 4.3 o *shoot-through* é o único estado que aplica uma tensão positiva sobre os indutores. Isto implica que apenas durante o *shoot-through* as correntes são crescentes, logo partem de seus valores m´ınimos para seus valores m´aximos durante este estado de chaveamento. Com isto as ondulações de corrente  $\Delta I_{L1}$  e  $\Delta I_{L2}$  são dadas por (4.50) e (4.51). Note que, como  $V_{C1} = V_{C2}$ , se L1 = L2 então  $\Delta I_{L1} = \Delta I_{L2}$ .

$$
\Delta I_{\text{L1}} = D_{ST} T_s \frac{V_{\text{C1}}}{L1} \tag{4.50}
$$

$$
\Delta I_{L2} = D_{ST} T_s \frac{V_{C2}}{L2} \tag{4.51}
$$

### Regime Permanente Modo Diurno

No modo diurno a análise é consideravelmente mais simples devido a ausência de um componente CA de baixa frequência, restando apenas sinais CC. Também o número de estados de chaveamento é reduzido para apenas aos 3 listados na Tabela 4.4.

Novamente as relações de tensão do conversor podem ser obtidas a partir da análise da tensão sobre os indutores, cuja média deve ser nula em regime permanente. A partir disto é possível escrever  $(4.52)$  para L1 e  $(4.53)$  para L2. Resolvendo o sistema composto por estas equações são obtidas as relações de tensão dadas por  $(4.54)-(4.57)$ .

$$
0 = D_{STR}(-V_{C2} - V_{pv}) + D_{NR}(V_{C1} - V_{pv}) + D_{AR}(V_{C1} - V_{pv})
$$
\n(4.52)

$$
0 = D_{STR}(-V_{C1}) + D_{NR}(V_{C2}) + D_{AR}(V_{C2}) \tag{4.53}
$$

$$
V_{C1} = (1 - D_{STR})V_b \t\t(4.54)
$$

$$
V_{\rm C2} = D_{STR} V_b \tag{4.55}
$$

$$
V_b = V_{C1} + V_{C2} \tag{4.56}
$$

$$
V_{pv} = (1 - 2D_{STR})V_b = V_{C1} - V_{C2}
$$
\n(4.57)

De forma semelhante, as relações de corrente podem ser obtidas a partir da análise da corrente sobre os capacitores, as quais devem apresentar m´edia nula em regime permanente. A partir disto é possível escrever  $(4.58)$  para C1 e  $(4.59)$  para C2. Resolvendo o sistema composto por estas equações é obtida a relação de correntes dada por  $(4.60)$ . Considerando um balanço de potência sem perdas pode-se também escrever (4.61)

$$
0 = D_{STR}I_{L2} + D_{NR}(-I_{L1}) + D_{AR}\frac{I_{L2} - I_{L1}}{2}
$$
\n(4.58)

$$
0 = D_{STR}I_{L1} + D_{NR}(-I_{L2}) + D_{AR}\frac{I_{L1} - I_{L2}}{2}
$$
\n(4.59)

$$
I_{\text{L1}} = I_{\text{L2}} = I_{pv} \tag{4.60}
$$

$$
I_b = -\frac{V_{pv}I_{pv}}{V_b} \tag{4.61}
$$

A ondulação de tensão nos capacitores pode ser obtida analisando a Tabela 4.4. Note que como  $I_{L1} = I_{L2}$  o estado ativo-reverso possui corrente nula, portanto obtem-se as ondulações das tensões como dadas por (4.62) e (4.63). Note que se  $C1 = C2$ , então  $\Delta V_{C1} = \Delta V_{C2}$ .

$$
\Delta V_{\rm C1} = D_{STR} T_s \frac{I_{\rm L2}}{\rm C1} \tag{4.62}
$$

$$
\Delta V_{\rm C2} = D_{STR} T_s \frac{I_{\rm L1}}{\rm C2} \tag{4.63}
$$

De forma semelhante, as ondulações de corrente  $\Delta I_{L1}$  e  $\Delta I_{L2}$  são obtidas da Tabela 4.4 como dadas por (4.64) e (4.65). Note que, como  $V_{pv} = V_{C1} - V_{C2}$ , se  $L1 = L2$  então  $\Delta I_\text{L1} = \Delta I_\text{L2}.$ 

$$
\Delta I_{L1} = D_{ST}T_s \frac{-V_{C2} - V_{pv}}{L1}
$$
\n(4.64)

$$
\Delta I_{L2} = D_{ST} T_s \frac{-V_{C1}}{L2} \tag{4.65}
$$

### Dimensionamento

A utilização de componentes abaixo da especificação necessária pode fazer com que o inversor n˜ao opere conforme seria esperado. Componentes com dimensionamento exagerado, por outro lado, elevam desnecessariamente o custo de fabricação do conversor tornandoo inviável. É imprescindível deste modo o correto dimensionamento dos componentes do conversor. O procedimento de dimensionamento deve ser iniciado com a definição de um conjunto de parâmetros de projeto, descrevendo o que se espera do conversor em operação. Para a topologia proposta considera-se o conjunto de parâmetros listado na Tabela 4.5. A partir dos parâmetros de projeto será determinado o ponto de operação do circuito em cada modo de opera¸c˜ao, e em seguida os parˆametros de cada componente. Como o circuito possui

| Parâmetro                                            | Símbolo        | Valor |
|------------------------------------------------------|----------------|-------|
| Tensão RMS de saída.                                 | $V_o$          | 127V  |
| Potência máxima da saída.                            | $P_{o}$        | 2kW   |
| Frequência da saída CA.                              | $f_o$          | 60Hz  |
| Frequência de chaveamento.                           | $1/T_s$        | 20kHz |
| Fator de potência mínimo da saída.                   | $\cos(\phi_o)$ | 0, 9  |
| Tensão mínima dos acumuladores quando descarregando. | $V_{bd}^-$     | 132V  |
| Tensão mínima dos acumuladores quando carregando.    | $V_{bc}^-$     | 144V  |
| Tensão máxima dos acumuladores quando carregando.    | $V_{bc}^+$     | 150V  |
| Tensão de máxima potência dos geradores.             | $V_{mp}$       | 84,5V |
| Corrente de máxima potência dos geradores.           | $I_{mp}$       | 14,9A |
| Tensão de circuito aberto dos geradores.             | $V_{oc}$       | 105V  |
| Ondulação de corrente permitida nos indutores.       | ΔI             | 35%   |
| Ondulação de tensão permitida nos capacitores.       | $\Delta V$     | 10%   |

Tabela 4.5: Parâmetros de projeto.

dois modos distintos de operação estes serão considerados de forma independente, sendo as especificações finais tomadas considerando o pior caso.

Inicialmente é necessário determinar o ponto de operação do conversor, sendo um parâmetro crítico a razão cíclica  $\,D_{ST}\,$ do shoot-through. Para o modo noturno o inversor deve ser capaz de reproduzir a tensão de saída  $V_o$  mesmo com a oscilação de tensão dos capacitores, e com o menor valor de tensão dos acumuladores  $\ V_{bd}^-$ . O mínimo valor de  $\ D_{ST}^-$ para este caso pode ser determinado fazendo  $E_{inv}^+ \geq$  $\sqrt{2}V_o + \Delta V$ , e resolvendo (4.41) para  $D_{ST}$ , obtendo (4.66). O valor obtido pode então ser substituído em (4.31), obtendo as tensões nos capacitores como dadas por (4.67). As correntes nos indutores podem ser determinadas como (4.68) diretamente do balanço de potência.

$$
D_{ST} \{\text{noturno}\} = \frac{E_{inv}^{+} - V_{bd}^{-}}{2E_{inv}^{+} - V_{bd}^{-}} \tag{4.66}
$$

$$
V_{\text{C1}} \{\text{noturno}\} = V_{\text{C2}} \{\text{noturno}\} = E_{inv}^{+}
$$
\n
$$
P^{+}
$$
\n(4.67)

$$
I_{L1} \{\text{noturno}\} = I_{L2} \{\text{noturno}\} = \frac{P_o^+}{V_{bd}^-} \tag{4.68}
$$

Os valores de indutância são obtidos a partir de  $(4.50)$  e  $(4.51)$ , como  $(4.69)$  assumindo indutores iguais. De forma semelhante os valores de capacitância são obtidos de  $(4.49)$  como (4.70), assumindo capacitores iguais.

$$
\text{L1}\{\text{noturno}\} = \text{L2}\{\text{noturno}\} = D_{ST}T_s \frac{E_{inv}^+}{\Delta I} \tag{4.69}
$$

$$
C1\{\text{noturno}\} = C2\{\text{noturno}\} = \frac{P_o}{4\pi f_o \cos(\phi_o)\Delta V E_{inv}^+}
$$
(4.70)

| Chave          | Modo Noturno Modo Diurno |                 |
|----------------|--------------------------|-----------------|
| D1             | $V_{C1} + V_{C2} - V_b$  | desconectado    |
| D <sub>2</sub> | desconectado             | $V_b$           |
| S <sub>2</sub> | desconectado             | $V_{b}$         |
| S3 e S5        | $V_{C1} + V_{C2} - V_b$  | $V_{b}$         |
| <b>S4 e S6</b> | $V_{C1} + V_{C2} - V_b$  | sempre fechadas |

Tabela 4.6: Tensão de bloqueio de cada chave.

Durante o período diurno os geradores fornecem uma potência com valor máximo  $P_{pv} =$  $V_{mp}I_{mp}$ , e a carga CA não consome qualquer energia. As correntes nos indutores são obtidas de (4.60) como (4.71). De (4.57) percebe-se que o máximo valor de  $D_{STR}$  é obtido com a mínima tensão do gerador $(V_{mp}{}^-)$ e a maxima tensão de carga do acumulador ( $V_{bc}^+$ ), sendo então dado por  $(4.72)$ .

$$
I_{L1} \{\text{diurno}\} = I_{L2} \{\text{diurno}\} = I_{mp}^{\dagger} \tag{4.71}
$$

$$
D_{ST} \{\text{diumo}\} = \frac{V_{bc}^{+} - V_{mp}^{-}}{2V_{bc}^{+}}
$$
 (4.72)

Os valores de indutância são obtidos a partir de  $(4.64)$  e  $(4.51)$ , como  $(4.73)$  assumindo indutores iguais. De forma semelhante os valores de capacitância são obtidos de  $(4.62)$  e (4.63) como (4.74), assumindo capacitores iguais.

$$
L1 {\text{diumo}} = L2 {\text{diumo}} \qquad (1 - D_{STR}) D_{STR} T_s \frac{V_{bc}^+}{\Delta I}
$$
 (4.73)

$$
C1 {\text{diumo}} = C2 {\text{diumo}} \ = D_{STR} T_s \frac{I_{mp}^+}{\Delta V} \tag{4.74}
$$

As chaves de potência (diodos e transistores) são especificadas em termos de tensão de bloqueio e corrente média. A tensão de bloqueio de cada chave é obtida analisando os estados de chaveamento do conversor, sendo listada na Tabela 4.6. Os valores médios e eficaz (RMS) são de obtenção complexa devido às interações entre os componentes de alta e baixa frequência, e resultariam em equações demasiadamente extensas, comprometendo sua aplicabilidade. Para a obtenção destes valores sugere-se então uma abordagem por simulação. A decisão sobre as especificações finais dos componentes deve então ser feita considerando o pior caso entre os valores diurnos e noturnos.

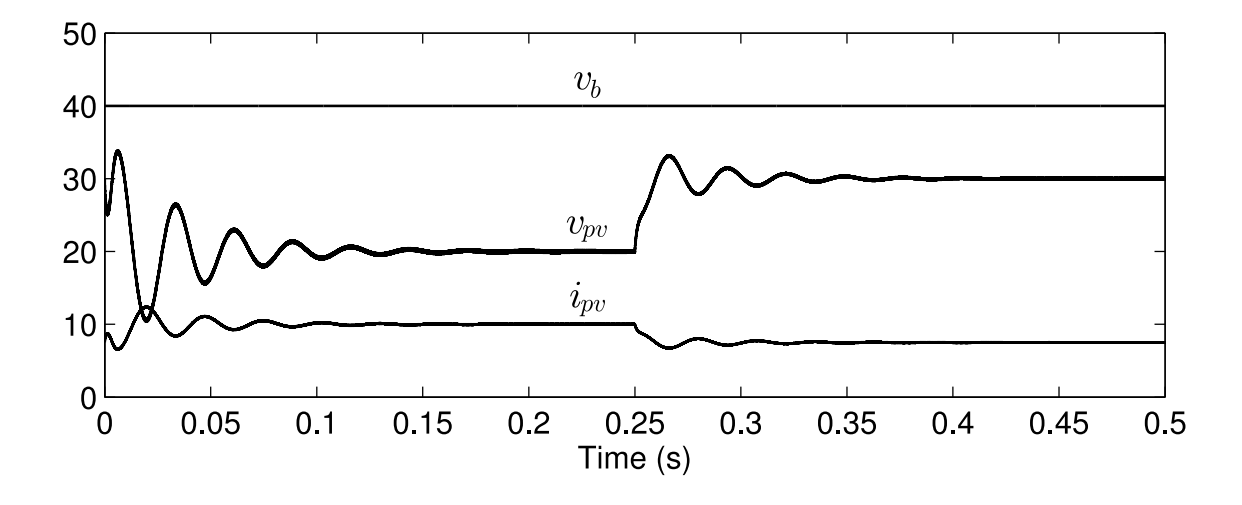

Figura 4.16: Resultados de simulação para o modo de operação diurno.

# 4.3.3 Resultados de Simulação

O programa de simulação PSIM v6 foi utilizado para a simulação da topologia proposta. Para as simulações a frequência de chaveamento foi definida em 20kHz, dois capacitores de 2, 2mF e dois indutores de 4, 6mH são utilizados na composição da malha Z, e um indutor de 800 $\mu$ H e um capacitor de  $2\mu$ F são utilizados para o filtro de saída CA. A característica do gerador fotovoltaico é aproximada por uma fonte Thevenin com tensão de 60V e resistência série de 4 $\Omega$ , o que implica num ponto de máxima potência com  $30V$  e 7, 5A. O acumulador é representado por uma fonte ideal de 40V, e o sistema de iluminação é representado como uma carga puramente resistiva de 50Ω.

A operação diurna foi simulada para usando uma tensão de referência para o gerador com valor inicial de  $V_{pv}^* = 20V$ , o que implica em  $D_{STR} = 0,250$  a partir de (4.72). Após decorridos 0, 25s a referência é modificada para  $V_{pv}^* = 30V$ , logo  $D_{STR} = 0, 125$ . Os resultados obtidos para esta simulação são mostrados na Figura 4.16, onde após a primeira metade da simulação percebe-se que a corrente  $I_{pv}$  estabiliza em 10A, que a 20V significa 200W. Próximo ao final da simulação a corrente estabiliza em 7,5A, ou 225W a 30V, que  $\acute{e}$  o MPP para o gerador simulado. Isto demonstra que a técnica de modulação em malha aberta utilizada é capaz de regular a tensão sobre o gerador, e portanto de executar técnicas MPPT. Na dedução da técnica de modulação foram considerados componentes ideais.

Resultados de simulação para o modo noturno são mostrados na Figura 4.17 para duas
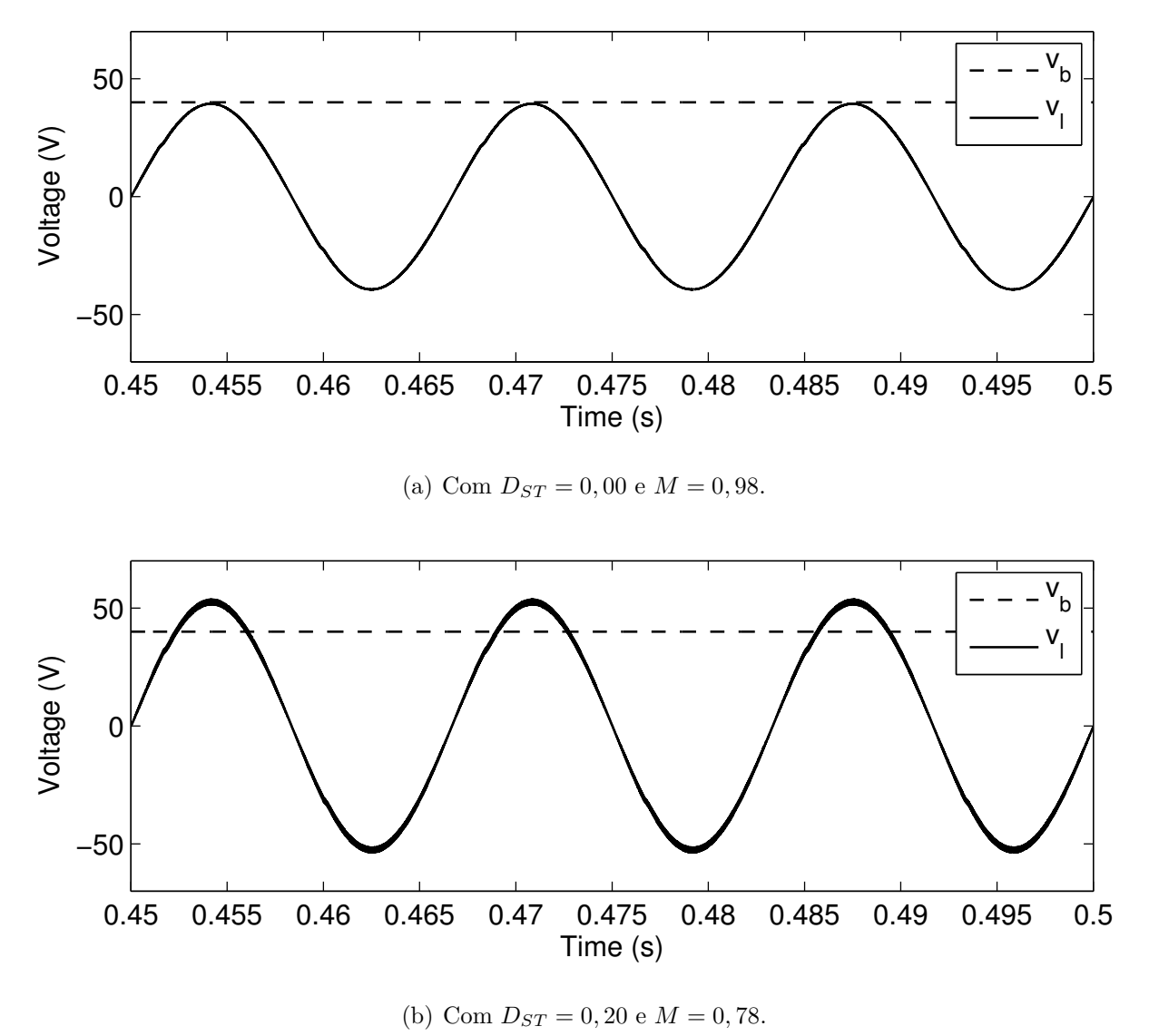

Figura 4.17: Resultados de Simulação para o modo de operação noturno.

condições de operação. No primeiro caso, mostrado na Figura 4.17(a), não é utilizada a condição de shoot-through, ou seja,  $D_{ST} = 0$ . O índice de modulação e a frequência da saída são definidos em  $M = 0,98$  e  $f = 60$ Hz respectivamente. Devido à ausência de shoot $through a tensão de saída nunca deve ser superior à entrada, e de acordo com (4.15) deve$ apresentar um valor de pico  $V_o^+ = 39,2V$ , o que é coerente com o resultado obtido. Na segunda simulação considera-se  $D_{ST} = 0.2$  e  $M = 0, 78$ , o que deve elevar o pico da saída para  $V_o^+ = 52V$ . O resultado obtido com esta simulação é mostrado na Figura 4.17(b), onde percebe-se que a forma da tens˜ao de sa´ıda ´e superior `a do acumulador, sendo coerente com as expectativas.

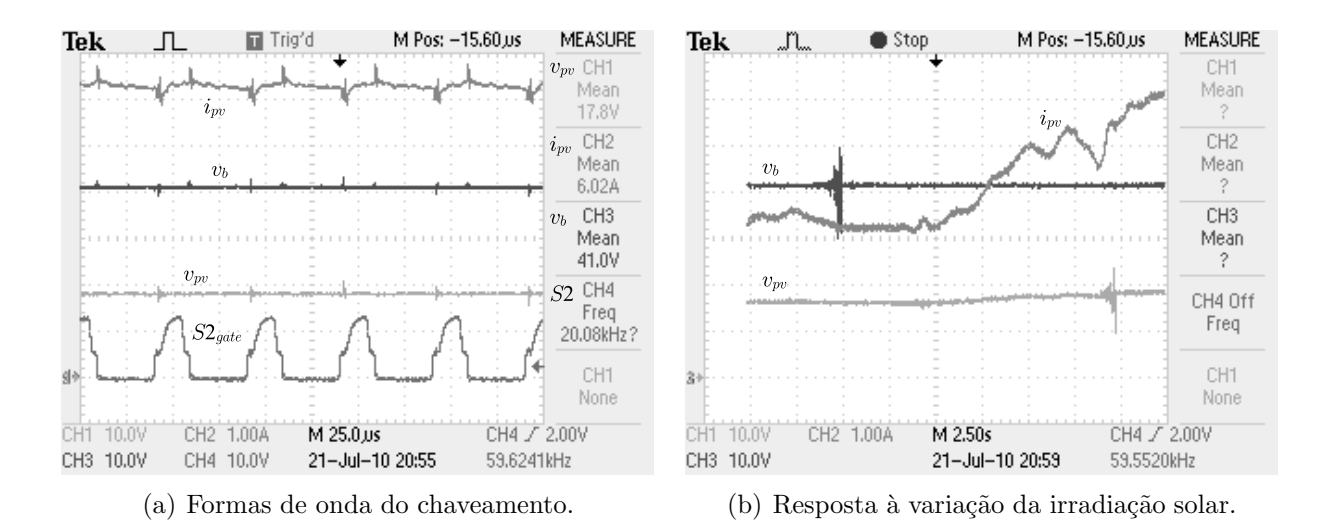

Figura 4.18: Resultados experimentais para o modo de operação diurno.

## 4.3.4 Resultados Experimentais

Resultados experimentais foram obtidos utilizando as mesmas configurações de componentes passivos empregada na simula¸c˜ao. Quatro IGBTs Fairchild 20N60C3 com circuitos de gatilho baseados no driver International Rectifier IR2110 foram utilizados para o inversor, diodos rápidos International Rectifier 15ETH06 foram utilizados para D1 e D2. Uma fonte/carga programável Kepco BOP1000W foi utilizada para a emulação do acumulador, e um módulo fotovoltaico Kyocera KC130TM foi utilizado como gerador no modo diurno. As técnicas de modulação foram implementadas utilizando um processador digital de sinais (do inglês Digital Signal Processor ) (DSP) de ponto-fixo Texas Instruments TS320F2812.

Resultados para operação no modo diurno são mostradas na Figura 4.18(a), onde a tensão de entrada  $V_{pv} = 17,8V$  fornece uma corrente  $I_{pv} = 6,02A$ . Esta corrente é transferida ao acumulador, cuja tensão de operação é  $V_b = 41V$ , demonstrando a funcionalidade da solução proposta. Ajustando o osciloscópio para um período mais longo de armazenamento, o que é mostrado na Figura 4.18(b), torna-se perceptível o efeito da variação de irradiação solar sobre  $I_{pv}$ . Deve-se ressaltar que a tensão  $V_{pv}$  apresenta variação relativamente baixa quando comparado à corrente  $I_{pv}$ , o que indica que o conversor está impondo a tensão sobre o gerador.

Para os experimentos para o modo noturno foram utilizadas as mesmas configurações das simula¸c˜oes. Os resultados obtidos nestes experimentos s˜ao mostradas na Figura 4.19, os quais comprovam os resultados obtidos por simulação e mostrados na Figura 4.17.

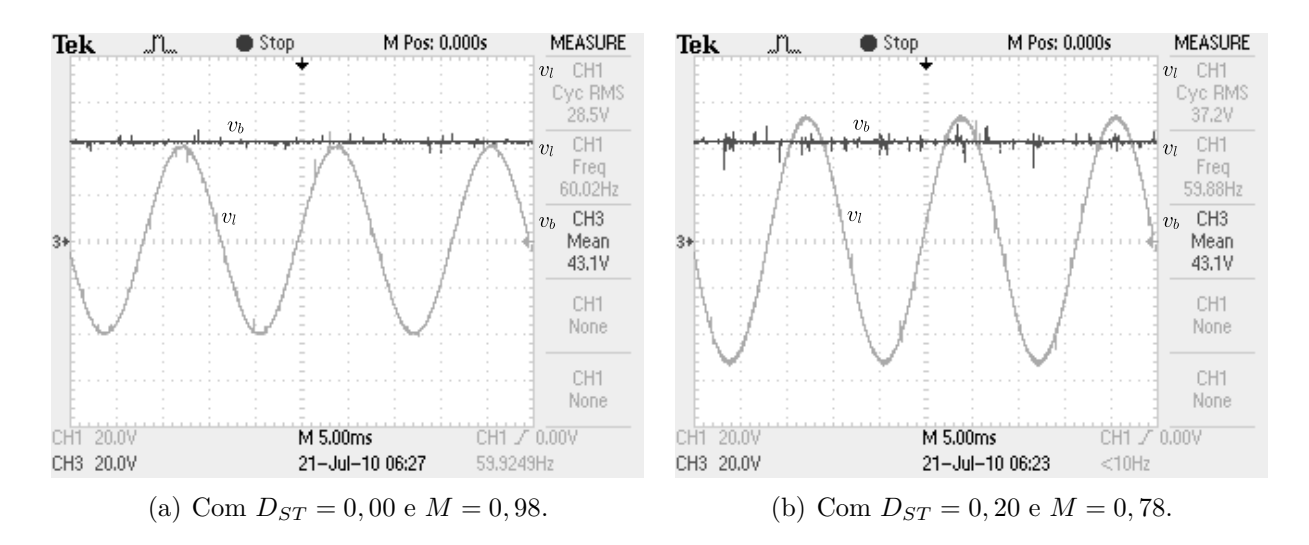

Figura 4.19: Resultados experimentais para o modo de operação noturna.

## 4.4 Topologia qZSI com Fluxo de Potência Reversível

A segunda topologia proposta é baseada no qZSI e é mostrada na Figura 4.4, onde S5 substitui o diodo da topologia original. A adição desta chave faz com que o conversor passe a permitir fluxo bidirecional de potência no acumulador, o qual é necessário para o controle de carga e não seria possível com o qZSI original. A topologia original é também sensível a variação da carga no sentido que uma potência de carga muito baixa pode levar o conversor à operação descontínua, o que invalida a maior parte das técnicas de modulação propostas na literatura. Na topologia proposta o modo de condução descontínuo pode ser evitado com o comando apropriado de 55, permitindo correta operação do conversor mesmo com baixa potência de carga.

A topologia proposta possui dois modos de operação, um para o período diurno onde energia é transferida do gerador para o acumulador, e um para o noturno onde energia é transferida de o acumulador para o sistema de iluminação. Deve-se ressaltar, porém, que diferentemente da topologia anterior não existe reconfiguração por relé, e os modos diferem apenas pela disponibilidade de fontes de energia e leis de controle. Estes modos de operação, as leis de controle em malha aberta, resultados de simulação e experimentais serão mostrados neste capítulo.

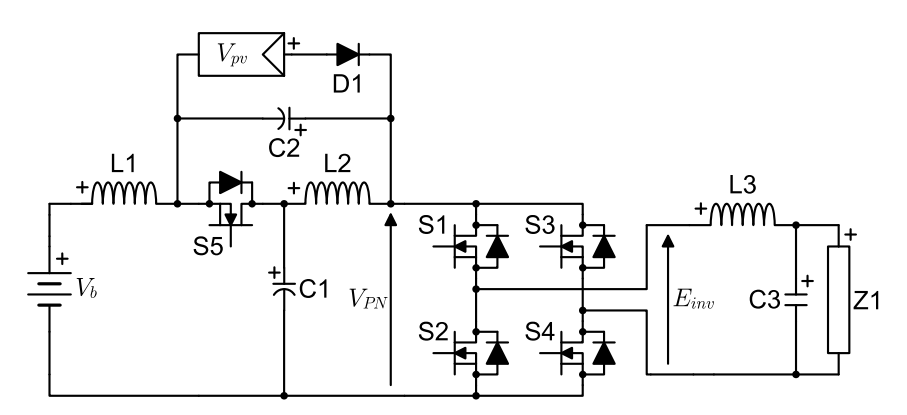

Figura 4.20: Topologia qZSI reversível.

## 4.4.1 Princípios de Funcionamento

#### Modo de Operação Noturno

Durante o período noturno a energia é transferida do acumulador ao sistema de iluminação por meio do inversor, e o gerador fotovoltaico ´e incapaz de fornecer energia apresentando tensão nula e resistência elevada. Nesta condição D1 estará permanentemente bloqueado pela tensão sobre C2, resultando numa topologia qZSI padrão. Neste modo de operação as chaves de potência podem ser comandadas por meio de qualquer das técnicas de modulação desenvolvidas para o qZSI (Shen, Wang, Joseph, Peng, Tolbert e Adams, 2006; Peng, Shen e Qian, 2005; Shen, Wang, Joseph, Peng, Tolbert e Adams, 2004). A razão entre a tensão de pico da saída  $V_o^+$  e a tensão do acumulador  $\; V_b \;$  é dada por (4.75), onde  $\; D_{ST} \;$  é a razão cíclica do shoot-through e  $M$  é o índice de modulação da saída CA.

$$
G = \frac{M}{1 - 2D_{ST}}\tag{4.75}
$$

A chave 55 poderia ser mantida em bloqueio, e apenas seu diodo intrínseco seria percebido pelo circuito. neste caso o diodo ´e bloqueado pela tens˜ao dos capacitores C1 e C2 durante o período de *shoot-through*, e mantido em condução durante o restante do tempo pelas correntes de L1 e L2. Todas as técnicas de modulação estudadas se baseiam neste pressuposto para a correta operação do conversor. Com cargas de baixa potência, porém, a corrente através de L1 e L2 pode não ser suficiente para manter a condução do diodo de S5 durante todo o período onde é esperada. Desta forma o diodo entrará em bloqueio, o que é indesejado pois invalidaria as técnicas de modulação causando distorções na saída CA. Tal condição pode ser evitada fazendo com que 55 opere de modo a simular o comportamento esperado do diodo pelas técnicas de modulação, ou seja, S5 deve ser bloqueada durante o *shoot-through* e conduzir durante o restante do período. Este comportamento pode ser expresso por meio de álgebra booleana como  $(4.76)$ .

$$
q_{55} = \overline{q_{51}q_{52} + q_{53}q_{54}} \tag{4.76}
$$

Um benefício adicional de comandar 55 desta forma é que, para chaves MOSFET, as perdas de condução do canal são tipicamente menores que as perdas de condução do diodo,

o que deve causar um impacto positivo na eficiência do conversor.

#### Modo de Operação Diurno

Durante a operação diurna a potência deve ser transferida do gerador fotovoltaico para o acumulador, portanto as correntes através de L1 e L2 devem seguir na direção negativa. A revers˜ao desta corrente n˜ao seria poss´ıvel no qZSI convencional pois causaria o bloqueio do diodo da malha Z. Na topologia proposta, porém, a utilização da chave S5 comandada como descrito por (4.76) possibilita este modo de operação. O sistema de iluminação não  $\acute{\text{e}}$  necessário no período diurno portanto deve ser desativado, o que  $\acute{\text{e}}$  feito definindo  $q_{S2}$  =  $q_{54} = 1$  (fechadas). O fluxo de potência e então controlado via  $D_{ST}$ , o qual é imposto diretamente por meio das chaves  $S1$  e  $S3$ . Elevar (ou reduzir)  $D_{ST}$  eleva (ou reduz) a tensão  $V_{pv}$  sobre o gerador como dado por (4.77). Deve ser possível, então, atingir o MPP do gerador a partir do correto ajuste de  $D_{ST}$ .

$$
\frac{V_{pv}}{V_b} = \frac{D_{ST}}{1 - 2D_{ST}}\tag{4.77}
$$

## 4.4.2 Modelagem Matemática

Nesta seção é discutida a modelagem matemática do conversor, visando fornecer equações que descrevam seu comportamento dinˆamico e de regime permanente para todos os modos de operação. Esta análise será iniciada obtendo um conjunto de equações que permitam descrever o conversor em seus diferentes estados de chaveamento. Por estados de chaveamento entenda-se as diferentes combinações possíveis de estados de chaves. Há 6 chaves no conversor que por definição levariam à existência de  $2^6 = 64$  estados de chaveamento, tornando a análise extremamente trabalhosa. Pode-se reduzir a complexidade desta análise considerando algumas restrições aos estados das chaves. Primeiramente D1 é desprezado pois o gerador pode ser considerado uma fonte de corrente com  $I_{pv} \geq 0$ . A ponte inversora também possui um número limitado de estados coerentes, sendo estes:

Vetor de *shoot-through*: É aplicada uma tensão nula à saída do inversor e um curto circuito ao barramento. É obtido fechando duas chaves de um mesmo braço, ou seja,

| Grandeza  | $\mathit{Show-Throught}$ | Nulo              | Ativo-Positivo             | Ativo-Negativo              |
|-----------|--------------------------|-------------------|----------------------------|-----------------------------|
| $v_{11}$  | $v_{b} + v_{C2}$         | $v_b - v_{C1}$    | $v_b - v_{C1}$             | $v_b - v_{c1}$              |
| $v_{12}$  | $v_{C1}$                 | $-v_{C2}$         | $-v_{C2}$                  | $-v_{C2}$                   |
| $v_{13}$  | $-v_{C3}$                | $-v_{C3}$         | $v_{C1} + v_{C2} - v_{C3}$ | $-v_{C1} - v_{C2} - v_{C3}$ |
| $i_{C1}$  | $-i_{12}$                | $i_{11}$          | $i_{11} - i_{13}$          | $i_{1} + i_{13}$            |
| $i_{C2}$  | $-i_{11}+i_{pv}$         | $i_{12}+i_{pv}$   | $i_{12} - i_{13} + i_{pv}$ | $i_{12} + i_{13} + i_{pv}$  |
| $i_{C3}$  | $i_{13} - i_o$           | $i_{13} - i_o$    | $i_{13} - i_o$             | $i_{13} - i_{0}$            |
| $v_{PN}$  | $\theta$                 | $v_{C1} + v_{C2}$ | $v_{C1} + v_{C2}$          | $v_{C1} + v_{C2}$           |
| $e_{inv}$ | $\theta$                 | 0                 | $v_{C1} + v_{C2}$          | $-v_{C1}-v_{C2}$            |

Tabela 4.7: Grandezas do circuito para diferentes estados de chaveamento.

fazendo  $q_{51} = q_{52} = 1$  independente de  $q_{53}$  e  $q_{54}$ , ou fazendo  $q_{53} = q_{54} = 1$ independente de  $q_{S1}$  e  $q_{S2}$ .

- Vetor Nulo: É aplicada uma tensão nula à saída do inversor e um circuito aberto ao barramento. É obtido fechando apenas as duas chaves superioras ou apenas as duas chaves inferioras, ou seja, fazendo  $q_{51} = q_{53} = 1$  e  $q_{52} = q_{54} = 0$ , ou fazendo  $q_{51} = q_{53} = 0$  e  $q_{S2} = q_{S4} = 1.$
- Vetor Ativo Positivo: É aplicada uma tensão positiva à saída do inversor, transferindo corrente e tensão entre carga e barramento. É obtido fazendo  $q_{52} = q_{53} = 0, q_{51} = 0$  $q_{54} = 1.$
- Vetor Ativo Negativo: É aplicada uma tensão negativa à saída do inversor, transferindo corrente e tensão entre carga e barramento. É obtido fazendo  $q_{51} = q_{54} = 0, q_{52} = 0$  $q_{53} = 1.$

Também S5 é definida por (4.76) em função do estado do inversor, sendo aberta durante o vetor de *shoot-through* e fechada caso contrário. Com isto o número de estados de chaveamento ´e reduzido apenas aos quatro estados do inversor, sendo ent˜ao denominados shoot-trough  $(ST)$ , nulo  $(N)$ , ativo-positivo  $(AP)$ , e ativo-negativo  $(AN)$ . A forma assumida pelo circuito em cada um de seus estados de chaveamento é mostrada na Figura 4.21, e na Tabela 4.7 é listado o efeito dos estados de chaveamento sobre as grandezas elétricas do circuito.

De modo geral as técnicas de modulação atribuem uma fração do período de chaveamento  $T<sub>s</sub>$  a cada estado de chaveamento, especificando também a ordem e forma em que serão

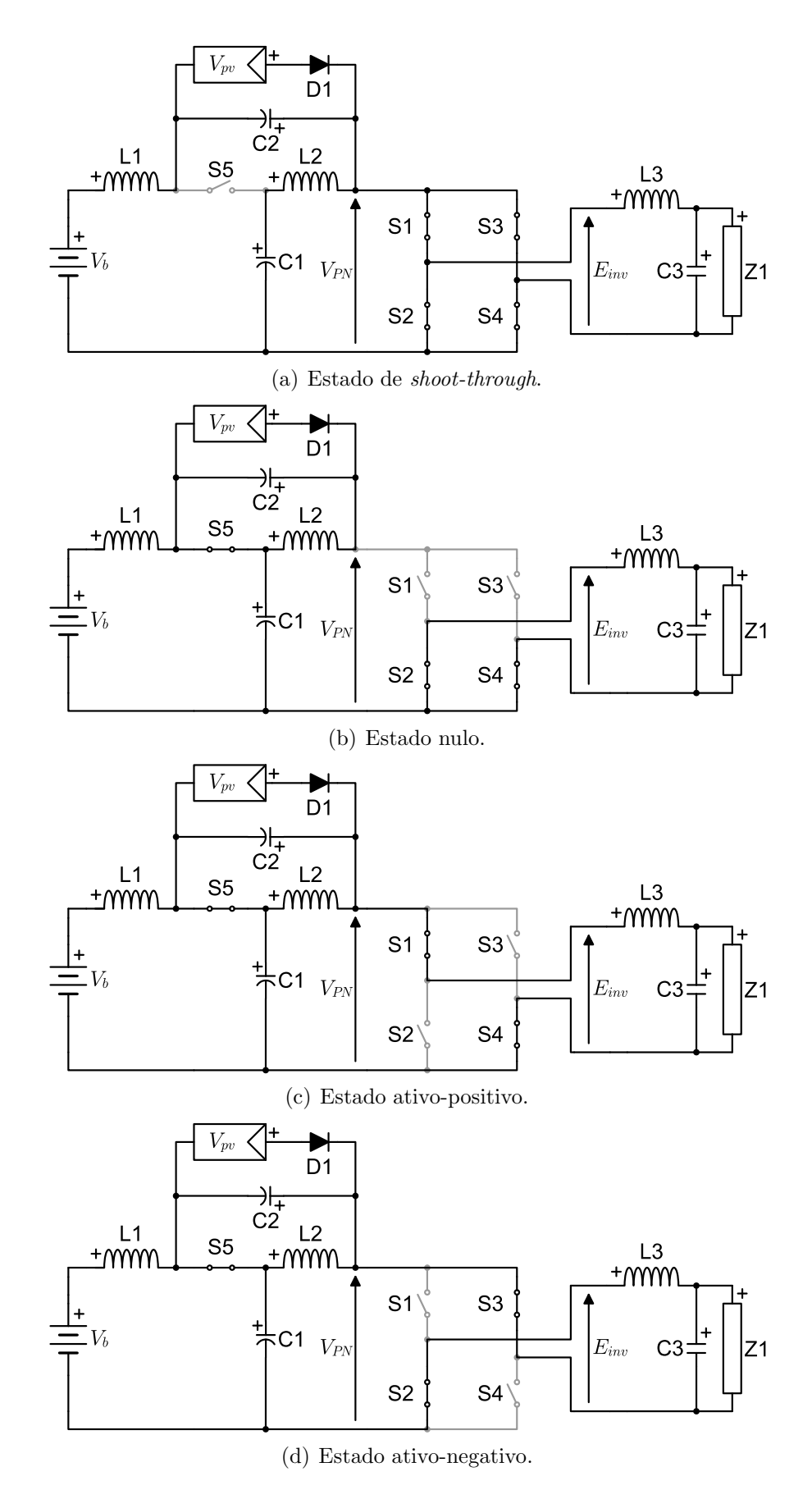

Figura 4.21: Estados de chaveamento.

aplicados. A razão entre o período de cada estado e o período de chaveamento é chamada razão cíclica D, de onde se escrevem as equações  $(4.78)$ - $(4.83)$ .

$$
D_{ST} = T_{ST}/T_s \tag{4.78}
$$

$$
D_N = T_N/T_s \tag{4.79}
$$

$$
D_{AP} = T_{AP}/T_s \tag{4.80}
$$

$$
D_{AN} = T_{AN}/T_s \tag{4.81}
$$

$$
D_{ST} + D_N + D_{AP} + D_{AN} = 1 \t\t(4.82)
$$

$$
T_{ST} + T_N + T_{AP} + T_{AN} = T_s \tag{4.83}
$$

Para a carga considera-se uma impedância linear que pode ser representada em forma fasorial como  $Z_{Z1} = R_{Z1} + jX_{Z1}$ .

#### Regime Permanente

Na análise de regime permanente considera-se que o sistema encontra-se em uma condição estável já há algum tempo, onde efeitos transitórios referentes a alterações na carga ou nas fontes de energia já não mais são perceptíveis. Nesta condição é possível afirmar que dois períodos consecutivos devem apresentar exatamente as mesmas características. No circuito proposto existem, porém, duas seções que operam em frequências distintas: A seção de corrente alternada que trabalha na frequência da carga (geralmente 50Hz ou 60Hz), e a seção de corrente contínua que trabalha na frequência de chaveamento (tipicamente acima de 5kHz). Esta divisão de frequências faz com que cada fração do circuito possua um período diferente, e portanto uma interpretação levemente diferente para regime permanente. De modo a simplificar a an´alise ser´a considerado inicialmente apenas o regime permanente da frequência mais elevada.

As relações de tensão do conversor podem ser obtidas a partir da análise da tensão sobre os indutores. Na condição de regime permanente o valor instantâneo da corrente ao final de um ciclo de chaveamento deve ser idêntico a seu valor no início do ciclo, ou seja,  $i_L(t + T_s) = i_L(t)$ . A variação de corrente sobre um indutor é dada por (4.84), logo para regime permanente pode-se escrever  $(4.85)$ , de onde se obtém que a tensão média sobre um indutor em regime permanente deve ser nula. A partir disto é possível escrever (4.86) para L1 e (4.87) para L2.

$$
i_L(t + T_s) = \frac{1}{L} \int_{t}^{t + T_s} v_L dt + i_L(t)
$$
\n(4.84)

$$
0 = \int_{t}^{t+T_s} v_L dt \qquad (4.85)
$$

$$
0 = V_b + D_{ST}(+V_{C2}) + (1 - D_{ST})(-V_{C1})
$$
\n(4.86)

$$
0 = D_{ST}(V_{C1}) + (1 - D_{ST})(-V_{C2}) \tag{4.87}
$$

Resolvendo-se o sistema de equações formado por  $(4.86)$  e  $(4.87)$  são obtidas as relações de tensão dadas por  $(4.88)$ - $(4.90)$ .

$$
V_{C1} = V_b + V_{C2} \tag{4.88}
$$

$$
\frac{V_{\text{C1}}}{V_b} = \frac{1 - D_{ST}}{1 - 2D_{ST}} \tag{4.89}
$$

$$
\frac{V_{\rm C2}}{V_b} = \frac{D_{ST}}{1 - 2D_{ST}} \tag{4.90}
$$

De forma semelhante, as relações de corrente podem ser obtidas a partir da análise da corrente sobre os capacitores. Na condição de regime permanente o valor instantâneo da tensão ao final de um ciclo de chaveamento deve ser idêntico a seu valor no início do ciclo, ou seja,  $v_C(t + T_s) = v_C(t)$ . A variação de tensão sobre um capacitor é dada por (4.91), logo para regime permanente pode-se escrever  $(4.92)$ , de onde se obtém que a corrente média através de um capacitor em regime permanente deve ser nula. A partir disto é possível escrever (4.93) para C1 e (4.94) para C2.

$$
v_C(t + T_s) = \frac{1}{C} \int_{t}^{t + T_s} i_C dt + v_C(t)
$$
\n(4.91)

$$
0 = \int_{t}^{t+T_s} i_C dt \tag{4.92}
$$

$$
0 = D_{ST}(-I_{L2}) + (1 - D_{ST})I_{L1} + (D_{AP} - D_{AN})(-I_{L3})
$$
\n(4.93)

$$
0 = I_{pv} + D_{ST}(-I_{L1}) + (1 - D_{ST})I_{L2} + (D_{AP} - D_{AN})(-I_{L3})
$$
 (4.94)

Resolvendo-se o sistema de equações formado por  $(4.93)$  e  $(4.94)$  obtém a relação de corrente dada por  $(4.95)$ . O valor da corrente  $I_{11}$  pode ser determinado a partir do balanço de potência  $P_b + P_{pv} - P_o - P_{lost} = 0$ , onde  $P_b = V_b I_{c1}$  é a potência fornecida pelo acumulador,  $P_{pv} = V_{C2}I_{pv}$  é a potência fornecida pelo gerador fotovoltaico,  $P_{lost}$  são as perdas de conversão, e  $P_o$  é a potência ativa consumida na saída CA. Desprezando-se  $P_{lost}$  $\acute{e}$  possível então escrever  $(4.96)$ .

$$
I_{L2} = I_{L1} - I_{pv} \tag{4.95}
$$

$$
I_{L1} = \frac{P_o - P_{pv}}{V_b} \tag{4.96}
$$

Para a fração CA do circuito é possível obter as informações necessárias por meio da aplicação da análise fasorial. Neste caso considera-se apenas a frequência da carga  $f_o$  para os fasores, desprezando os componentes de alta frequência. Para uma tensão de saída  $V_o$ a corrente  $I_{inv}$  pode ser escrita como (4.97), logo a tensão  $E_{inv}$  fornecida pelo inversor é dada por (4.98).

$$
\mathbf{I}_{inv} = \mathbf{V}_o / Z_{\mathbf{C}3} + \mathbf{V}_o / Z_{\mathbf{Z}1} \tag{4.97}
$$

$$
\mathbf{E}_{inv} = Z_{L3} \mathbf{I}_{inv} + \mathbf{V}_o \tag{4.98}
$$

O fasor de tensão  $\mathbf{E}_{inv}$  é realizado variando o valor médio da tensão  $E_{inv}$  a cada período de chaveamento, reproduzindo o padrão senoidal de baixa frequência. Analisando-se a Tabela 4.7 pode-se obter o valor de  $E_{inv}$  como dado por (4.99), onde se percebe que este é função da diferença entre as razões cíclicas  $D_{AP}$  e  $D_{AN}$ . Pode-se então escrever a diferença  $D_A$  em função do fasor  $\mathbf{E}_{inv}$  como (4.100), onde  $M$  é o índice de modulação dado por (4.101).

$$
E_{inv} = (D_{AP} - D_{AN})(V_{C1} + V_{C2}) \tag{4.99}
$$

$$
D_A = D_{AP} - D_{AN} = M \cos(2\pi f_o t + \angle \mathbf{E}_{inv})
$$
\n(4.100)

$$
M = \frac{\sqrt{2} |\mathbf{E}_{inv}|}{V_{\mathsf{C1}} + V_{\mathsf{C2}}} \tag{4.101}
$$

Note que de acordo com  $(4.100)$   $D_{AP}$  e  $D_{AN}$  variam entre 0 e  $M$ . Logo, de modo a satisfazer (4.82), o índice de modulação é limitado por (4.102). O máximo valor de tensão  $E_{inv}^{+}$  possível de ser reproduzido é então obtido substituindo  $D_{AP} = 1 - D_{ST}$ ,  $D_{AN} = 0$ , (4.89) e (4.90) em (4.99), obtendo (4.103).

$$
M \leq 1 - D_{ST} \tag{4.102}
$$

$$
E_{inv}^{+} = \frac{1 - D_{ST}}{1 - 2D_{ST}} V_b \tag{4.103}
$$

A potência aparente  $S_{inv}$  fornecida pelo inversor é dada por (4.104), onde  $P_{inv}$  e  $Q_{inv}$ são a potência ativa e a potência reativa respectivamente. Neste caso a potência instantânea fornecida pelo inversor é dada por (4.105), onde  $\phi_{inv}$  é o ângulo de fase entre  $\mathbf{E}_{inv}$  e  $\mathbf{I}_{inv}$ .

$$
S_{inv} = \mathbf{E}_{inv} \mathbf{I}_{inv}^* = P_{inv} + jQ_{inv}
$$
\n(4.104)

$$
p_{inv} = P_{inv} + |S_{inv}| \cos(4\pi f_o t + \phi_{inv})
$$
\n(4.105)

Percebe-se que a potência de saída apresenta um valor máximo  $P_{inv} + |S_{inv}|$  quando  $4\pi f_o t + \phi_{inv} = 0$ , e um valor mínimo  $P_{inv} - |S_{inv}|$  quando  $4\pi f_o t + \phi_{inv} = \pi$ , alternando entre estes com frequência  $2f_o$ . Esta ondulação de potência não deve, porém, ser transferida ao acumulador, pois este é um componente de corrente contínua. Para isto é necessário que os componentes reativos (indutores e capacitores) do conversor armazenem energia suficiente para amortecer a oscilação de potência. No entanto a corrente  $I_{11}$  é a mesma corrente  $I_b$  do acumulador, portanto sua variação causaria oscilação de potência no acumulador. Deste modo a oscilação de potência deve ser suprida apenas pelos capacitores do circuito. A energia  $W_{inv}^{ac}$  referente à ondulação de potência é dada por  $(4.106)$ .

$$
W_{inv}^{ac} = \int_{-\phi_{inv}/4\pi f_o}^{(\pi - \phi_{inv})/4\pi f_o} |S_{inv}| \cos(4\pi f_o t + \phi_{inv}) dt
$$
  
\n
$$
W_{inv}^{ac} = \frac{|S_{inv}|}{2\pi f_o}
$$
\n(4.106)

A energia  $W_C$  armazenada num capacitor C é dada por (4.107) logo, para uma tensão com ondulação  $V_C \pm \Delta V_C/2$ , a ondulação de energia pode ser escrita como (4.110), a partir de seus valores máximo  $(4.108)$  e mínimo  $(4.109)$ .

$$
W_C = \frac{CV_C^2}{2} \tag{4.107}
$$

$$
W_C^+ = \frac{C (V_C + \Delta V_C/2)^2}{2}
$$
  
= 
$$
\frac{C (V_C^2 + V_C \Delta V_C + \Delta V_C^2/4)}{2}
$$
 (4.108)

$$
W_C^- = \frac{C (V_C - \Delta V_C / 2)^2}{2}
$$
  
= 
$$
\frac{C (V_C^2 - V_C \Delta V_C + \Delta V_C^2 / 4)}{2}
$$
 (4.109)

$$
\Delta W_C = W_C^+ - W_C^-
$$
  
=  $C V_C \Delta V_C$  (4.110)

A energia da oscilação de potência do inversor é distribuída entre C1 e C2, ou seja,  $W_{inv}^{ac} = \Delta W_{C1} + \Delta W_{C2}$ . Como a relação entre as tensões dos capacitores é dada por (4.88) e a tensão  $V_b$  é constante, pode-se dizer que  $\Delta V_{C1} = \Delta V_{C2}$ . Deste modo a oscilação de tensão sobre os capacitores durante o modo de operação noturno pode ser escrita como  $(4.111)$ .

$$
\Delta V_{\text{C1}} \{\text{noturno}\} = \Delta V_{\text{C2}} \{\text{noturno}\} = \frac{|S_{inv}|}{2\pi f_o(\text{C1}V_{\text{C1}} + \text{C2}V_{\text{C2}})}\tag{4.111}
$$

Durante o modo diurno a carga é desabilitada deixando de utilizar os estados de chaveamento ativo-positivo e ativo-negativo  $(D_{AP} = D_{AN} = 0, D_N = 1 - D_{ST})$ . Com isto  $P_o = 0$  e o componente de baixa frequência não mais será dominante sobre  $\Delta V_{C1}$  e  $\Delta V_{C2}$ . A partir de uma verificação dos estados restantes na Tabela 4.7 é então trivial determinar as variações de tensão como  $(4.112)$  e  $(4.113)$ . Note que, devido à relação de corrente dada por  $(4.95)$ , se C1 = C2 então  $\Delta V_{C1} = \Delta V_{C2}$ .

$$
\Delta V_{\rm C1} \{\rm diurno\} = (1 - D_{ST}) T_s \frac{I_{\rm L1}}{\rm C1}
$$
\n(4.112)

$$
\Delta V_{\rm C2} \{\rm diurno\} = (1 - D_{ST}) T_s \frac{I_{\rm L2} + I_{pv}}{\rm C2}
$$
\n(4.113)

Como a oscilação de potência de saída é absorvida totalmente pelos capacitores, a ondulação de corrente nos indutores se deve somente aos componentes de alta frequência. A partir da equação (4.88) é possível afirmar que  $V_{C1} > V_b$  para  $V_{C2} > 0$ , logo pela Tabela 4.7 o *shoot-through* é o único estado que aplica uma tensão positiva sobre os indutores. Isto implica que apenas durante o *shoot-through* as correntes são crescentes, logo partem de seus valores m´ınimos para seus valores m´aximos durante este estado de chaveamento. Com isto as ondulações de corrente  $\Delta I_{L1}$  e  $\Delta I_{L2}$  são dadas por (4.114) e (4.115). Note que, devido à relação de tensões dada por (4.88), se  $L1 = L2$  então  $\Delta I_{L1} = \Delta I_{L2}$ .

$$
\Delta I_{L1} = D_{ST} T_s \frac{V_b + V_{C2}}{L1}
$$
\n(4.114)

$$
\Delta I_{L2} = D_{ST} T_s \frac{V_{C1}}{L2} \tag{4.115}
$$

#### Dimensionamento

A utilização de componentes abaixo da especificação necessária pode fazer com que o inversor n˜ao opere conforme seria esperado. Componentes com dimensionamento exagerado, por outro lado, elevam desnecessariamente o custo de fabricação do conversor tornandoo inviável. É imprescindível deste modo o correto dimensionamento dos componentes do conversor. O procedimento de dimensionamento deve ser iniciado com a definição de um conjunto de parâmetros de projeto, descrevendo o que se espera do conversor em operação. Para a topologia proposta considera-se o conjunto de parâmetros listado na Tabela 4.8. A partir dos parâmetros de projeto será determinado o ponto de operação do circuito em cada modo de operação, e em seguida os parâmetros de cada componente.

Inicialmente é necessário determinar o ponto de operação do conversor, sendo um parâmetro crítico a razão cíclica  $D_{ST}$  do shoot-through. Para o modo noturno o inversor deve ser capaz de reproduzir a tensão de saída  $V<sub>o</sub>$  mesmo com a oscilação de tensão dos capacitores, e com o menor valor de tensão dos acumuladores  $V_{bd}^-$ . O mínimo valor de  $D_{ST}^-$  para este caso pode ser determinado fazendo  $E_{inv}^+ \geq$  $\sqrt{2}V_o + \Delta V$ , e resolvendo (4.103) para  $D_{ST}$ , obtendo  $(4.116)$ . O valor obtido pode então ser substituído em  $(4.89)$  e  $(4.90)$ , obtendo as tensões nos capacitores como (4.117) e (4.118).

| Parâmetro                                            | Símbolo        | Valor  |
|------------------------------------------------------|----------------|--------|
| Tensão RMS de saída.                                 |                | 127V   |
| Potência máxima da saída.                            | $P_{o}$        | 2kW    |
| Frequência da saída CA.                              |                | 60Hz   |
| Frequência de chaveamento.                           | $1/T_s$        | 20kHz  |
| Fator de potência mínimo da saída.                   | $\cos(\phi_o)$ | 0, 9   |
| Tensão mínima dos acumuladores quando descarregando. | $V_{bd}^-$     | 132V   |
| Tensão mínima dos acumuladores quando carregando.    | $V_{bc}^-$     | 144V   |
| Tensão máxima dos acumuladores quando carregando.    | $V_{bc}^+$     | 150V   |
| Tensão de máxima potência dos geradores.             | $V_{mp}$       | 84, 5V |
| Corrente de máxima potência dos geradores.           | $I_{mp}$       | 14,9A  |
| Tensão de circuito aberto dos geradores.             | $V_{oc}$       | 105V   |
| Ondulação de corrente permitida nos indutores.       | ΔI             | 35%    |
| Ondulação de tensão permitida nos capacitores.       | ΛV             | 10%    |

Tabela 4.8: Parâmetros de projeto.

$$
D_{ST} \{\text{noturno}\} = \frac{E_{inv}^{+} - V_{bd}^{-}}{2E_{inv}^{+} - V_{bd}^{-}} \tag{4.116}
$$

$$
V_{\rm C1} \text{ \{noturno} } \} = E_{inv}^+ \tag{4.117}
$$

$$
V_{\rm C2} {\rm \{noturno\}} = E_{inv}^+ - V_{bd}^- \tag{4.118}
$$

As correntes máximas nos indutores podem ser determinadas como  $(4.119)$ , a partir de (4.96) e (4.95), lembrando que  $I_{pv} = 0$  durante a noite.

$$
I_{\text{L1}}\{\text{noturno}\}=I_{\text{L2}}\{\text{noturno}\}=\frac{P_o^+}{V_{bd}^-}\tag{4.119}
$$

Os valores de indutância são obtidos a partir de  $(4.114)$  e  $(4.115)$ , como  $(4.120)$  assumindo indutores iguais. De forma semelhante os valores de capacitância são obtidos de  $(4.111)$  como (4.121), assumindo capacitores iguais.

$$
\text{L1}\{\text{noturno}\} = \text{L2}\{\text{noturno}\} = D_{ST}T_s \frac{E_{inv}^+}{\Delta I} \tag{4.120}
$$

$$
\text{C1}\{\text{noturno}\} = \text{C2}\{\text{noturno}\} = \frac{P_o}{2\pi f_o \cos(\phi_o)\Delta V(V_{\text{C1}} + V_{\text{C2}})}\tag{4.121}
$$

Durante o período diurno os geradores fornecem uma potência com valor máximo  $P_{\mathit{pv}}$  =  $V_{mp}I_{mp}$ , e a carga CA não consome qualquer energia. Desprezando as perdas do conversor

´e poss´ıvel obter a m´axima magnitude da corrente no acumulador como dada por (4.122). A corrente  $I_{12}$  é então obtida de (4.95) como dada por (4.123), onde deve-se perceber que  $I_{11}$ é negativa e, portanto,  $I_{2}$  possui maior amplitude. Note que a tensão  $V_{pv}$  sobre o gerador é a mesma tensão  $V_{C2}$  sobre C2, logo substituindo  $V_{C2} = V_{oc}$  em (4.90) é possível obter o valor máximo de de  $D_{ST}$  como dado por (4.124).

$$
I_{L1} \{\text{diumo}\} \quad = \quad -\frac{P_{mp}}{V_{bc}^-} \tag{4.122}
$$

$$
I_{L2} \{\text{diurno}\} = I_{L1} - I_{mp} = -P_{mp} \left( \frac{1}{V_{bc}^-} + \frac{1}{V_{mp}} \right)
$$
(4.123)

$$
D_{ST} \{\text{diumo}\} = \frac{V_{oc}}{V_{bc}^- + 2V_{oc}} \tag{4.124}
$$

Os valores de indutância são obtidos a partir de  $(4.114)$  e  $(4.115)$ , como  $(4.125)$  assumindo indutores iguais. De forma semelhante os valores de capacitância são obtidos de (4.112) e (4.112) como (4.126), assumindo capacitores iguais.

$$
\text{L1}\{\text{diurno}\} = \text{L2}\{\text{diurno}\} = D_{ST}T_s \frac{V_{bc}^- + V_{oc}}{\Delta I} \tag{4.125}
$$

$$
\text{C1} = \text{C2} \left\{ \text{diurno} \right\} = \frac{(1 - D_{ST}) T_s P_{mp}}{V_{bc}^- \Delta V} \tag{4.126}
$$

As chaves de potência (diodos e transistores) são especificadas em termos de tensão de bloqueio e corrente média. A tensão de bloqueio é obtida analisando os estados de chaveamento do conversor, sendo idêntica para todas as chaves e dada por  $V_{C1} + V_{C2} +$  $\Delta V$ . Os valores médios e RMS são de obtenção complexa devido às interações entre os componentes de alta e baixa frequência, e resultariam em equações demasiadamente extensas, comprometendo sua aplicabilidade. Para a obtenção destes valores sugere-se então uma abordagem por simulação. A decisão sobre as especificações finais dos componentes deve ent˜ao ser feita considerando o pior caso entre os valores diurnos e noturnos.

### 4.4.3 Resultados de Simulação

O programa de simulação PSIM v6 foi utilizado para a simulação da topologia proposta. Nas simulações a frequência de chaveamento foi definida em 20kHz, dois capacitores de  $2,2mF$ 

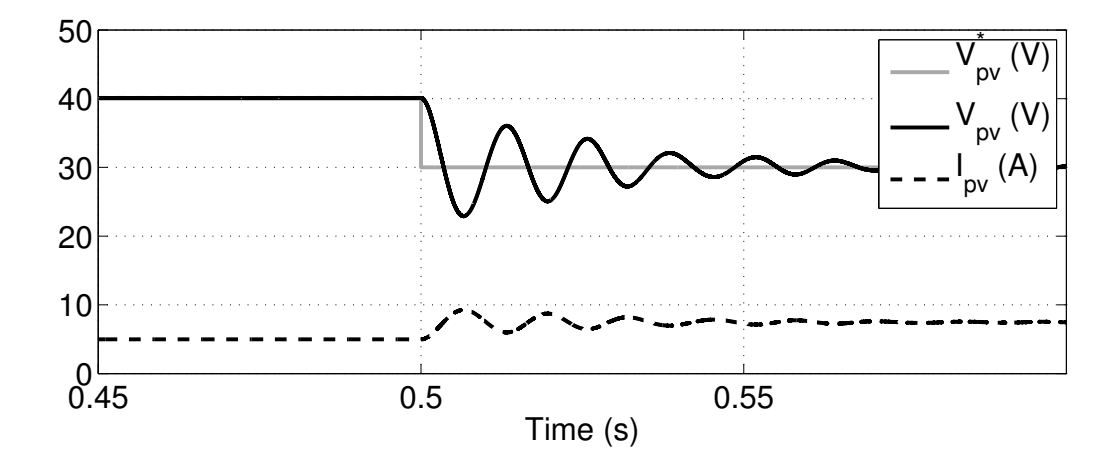

Figura 4.22: Resultado de simulação para o modo de operação diurno em malha aberta.

e dois indutores de 1mH foram utilizados para a construção da malha Z, e dois indutores de 470 $\mu$ H e um capacitor de 2,  $2\mu$ F foram utilizados no filtro LC da saída CA. O gerador fotovoltaico é representado por uma fonte thevenin com tensão de  $60V$  e resistência série de 4 $\Omega$ , o que leva a um ponto de máxima potência em 30V e 7,5A. também o acumulador  $\acute{\text{e}}$  representado por uma fonte thevenin com tensão de 156V e resistência série de 10m $\Omega$ , visando aproximar 12 baterias chumbo-ácido de 12V plenamente carregadas em repouso. Finalmente, o sistema de iluminação é representado por uma carga puramente resistiva de 50Ω.

A simulação da operação no modo diurno inicia com  $V_{pv}^* = 40V$ , que a partir de  $(4.77)$ fornece  $D_{ST} = 0.1695$ . Então, quando  $t = 0.5$ s,  $V_{pv}^*$  é alterada para  $V_{pv}^* = 30$ V, logo  $D_{ST} = 0.1389$ . O resultado para esta simulação é mostrado na Figura 4.22, onde percebe-se a aplicação do degrau em  $V_{pv}^*$  e a resposta de  $V_{pv}$ . Logo antes da aplicação do degrau a corrente do gerador apresentava um valor de  $I_{pv} = 5$ A, o que com  $V_{pv} = 40$ V significa  $P_{pv} = 200W$ . Após a aplicação do degrau a corrente agora estabiliza em  $I_{pv} = 7,5A$ , o que com  $V_{pv} = 30$ V fornece uma potência de  $P_{pv} = 225$ W, e representa o ponto de máxima potência para o gerador simulado. Isto demonstra que a técnica de controle em malha aberta ´e capaz de regular a tens˜ao do gerador em um valor arbitr´ario e, portanto, deve permitir a implementação de técnicas MPPT.

Da resposta de  $V_{pv}$  na Figura 4.22 percebe-se uma característica sub-amortecida, a qual possui a um tempo de estabilização relativamente longo e pode prejudicar a velocidade

das técnicas MPPT. Para solucionar este problema pode-se projetar um controlador para alterar o valor de  $D_{ST}$  de modo que a resposta de tensão  $V_{pv}$  apresente uma característica menos oscilatória. Para isto, porém, é desejável o conhecimento da função de transferência de  $D_{ST}$  para  $V_{pv}$ . A determinação analítica desta função de transferência é trabalhosa e resulta em um sistema não-linear. O projeto de controladores para estes sistemas não é uma tarefa trivial, sendo comum a utilização de procedimentos de linearização para redução da complexidade. Outra alternativa é a adoção de uma função de transferência linear em tempo discreto, utilizando técnicas de identificação de sistemas de modo a obter parâmetros que aproximem o comportamento real do sistema. Devido à característica oscilatória da Figura 4.22 foi selecionada uma função de transferência discreta de segunda ordem com dois polos e nenhum zero, como dado por  $(4.127)$ . No domínio do tempo discreto esta função de transferência corresponde à equação diferença dada por  $(4.128)$ .

$$
\frac{V_{pv}(z)}{D_{ST}(z)} = \frac{a_0}{1 + b_1 z^{-1} + b_2 z^{-2}}
$$
\n(4.127)

$$
V_{pv}[k] = a_0 D_{ST}[k] - b_1 V_{pv}[k-1] - b_2 V_{pv}[k-2]
$$
\n(4.128)

Os coeficientes  $a_0$ ,  $b_1$  e  $b_2$  podem então ser determinados a partir da técnica de mínimos quadrados. Para isto a partir de (4.128) escreve-se (4.129) para as amostras obtidas em experimento. Considerando a forma compacta (4.130) de (4.129), os coeficientes podem então ser determinados por meio de  $(4.131)$ .

$$
\begin{bmatrix}\nV_{pv}[0] \\
V_{pv}[1] \\
V_{pv}[2] \\
V_{pv}[3] \\
V_{pv}[4]\n\end{bmatrix} = \begin{bmatrix}\nD_{ST}[0] & V_{pv}[-1] & V_{pv}[-2] \\
D_{ST}[1] & V_{pv}[0] & V_{pv}[-1] \\
D_{ST}[2] & V_{pv}[1] & V_{pv}[0] \\
D_{ST}[3] & V_{pv}[2] & V_{pv}[1] \\
D_{ST}[4] & V_{pv}[3] & V_{pv}[2]\n\end{bmatrix} \begin{bmatrix}\na_0 \\
-b_1 \\
-b_2\n\end{bmatrix}
$$
\n(4.129)\n  
\n
$$
Y = \phi A
$$
\n(4.130)

$$
A = (\phi^T \phi)^{-1} \phi^T Y \tag{4.131}
$$

Um controlador PID é então projetado para o modelo identificado visando um coeficiente de amortecimento  $\zeta = 0.75$ , e um tempo de acomodação de 50ms considerando o critério de 2%. Uma nova simulação é executada, porém agora  $D_{ST}$  é definido pelo controlador

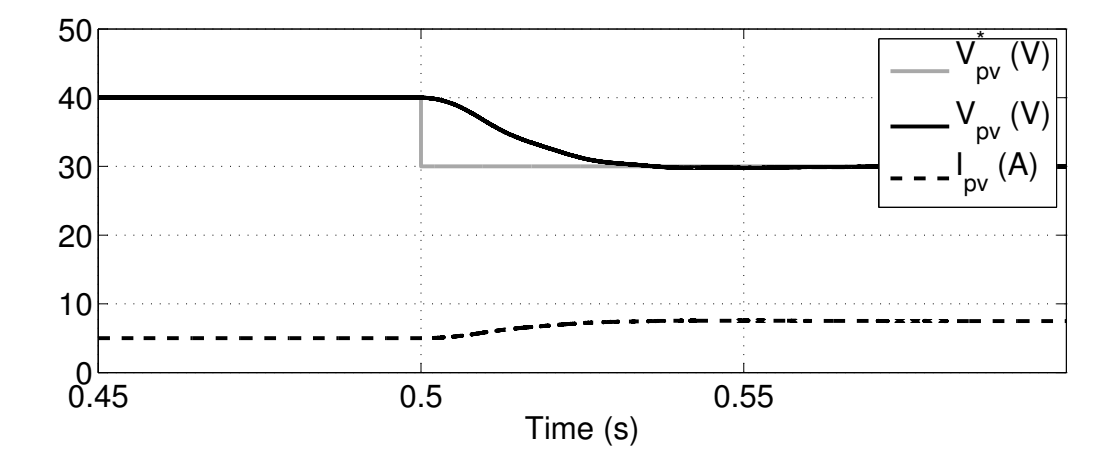

Figura 4.23: Resultado de simulação para o modo de operação diurno em malha fechada.

PID projetado e não mais por  $(4.77)$ . O resultado obtido para esta simulação é mostrado na Figura 4.23, onde percebe-se considerável melhora na característica de resposta de  $V_{pv}$ , sem prejuízo da regulação de tensão do gerador.

O projeto do controlador por meio da metodologia aplicada possui uma particularidade que merece destaque. Os parâmetros do componentes utilizados no conversor são sujeitos a variações, como por exemplo tolerâncias no processo de fabricação, degradação e efeitos de temperatura. Tais variações afetariam negativamente um controlador predefinido, alterando a sua característica de resposta. É possível, no entanto, implementar técnicas de identificação de sistemas diretamente no processador que controla o conversor. Desta forma a identificação do sistema é executada de forma constante e recursiva, atualizando em tempo real os parâmetros do sistema. Isto serve de ponto de partida para a implementação de controladores adaptativos, ou seja, controladores que possam ser ajustados em tempo real à condição do sistema. A implementação desta solução ainda está sendo estudada.

Para o modo de operação noturno o gerador fotovoltaico é desabilitado ( $V_{pv} = 0$ V), e o conversor deve fornecer 127V à carga CA. A partir de  $(4.75)$  escolhe-se  $M = 0,7385$  e  $D_{ST} = 0,1793$  de modo que  $M < 1 - D_{ST}$  e  $GV_b > V_o^+$ . Inicialmente uma única carga de 50Ω está conectada ao inversor, então quando  $t = 0.5s$  uma segunda carga de 50Ω é conectada em paralelo à primeira, causando um degrau de potência. O resultado obtido nesta simulação é mostrado na Figura 4.24, onde se percebe que o nível de tensão é mantido, o que confirma a funcionalidade de modulação em malha aberta da tensão de saída.

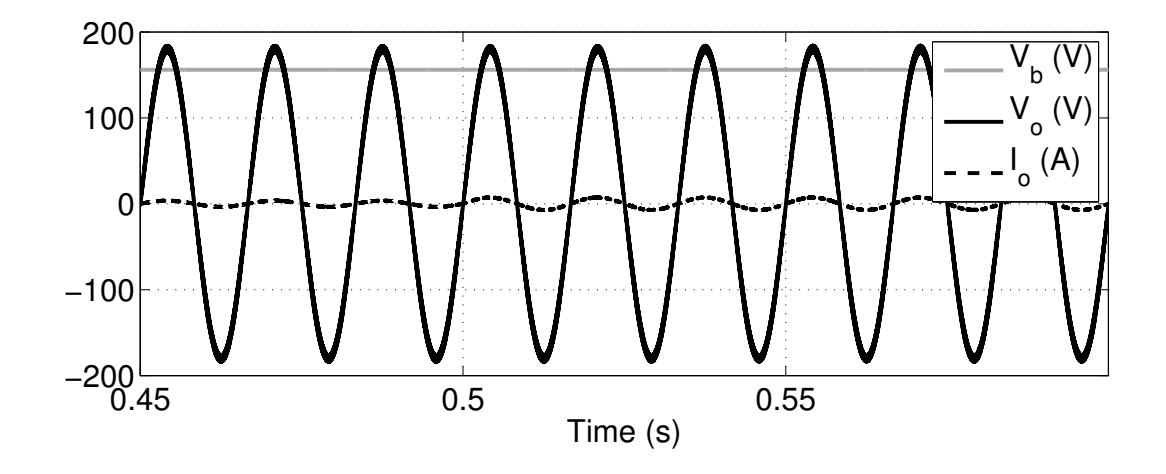

Figura 4.24: Resultado de simulação para o modo de operação noturno.

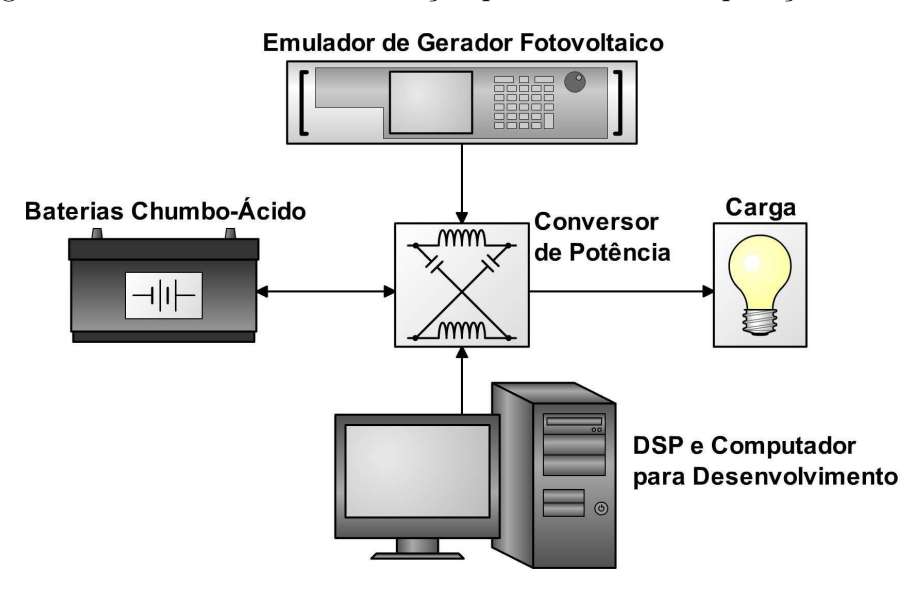

Figura 4.25: Plataforma experimental de teste.

## 4.4.4 Resultados Experimentais

Resultados experimentais preliminares foram obtidos com a plataforma de testes mostrada na Figura 4.25. Nesta plataforma indutores de 1mH foram utilizados para L1 e L2, e capacitores de 2, 2mF foram usados para C1 e C2. Quatro IGBTs Fairchild 20N60C3 com circuitos de gatilho baseados no driver International Rectifier IR2110 foram utilizados para o inversor, e um quinto IGBT com circuito de gatilho baseado no driver Microchip TC4420. Uma fonte programável Agilent Solar Array Simulator foi utilizada para a emulação de um gerador fotovotaico com MPP em  $16, 9V/2A$ , e um par de baterias chumbo-ácido Moura  $12V/150Ah$ em série foi utilizado como acumulador. As técnicas de modulação foram implementadas utilizando um DSP de ponto-flutuante Texas Instruments TS320F28335.

Resultados para o modo de operação diurno são mostrados na Figura 4.27, onde  $I_b$  é considerado positivo quando carregando o acumulador. A tensão sobre o gerador é controlada em malha fechada, e sua referência foi programada para apresentar pulsos e segmentos de senoide conforme mostrado na Figura 4.26. A resposta do sistema a este estímulo é mostrada na Figura 4.27, onde se percebe que a tensão sobre o gerador é corretamente controlada. Também a característica de elevação de tensão é evidenciada, uma vez que a tensão  $V_{pv}$  do gerador varia na faixa de 10V a 18V enquanto a tensão  $V_b$  do acumulador é aproximadamente 26V.

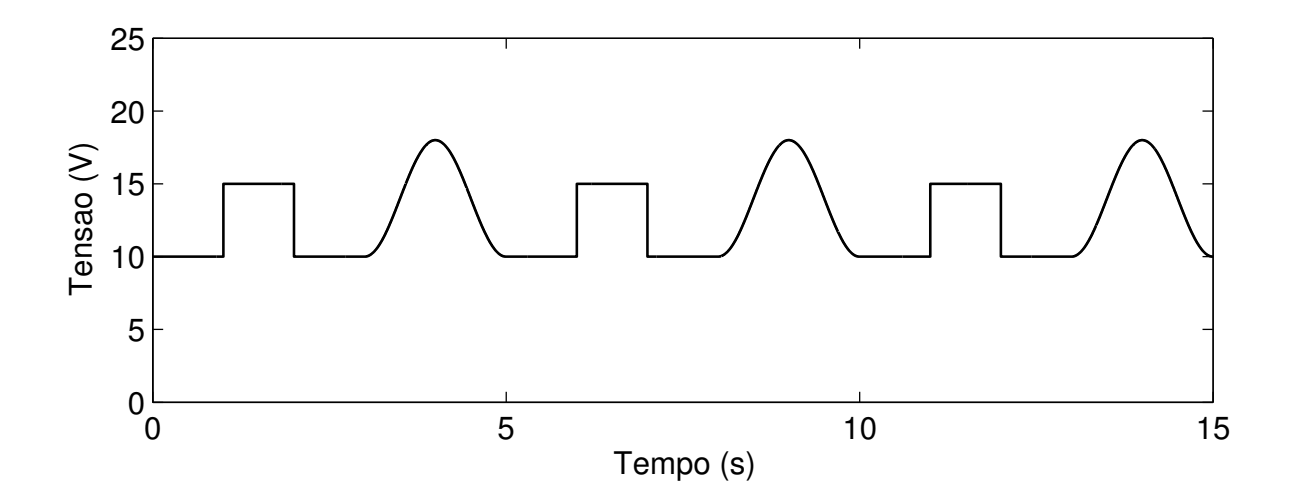

Figura 4.26: Perfil de teste para a referência de tensão do geador.

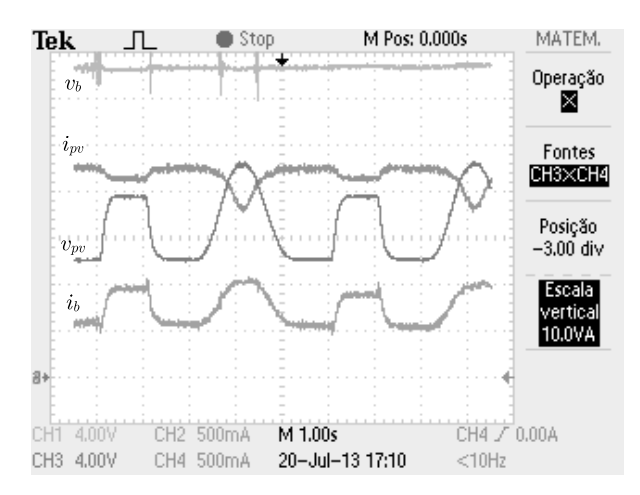

Figura 4.27: Resultado experimental para o modo de operação diurno  $(V_b =$  $4V/div$ ,  $I_b = 500 \text{mA}/div$ ,  $V_{pv} = 2V/div$ ,  $I_{pv} = 500 \text{mA}/div$ .

Durante a aplicação dos pulsos em  $V_{pv}$  esta tensão está abaixo do ponto de máxima potência programado, logo uma maior tensão deve corresponder a uma maior potência extraída do gerador. Isto pode ser evidenciado observando na Figura 4.27 a elevação da corrente

 $I_b$  injetada no acumulador durante o pulso de  $V_{pv} = 15V$ . Durante o segmento de senoide a tensão  $V_{pv}$  atinge 18V, ultrapassando a tensão de máxima potência  $V_{mp} = 16,9$ V e causando uma redução mais acentuada da corrente  $I_{pv}$  do gerador. A medida que a tensão  $V_{pv}$ aproxima-se de  $V_{mp}$  espera-se transferir a maior potência possível, o que é confirmado uma vez que a corrente  $I_b$  injetada no acumulador atinge seu valor máximo. Sendo evidentes a capacidade de controle da tensão do gerador e a capacidade de transferência de energia deste para um acumulador com maior tensão, pode-se afirmar que é possível a implementação de técnicas MPPT com este conversor.

No modo de operação noturno o conversor opera como um qZSI padrão. Resultados experimentais não foram obtidos para este modo, mas estão disponíveis na literatura. No entanto, é conveniente ressaltar que a troca de modos de operação deste conversor consiste apenas na alteração de referências de controladores, não existindo reconfiguração do circuito conversor. Deste modo é possível o acionamento simultâneo de gerador fotovoltaico, acumulador e carga, como mostrado na Figura 4.28. Pode-se observar na figura que a tensão  $V_{pv}$ do gerador é regulada em 15V ao mesmo tempo em que o conversor produz uma tensão de saída  $V<sub>o</sub>$  com frequência de 60Hz.

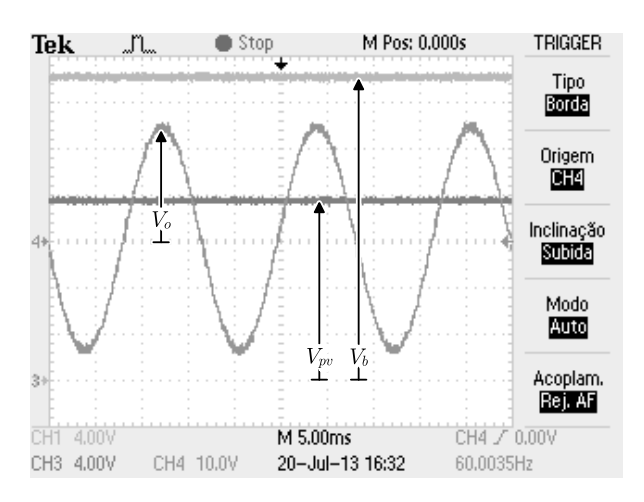

Figura 4.28: Resultado experimental com acumulador, carga e gerador ativos simultaneamente  $(V_b = 4V/div, V_{pv} = 4V/div, V_o = 10V/div)$ .

## 4.5 Detecção e Rastreamento de Dia e Noite

As topologias propostas possuem sempre dois modos de operação distintos para dia e noite, seja por comutação física de conexões via relé ou por alterações lógicas no programa de comando. É necessário portanto um meio para determinar o instante apropriado para comutação de modos. Um modo simples de realizar esta operação seria utilizar um relógio de tempo real, no entanto os horários de amanhecer e anoitecer variam de acordo com a localização geográfica e o dia do ano. Também a possível necessidade de reconfiguração do relógio torna o método menos interessante. Outra alternativa seria a utilização de um sensor de luminosidade, alterando o modo de funcionamento de acordo com a presença ou não de luz solar. Este método envolve a adição de um novo dispositivo, e portanto custos relacionados à sua instalação, o que geralmente não é desejado. Um alternativa é, então, utilizar o próprio gerador fotovoltaico como detector de luminosidade. Como a aferição das grandezas elétricas do gerador devem ser realizadas para a realização do MPPT nenhum dispositivo adicional é necessário, sendo o problema resolvido apenas por programa.

A corrente do gerador fotovoltaico apresenta variação aproximadamente proporcional às variações de irradiação solar, de modo que tal sensibilidade pode tornar difícil diferenciar uma noite de um céu nublado. A tensão do gerador por outro lado é próxima de zero durante a noite, e apresenta acima de 50% do seu valor nominal mesmo com c´eu nublado (10% da irradiação solar nominal), tornando trivial a detecção de dia/noite. O gerador fotovoltaico  $\acute{e}$ , no entanto, incapaz de detectar irradiação solar no plano horizontal em que é instalado. Desta forma existirão períodos (30-60 minutos) no amanhecer e anoitecer onde a irradiação solar é suficiente para propiciar boa visibilidade, mas não incide com elevação suficiente para excitar o gerador. Se nesta condição fosse utilizada lógica combinacional direta então o sistema de iluminação ficaria ligado desnecessariamente, desperdiçando energia. Para solucionar este problema é proposta uma técnica baseada em um relógio virtual, o qual é corrigido por um Phase-Locked Loop (PLL) de baixa frequência para acompanhar variações sazonais.

### 4.5.1 Princípio de Funcionamento

Conforme comentado anteriormente a tensão do gerador fotovoltaico responde à presença de irradiação solar, obtendo-se mais de 50% da tensão nominal com apenas 10% da irradiação solar nominal. A disponibilidade de irradiação solar é então representada na forma da variável digital d, que é definida como 1 pra dia  $(V_{pv} > V_{mp}/2)$  e 0 para noite. Este sinal é amostrado a uma razão de T vezes por dia, por exemplo,  $T = 1440$  equivale a uma amostra por minuto. O relógio virtual  $t \neq 0$ então definido para um dia de T amostras, onde existe disponibilidade de sol durante  $T_d$  amostras no centro do dia. A partir disto define-se a disponibilidade estimada  $\hat{d}$  como sendo dada pela expressão lógica (4.132)

$$
\hat{d} = \frac{T - d}{2} < t < \frac{T + T_d}{2} \tag{4.132}
$$

De acordo com (4.132),  $\hat{d}$  será verdadeiro enquanto t estiver dentro dos limites inferior e superior estabelecidos, e falso caso contrário.

A duração  $T_d$  da disponibilidade de sol pode ser estimada contando o número de amostras verdadeiras durante um dia. De modo a impedir variações muito bruscas, porém,  $\acute{\text{e}}$  limitada a velocidade com o filtro passa baixas dado por (4.133), onde Σd  $\acute{\text{e}}$  a contagem de amostras verdadeiras,  $kT$  é uma constante  $0 < kT < 1$  que afeta a constante de tempo do filtro.

$$
T_d^{new} = T_d^{old} - (\Sigma d - T_d^{old})kT
$$
\n
$$
(4.133)
$$

Sincronizar  $\hat{d}$  com  $d$  é levemente mais complexo, sendo definido um mecanismo de detecção de avanço/atraso. O relógio virtual é dito avançado ( $early$ ) quando  $\;\hat{d}\;$  indicar nascer ou por do sol antes de d, e atrasado ( *late* ) quando  $\hat{d}$  indicar nascer ou por do sol após d. Isto pode ser representado por meio das expressões lógicas (4.134) e (4.135), onde  $m = t < T/2$  é um sinal lógico indicando verdadeiro durante a manhã (AM) e falso durante a tarde (PM).

$$
early = m\hat{d}\bar{d} + \bar{m}\bar{\hat{d}}d \qquad (4.134)
$$

$$
late = m\overline{\hat{d}}d + \overline{m}\,\hat{d}\overline{d} \tag{4.135}
$$

Contando as ocorrências de *early* e *late* é então possível corrigit t por meio de  $(4.136)$ , onde  $kt$  é uma constante  $0 < kt < 1$  que define a velocidade da correção (maior para mais rápido). Note que esta equação não define um filtro mas um deslocamento instantâneo, uma vez que  $t \notin \text{um contact}.$ 

$$
t^{new} = t^{old} - (\Sigma early - \Sigma late)kt
$$
\n
$$
(4.136)
$$

De modo a evitar atualizações duplicadas quando  $t \acute{\text{e}}$  deslocado no sentido negativo emprega-se um mecanismo de travamento. Atualizações de  $t$  por  $(4.136)$  são realizadas a "meia noite" $(t = 0)$ , e então desabilitadas durante  $T/2$  amostras. Com isto se garante que o relógio virtual é corrigido apenas uma vez por dia.

## 4.5.2 Resultados de Simulação

Resultados de simulação para o relógio virtual foram obtidos utilizando o MATLAB. O relógio foi configurado para amostragem a cada minuto, ou seja  $T = 1440$  amostras por dia, com  $kT = 0,25$  e  $kt = 0.15$ . O resultado obtido é mostrado na Figura 4.29, onde percebese que o relógio virtual é capaz de fornecer uma estimativa coerente para os horários de disponibilidade de energia solar, mesmo sem ter verdadeiro conhecimento da hora do dia.

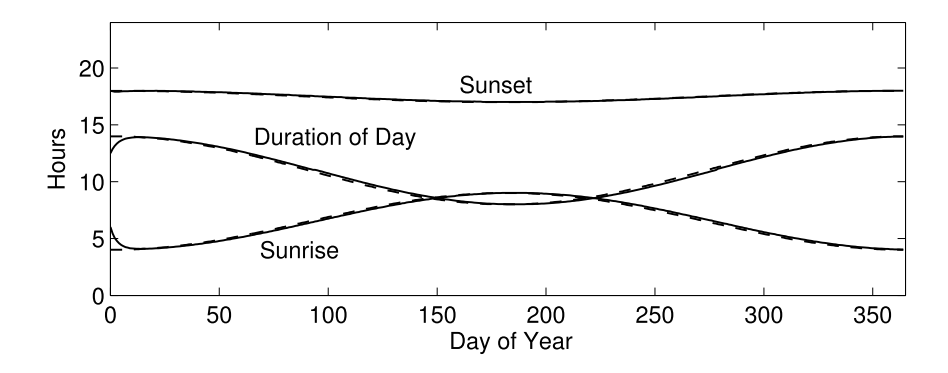

Figura 4.29: Resultados de simulação. Linhas tracejadas são entradas medidas, linhas sólidas são saídas estimadas.

## 4.5.3 Resultados Experimentais

Resultados experimentais não foram obtidos para o relógio virtual devido a necessidade de um tempo muito extenso para testes. No entanto, foi poss´ıvel verificar a veracidade da consideração básica do relógio virtual, que a tensão do gerador é uma boa fonte de informação para detecção da disponibilidade de irradiação solar. Na Figura 4.30 é mostrado o histórico de medição da tensão de circuito aberto de um gerador. Conforme esperado bordas rápidas são percebidas ao amanhecer (5AM) e anoitecer (aproximadamente 6PM na localização geográfica do teste - 7° 13' 0"sul, 35° 53' 0"oeste), e podem ser utilizadas no rastreamento. Deve-se ressaltar, porém, que existe boa visibilidade em torno de 30 a 60 minutos antes e depois de o gerador conseguir detectar a presença de radiação solar. Durante este período os sistemas de iluminação podem ser desativados reduzindo os requisitos de capacidade de armazenamento e capacidade de geração. Este comportamento não seria possível com a utilização de lógica combinacional simples, mas apenas por meio de um sistema com base de tempo tal qual o relógio virtual proposto.

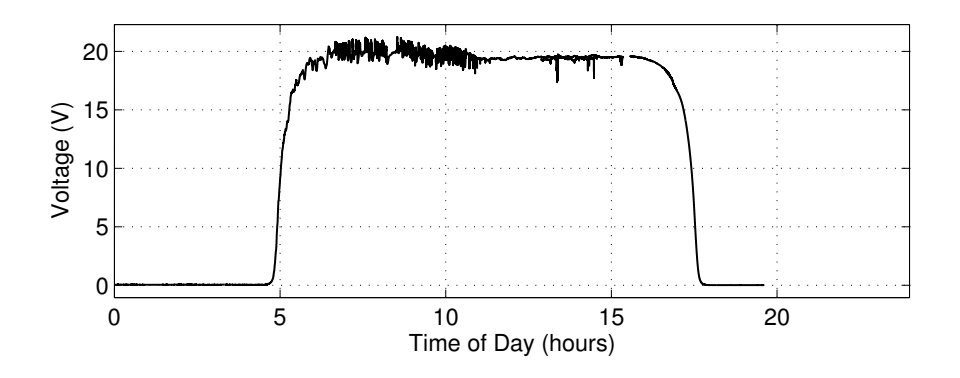

Figura 4.30: Tensão de circuito aberto do gerador fotovoltaico ao longo de um dia.

## 4.6 Considerações

Neste capítulo foram propostas duas topologias de conversores de potência para aplicação em sistemas de iluminação noturna a partir de geradores fotovoltaicos. A primeira topologia é baseada num conversor híbrido ZSI-qZSI, com comutação por relé, sendo a operação noturna como ZSI e a diurna similar a um qZSI. A segunda topologia é baseada no conversor qZSI, sendo inseridas modificações para permitir reversão do fluxo de potência. Ambas as topologias permitem alimentar o sistema de iluminação a partir do acumulador, ou carregar o acumulador a partir do gerador fotovoltaico. Com o compartilhamento de componentes reativos entre os modos de operação é possível obter um conversor com menor volume, massa e custo quando comparado a uma solução tradicional.

A primeira topologia teve sua funcionalidade demonstrada nos modos diurno e noturno por meio de simulação. Resultados experimentais também foram apresentados, obtendo coerência com os resultados de simulação no modo noturno. A operação no modo diurno foi demonstrada capaz de realizar elevação da tensão proveniente do gerador fotovoltaico e, por ser também capaz de regular a tensão sobre este, a topologia é capaz de realizar rastreamento do ponto de máxima potência (do inglês *Maximum Power Point Tracking*) (MPPT). Devido à reconfiguração por relé a utilização de gerador e carga são mutuamente exclusivas, ou seja, esta topologia não permite a utilização simultânea de carga, acumulador e gerador. Deste modo a primeira topologia é restrita à aplicação de iluminação noturna, para qual foi concebida. Os resultados obtidos com esta topologia foram publicados em (Hartmann, Santos, Lima, Oliveira e Correa, 2011b), e resultaram no requerimento de uma patente.

A segunda topologia teve sua funcionalidade demonstrada nos modos diurno e noturno por meio de simulação. Resultados experimentais foram também obtidos, demonstrando a capacidade de elevação e regulação da tensão do gerador fotovoltaico durante o dia. Do mesmo modo que na topologia anterior, a regulação de tensão do gerador fotovoltaico permite a implementação de MPPT, maximizando a potência gerada. Embora idealizada para aplicação em sistemas de iluminação noturna, esta topologia permite a utilização simultânea de gerador, acumulador e carga. Isto a torna mais flex´ıvel que a primeira pois permite sua aplicação em sistemas que possuam consumo de energia também durante o dia, como refrigeração, climatização e acionamento de cargas em geral. Os resultados obtidos com esta

topologia foram publicados em (Hartmann, Cunha, Santos, Lima, Oliveira e Correa, 2011a).

Uma técnica de relógio virtual foi proposta e demonstrada por simulação. Esta técnica permite a utilização do próprio gerador fotovoltaico como fonte de informações sobre a disponibilidade de irradiação solar e necessidade do sistema de iluminação. Por se tratar de uma solução puramente em programa é dispensada a utilização de sensores adicionais, eliminando os custos associados. A utilização de um relógio virtual permite acionamento do sistema de iluminação com base em informação preditiva, por exemplo desativando o sistema de iluminação uma hora antes do sol ser detectável pelo gerador. Este tipo de comportamento não seria possível com base em lógica puramente combinacional, e permite a redução dos requisitos de geração e armazenamento de energia, reduzindo os custos associados. Embora resultados experimentais completos não tenham sido obtidos devido à necessidade de um per´ıodo de monitoramento extenso (um ano), foi poss´ıvel validar o pressuposto de que a tensão do gerador é uma boa fonte de informações sobre a disponibilidade de radiação solar.

# 5

# Conclusões e Trabalhos Futuros

## 5.1 Conclusões

Neste trabalho foi abordado um sistema de iluminação noturna baseado na topologia mostrada na Figura 1.6, estudando individualmente cada um de seus componentes: Acumuladores, geradores fotovoltaicos, e conversores de potência.

Para os acumuladores uma plataforma de ensaios foi desenvolvida, sendo possível a realização de três tipos básicos de ensaios: Carga, descarga e flutuação. Ensaios mais complexos podem também ser obtidos a partira da combinação de um ou mais tipos de ensaios básicos, permitindo flexibilidade ao sistema sem a adição demasiada de complexidade. Diversos mecanismos de proteção e interação foram incluídos, permitindo que a execução dos testes seja realizada de forma prática e segura. Um conjunto de ensaios foi então realizado para caracterização de um acumulador de chumbo-ácido (12V, 150Ah), para o qual foram obtidos dois modelos matemáticos. Um primeiro modelo permite a simulação aproximada do comportamento de tens˜ao e corrente do acumulador ao longo do processo de descarga, encontrando aplicação na simulação conjunta com conversores de potência. Este modelo apresentou erro de estimação da tensão inferior a  $50mV$  para estado de carga acima de  $20\%$ , sendo suficiente para aplicações em sistemas fotovoltaicos onde o projeto tende a manter o estado de carga em valores mais elevados. O segundo modelo é direcionado à estimação do estado de carga de um acumulador durante sua operação, e visa fornecer informações para a tomada de decisões quanto à operação de um conversor conectado ao acumulador. O modelo obtido

 $\acute{e}$  baseado em uma rede neural com adição de informações de tempo, e apresentou um erro de estimação típico de 2%, chegando a  $6\%$  no pior caso. Este pode ser considerado um bom resultado, especialmente quando comparado a muitos sistemas comerciais onde há indicação em incrementos de 25%. Os resultados obtidos com estes modelos foram apresentados em (Leao, Hartmann, Correa e Lima, 2010).

Em seguida foi estudado o gerador fotovoltaico, os modelos matem´aticos que descrevem sua operação, e as técnicas MPPT. Foi também também proposta uma nova técnica MPPT denominada método híbrido resultante da fusão de MLAM com IncCond (MLAM+HF), a qual permite obter tanto o erro nulo em regime permanente fornecido pelas técnicas heurísticas quanto a rápida convergência oferecida pelas técnicas baseadas em modelo, sendo esta característica demonstrada por meio de simulações. Em regime permanente a técnica proposta apresenta erro de potência inferior a  $0.1\%$ , mesmo sob condições de sombreamento parcial onde a técnica baseada em modelo apresentaria erro da ordem de 10%. Também a resposta dinâmica é melhorada sendo o MPP atingido tipicamente em 2 ou 3 iterações, enquanto a técnica heurística poderia necessitar mais de 50. Em seguida um procedimento de teste comparativo semi-experimental foi desenvolvido e aplicado avaliar o ganho efetivo de energia em condições reais. Neste teste foi possível verificar que a técnica proposta permite a obtenção de um ganho de energia de até  $1.307\%$  quando comparada à técnica heurística, sendo um valor considerável uma vez que o valor máximo teórico seria 1.337%. Também é interessante ressaltar uma segunda variação da técnica que obtém um ganho de energia de  $1.182\%$ , mas dispensa o uso de sensor de temperatura. Esta variante é particularmente interessante pois permite um ganho de energia sem qualquer custo de implementação adicional. Os resultados obtidos com a técnica de rastreamento proposta foram aceitos para publicação em (Hartmann, Vitorino, Correa e NogueiraLima, 2012).

Finalmente foram propostas duas topologias de inversores com função de elevação de tensão e controle de carga integrados, visando a redução de custos e complexidade de instalação do sistema. Ambas as topologias possuem dois modos de operação, um diurno onde a energia dos geradores é armazenada nos acumuladores, e um modo noturno onde a energia armazenada é utilizada para alimentar o sistema de iluminação. A primeira topologia ´e baseada em um conversor ZSI-qZSI com chaveamento de modo por rel´e, operando como um conversor qZSI durante o dia e como um conversor ZSI durante a noite. A segunda

topologia, por sua vez, é baseada no conversor qZSI com uma modificação que permite fluxo reverso de potência. Esta segunda topologia possui dois modos de operação distintos apenas pelas leis de controle aplicadas, n˜ao sendo utilizada nenhuma reconfigura¸c˜ao do conversor. Isto implica que na topologia qZSI é possível o acionamento simultâneo de carga, acumulador e gerador, o que não é possível na topologia ZSI-qZSI. Em sistemas de iluminação noturna isto não pode ser considerado limitação ou mérito, pois o gerador fotovoltaico e o sistema de iluminação noturno nunca serão acionados simultaneamente. Do ponto de vista de topologia, porém, deve-ser ressaltar que a topologia qZSI permite aplicação em sistemas fotovoltaicos onde a carga ´e necess´aria mesmo durante o dia, como uma televis˜ao, alarme, ou ar-condicionado por exemplo. Ambas as topologias tiveram seu funcionamento demonstrado por meio de simula¸c˜oes e resultados experimentais, sendo demonstradas as capacidades de carga do acumulador e acionamento do sistema de iluminação. Os resultados obtidos com estas topologias foram publicados em (Hartmann, Santos, Lima, Oliveira e Correa, 2011b; Hartmann, Cunha, Santos, Lima, Oliveira e Correa, 2011a), e foi registrado um pedido de patente para a a topologia ZSI-qZSI.

## 5.2 Trabalhos Futuros

Sobre acumuladores:

- 1. Adição de controle de temperatura à plataforma de ensaio.
- 2. Aplicação dos procedimentos de teste a tecnologias diferentes de chumbo-ácido.
- 3. Avaliação do desempenho dos modelos com tecnologias diferentes de chumbo-ácido.

Sobre geradores fotovoltaicos:

- 1. Estudo comparativo da técnica MPPT proposta com um maior número de técnicas disponíveis na bibliografia.
- 2. Avaliação de outras técnicas heurísticas e baseadas em modelo na composição do MPPT híbrido.
- 3. Verificar aplicabilidade da técnica a geradores fotovoltaicos com concentradores óticos.
- 4. Desenvolvimento de um estimador recursivo para os parâmetros do gerador fotovoltaico.
- 5. Estudo da correlação entre variações paramétricas e tipos de degradação do gerador fotovoltaico.

Sobre conversores:

- 1. Estudo de eficiência de conversão para as topologias propostas, incluindo comparativos com topologias convencionais.
- 2. Estudo da segunda topologia proposta em sistemas com geração e consumo simultâneos.
- 3. Estudo de variante da primeira topologia proposta com os geradores em paralelo com os capacitores.
- 4. Modelagem em eventos discretos do sistema de geração.
- 5. Estudo de aplicação com lâmpadas LED.

## Referências Bibliográficas

- ACUMULADORES MOURA S.A. (2013) Baterias Inteligentes Moura Clean Nano, http://www.moura.com.br/es/produtos/cleannano2.
- Anderson, J. e Peng, F. (2008) Four quasi-z-source inverters, In: Conf. Rec. IEEE/PESC, pp. 2743 –2749.
- Armenta-Deu, C. (2003) Prediction of battery behaviour in sapv applications, Renewable Energy, 28(11):1671–1684.
- Ayres, M.; Wait, D.; Weiderholt, M. e Le, T. (2000) Pholtovoltaic cell model for the international space station, In: Photovoltaic Specialists Conference, 2000. Conference Record of the Twenty-Eighth IEEE, pp.  $1301 - 1303$ .
- Badin, R.; Huang, Y.; Peng, F. e Kim, H.-G. (2007) Grid interconnected z-source pv system, In: Conf. Rec. IEEE/PESC, pp. 2328 –2333.
- Bae, H.; Park, J.; Cho, B. e Yu, G. (2005) New control strategy for 2-stage utility-connected photovoltaic power conditioning system with a low cost digital processor, In: Conf. Rec. IEEE/PESC, pp. 2925 –2929.
- Barron, J. (2003) Power surge blacks out northeast, The New York Times.
- Barsali, S. e Ceraolo, M. (2002) Dynamical models of lead-acid batteries: implementation issues, Energy Conversion, IEEE Transactions on,  $17(1):16-23$ .
- Bhangu, B.; Bentley, P.; Stone, D. e Bingham, C. (2005) Nonlinear observers for predicting state-of-charge and state-of-health of lead-acid batteries for hybrid-electric vehicles, Vehicular Technology, IEEE Transactions on, 54(3):783 – 794.
- Bhat, A. e Dewan, S. (1988) A novel utility interfaced high-frequency link photovoltaic power conditioning system, IEEE Transactions on Industrial Electronics,  $35(1):153-159$ .
- Bindner, H.; Cronin, T.; Lundsager, P.; Manwell, J. F.; Abdulwahid, U. e Baring-Gould  $(2005)$  Lifetime modelling of lead acid batteries, Rel. Téc., Risø National Laboratory, Roskilde - Denmark.
- Bose, B. K.; Szczesny, P. M. e Steigerwald, R. L. (1985) Microcomputer control of a residential photovoltaic power conditioning system, IEEE Transactions on Applications and Industry, IA-21(5):1182 –1191.
- Boyle, G. e University, O. (2004) Renewable Energy, Oxford University Press, ISBN 9780199261789.
- Casacca, M. e Salameh, Z. (1992) Determination of lead-acid battery capacity via mathematical modeling techniques, Energy Conversion, IEEE Transactions on, 7(3):442 –446.
- Ceraolo, M. (2000) New dynamical models of lead-acid batteries, Power Systems, IEEE Transactions on, 15(4):1184 –1190.
- Chan, H. (2000) A new battery model for use with battery energy storage systems and electric vehicles power systems, In: Power Engineering Society Winter Meeting, 2000. IEEE, vol. 1, pp. 470 –475 vol.1.
- Chen, Z.; Mang, X. e Pan, J. (2007) An integrated inverter for a single-phase single-stage grid-connected pv system based on z-source, Bull. Pol. Acad. Sci.-Tech. Sci., 55(3):263– 272.
- Cintron-Rivera, J.; Li, Y.; Jiang, S. e Peng, F. (2011) Quasi-z-source inverter with energy storage for photovoltaic power generation systems, In: Applied Power Electronics Conference and Exposition (APEC), 2011 Twenty-Sixth Annual IEEE, pp. 401 –406.
- Coelho, R.; Concer, F. e Martins, D. (2010) A mppt approach based on temperature measurements applied in pv systems, In: Industry Applications (INDUSCON), 2010 9th IEEE/IAS International Conference on, pp. 1–6.
- Coleman, M.; Zhu, C.; Lee, C. e Hurley, W. (2005) A combined soc estimation method under varied ambient temperature for a lead-acid battery, In: Applied Power Electronics Conference and Exposition, 2005. APEC 2005. Twentieth Annual IEEE, vol. 2, pp. 991 – 997 Vol. 2.
- Coleman, M.; Hurley, W. e Lee, C. K. (2008) An improved battery characterization method using a two-pulse load test, Energy Conversion, IEEE Transactions on, 23(2):708 –713.
- Duarte, P. (2005) Novo apagão atinge rio de janeiro e espírito santo, UOL Notícias.
- Durr, M.; Cruden, A.; Gair, S. e McDonald, J. R. (2006) Dynamic model of a lead acid battery for use in a domestic fuel cell system, Journal Of Power Sources, 161(2):1400– 1411.
- Duryea, S.; Islam, S. e Lawrance, W. (2001) A battery management system for stand-alone photovoltaic energy systems, Industry Applications Magazine, IEEE, 7(3):67 –72.
- Empresa de Pesquisa Energética (2012) Informe à imprensa: Consumo nacional de eletricidade vai crescer  $4.5\%$  ao ano na próxima década.
- Fernandes, S. (2009) Blecaute afetou 18 estados do brasil, mostra relatório, Folha de São Paulo.
- Gharakhany, R.; Mohamadian, M. e Varjani, A. (2009) Reactive power compensation using z-source based photovoltaic system, In: Conf. Rec. IEEE/PES, pp.  $1 - 7$ .
- Gow, J. e Manning, C. (1999) Development of a photovoltaic array model for use in powerelectronics simulation studies, IEE PROCEEDINGS-ELECTRIC POWER APPLICA-TIONS, 146(2):193–200.
- Guasch, D. e Silvestre, S. (2003) Dynamic battery model for photovoltaic applications, Progress In Photovoltaics,  $11(3):193-206$ .
- Hartmann, L.; Cunha, A.; Santos, E.; Lima, A.; Oliveira, A. e Correa, M. (2011a) Quasiz-source converter topology with energy storage for photovoltaic night lighting systems, In: IECON 2011 - 37th Annual Conference on IEEE Industrial Electronics Society.
- Hartmann, L.; Santos, E.; Lima, A.; Oliveira, A. e Correa, M. (2011b) Photovoltaic lighting system based on z-source/quasi-z-source converter topology, In: Applied Power Electronics Conference and Exposition (APEC), 2011 Twenty-Sixth Annual IEEE, pp. 407 –411.
- Hartmann, L.; Vitorino, M.; Correa, M. e NogueiraLima, A. (2012) Combining model-based and heuristic techniques for fast tracking the maximum power point of photovoltaic systems, Power Electronics, IEEE Transactions on, PP(99):1.
- Huang, Y.; Shen, M.; Peng, F. e Wang, J. (2006) Z-source inverter for residential photovoltaic systems, IEEE Transactions on Power Electronics, 21(6):1776 –1782.
- Huynh, P. e Cho, B. (1996) Design and analysis of a microprocessor-controlled peak-powertracking system [for solar cell arrays], Aerospace and Electronic Systems, IEEE Transactions on,  $32(1):182 - 190$ .
- Hyvarinen, J. e Karila, J. (2003) New analysis method for crystalline silicon cells, In: Photovoltaic Energy Conversion, 2003. Proceedings of 3rd World Conference on, vol. 2, pp. 1521 –1524 Vol.2.
- IEEE (2003) Ieee guide for selection, charging, test, and evaluation of lead-acid batteries used in stand-alone photovoltaic (pv) systems, IEEE Std 1361-2003, pp. 1–26.
- Kaiser, R.; Systems, E.; Wenzl, G. H. e Und, B. F. B. (2003) Development of battery lifetime models for energy storage systems in renewable energy systems.
- Kim, T.-Y.; Ahn, H.-G.; Park, S. K. e Lee, Y.-K. (2001) A novel maximum power point tracking control for photovoltaic power system under rapidly changing solar radiation, In: Conf. Rec. IEEE/ISIE, vol. 2, pp. 1011 –1014 vol.2.
- Koutroulis, E.; Kalaitzakis, K. e Voulgaris, N. (2001) Development of a microcontrollerbased, photovoltaic maximum power point tracking control system, Power Electronics, IEEE Transactions on,  $16(1):46-54$ .
- Kozlowski, J. (2003) Electrochemical cell prognostics using online impedance measurements and model-based data fusion techniques, In: Aerospace Conference, 2003. Proceedings. 2003 IEEE, vol. 7, pp. 3257 – 3270.
- Kutluay, K.; Cadirci, Y.; Ozkazanc, Y. e Cadirci, I. (2005) A new online state-of-charge estimation and monitoring system for sealed lead-acid batteries in telecommunication power supplies, Industrial Electronics, IEEE Transactions on, 52(5):1315 – 1327.
- Leao, J.; Hartmann, L.; Correa, M. e Lima, A. (2010) Lead-acid battery modeling and state of charge monitoring, In: Applied Power Electronics Conference and Exposition (APEC), 2010 Twenty-Fifth Annual IEEE, pp. 239 – 243.
- Li, Y.; Anderson, J.; Peng, F. e Liu, D. (2009) Quasi-z-source inverter for photovoltaic power generation systems, In: Conf. Rec. IEEE/APEC, pp. 918 –924.
- Liaw, B.; Bethune, K. e Yang, Y. (2002) Advanced integrated battery testing and simulation, JOURNAL OF POWER SOURCES, 110(2):330–340, Workshop on Development of Advanced Battery Engineering Models, ALEXANDRIA, VIRGINIA, AUG 14-16, 2001.
- Matsui, K.; Yamamoto, I.; Hirose, S.; Ando, K. e Kobayashi, T. (2000) Utility-interactive photovoltaic power conditioning systems with forward converter for domestic applications, IEE Proc. - Elec. Power Appl., 147(3):199 –205.
- Median, H. e França, W. (2001) Governo opta por racionamento de energia com cotas, Folha de São Paulo.
- Park, J.-H.; Kim, H.-G.; Chun, T.-W.; Nho, E.-C.; Shin, H.-J. e Chi, M.-H. (2008) A control strategy for the grid-connected pv system using a z-source inverter, In: Conf. Rec. IEEE/PECON, pp. 948 –951.
- Park, J.-H.; Kim, H.-G.; Nho, E.-C.; Chun, T.-W. e Choi, J. (2009) Grid-connected pv system using a quasi-z-source inverter, In: *Conf. Rec. IEEE/APEC*, pp. 925 –929.
- Park, J.-Y.; Kim, H.-G.; Nho, E.-C. e Chun, T.-W. (2010) Power conditioning system for a grid connected pv power generation using a quasi-z-source, J. Power Electron.,  $\mathbf{10}(1):79-$ 84.
- Peng, F. Z. (2003) Z-source inverter, IEEE Transactions on Applications and Industry,  $39(2):504 - 510.$
- Peng, F. Z.; Shen, M. e Qian, Z. (2005) Maximum boost control of the z-source inverter, IEEE Transactions on Power Electronics, 20(4):833 – 838.
- Phang, J.; Chan, D. e Phillips, J. (1984) Accurate analytical method for the extraction of solar cell model parameters, Electronics Letters, 20(10):406 –408.
- Piller, S.; Perrin, M. e Jossen, A. (2001) Methods for state-of-charge determination and their applications, JOURNAL OF POWER SOURCES, 96(1):113–120.
- Ragsdale, M.; Brunet, J. e Fahimi, B. (2008) A novel battery identification method based on pattern recognition, In: Vehicle Power and Propulsion Conference, 2008. VPPC '08. IEEE, pp.  $1 -6$ .
- Rosch, W. L. (2003) The Winn L. Rosch Hardware Bible, Que Corp., Indianapolis, IN, USA, 6<sup>o</sup> edic., ISBN 0789728591.
- Ross, J.; Markvart, T. e He, W. (2000) Modelling battery charge regulation for a stand-alone photovoltaic system, Solar Energy,  $69(3):181 - 190$ .
- Ruhlmann, T. (2003) Lead acid batteries for stationary float service and cycling service part

2: selection criteria, In: Power Engineering Society General Meeting, 2003, IEEE, vol. 1, p. 4 vol. 2666.

- Salameh, Z.; Casacca, M. e Lynch, W. (1992) A mathematical model for lead-acid batteries, Energy Conversion, IEEE Transactions on, 7(1):93 –98.
- Schiffer, J.; Sauer, D. U.; Bindner, H.; Cronin, T.; Lundsager, P. e Kaiser, R. (2007) Model prediction for ranking lead-acid batteries according to expected lifetime in renewable energy systems and autonomous power-supply systems, Journal Of Power Sources, 168(1, SI):66–78, 10th European Lead Battery Conference, Athens, GREECE, SEP 26-29, 2006.
- Shen, M.; Wang, J.; Joseph, A.; Peng, F.; Tolbert, L. e Adams, D. (2004) Maximum constant boost control of the z-source inverter, In: Conf. Rec. IEEE/IAS, vol. 1, p. 147.
- Shen, M.; Wang, J.; Joseph, A.; Peng, F. Z.; Tolbert, L. e Adams, D. (2006) Constant boost control of the z-source inverter to minimize current ripple and voltage stress, IEEE Transactions on Applications and Industry,  $42(3)$ :770 – 778.
- Shepherd, C. M. (1965) Design of primary and secondary cells .2. an equation describing battery discharge, Journal Of The Electrochemical Society, 112(7):657–&.
- SOUSA, J. (2008) Modelagem e Supervisão de Bancos de Baterias em Sistemas de Múltiplas Fontes de Energia Utilizando Redes de Petri, Tese de Doutorado, Universidade Federal de Campina Grande.
- Srinivasan, V.; Wang, G. e Wang, C. (2003) Mathematical modeling of current-interrupt and pulse operation of valve-regulated lead acid cells, JOURNAL OF THE ELECTRO-CHEMICAL SOCIETY, 150(3):A316–A325.
- Veerachary, M. (2005) Power tracking for nonlinear pv sources with coupled inductor sepic converter, Aerospace and Electronic Systems, IEEE Transactions on, 41(3):1019 – 1029.
- Vitorino, M.; Hartmann, L.; Lima, A. e Correa, M. (2007) Using the model of the solar cell for determining the maximum power point of photovoltaic systems, In: Power Electronics and Applications, 2007 European Conference on, pp. 1 –10.
- Wenzl, H.; Baring-Gould, I.; Kaiser, R.; Liaw, B. Y.; Lundsager, P.; Manwell, J.; Ruddell, A. e Svoboda, V. (2005) Life prediction of batteries for selecting the technically most suitable and cost effective battery, Journal of Power Sources,  $144(2):373 - 384$ .
- Winfried, E. e Weiss, H. (2003) Photovoltaic power conversion with efficiency weight optimisation, In: Conf. Rec. IEEE/ICIT, vol. 2, pp.  $1166 - 1168$  Vol.2.
- Xiao, W. e Dunford, W. (2004a) A modified adaptive hill climbing mppt method for photovoltaic power systems, In: Conf. Rec. IEEE/PESC, vol. 3, pp. 1957 – 1963 Vol.3.
- Xiao, W. e Dunford, W. (2004b) A modified adaptive hill climbing mppt method for photovoltaic power systems, In: *Conf. Rec. IEEE/PESC*, vol. 3, pp.  $1957 - 1963$  Vol.3.
- Xiao, W.; Dunford, W. e Capel, A. (2004) A novel modeling method for photovoltaic cells, In: Power Electronics Specialists Conference, 2004. PESC 04. 2004 IEEE 35th Annual, vol. 3, pp. 1950 – 1956 Vol.3.
- Xiao, W.; Dunford, W.; Palmer, P. e Capel, A. (2007) Regulation of photovoltaic voltage, IEEE Transactions on Industrial Electronics, 54(3):1365 –1374.
- Xu, P.; Zhang, X.; wei Zhang, C.; xian Cao, R. e Chang, L. (2006) Study of z-source inverter for grid-connected pv systems, In: *Conf. Rec. IEEE/PESC*, pp.  $1 - 5$ .
- Zhang, L.; Al-Amoudi, A. e Bai, Y. (2000) Real-time maximum power point tracking for grid-connected photovoltaic systems, In: Power Electronics and Variable Speed Drives, 2000. Eighth International Conference on (IEE Conf. Publ. No.  $475$ ), pp. 124 –129.
- Zimmermann, P. (2007) Aneel confirma multa de R\$ 4,6 milhões a furnas por apagão em 2005, Folha de S˜ao Paulo.

## I

## Códigos Fonte dos Exemplos

#include <iostream> #include <iomanip> #include "tmp121\_pp.h" int main() { // Conectar ao sensor de temperatura tmp121\_pp tmp121("/dev/parport0"); // Verificar erros de conexão if (!tmp121) return 1; // Ler as 8 temperaturas para um vetor double temp[8]; tmp121.read(temp,8); // Escrever as temperaturas na tela cout<<"Temperatures: { "<<temp[0]; for (int i=1;  $i<8$ ;  $+i$ ) cout $\lt\lt$ ", " $\lt$   $\lt$ temp[i]; cout << " } " << endl; // Fim do programa, a classe encerra a conexão automaticamente. return 0; }

Figura I.1: Programa exemplo para acesso ao sensor de temperatura.

```
#include "kepco.h"
int main() {
 // Cria conexão com a fonte.
 kepco_bop psu("/dev/ttyS0");
  // Verifica erro de conexão ou fonte não suportada.
  if (!psu) return 1;
  // Define modo de tensão
  psu.voltageMode();
  // Varre a tensão de 10V a 0V em passos de 0.5V
  for (double V=10; V>=0; V-=0.5) {
    // Aplica a tensão.
   psu.setVoltage(V);
   // Aborta caso a corrente fique negativa
    if (psu.getCurrent() < 0) break;
  }
 // Fim do programa, a classe desativa a fonte automaticamente.
 return 0;
}
```
Figura I.2: Programa exemplo para controle da fonte programável.

```
#! /bin/bash
workdir="."
sitedir="/home/lucas.hartmann/public_html/battest-www"
# Função auxiliar para Executar um teste.
# Par^ametros
# $1 Identificador de seção
# $2+ Opções para battest
runtest() {
    # Opções da fonte e sensor de temperatura, como acessar.
    optSensor="--psu /dev/ttyUSB0 --tmp /dev/parport0"
    # Arquivo de saída para Matlab.
    optMat="-om $workdir/$1.mat"
    # Arquivo de saída para planilha de cálculo (atualizar a cada 60 segundos)
    optCsv="-oc $workdir/$1.csv:60"
    # Opções de interface de monitoramento
    optRrd="-or $sitedir/file.rrd:5:VARS:Vb:Ib:Tb:Te"
    optPhp="-op /tmp/batsock:5"
    # Períodos de repouso: Tstart = 15 minutos, Tstop = 5 horas.
    optRest="--start-delay $(( 15*60 )) --stop-delay $(( 5*3600 ))"
    # Agrupamento de opções
    options="$optSensor $optMat $optCsv $optRrd $optPhp $optRest"
    # Descartar nome de seção
    shift 1
    # Executar teste
    ./battest $options "$@"
}
# Carga completa para 14.3V a 10A.
# Salvar resultados em 01c.mat e 01c.csv.
runtest 01c --charge -i 10 -v 14.3
# Primeiro pulso de descarga: 10A, limitado a 10.5V ou 10Ah.
# Salvar resultados em 02d.mat e 02d.csv.
runtest 02d --discharge -i 10 -v 10.5 -d 10
# Segundo pulso de descarga: 8A, limitado a 10.5V ou 5Ah.
# Salvar resultados em 03d.mat e 03d.csv.
runtest 03d --discharge -i 8 -v 10.5 -d 5
```
Figura I.3: Programa de processamento em lotes para sequenciamento de ensaios.

```
#! /bin/bash
# Carga completa para 14.3V a 10A.
runtest 01c --charge -i 10 -v 14.3
# Pulsos de descarga completa: 10A, limitado a 10.5V.
for ((i = 2; i \le 25; ++i)); do
   FILE=$(printf "%02dd" $i)
   runtest $FILE --discharge -i 10 -v 10.5
done
# Recarga completa para 14.3V a 10A (para guardar carregada).
runtest 26c --charge -i 10 -v 14.3
```
Figura I.4: Programa para ensaio de descarga.